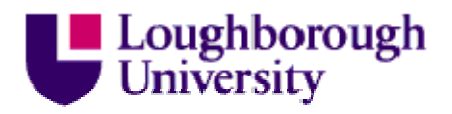

This item was submitted to Loughborough University as a PhD thesis by the author and is made available in the Institutional Repository (https://dspace.lboro.ac.uk/) under the following Creative Commons Licence conditions.

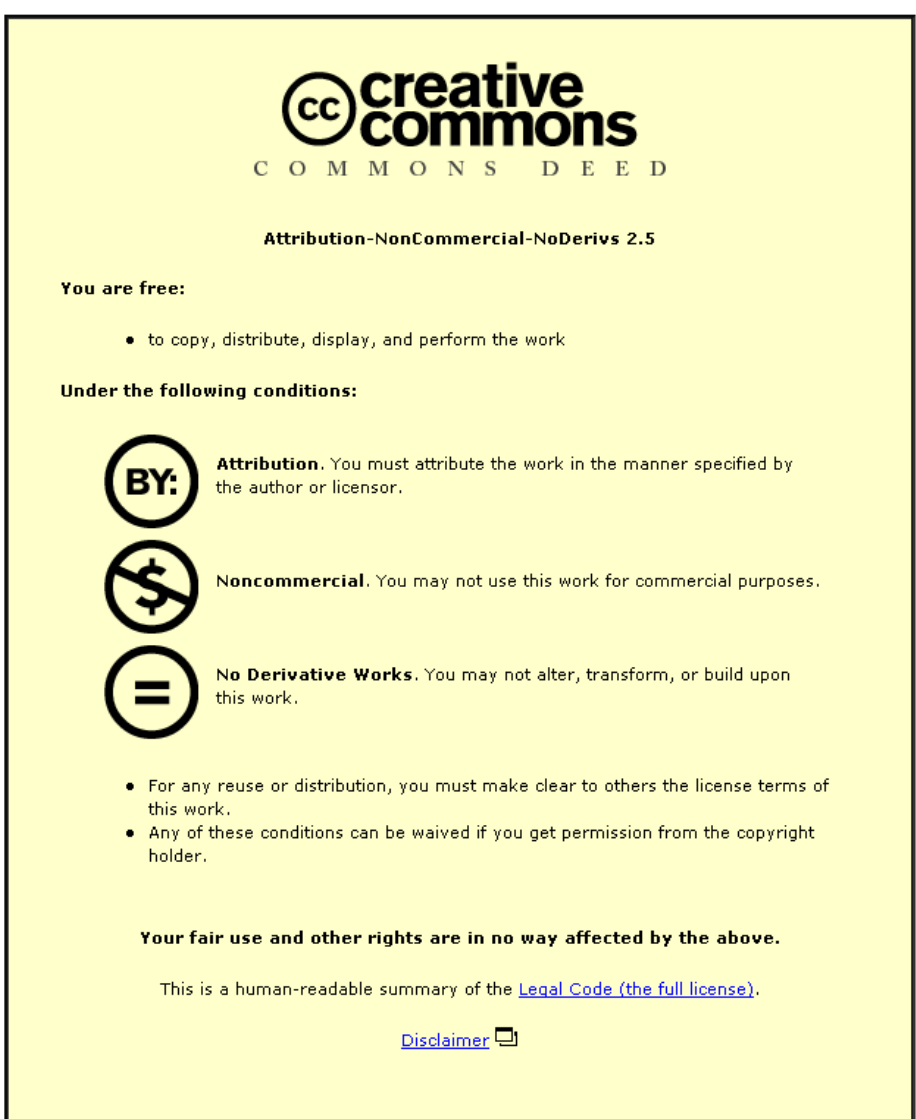

For the full text of this licence, please go to: http://creativecommons.org/licenses/by-nc-nd/2.5/

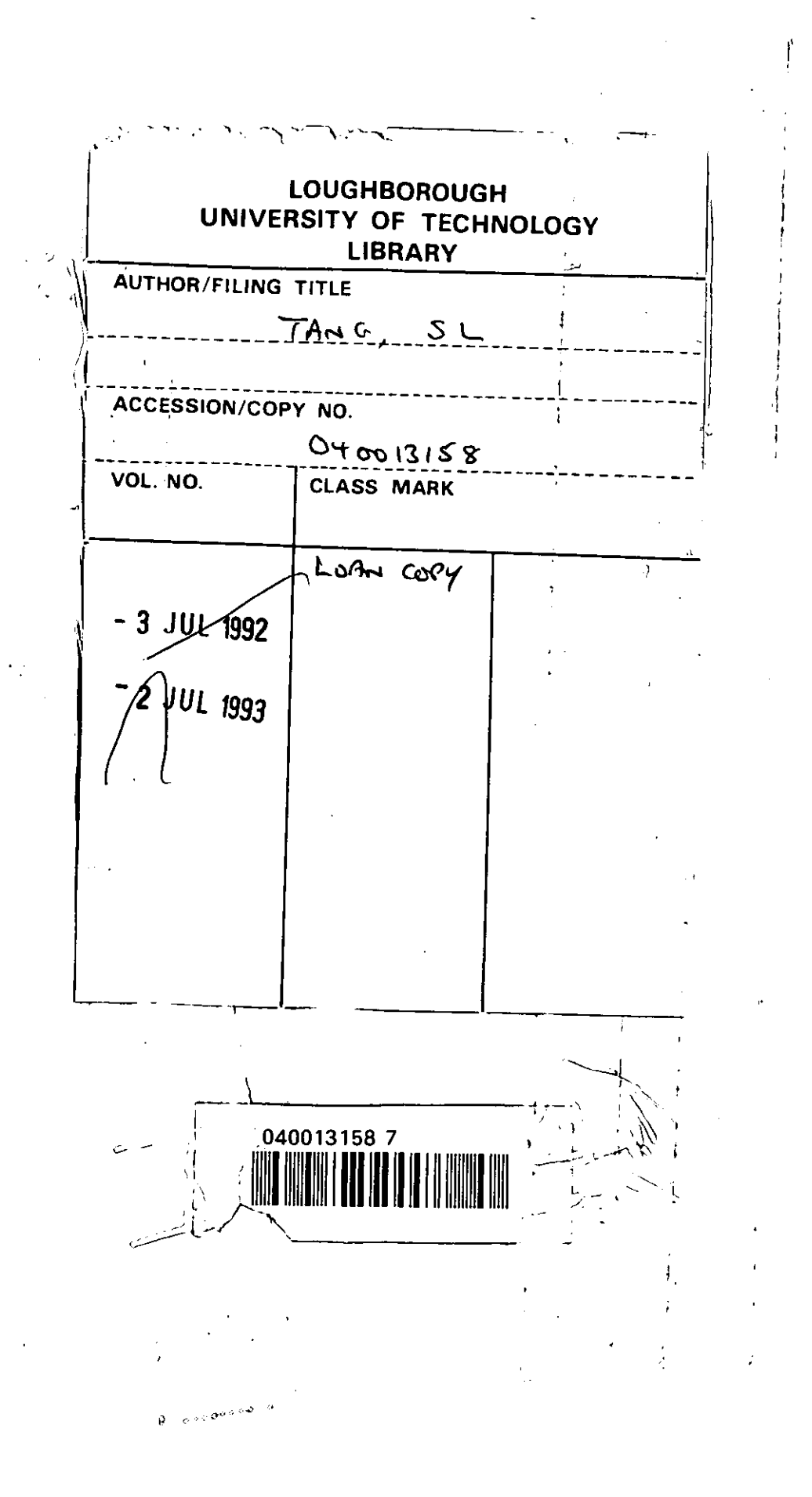

## AN OPTIMIZATION MODEL - PRELIMINARY SELECfION OF \ APPROPRIATE TECHNOLOGY IN WASTEWATER TREATMENT ALTERNATIVES

 $\mathbf{A}$ 

by

## SLTANG

## A Doctoral Thesis submitted in partial fulfilment of the requirements for the award of PhD of the Loughborough University of Technology

March 1989

c by 5 L TANG (1989)

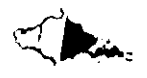

 $\label{eq:2.1} \frac{1}{\sqrt{2}}\int_{\mathbb{R}^3}\frac{1}{\sqrt{2}}\left(\frac{1}{\sqrt{2}}\right)^2\frac{1}{\sqrt{2}}\left(\frac{1}{\sqrt{2}}\right)^2\frac{1}{\sqrt{2}}\left(\frac{1}{\sqrt{2}}\right)^2.$ 

 $\sim$ 

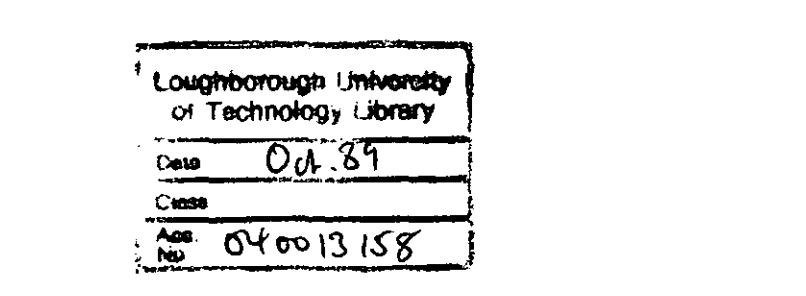

 $\label{eq:2.1} \mathcal{L}(\mathcal{L}^{\text{max}}_{\mathcal{L}}(\mathcal{L}^{\text{max}}_{\mathcal{L}}))\leq \mathcal{L}(\mathcal{L}^{\text{max}}_{\mathcal{L}}(\mathcal{L}^{\text{max}}_{\mathcal{L}}))$ 

 $\label{eq:2.1} \frac{1}{\sqrt{2}}\int_{\mathbb{R}^3}\frac{1}{\sqrt{2}}\left(\frac{1}{\sqrt{2}}\right)^2\frac{1}{\sqrt{2}}\left(\frac{1}{\sqrt{2}}\right)^2\frac{1}{\sqrt{2}}\left(\frac{1}{\sqrt{2}}\right)^2\frac{1}{\sqrt{2}}\left(\frac{1}{\sqrt{2}}\right)^2.$ 

## TABLE OF CONTENTS

 $\sim$ 

 $\ddot{\phantom{a}}$ 

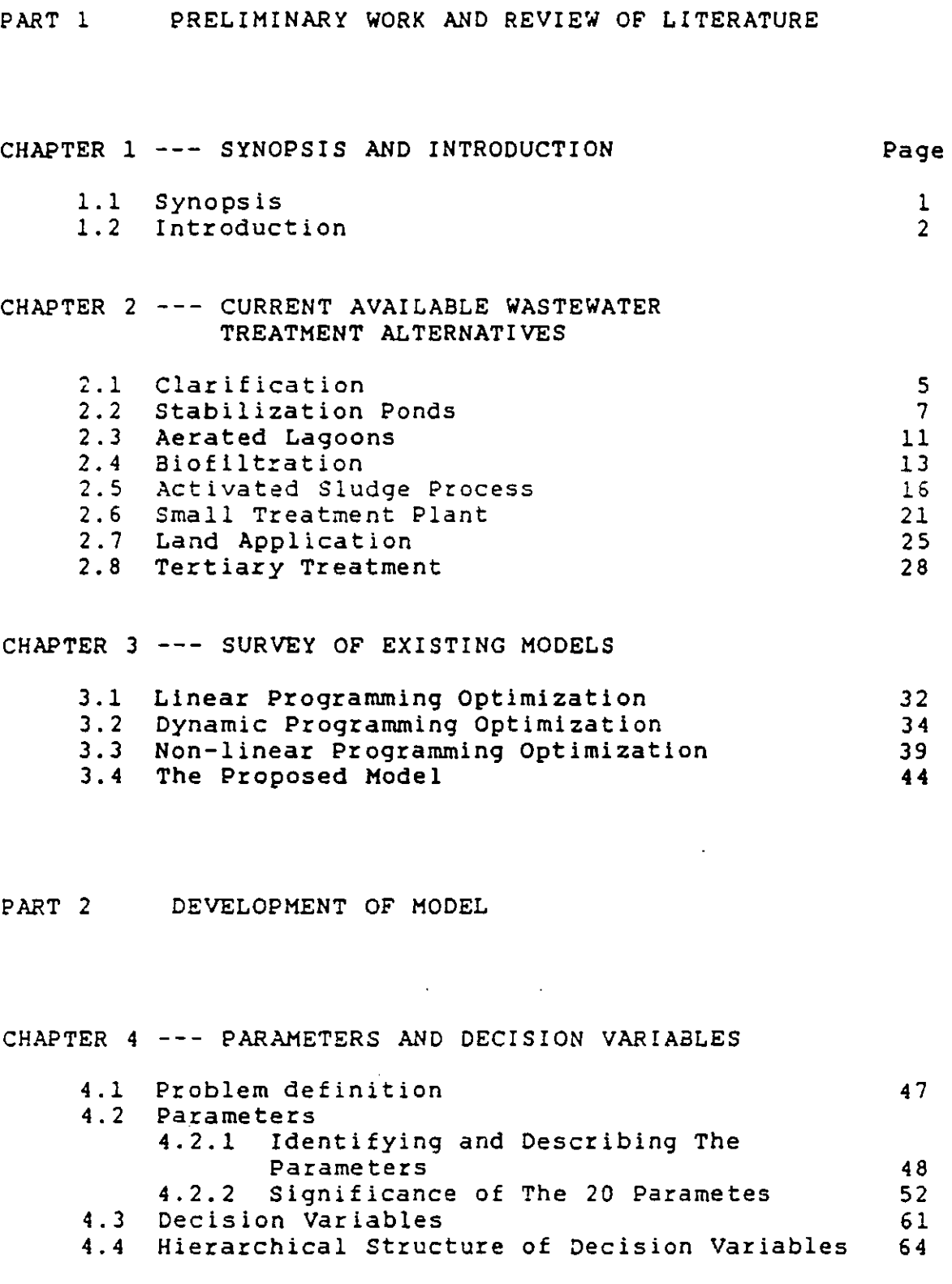

CHAPTER 5 --- MATHEMATICAL TOOL FOR THE MODEL

 $\sim$   $\sim$   $\sim$   $\sim$   $\sim$   $\sim$   $\sim$   $\sim$ 

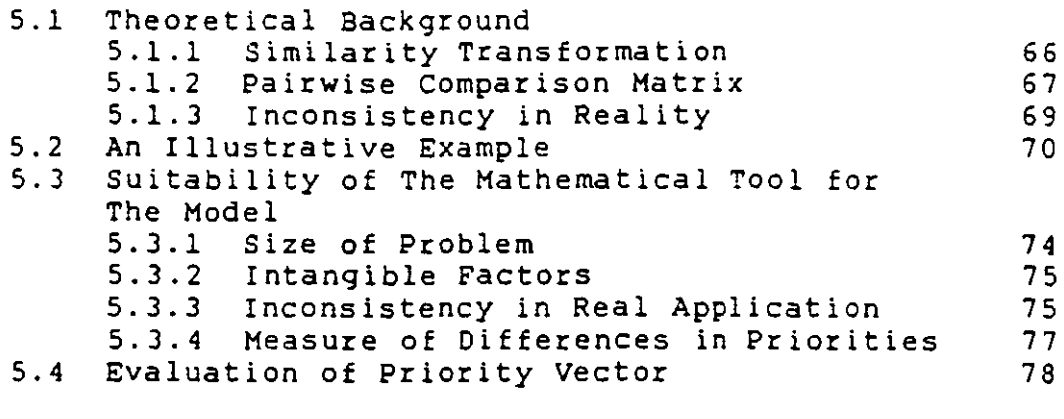

CHAPTER 6 --- THE MODEL

i<br>Sa

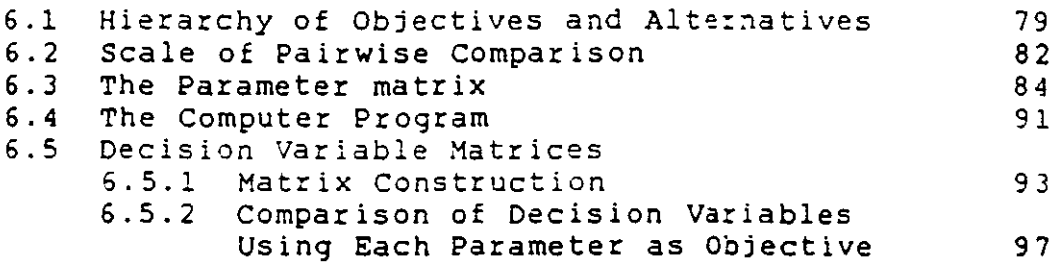

PART 3 TESTING OF MODEL

CHAPTER 7 --- MODEL TESTING (I)

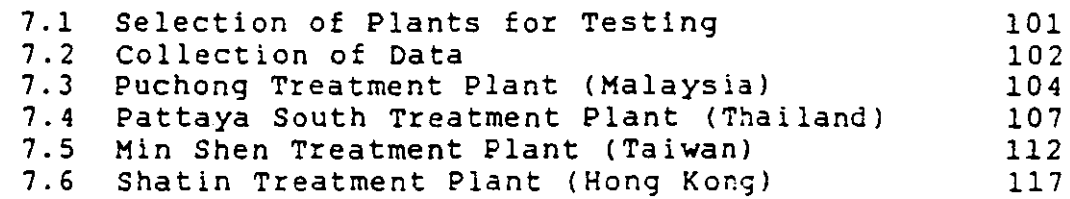

CHAPTER 8 --- MODEL TESTING (II)

سمسح

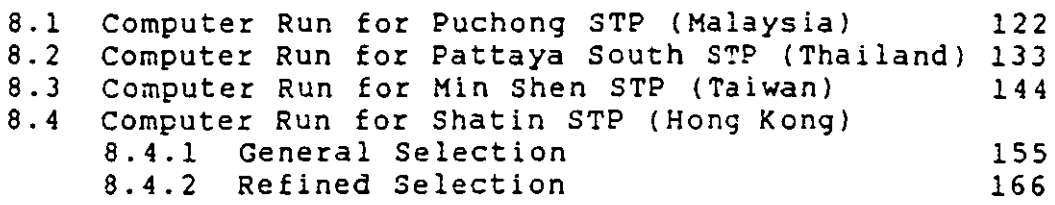

#### PART 4 FURTHER DEVELOPMENT AND CONCLUSION

## CHAPTER 9 --- FORECASTING CHANGES ON APPROPRIATE TECHNOLOGY WITH TIME 9.1 Sensitivity Analysis 9.2 Application of Sensitivity Analysis to The Model 9.3 The Computer Program 9.4 Example --- Min Shen STP of Taiwan 9.4.1 Forecasting Changes 9.4.2 Running The Computer Program 9.5 Observation 9.6 A Further Illustration CHAPTER 10 --- DISCUSSIONS AND ACKNOWLEDGEMENT 10.1 Suggestion for Further Works 10.2 Word of Thanks PART 5 APPENDICES APPENDIX A --- REFERENCES APPENDIX B --- MODEL AND SENSIANA B.l MODEL --- The Main Program 177 178 180 182 183 189 190 200 204 206

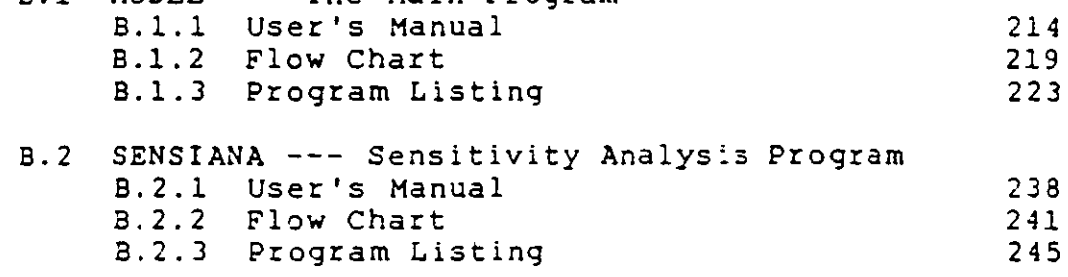

#### APPENDIX C --- QUESTIONNAIRES

 $\ddot{\phantom{1}}$ 

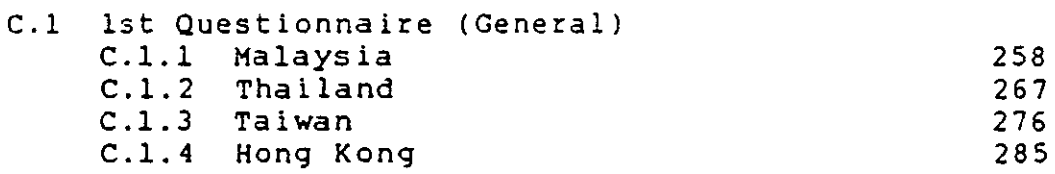

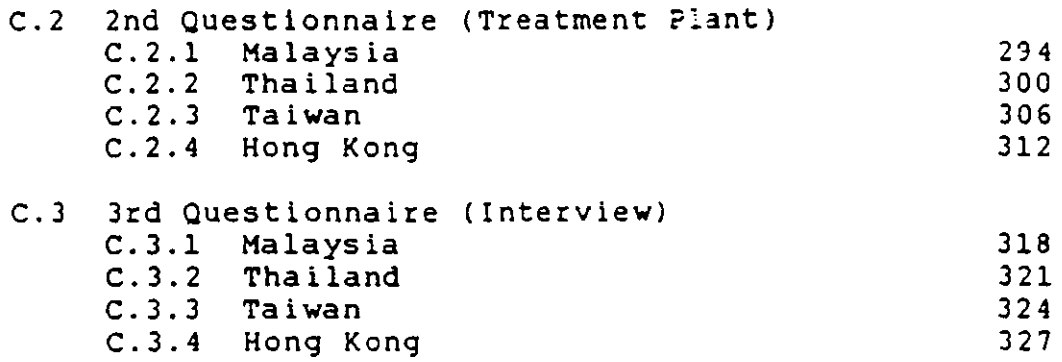

 $\label{eq:2.1} \frac{1}{\sqrt{2}}\int_{\mathbb{R}^3}\frac{1}{\sqrt{2}}\left(\frac{1}{\sqrt{2}}\right)^2\frac{1}{\sqrt{2}}\left(\frac{1}{\sqrt{2}}\right)^2\frac{1}{\sqrt{2}}\left(\frac{1}{\sqrt{2}}\right)^2\frac{1}{\sqrt{2}}\left(\frac{1}{\sqrt{2}}\right)^2.$ 

 $\mathcal{L}(\mathcal{L}^{\mathcal{L}})$  and  $\mathcal{L}^{\mathcal{L}}$  and  $\mathcal{L}^{\mathcal{L}}$  and  $\mathcal{L}^{\mathcal{L}}$ 

Ļ,

 $\ddot{\cdot}$ 

 $\label{eq:2.1} \frac{1}{\sqrt{2}}\int_{\mathbb{R}^3} \frac{1}{\sqrt{2}}\left(\frac{1}{\sqrt{2}}\right)^2\left(\frac{1}{\sqrt{2}}\right)^2\left(\frac{1}{\sqrt{2}}\right)^2\left(\frac{1}{\sqrt{2}}\right)^2\left(\frac{1}{\sqrt{2}}\right)^2.$ 

 $\ddot{\cdot}$ 

PART 1

# PRELIMINARY WORK AND REVIEW OF LITERATURE

 $\sim$ 

 $\bar{\alpha}$ 

 $\sim 10$ 

 $\ddot{\phantom{0}}$ 

L.

#### CHAPTER 1 --- SYNOPSIS AND INTRODUCTION

------~

#### **1.1 Synopsis**

This research is concerned with the use of techniques of system analysis / operations research in the selection of the optimal - or most appropriate - wastewater treatment techniques in any given situation. An extensive investigation of existing treatment system optimization models, applying techniques of linear pr:gramming, dynamic programming and non-linear mathematical programming, has been carried out. None of these existing models deals with the socio-cultural and environmental conditions but merely with the economy of treatment. In this work the more subjective or intangible factors are included in the proposed optimization model in which twenty parameters are identified. These parameters are considered to be most important in the selection of appropriate alternatives for treating municipal wastewater. They include technical, economic, environmental and socio-cultural factors. The model was developed to rank a definite number (n) of wastewater treatment alternatives (decision variables) by the evaluation of the twenty parameters.

The model applies a recently developed system analysis technique called eigenvector prioritization (or analytic hierarchy process ) and requires the use of a computer program to integrate a 20 x 20 parameter matrix with twenty

n x n decision variable matrices for obtaining the final ranking of the treatment alternatives. The computer program is written in IBM-pc BASIC and can be run on any IBM personal computer (or any XT or AT). The model was tested using data collected from actual treatment plants in Malaysia, Thailand, Taiwan and Hong Kong. A sensitivity analysis was then carried out. As a result the model was extended to be able to forecast a change of appropriate technology as social and environmental conditions altered with time.

#### 1.2 Introduction

Chapter 1 of this thesis, as can be seen from its title, gives a bird's eye view of the contents contained in the thesis. Chapter 2 is a brief but. comprehensive description of existing wastewater treatment techniques which are commonly in use. Chapter 3 is an extensive survey on the development of treatment system optimization models since 1962. Models based on operations research techniques including linear programming, dynamic programming and non-linear mathematical programming proposed by various researchers are described in this chapter.

Chapter 4 begins to discuss the model proposed in this research. In the chapter, the complete sets of the parameters and the decision variables (or treatment

alternatives) are described. Chapter 5 then gives a detailed discussion on the mathematical tool (eigenvector prioritization) applied in the model. It also explains the reasons for using this particular mathematical technique and discusses the advantages of it over the others. After a theoretical background is given in Chapter 5, Chapter 6 continues to describe the development of the model in detail, including the discussion of the computer program.

There are two distinctive methods in research  $--$ deductive and inductive methods.  $(1)$  The deductive method uses logic that moves from the general to the specific. In such a method, a theory or an idea is obtained after a general cons iderat ion of all occurrences. The inQuctive method, however, uses logic that is launched from a specific occurrence and moves to inferences concerning the general. In other words, if a number of special cases occurs according to a general theory or idea then the latter is supported. The inductive method is applied in this research. The model is formulated firstly as a hypothesis, as described in Chapters 4, 5, and 6. It is then tested by using four different situations. Chapter 7 and Chapter 8 describe the tests using ds:a collected from four different places, namely, Malaysia, Thailand, Taiwan and Hong Kong. The test results obtained are the four optimal (or most appropriate) treatment alternatives for the four given situations.

Chapter 9 is a description of the sensitivity analysis of the model, the technique of which is applied to forecasting change of appropriate technology as a result of change of situation. Chapter 10, the last chapter, gives an account on the merits and demerits of the model, which is then followed by a suggestion of further work to be done for improving the effectiveness of the model.

## CHAPTER 2 --- CURRENT AVAILABLE VASTEWATER TREATMENT ALTERNATIVES

The wastewater treatment methods currently available are numerous. For the purpose of making a survey of them, they are categorized into eight groups so that the discussion can be made more systematically:

- 1. Clarification
- 2. Stabilization ponds
- 3. Aerated lagoons
- 4. Biofiltration
- 5. Activated sludge process
- 6. Small treatment plants
- 7. Land application
- 8. Tertiary treatment

Each group'of the treatment methods will be discussed in the following sections.

## 2.1 Clarification

This is a physical form of treatment. A percentage of the insoluble pollutants will settle to the bottom under the influence of gravity when the wastewater is allowed to stand in a tank for a certain time (usually 2 to 6 hours). This method will remove only insoluble pollutants in wastewater. There are primary clarifiers and secondary clarifiers, the former allow settlement of pollutants to

occur prior to secondary / biological treatment, and the latter do so following secondary treatment. Usually, secondary clarification is classified as a part of secondary treatment. There are basically three types of clarifiers --- horizontal flow, radial flow and vertical flow. The radial flow clarifiers are most commonly used, particular for secondary clarification.

Primary clarification can remove about 60% to 70% of s.s. and 35\ to 40\ of BOOS of a preliminarily treated municipal wastewater $(23)$ . If the standard of effluent required is not high, this method of treatment is simple and cheap. It does not require very high technical skills of its operation and needs only small site area. However, attention has to be paid to the treatment and disposal of the settled solids (or primary sludge) in using primary clarification.

Pathogens in the wastewater settle partly to the sludge layer (in both primary or secondary clarifiers) either by direct sedimentation or by being adsorbed onto solids that are in the process of settling. In primary clarification, very little or no removal of virus (causing diseases such as diarrhoea, infectious hepatitis, yellow fever, etc.) is achieved<sup>(9)</sup>. About 50% of removal of bacteria (causing diseases such as diarrhoea, cholera, typhoid, etc.) may be achieved in about 4 hours retention time(9). Protozoal cysts (causing diseases such as

diarrhoea, amoebic disentery, malaria, etc.) in the crude sewage can be reduced by 30% to  $50\%^{(3)}$ . Helminth eggs (causing diseases such as human round verm and hook worm, fish-borne parasites (Clonorchiasis), bilharzia, filariasis, etc.) can also be removed by 50% to  $70\%^{(9)}$ .

# 2.2 Stabilization Ponds

Stabilization ponds are shallow, large area flat bottomed ponds surrounded by an earth dike. Natural physical and biological treatment processes occur in the ponds. Stabilization ponds may be class:fied as anaerobic ponds, facultative ponds and maturation ponds.

An anaerobic pond functions similarly to an open septic tank. It is deeper (up to 5 m) than the other two types of ponds, with retention time of about a day, and is usually used together with other forms of treatment as a pre-treatment process. Odours are a problem with anaerobic ponds, and efficiencies of treatment are generally low. The major BO $\frac{h}{2}$  sremoval by an anaerobic pond, like primary clarification, is achieved through the removal of the suspended solids, as it is unreasonable to expect a crude anaerobic digestor such as a pond to further reduce the BOD<sub>5</sub> of a relatively weak municipal wastewater<sup>(7)</sup>. Therefore, an anaerobic pond is usually designed as a primary settlement unit, but instead of desluding the  $\lfloor$ settled solids (as in the case of clarifiers), they are

D

allowed to accumulate at the bottom of the pond and encouraged to stabilize anaerobically and so continual handling of sludge can be avoided.

Facultative ponds are typically 1 to 1.5 m deep and in them anaerobic breakdown occurs at the bottom layer while aerobic stabilization takes place at the top layer. They can be used alone but can also be used together with other types of ponds in series. If a facultative pond is used in series with other ponds, it must be put after an anaerobic pond and/or before a maturation pond. The oxygen necessary for biochemical oxidation at the upper layer of the pond is supplied by the photosynthetic activity of algae grown in the pond naturally and also by the direct adsorption of atmospheric oxygen through the air/water interface<sup>(7)</sup>. Retention times range from 10 to 40 days, achieving up to 95% removal of BODs.

Maturation ponds are shallow fully aerobic ponds normally used to receive effluent from facultative ponds so that the effluent may be improved. They have a depth of about 1.5 m and retention times of 5 to 10 days. Maturation ponds are used principally to achieve the removal of excreted pathogens, especially faecal bacteria and viruses. The presence of predators (e.g. rotifiers and various protozoa), algal competition, nutrient deficiencies, high 0.0. concentration, high pH, and good sunlight penetration (ultraviolet radiation) are suggested

 $\times$ 

to be the reasons for pathogen removal in maturation ponds<sup>(7)</sup>. Besides pathogen removal, the ponds can be employed to further lower the concentration of BOD<sub>5</sub> and the s.s. in the wastewater. They also oxidize any remaining ammonia to nitrate (ie. nitrification), and lower the concentration of the soluble nutrients, nitrates and phosphates<sup>(7)</sup>. These two nutrients are removed by anabolic uptake during the growth of algae and of other microorganisms. Phosphates are **also** removed by precipitation as hydroxyapatite  $(Ca_5(PO_4); 0H)$  at high pH values (8.2 or above) developed as the result of photosynthesis $(7)$ .

Anaerobic ponds, facultative ponds and maturation ponds may be designed, as mentioned previously, in series so as to accomplish the more complete treatment of wastewaters. Anaerobic and facultative ponds are mainly designed for <sup>800</sup> 5 and s.s. removal, whereas maturation ponds [mainly for pathogen destruction and effluent polishing. If large site area is readily available and land cost is low, stabilization ponds can be the most economic method of wastewater treatment. The degree of purification by ponds, both in terms of BOD<sub>5</sub> and pathogen, is high and they can withstand both organic and hydraulic shock loads due to large pond volume, long retention period and hence high buffer capacity. At the same time, they reqUire only low capital and maintenance costs and need minimal technical skill and attention in their operation.

are und

Another advantage of ponds over other forms of treatment is that they do not require continual sludge removal. Oesludging is only required once in a considerable long period of time. An anaerobic pond needs desludging perhaps every 3 to 5 years, whereas a facultative pond may only need that every 10 to 15 years if it is preceeded by an anaerobic pond  $(14)$ . However, climatic conditions are an important consideration, as ponds are much less efficient in cold weather when bacterial metabolism is slow; also the possibility of an ice cover exists. Another major disadvantage is that the effluent from a series of stabilization ponds will be heavily laden with algae. This can increase considerably the BOO of the effluent, sometimes by a factor of two to three<sup>(8)</sup>. Various techniques (e.g. sand filtration, dissolved-air flotation, rock filters, etc.) have been employed to remove algae from the effluent, but more attention is required in operating these techniques and a higher cost will be involved. If the reason for selecting stabilization ponds in treating wastewater is because of their simplicity and low cost in both construction and operation, the algal burden in the effluent is generally accepted as an unavoidable fact as a result of employing this treatment alternative.

 $\boldsymbol{\times}$ 

A well designed pond system having a total retention time of 20 days will produce an effluent with complete elimination of protozoal cysts and helminth eggs, retaining only a very small fraction of excreted bacteria and

viruses<sup>(9)</sup>. Bacteria and viruses can also be completely eliminated if a retention time of 40 days or more is allowed<sup>(9)</sup>. Stabilization ponds, however, can be favourable sites for mosquito breeding, particularly in reeds and weeds near to the banks. Mosquitoes serve as vectors for diseases such as malaria, filariasis and yellow fever. Consideration must be given as to whether or not ponds may be employed as treatment alternatives if these diseases are endemic.

#### 2.3 Aerated Lagoons

Aerated lagoons resemble small stabilization ponds (about  $1/10$  the size $(17)$ ) but usually with surface mechanical aerators supplying oxygen for the biochemical mechanism taking place in the lagoons. They are more correctly considered as a simple modification of the activated sludge process (about 8 times the size  $(12, 17)$  of a conventional activated sludge plant) and without sludge return system. Primary settlement, as with stabilization ponds, is not necessary for aerated lagoon treatment system. Retention time for lagoons is 2 to 6 days and lagoon depths are 2 to 4 m. There are two types of aerated lagoons --- fully-suspended aerated lagoons and partiallysuspended aerated lagoons.

In a fully-suspended aerated lagoon, all solids are kept in suspension by the surface aerators and therefore

secondary settlement is required. Settlement tanks (minimum retention of 2 hours) or maturation ponds (retention of about 2 days) are usually used as secondary settlement alternatives for such purpose. A pond should be preferred whenever land is available because it saves the necessity of continual sludge removal/handling and is easy to operate and maintain.

In a partially-suspended aerated lagoon, a lower rate of oxygen is added mechanically and a lower concentration of volatile solids is continually held in suspension. The mass of suspended solids again represents an embryonic mixed-liquor. Surface aerators can be put in a "tapered" fashion so that the section near the outlet of the lagoon will be most undisturbed, thus allowing it to require no secondary settlement in the design. Suspended solids concentrations of 50 to 100 mg/l are normally anticipated in the final effluent  $(8)$ .

The two types of aerated lagoons can be put in series, normally with/fully-suspended one followed by a partiallysuspended one<sup>(13,21)</sup>. Retention times of the two lagoons can be expressed as dependent variables in equations with BOOS concentration of the intermediate effluent as the independent variable. The minimum total retention time of the two lagoons can be found by differentiating the total retention time with respect to the independent variable.

٩ L

BOOS removal by aerated lagoons can be 90\ or higher, depending on the length of retention time. For pathogen removal, the efficiency is somewhere in between that of stabilization ponds and conventional activated sludge treatment plants, aerated lagoons have a better pathogen removal capacity than activated sludge processes but a lower one than ponds<sup>(9)</sup>. The pathogen removal efficiency of activated sludge will be discussed in Section 2.5.

#### 2.4 Biofiltration

Biofiltration is a secondary treatment process and must be preceeded by primary settlement. The biological (or percolating or trickling) filter is a circular or rectangular bed of graded medium, usually 40 to 60 mm coarse aggregate and about 1.8 m deep (or specially manufactured plastics with greater depth), contained in a brick or concrete structure. Settled sewage is periodically dosed onto the surface of the filter and trickles down over the surface of the medium. On these surfaces, a biological film is formed which oxidizes and hence purifies the settled sewage as it flows through. The loading of the filter is normally measured by either the "hydraulic loading" or the "BOD<sub>5</sub> loading". The hydraulic loading measures the volume, in  $\mathfrak{m}^3$ , of settled sewage that is applied to each cubic meter of the filter media per day. The BOD<sub>5</sub> loading measures the kilograms of BOD<sub>5</sub> applied per cubic meter of media per day. The BOD<sub>5</sub> loading is more

commonly used nowadays. For a conventional simple biofilter, a BODs loading of between about 0.07 and 0.10  $kg/m<sup>3</sup>/day$  is applied<sup>(20)</sup>. Thus, a simple biofilter plant needs quite a large volume of media and hence requires about 5 times the site area a conventional activated sludge plant does for treating sewage from the same population<sup>(12)</sup>. It is, however, about 15 times smaller than a stabilization pond. Biofilters require sludge handling facilities which increase both the capital and the running costs of biofiltration plants.

Modifications to the above-describec simple biofilters have tended to lower the volume of the filter media required (ie. to increase the BOD<sub>S</sub> loading). The modifications include the recirculation of effluent and the alternating double filtration techniques. In such cases, settled sewage can be dosed to the filters at a higher rate than simple biofiltration, up to about 0.24 kg  $BOD_S/m^3/day$ <sup>(20)</sup>. In applying recirculation, a portion of the purified and settled effluent is returned to be mixed with the settled sewage and this mixed and diluted sewage is then dosed to the filter surfaces. In applying alternating double filtration, two filters are operated in series. The intermediate effluent from the first filter, after settlement, is applied to the second filter. At the end of a selected period (possibly a week) the order of the first and second filters is reversed. This system of alternating the two filters is continued indefinitely. In

using the modified forms of bioflltration, the land area requirement of the plant can be reduced to about 3 times the size of a conventional activated sludge plant  $(12)$  due to the higher loading rate and the smaller volume of media required.

Percolating filters are quite efficient at removing BOOS and 5.5. (85% to 95\) from municipal wastewaters, but they do not appear to be efficient at removing viruses (only about 30% to  $40\%$ )<sup>(9)</sup>. Removal efficiency of about 85% for bacteria and protozoal cysts can be achieved by biofilters, but much lower removal rates for helminth eggs are reported<sup>(9)</sup>. In general, effluent from biofiltration satisfying "Royal Commission Recommendations" will be of poor microbiological quality and still be highly pathogenic. Tertiary treatment (see Section 2.8) may be the only way to help produce a good final effluent from a public health Viewpoint.

If the requirement of the quality of the final effluent is not high, then the high-rate filtration can be applied. This is simply an increase in dosage rate (e.g. 1.11 kg BODs/m3 *Iday(* e) at the Dunstable Plant) to the filter. The sizes of the filter media used in this case will be larger so as to provide larger voids and hence reduce the chance of blocking and ponding. The high-rate filtration can also be facilitated by using plastic media (90% voids) in tall towers rather than the usual stone

media (40\ voids) so that the loading rate can be as high as 2.0, 4.0 and even 6.0 kg BOD<sub>5</sub>/m<sup>3</sup>/day<sup>(8,20)</sup>. To obtain a better effluent in using high-rate filters, low-rate (simple) biofilters are sometimes put in series after them as secondary filters to further treat the intermediate effluent. Reclrculation can be incorporated in such so called double filtration systems  $(8)$ .

#### 2.S Actiyated Sludge Process

Activated sludge process is a secondary treatment and therefore, similar to bioflltration, must be preceeded by primary treatment. The settled sewage flowing into an aeration basin (also termed reactor or mixed-liquor tank) contains organic polluting material (BOO) which acts as a food supply to the micro-organisms in the sewage. In the presence of abundant air (or more correctly oxygen) supply, the micro-organisms metabolize the BOO, producing new microbial cells and at the same time redacing the organic pollutants. The mixed-liquor in the reactor is in the form of biological floc and. is continuously transferred to a clarifier (secondary settlement) for gravity separation of the floc and discharge of the clarified effluent. A high percentage of the settled floc (termed secondary sludge) is returned continuously to the aeration basin for mixing with fresh settled sewage While a small percentage of it is surplus and is led to the sludge treatment and disposal facilities.

In the conventional activated sludge process, atmospheric oxygen is supplied by either surface-aeration (ie. mechanical agitation) or diffused-aeration to the settled sewage. This is carried out in the reactor which normally has a hydraulic retention time of approximately 6 to 10 hours. The biological floc (or activated sludge floc) which is kept suspended by agitation in the reactor consists mainly of a high concentration of micro-organisms which is responsible for the carbonaceous oxidation and the nitrification of the organic polluting material. An equilibrium is reached in the system such that the rate of organism growth is equal -to the rate of organism decay and the rate of discharging surplus secondary sludge<sup>(6,15)</sup>. The suspension in the reactor, as previously mentioned, is then led to a secondary clarifier in which the secondary sludge (mainly living an dead micro-organisms) is allowed to settle. The supernatant from the secondary clarifier (or final effluent) is thus highly purified, usually attaining 95\ or higher BOOS and s.s. removal with respect to the raw sewage incoming to the plant. The purpose of continually recycling a major part of the secondary sludge from the secondary clarifier back to the reactor is to ensure that a high concentration of micro-organisms (usually referred to as MLVSS or mixed-liquor volatile suspended solids) in the reactor is maintained. The surplus secondary sludge and the primary sludge are handled together in the sludge treatment and disposal facilities which must be provided with  $\hat{\textbf{i}}$  $\hat{\mathbf{r}}$  an activated sludge plant.

17

X

The activated sludge process is therefore expensive due to two reasons: (1) power needed for continual supply of atmospheric oxygen to the reactors, and (2) provision of sludge handllng facilities. In addition, a high technical skill is required in the operation of an activated sludge plant as 0.0. concentration, HLVSS level in the reactor, discharge of surplus activated sludge and so on have to be carefully and effectively monitored so as to allow the process to run smoothly.

There are a number of modifications to the conventional activated sludge plants. They include highpurity oxygen plants, deep-shaft plants, oxidation ditches and packaged activated sludge plants (extended aeration or contact stabilization). The first two modifications will be discussed here. The last two fall into the category of small treatment plants and will therefore be discussed in the next section (ie. Section 2.6).

High-purity oxygen plants are activated sludge plants in which pure oxygen is supplied to reactors instead of air (ie. atmospheric oxygen). The reactors in these plants allow for much higher oxygen transfer efficiencies than in conventional air-based plants so that the rate of biological oxidation is accelerated and therefore power costs are substant ially reduced (but at the expense of additional oxygen cost). They have a better adaptability to var iation of sewage strengths, and possibly produce less

sludge than air-based plants  $(12)$ . The size of a pure oxygen plant is smaller so the resultant savings in capital cost may somehow offset the cost of the oxygen supply. High-purity oxygen plants are useful particularly to deal with relatively high strength wastes because of the increased rate of oxygen transfer. The disadvantages are that they require even a higher operation skill, besides a higher operation cost, than the conventional air-based plants. Also, with the enclosed UNoX-type plant, nitrification is rarely achieved in the process due to the effect of low pH value as a result of the presence of  $CO<sub>2</sub>$ in the mixed-liquor<sup>(22)</sup>.

A deep-shaft plant consists of two vertical shafts (one called downcomer and one called riser) which are sunk 40 to 150 meters underground. Air is injected into the downcomer at a sufficient depth to cause the mixed-liquor to circulate at a velocity of 1 to 2 m per second  $(11)$ . The non-aerated section above the downcomer air injection position has a lower voidage and therefore a higher density than the corresponding section of the riser. The difference in density between downcomer liquid and riser liquid above the point of air injection produces a net driving force and hence the liquid motion in the shaft is maintained. High oxygen transfer efficiency can be achieved in deep shafts because of three reasons:  $(1)$  the high pressure (10 to 15 atmospheres) existed at the low part of the shafts, giving a 5 to 10 fold increase in

X

solubility of oxygen, (2) the high bubble contact time of the order of 3 to 5 minutes (compared to 15 seconds in conventional air-based reactors), and (3; the high level of turbulence in the process. Deep-shafts are capable of treating sewage of high BOO strength and are more resistant to shock loads than conventional activated sludge plants. Because of the reduction of reactor volume due to their high treatment rate and of the saving in land area (shafts are usually less than 3 m in diameter although there is a tendency currently to build bigger ones), the disadvantage of their high construction cost may be offset if the land cost is high. The capital saving increases with the increase in plant size. Power consumption by deep-shafts compares favourably with conventional air-based plants. Lower sludge production rate is achieved. Also, no primary treatment is required for deep-shaft plants. It is, however, more difficult in separating sludge during secondary settlement $^{(\,\,3\,) }$ , and it requires a very high standard of technical ability from the operators in order that the process be successfully monitored and controlled.

Activated sludge systems are more effective in removing viruses than trickling filters and up to 90% removal efficiency can be achieved<sup>(9)</sup>. Similar efficiency is also reported for removing bacteria. *in* respect of the removal of helminth eggs and protozoal cysts the activated sludge process is, however, inferior to biofiltration, but a considerable proportions of the eggs may be removed in

the secondary clarifiers. On the whole, effluents from activated sludge plants are of marginally better quality than those produced by biofilters, but still contain significant numbers of any pathogen found in the raw  $s$ ewage $(9)$ .

#### 2.6 Small Treatment Plant

Small treatment plants are usually specially designed plants tailored to treat wastewaters from small communities of perhaps 5000 population equivalent or less. There are rotating biological contactors (or RBC), oxidation ditches and package activated sludge plants. The RBC is actually another form of fixed-film biological process, similar to biofiltration, while the other two are in fact modifications of the activated sludge process. They will be discussed in turn below.

Instead of dosing settled sewage onto stationary media (ie. conventional biofiltration), rotating biological contactors use a moving media (rotating discs) to contact the "stationary" sewage contained in tanks. It is a form of secondary treatment process. Vertical discs (1 to 4 m in diameter) mounted on horizontal shafts are partially submerged in the sewage so that organisms may adhere to the discs surfaces where they multiply. Due to the rotation (0.5 to 3 revolutions per minute) of the discs, the biological slimes adhering to them are alternatively

exposed to the atmosphere and then to the wastewater, thus are provided with both fresh nutrient and an oxygen supply. Usually, several discs units (3 to 5) are put in series and plug-flow characteristics enhance the efficiency of the system. .process. Secondary settlement is required after the RBCs are simple to operate and require little maintenance or supervision and hence require low operating and power costs. parts of the world le.g. Taiwan, Hong Kong and Thailand). Capital costs can also be low in some With the increasing popularity of RBC plants, the discs are be ing manufactured through mass production (e. g. in China and Taiwan) so that the capital costs tend to go down substantially. Yet, they are capable of producing very good quality effluents. This treatment process is increas ingly employed these days and the use of it is sometimes not limited to populations of less than 5000 persons. Pathogen removal by RBCs has not been studied but it is believed that it is about the same as for biofilters.

The Oxidation ditch is a modification of the activated sludge process. Aeration time for oxidation ditches is usually extended so that only a small quantity of surplus sludge is produced which requires handling. The ditches are race-course shaped tanks usually of about 1.5 m depth and between 2.5 to 4 m wide in which preliminarily treated crude sewage is aerated and circulated around. Hydraulic retention times are between 1 to 2 days. Conventional oxidation ditches (or Pasveer ditches) operate with

horizontally rotating aerators and were originally operated on periodic aeration, settlement and effluent withdrawal basis. Modifications such as "twin-spur", "split-channel" and "alternating double" Pasveer ditches<sup>(4,8,19)</sup> were brought into use later to allow continual effluent withdrawal from the ditches without having any secondary settlement units. If secondary settlement is used, an oxidation ditch becomes an aeration unit of conventional activated sludge process and nearly all ( >95% ) the secondary sludge will be returned to the ditch. Carrousel ditches run with vertical rotors instead of horizontal ones, and have greater depths (usually 2 to 3 m) than Pasveer ditches<sup>(16)</sup>. They are usually constructed together with secondary clarifiers. In general, the advantages of oxidation ditches are that primary settlement is eliminated and that sludge production is low. Secondary settlementcan also be avoided in the cases of twin-spur, splitchannel and alternating double Pasveer ditches. The capital cost for an oxidation ditch plant is relatively low due to the facts that the ditch is a simple construction and that the machinery required is relatively simple. However, the process needs a little higher technical skill and attention to operate than RBC plants. The land area required is about 20 times less than that required by a  $\mathsf{`stabilization\_pond}(\mathbf{17})$  or about 4 times more as that required by the conventional activated sludge process. The effluent usually has a pathogen content similar to that of the effluent produced by a conventional plant, although as

a result of the increased retention time slightly lower survivals may be achieved<sup>(9)</sup>. Oxidation ditches, like RBCs, are now sometimes used for populations larger than 5000.

Package plants are activated sludge based and therefore are also called package activated sludge plants. Pure oxygen system (see Section 2.5) can also be incorporated in a package plant (e.g. Vitox system of British Oxygen Company). The more usual types of package plants widely used nowadays are extended-aeration system and contact-stabilization system. The former requires long aeration time (24 to 48 hours) and the latter only half an hour in the first stage (for unsettled sewage) and then 4 hours in the second stage (for reaeration of settled activated sludge). These factory-built plants can achieve a high treatment efficiency and the performances are designed to be less sensitive to regular maintenance than conventional activated sludge plants<sup>(17)</sup>. Yet, the technical ability required to run these plants is still fairly high --- higher than both the RBC plants and the oxidation ditches. Saving in capital cost (but not operating cost), however, is possible because the components are standardized and produced in mass. Such plants are perhaps appropriate for small incoming sewage flows where conventional activated sludge treatment plant construction is not suitable. The pathogen removal efficiency for these plants has not been reported but it is

believed to be similar to that of conventional activated sludge process.

#### 2.7 Land Application

Land application is any treatment technique which utilizes the interactions between natural soil and vegetation and wastewaters to upgrade the quality of the wastewater. It can be classified into three main techniques: irrigation, overland flow and infiltration / percolation<sup>(8,15)</sup>.

For irrigation, wastewater is applied to the land; being either evaporated, transpired, incorporated into plants, or percolated into the subsoil. Primary sedimentation is the minimum preapplication treatment which is usually provided  $(15)$ . Therefore, the wastewater applied to the land for irrigation usually passes through either a primary clarifier, septic tank or anaerobic pond before<br>2 application. If the soil is suitable, salable crops may be  $\frac{1}{k}$ grown and harvested, the income from which will partially offset the cost of treatment. The wastewater (or irrigation water) can be applied by spraying from fixed or moving sprinklers, by ridge-and-furrow spreading, or by border-strip flooding  $(8)$ . The groundwater level must be at least  $0.75$  m from land surface  $(15)$ .

For overland flow, wastewater is fed onto and allowed

to flow across gently sloping areas covered with natural vegetation but below which the subsoil is impervious. Primary treatment for the wastewater is optional in overland flow application<sup>(15)</sup>. Biological treatment occurs as the wastewater contacts with the vegetation and the soil. The treated wastewater is then collected in ditches at the lower end of the ground for either discharge or reuse. The vegetation produced is not usually harvested<sup>(18)</sup>, and grasses or pasture are usually preferred to cash crops as they are more deeply rooted and are more permanent in covering the land  $(8)$ . Groundwater level is not a critical factor when this technique is used<sup>(15)</sup>.

With the infiltration / percolation technique, wastewater is applied to permeable soils. Primary treatment, like irrigation, is usually necessary in applying this technique<sup>(15)</sup>. The treatment occurs as it percolates through the soil. Wells may be installed to intercept the treated wastewater which is then extracted for reuse. A high level of wastewater purification can be achieved by the method. Vegetation growth is usually not encouraged in this technique  $(18)$ . Groundwater level must be at least 3 m below the surface; lesser depths may be acceptable if underdrainage systems are provided  $(15)$ .

Loamy sol1s are best for irrigation; clays or clayloams are best for overland flow; and well drained sandy soils are best for infiltration/percolation. Usually, a

very large land area is required in applying land treatment techniques. About 11 to 21 Ha per 1000  $m^3$ /day is required for irrigation, 3 to 12 Ha for overland flow and 2 to 6 Ha for infiltration/percolation<sup>(8)</sup>. Therefore, the techniques require even a much larger area than stabilization ponds, which, for the same treatment capacity (ie. 1000  ${\tt m^3/day}$ ), require about 1.5 Ha to 3 Ha of land. It should be noted that the constituents retained in the soil may accumulate to certain levels 50 that rest periods (about 2 to 3 weeks) are essential to allow the accumulated biodegradable organic matter to be broken down. It is possible that after a long period of time, when the toxic constituents retained in the soil have accumulated to intolerable levels, the land is no longer suitable for further wastewater application. This is another drawback of land application technique, besides the potential of creating polluted environment, ground water contamination and health hazards by improper management. Isolation from the public, therefore, is desirable when the techniques are used.

The land application techniques (all the three) are very efficient in BOD<sub>5</sub> and s.s. removals, and are efficient in removing nitrogen and phosphorus. Bacteria and viruses will also be removed<sup>(18)</sup>. Protozoa and helminths are not reported but it is believed that they will also be removed by passing through soils. On the whole, high pathogen removal efficiency can be achieved by the techniques. It is necessary to be aware, however, that land application
(especially irrigation) may lead to the creation of a foul unsanitary bog if poorly managed, resulting and fly/mosquito nuisance. A high level of technical control is therefore essential.

## 2.8 Tertiary Treatment

Tertiary treatment is a collective name given to the process used to improve the quality of secondary effluents from conventional treatment plants. BOOS and s.s levels of the secondary effluents can be substantially reduced following tertiary treatment. Rapid sand filtration is one of the tertiary treatment techniques and is usually applied in large treatment works. It has been conventionally operated at hydraulic loadings of between 120 to 140  $m^3/m^2$ /day<sup>(14)</sup> but higher rates are now commonly employed. The filter consists of a bed of sand (1 mm to 2.5 mm grading) of about 1.5 m depth supported on an underdrainage system provided with facilities for back-washing. Reduction in s.s. ranges from 65% to 85% with an associated BOD<sub>5</sub> removal of about 50% from a secondary effluent  $(14)$ . Because of the short retention time, little biological activity occurs and thus the technique is not expected to achieve much nitrification or pathogen removal.

Slow sand filtration, another tertiary treatment technique, which has been employed in small works, is operated at a hydraulic loading of only 3.5 to 7

 $m^3/m^2$ /day<sup>(24)</sup>. The filters are usually about 0.5 m deep, consisting of a layer of sand resting on a layer of coarse aggregates which in turn rests on a system of drainage pipes. Construction is simple and hence cheaper than that of the rapid sand filter because no back-washing facilities are required. The land area needed, however, is very much larger than that needed by the rapid sand filter. Slow sand filters also require lower operation and maintenance costs and lesser attention than that for rapid filters. They can be expected to remove 65% to 90% of s.s. and 65% to 75% of BOD<sub>5</sub> from a secondary effluent<sup> $(24)$ </sup>. Significant biological activity occurs in these filters and therefore high pathogen removal efficiency (usually above 90%) can be achieved(24) .

Kicrostraining, a tertiary treatment technique too, is good for removing s.s. but less good for BOD. Reported removals range from 35% to 75% s.s. and 12% to 50% BOD<sub>5</sub><sup>(20)</sup>. Little pathogen removal can be expected from microstraining. It is, therefore, not a very efficient "polisher" of secondary effluents from th!s point of view. The advantage of using microstrainers is that they need only very small installation space and can be easily placed under cover, thus rendering them suitable for large works.

Other tertiary treatment techniques include upwardflow clarification (pebble bed clarifiers), land treatment (overland flow on grass plots or infiltration for

collection in underdrains<sup>(9)</sup>) and maturation lagooning. Tertiary treatment processes were not oriqinally desiqned for pathoqen removal but for "polishinq" secondary effluents, particularly for the removal of residual suspended solids. However, some of them (slow sand filtration, land treatment and maturation laqooninq) do have very good pathoqens removal characteristics.

Another advance in effluent polishing is the use of nitrifyinq filters. In certain treatment processes (e. *q.*  high-purity oxyqen system or deep-shaft) only carbonaceous oxidation is achieved but not nitrification. In order to upgrade the secondary effluent and to nitrify it completely, nitrifying filters may be employed. They are similar to conventional biofilters but are deeper (or taller), beinq about 3.5 to 4 m in depth. The increased depth is acceptable because of the low content of the carbonaceous biodegradable material in the effluent applied to the filters which limits the demand for oxygen in the process compared with that of orthodox biofiltration. For the same reason, finer qrades of media can be used in the filters. Nitrifying bacteria (different from those for carbonaceous oxidation) will grow on the media, but unlike conventional biofilters, blockage of filters as a result of excessive built-up of biological slime will rarely occur. It is supposed that the pathogen removal efficiency for nitrifying filters is low.

other advanced tertiary treatment techniques include chemical clarification, recarbonation, activated carbon adsorption and regeneration, demineralization (reverse osmosis, electrodialysis and ion exchange) and so on<sup>(5,20)</sup>. Since these latter techniques are rarely necessary and generally not cost-effective for large scale use in treating municipal wastewater (at least in the context of this research), they will not be discussed and will not be considered in the proposed model contained in this thesis.

The above is a brief survey of existing wastewater treatment techniques which are commonly used. The formation of decision variables/treatment alternatives (see chapter 4) for the proposed optimization model will be based on these various techniques. In the next chapter (ie. Chapter 3), a survey of the existing treatment system optimization models will be made.

#### CHAPTER 3 --- SURVEY OF EXISTING MODELS

#### 3.1 Linear Programming Optimization

There are quite a number of optimization approaches in wastewater treatment alternatives selection which have been developed over the past twenty-six years. Lynn, et. al.<sup>(17)</sup> were the first, in 1962, who attempted to use the method of operations research or system analysis techniques to optimally select treatment processes for a wastewater treatment plant. In this first attempt, a linear programming model was used to optimize treatment alternatives at minimum total costs. From the result of the analysis, one may be able to select the most costeffective treatment alternative or alternatives. The example given in this paper is most famous and historic and is therefore worthwhile to be reproduced in Fig. 3.1 below:

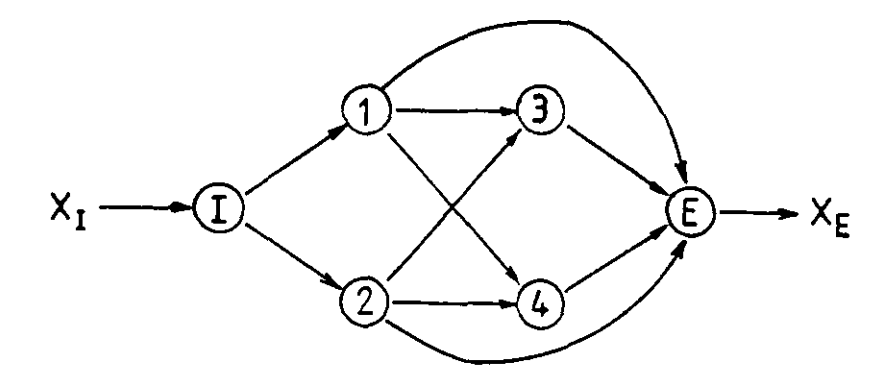

(Node 1: influent, Node 1: primary sedimentation with 859  $qpd/ft^2$ Node 3: Node E:  $\frac{1}{2}$ , Node 2: primary sedimentation with 1700 gpd/ft<sup>2</sup> activated sludge, Node 4: percolating filter, effluent)

Fig. 3.1: Linear Programming Model on Treatment Process optimization by Lynn, et. al.

The li near programming model for such a sy3tem 1s: 4 Minimize  $T_c = \sum_{i=1}^{\infty} C_{jj'} (X_{jj'} - \mathcal{E}_j)$ subject to:  $\sum_{j} x_{1j} = x_1$  ; j = 1,2  $\sum X_{iE} \leqslant X_{E}$  ; i = 3,4 1  $\sum_{i \in j} x_{ij} - x_{jj} = 0$  ; j = 1,2,3,4  $(1 - \mathcal{E}_j)$   $X_{jj'} - \sum_{k=1}^{n} X_{jk} = 0$  ; j = 1,2,3,4 k~j  $X_{i,j} \geqslant 0$ and where  $T_c$  = total costs  $C_{jj'}$  = cost to treat 1 kg of BOD applied to the jth process.  $X_{j,i'}$  = the quantity of BOD (in kg) applied to the unit process j. = the quantity of BOO (in kg) flowing from  $x_{i,j}$ 

process i to process j. = the fraction of BOO removal in process j.  $\epsilon_{\texttt{i}}$ 

 $x_1$  (influent BOD) and  $x_E$  (effluent BCD standard) are given quantities.

The model can, of course, be solved by any one of the many computer packages available on the market for analyzing linear programming problems. The solution for the example was that only primary sedimentation with 850  $qpd/ft^2$  (Node 1) should be used for meeting the required standard with which the processing cost could be reduced to a minimum.

Lynn, after two years, in 1964, developed a further linear programming model (18) for capital budgeting of sewage treatment plant construction. The objective of this model was to minimize treatment cost throughout the history of the project. The solution of the model indicated for each increment of time (a) the type and increment of treatment to be constructed, (b) the amount of funds available, (c) the amount of funds needed to be borrowed, (d) a per capita service charge, and (e) the schedule for investment of funds. It is more of a financial model than a process selection one and is therefore not to be further discussed.

## 3.2 Dynamic Programming Optimization

Linear programming techniques were soon found to be not a good tool for treatment processes optimization due to the fact that wastewater treatment formula, either rational or empirical, are usually non-linear. Dynamic programming, instead, began to gain popularity in this emerged field of interest.

In contrast to linear programming, there is no standard formulation of a specific dynamic programming  $problem<sup>(14)</sup>.$ a strategy of optimization that simplifies the decision-making process for a serial system (or system in stages). The procedures in dynamic programming suitable for analyzing wastewater treatment

serial systems can, however, be generalized as shown in Fig.  $3.2^{(12)}$ :

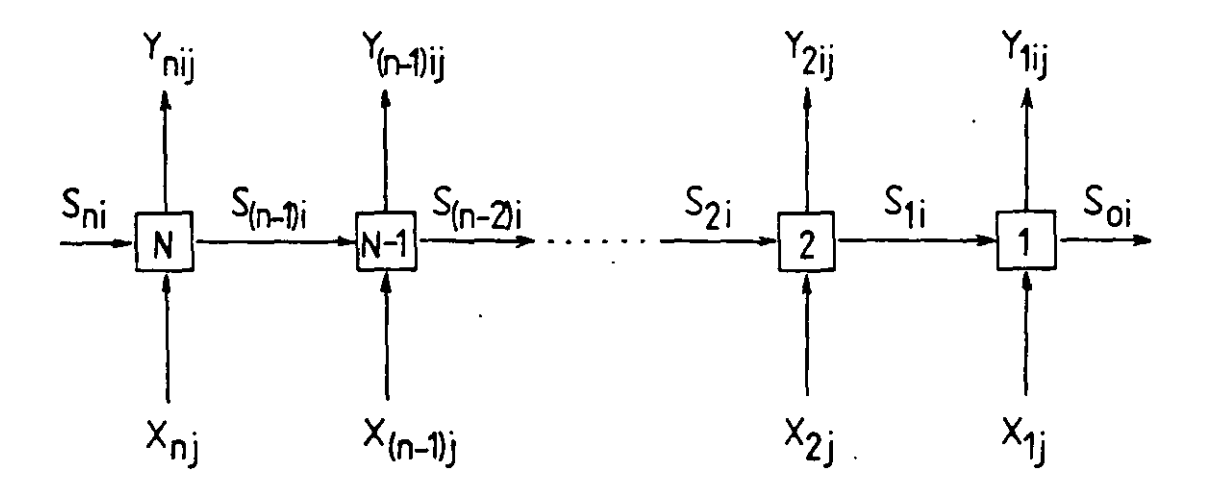

 $(S = input state, X = decision variable, Y = return)$ Fig. 3.2: Diagrammatic Presentation of A Dynamic Programming Problem

Each step at which a decision is made is called a stage and there are N stages in the diagram. For each stage a return,  $Y_{n,j}$  (n = 1,2,...N), serves as the objective function in the optimization. In wastewater treatment alternatives optimization, the objective is usually to minimize the treatment cost. According to the Bellman's principle of optimality  $(1)$ , a serial system is optimized when its downstream components are suboptimized with respect to the feed they received from upstream.

starting from Stage 1 (see Fig. 3.2), an input state S11 is assumed and held constant while the decision variable  $x_{1j}$  is varied. For each value of  $x_{1j}$ , there will

be an associated return  $Y_{11j}$ . The minimum cost m<sub>11</sub> is the minimum of the values of  $Y_{11j}$  for different  $X_{1j}$ , and m<sub>11</sub> is associated with decision  $X_{1,j}$ . If the above procedure is repeated for a number of different input states  $S_{1i}$ , the result will be information that gives the minimum costs  $m_1$ ; as a function of the input state, and each value of  $m_{1i}$ will have associated with it a decision  $X_1$ j'.

After the suboptimization of Stage 1, Stage 2 must be suboptimized with respect to, firstly, the input state  $S_{21}$ . From the information, giving  $m_{1i}$  as a function of  $S_{1i}$ , the value of  $m_{1i}$  associated with each decision  $X_{2j}$  made in Stage 2 can be found. The total return associated with each decision  $x_{2j}$  is the return of Stage 2,  $x_{21j}$ , plus the minimum return of Stage 1,  $m_{1i}$ . Having obtained  $Y_{2i,j}$  +  $m_{1i}$ for a number of values of  $X_{2j}$ , the minimum value  $m_{21}$  (ie. minimum of  $Y_{21j}$  + m<sub>li</sub>) can be selected. If the procedure is repeated for a number of input states  $S_{2i}$ , the result will be information that gives the minimum costs of stages 1 and 2 together,  $m_{2i}$ , as a function of S<sub>2i</sub>, with each value of  $m_{2i}$  associated with it a decision  $X_{2i}$ .

The above will be repeated until all stages have been considered. When stage N is reached, the result will give the minimum cost of the entire system as a function of the input state S<sub>ni</sub>. If S<sub>ni</sub> is fixed (ie. a given quantity), the minimum overall process cost is alsu fixed and the optimal decision for stage N and all the others are known.

Grady<sup>(12)</sup> gave an example, in his paper of 1977, of the application of dynamic programming to optimize an activated sludge process as shown *in* Fig. 3.3 below:

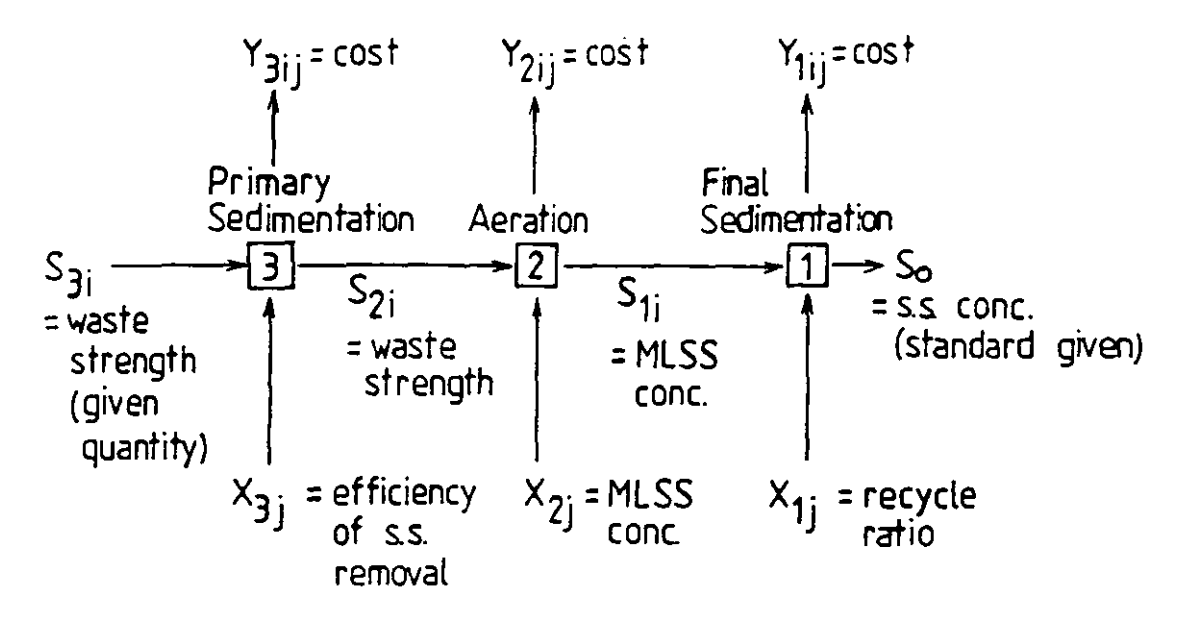

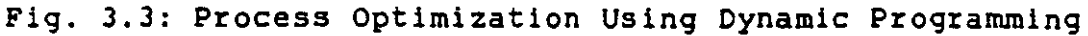

The method of solution, as already described, can be expressed mathematically as follows  $(3, 4)$ :

$$
Y_{nij} = Y_n(X_{nj}, S_{ni})
$$
  

$$
S_{(n-1)i} = T_n(X_{nj}, S_{ni})
$$

where

 $Y_n$  = the cost function of nth treatment process  $T_n$  = the performance function of nth treatment process  $n = 1, 2, \ldots$ . N (N=3 in this particular example) If Y = total system **costs,** then

$$
Y = \sum_{n=1}^{N} Y_{nij}
$$

$$
= \sum_{n=1}^{N} Y_n(X_{nj}, S_{ni})
$$

If B<sub>m</sub> is defined as the total subsystem costs up to stage m such that

$$
B_m = \sum_{n=1}^{m} Y_n(X_{nj}, S_{ni}) \qquad ; \qquad m=1, 2, ..., N
$$

 $B_m = B_m(X_{1,j}, X_{2,j}, \ldots, X_{m,j}, S_{m,j})$ then

 $B_m = Y_m(X_{mj}, S_{mj}) + B_{m-1}(X_{1j}, X_{2j}, \ldots, X_{(m-1)j}, S_{(m-1)j})$ and

Let  $G_m(S_{m_i}) \leq B_m(X_{1,i}, X_{2,i}, \ldots, X_{m_i}, S_{m_i})$  in which  $G_m(S_{m_i})$ is the optimal total m-stage subsystem costs with input S<sub>mi</sub> and

$$
G_{m-1}(S_{(m-1)i}) \leq B_{m-1}(X_{1j}, X_{2j}, \ldots, X_{(m-1)j}, S_{(m-1)j})
$$

Now,  $G_m(S_{mi})$  can be expressed mathematically as:

Min  $G_m(S_{m\,i}) = X_{m\,j} (Y_m(X_{m\,j},S_{m\,i}) + G_{m-1}(S_{(m-1)\,i}))$ Min or  $G_m(S_{mi}) = X_{mj}Y_m(X_{mj},S_{mi}) + G_{m-1}(T_m(X_{mj},S_{mi}))$ and for the entire system, the optimal treatment costs,  $Y_{\text{min}}$ , will be:

where Min  $Y_{\min} = X_{Nj} \{Y_N (X_{Nj}, C) + G_{N-1} (T_N (X_{Nj}, C))\}$  $S_{\text{Ni}}$  = C = a given quantity (usually the quality of incoming sewage to plant)

In using dynamic programming, one trend has been to optimize the design of a single and prefixed system of treatment processes, such as Grady's work<sup>(12)</sup>. The other trend has been to optimize treatment systems by selection from among many alternative processes, such as the works by Chia & Krishnan<sup>(4)</sup> (1969), Evenson, et. al.<sup>(11)</sup> (1969), and Chia & DeFilippi $(3)$  (1970).

In Chia & DeFilippi's dynamic programming, percentage of BOD removal was used to be the input state  $S_{2i}$  at stage 2 at which treatment alternatives were to be selected. Alternative treatment processes with a range of treatment efficiency for each process were used as the decision variables  $X_{2i}$ . The results obtained from the dynamic programming model would indicate the type of treatment alternative that would give the minimum total costs.

In Evenson's model, 11 alternative treatment processes were tested. They were: (a) sedimentation, (b) chemical precipitation, (c) chemical oxidation, (d) trickling filtration, (e) activated sludge, (f) aerated lagoon, (g) aerobic ponds, (h) facultative ponds, (i) anaerobic ponds, (j) spray irrigation, and (k) evaporation ponds. The model was applied a number of times to different flow conditions: plant sizes from 0.5 mgd to 8.0 mgd. In contrast to Chia & DeFilippi's model, percentage of BOO removal was used as decision variable  $X_{n,j}$  and s.s. as input state  $S_{ni}$ . The objective was, of course, to minimize total treatment costs.

## 3.3 Non-linear Programming Optimization

Another approach, besides linear programming and dynamic programming, for treatment processes optimization is non-linear programming (or called mathematical programming in general). Mathematical programming models

for optimizing problems involving treatment costs can be generalized in the following format  $(19)$ :

Minimize  $2 = f(X_1, X_2, ..., X_n)$  ----------(0) subject to  $g_1(X_1, X_2, \ldots, X_n) \le L_1$  ------------------(1)

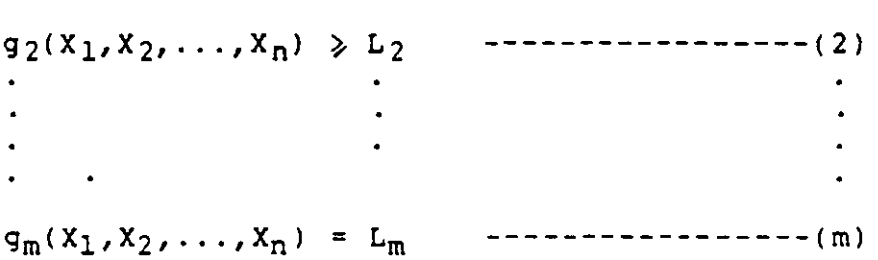

Equation (0), the objective function (or the cost function) is equal to the total costs of the wastewater treatment system. The total costs is the sum of the capital costs and the present worth<sup>(21,25)</sup> of the annual operation and maintenance costs for a given discount rate and time horizon  $(24)$ . The decision variables  $X_1, X_2, \ldots$ ,  $X_{n}$ , are quantities describing the system such as tank volumes, solids concentrations, detention times, and so on.

Equations  $(1)$ ,  $(2)$ , ...,  $(m)$  are constraint equations which set limits for the performance functions of the decision variables. They are derived from limitations on equipment, space and other scarce resources, effluent quality standard, and from mathematical descriptions (either rational or empirical) on various unit process performances.

Different researchers, such as Middleton & Lawrence  $(19)$  (1976), CIRIA  $(2,5,6,7)$  (1976), Lauria, et.al.<sup>(15)</sup> (1977), Craig, et .al.  $(8)$  (1978), Rossman  $(22)$  (1980), Narbaitz & Adams<sup>(20)</sup> (1980) and Dick<sup>(9)</sup> (1984), used different cost functions in formulating the objective function as well as different performance functions in formulating constraints. However, all models have a common feature that there is an objective function which minimizes total treatment costs followed by constraints which are mathematical expressions describing treatment performances and so on. These cost functions and performance functions can be found in the works by Smith<sup>(23)</sup> (1969), Lawrence & McCarty<sup>(16)</sup> (1970), U.S.E.P.A.<sup>(26)</sup> (1975), WRC<sup>(27)</sup> (1977), Craig, et.al.<sup>(8)</sup> (1978), and Hasit & Vesilind<sup>(13)</sup> (1981).

With the exception of Lauria's model which simply used the calculus of Lagrangian analysis for solutioning, all the models required the use of computer oriented optimization techniques such as Box-Complex algorithm (Craig, et.al.), RSSRSSR \* (Narbaitz & Adams), and Powell's hill-climbing algorithm (CIRIA and Dick).

It *is* worthwhile to note that all non-linear programming models developed before Rossman (1980) were for optimizing the design of a single pre-structured stream of 

\* Random Search with Systematic Reduction of the *Size* of Search Region

treatment system. They were not used to optimize systems by selecting alternative treatment process streams.  $0nly$ unt 11 Rossman and la ter researchers, the mode Is deve loped were capable of selecting optimal treatment alternatives. This was accomplished by the introduction of zero-one decision variables in the constraints so the problems become one of non-linear integer programming. Assuming· that there are N stages in the treatment system with J alternative treatment processes at any stage i available for selection, and  $z_{i,j}$  be a decision variable whose value is 1 if alternative j is chosen at stage i and is <sup>0</sup> otherwise, then the mathematical formulation can generalized in the following form $(22)$ : be

 $\supset$ 

Minimize 
$$
T_C = \sum_{i=1}^{N} \sum_{j=1}^{J} z_{ij} C_{ij}
$$

subject to

$$
X_{i+1} = \sum_{j=1}^{J} z_{ij} f_{ij} (X_i) \qquad ; \qquad i = 1, 2, ..., N
$$
  
\n
$$
S_i = \sum_{j=1}^{J} z_{ij} g_{ij} (X_i) \qquad ; \qquad i = 1, 2, ..., N
$$
  
\n
$$
X_{L+1} = \sum_{i=1}^{L} S_i
$$
  
\n
$$
X_1 = X_0 + \sum_{i=L+1}^{N} S_i
$$
  
\n
$$
\sum_{j=1}^{J} z_{ij} = 1 \qquad ; \qquad i = 1, 2, ..., N
$$
  
\n
$$
z_{ij} = 1 \text{ or } 0 \qquad ; \qquad i = 1, 2, ..., N \qquad i = 1, 2, ..., J
$$

#### where

 $T_c$  = total costs

- L = number of stages which belor.g to the *liquid*  treatment (there is a stream of L stages for liquid treatment and another of (N-L) stages for sludge treatment while the sidestreams from sludge treatment are returned to head of the plant)
- $X_i$  = influent quality to stage i
- $X_{i+1}$  = effluent quality from stage i (or influent quality to stage *i+l)*
- $S_i$  = quality of sidestream from stage i (to sludge treatment stream)
- $f_{ij}$ = performance function describing how *Xi* is changed to  $X_{i+1}$  at stage i if alternative j is chosen
- $g_{ij}$  = performance function describing how  $X_i$  is changed to  $S_i$  at stage i if alternative j is chosen
- <sup>=</sup>cost incurred by choosing alternative j at stage i  $(C_{i,j}$  is a function of  $X_i$  and  $X_{i+1}$ )
- $X_0$  = incoming wastewater quality to the plant (given)

The first two constraints express the stage-wise transformation of influent waste flows and the generation of sidestreams. The third constraint expresses the influent to the sludge treatment stream as the sum of the sludge sidestreams generated in the liquid treatment stream. The fourth constraint closes the loop by adding the sludge treatment sidestreams to the plant influent. The last two constraints model that only one alternative is  $\ddot{\phantom{a}}$ chosen at each stage. Constraints on effluent discharges are not shown in the above but should be included in an

actual model so that the effluent standard is regarded as a fixed design parameter rather than a variable. A computer package called "EXECUTIVE" developed by U.S.E.P.A. <sup>(10)</sup> was used by Rossman to solve the non-linear integer programming model and the optimal stream of treatment alternatives was found. Such an approach overcomes the limitation that the system structure (ie. choice of treatment processes) be prefixed as it operates on a discrete set of candidate treatment alternatives.

## 3.4 The Proposed Model

An extensive survey on the development of treatment system optimization models has been made. A summary of it is shown on Fig. 3.4 (see next page). It can be seen that the accuracy and the degree of sophistication of the models increases with time as the theory of treatment and the mathematical tools for system analysis progress in the past twenty-six years. It is the opinion of the author that researchers who attempt to improve significantly the latest eXisting models based on the same techniques will most likely only waste their efforts in view of the already well developed state of the art. A break-through can be made only if a different mathematical technique (system analysis other than linear programming, dynamic programming or nonlinear programming) or a different approach, if more basically, were applied.

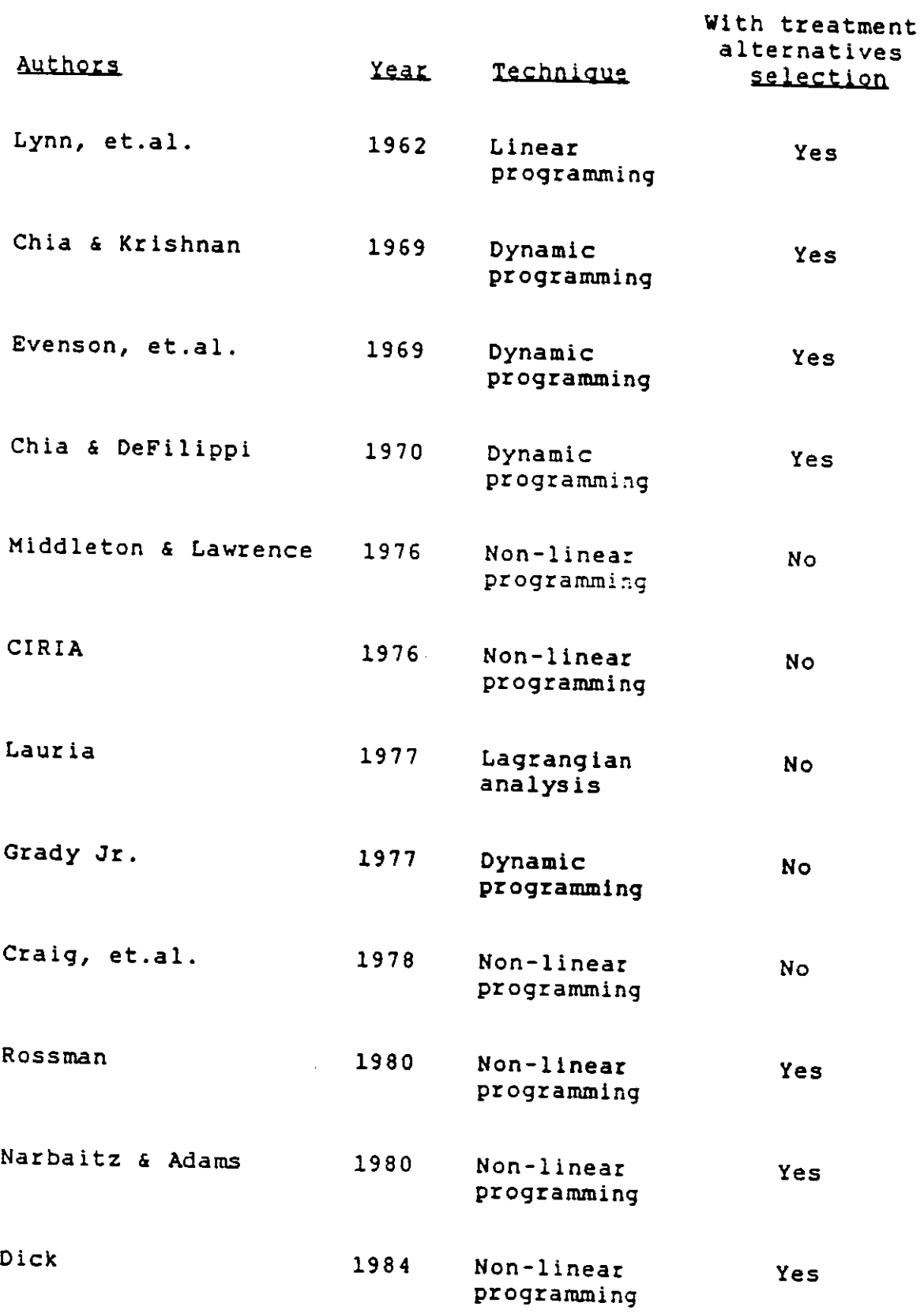

 $\ddot{\phantom{0}}$ 

 $\bar{\mathcal{L}}$ 

 $\bar{z}$ 

Fig. 3.4: Summary of Treatment System Optimization Models

 $\sim$ 

A common drawback of the existing models is that none of them considers other objectives besides minimizing cost. They are excellent models, of course, if cost minimization is to be achieved under perfect performance conditions for which can they be represented by a full set of mathematical relations. However, reality is more than a set of mathematical expressions. The questions now are: would it be possible to develop a model, though it may be one from a completely different approach, which considers other very basic factors affecting the optimal selection of treatment alternatives? Would it be possible to produce a model which includes some investigation into environmental, social, cultural etc. factors which are most important contributing factors towards successful plant performance? Could there be a model for preliminary selection of optimal treatment alternatives by considering, besides cost, the motives, drives, abilities and discipline of the people who construct, operate and use the treatment plant? The following chapters will describe a model of this kind and it is the hope of the author that it represents a breakthrough in both the approach and the application of treatment system optimization models.

# **PART 2**

 $\ddot{\phantom{a}}$ 

J.

 $\overline{\phantom{a}}$ 

DEVELOPMENT OF MODEL

 $\bar{z}$ 

J.

#### CHAPTER  $4$  --- PARAMETERS  $\epsilon$  DECISION VARIABLES

## 4.1 Problem pefinition

In a similar manner to that employed in existing models, there are one set of parameters and one set of decision variables in the proposed model. The parameters are no longer merely flow rates, BOD or MLSS etc. but are more general or basic descriptions ot technical, economiC, social, environmental and cultural factors affecting the appropr iate choice of treatment processes. The decision variables, likewise, are no longer just retention time or percentage of BOO removal etc. but are definite candidate treatment alternatives from which the optimum one is to be selected.

In the proposed model, the quantity and quality of influent and the effluent standard required will be given; the size and location of the site on which the plant is to be built will also be given. The problem is to select an optimal wastewater treatment alternative.

In the following sections, full sets of parameters and decision variables for the model will be discussed.

## **4.2 Parameters**

#### 4.2.1 Identifying and Describing The Parameters

There are 20 parameters in the model. They are:

- 1. Flow
- 2. Influent / Effluent
- 3. Size of site
- 4. Nature of site
- 5. Land cost
- 6. Local money for construction
- 7. Foreign money for construction
- 8. Local skill for construction
- 9. community support
- 10. Power source
- 11. Availability of local material
- 12. Cost of operation and maintenance
- 13. Professional skill available for operation and maintenance
- 14. Local technical skill available for operation and maintenance
- 15. Administration set-up
- 16. Training
- 17. Professional ethics
- 18. Climate
- 19. Local water-borne diseases
- 20. Endemic vector-borne (water-related) diseases

Each of the parameter above is associated with a set of indicators which give detailed explanations on the relevance of the parameter. The indicators corresponding to each parameters are listed below:

\_\_\_\_\_\_\_\_\_\_

 $\begin{picture}(20,20) \put(0,0){\dashbox{0.5}(20,0){ }} \put(15,0){\circle{10}} \put(15,0){\circle{10}} \put(15,0){\circle{10}} \put(15,0){\circle{10}} \put(15,0){\circle{10}} \put(15,0){\circle{10}} \put(15,0){\circle{10}} \put(15,0){\circle{10}} \put(15,0){\circle{10}} \put(15,0){\circle{10}} \put(15,0){\circle{10}} \put(15,0){\circle{10}} \put(15,0){\circle{10}} \put(15,$ 

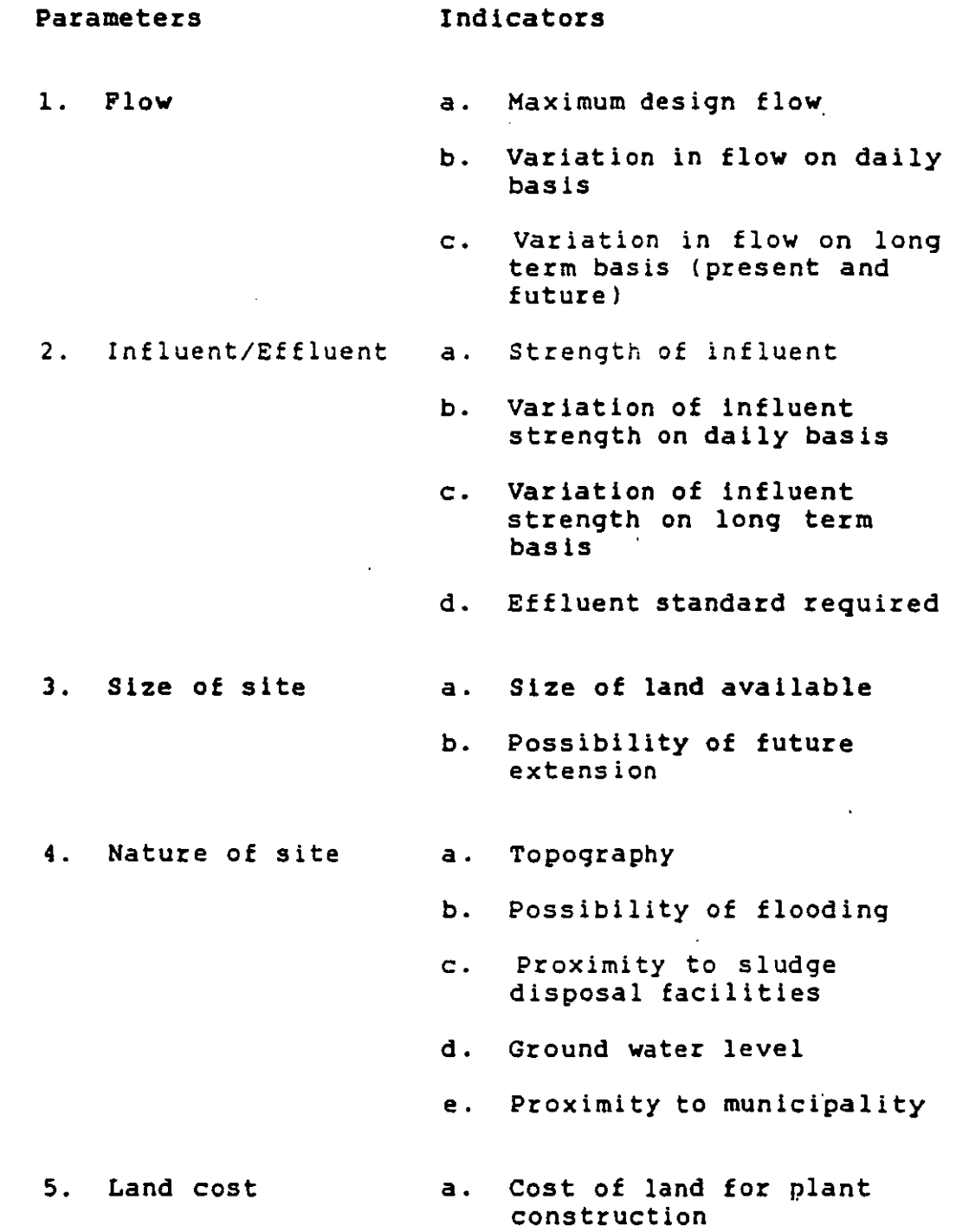

49

 $\mathcal{L}^{\text{max}}_{\text{max}}$ 

- 6. Local money for construction
- 7. Foreign money for construction
- 8. Local skill for construction
- 9. Community support

10. Power source

11. Availability of local material

- a. Cost of construction in local currency
- b. Availability of fund
- a. Cost of construction in foreign currency
- b. Availability of fund
- a. Availability of local sk i 11
- b. Level of local skill
- a. Religior. or tradition affecting hygiene practices and technology choice
- b. Willingness and enthusiasm of community / politician to improve the existing wastewater treatment facilities
- c. Educational level of the general public and their attitude towards public health
- a. Availability of power source
	- b. ReliabiL:y of power source
	- a. Availability of local material and components for plant operation and maintenance
		- b. Ease of cbtaining the components
- 12. Cost of operation and maintenance a. Continuing availability of operation and maintenance fund
- 13. Professional skill a. Availability of available for operation and maintenance operate works
- 14. Local technical skill available for operation and maintenance
- 15. Administration set-up
- 16. Training

17. Professional ethics

18. Climate

- professional skill to
- b. Level of professional skill to operate works
- a. Availability of local technical skill to operate works
- b. Level of technical skill to operate works
- a. Ability of local administration set-up to adequately support the work's operation
- a. Likelihood of upgrading or at least maintaining present professional skill level
- b. Level of training at present for professionals
- c. Likelihood of upgrading or at least maintaining present technical skill level
- d. Level of training at present for technicians
- a. Commitment to the job of professionals
- b. Commitment to the job of technical staff and supporting staff
- a. Average monthly maximum temperatures and average monthly minimum temperatures in a year
- b. Intensity and amount of rainfall
- c. Length of dry season
- d. Intensity and duration of sunshine
- 19. Local waterborne diseases a. Infectious hepatitis b. Diarrhoeal diseases c. Cholera, typhoid
	- d. Amoebic dysentery
	- e. Human round worm and hook worm, fish-borne parasites (Clonorchiasis), Schistoso miasis (Bilharzia)
- 20. Endemic vectorborne (waterrelated) diseases a. Yellow fever b. Malar ia c. Filariasis

The above 20 parameters will be the basis for the selection of the most appropriate treatment alternative. The selection process will utilize a recently developed operations research technique named eigenvector prioritization which will be explained in the next chapter (Chapter 5). The most appropriate alternative is to be selected from a set of decision variables which are definite candidate treatment processes and will be described in Section 4.3.

#### 4.2.2 Significance of The 20 Parameters

The parameters were selected based on (1) the experience of the author, (2) the ideas gained from reading

References 1 to 9 of this chapter and (3) the advice of the author's research supervisor. The 20 parameters were obtained from a synthesis of the three.

Parameters 1 to 4 are technical factors. The design flow (Parameter 1) affects significantly the choice of treatment methods. For example, a large flow (e.g. 100,000  $m<sup>3</sup>/day$ ) may not be suitable for treatment by small/package plants or stabilization ponds. On the contrary, a small flow (e.g. 100  $\texttt{m}^3/\texttt{day}$ ) is not suitable to be treated by activated sludge deep shaft process. Variation in flow or shock flows can be accepted by certain treatment methods but vulnerable to others; the monsoon climate in some tropical situations can lead to shock flows if the combined sewerage system is used or if the separate sewerage system is poorly constructed (leakage). Treatment efficiency (Parameter 2) is an importange consideration too. Primary treatment, for instance, will not be able to satisfy the requirement if a high standard of treatment is required. Variation in strength of influent or shock loads can be more adaptable by some treatment methods but less by the others. This is particularly significant when the influent is a mixture of industrial and municipal wastewaters. Size of site (Parameter 3) is, without question, another very basic and essential technical consideration, as some treatment alternatives (e.g. stabilization ponds and land applications) cannot be applied in small sites. Nature of the site (Parameter 4) where the treatment plant is to be

 $\rightarrow$ 

built is also a technical factor. For example, a site with high ground water table is not suitable for constructing ponds or applying infiltration (land treatment), nor these ponds or applying infiltration (land treatment), nor these<br>alternatives are suitable to be adopted to build on sites are suitable to be adopted to build on sites which are not isolate enough. Whether the site is near to sludge disposal sites also affects the choice, for certain treatment alternatives (e.g. ponds) do not require regular sludge disposal and hence are more advantageous than other methods in that respect.

≺

Parameters 5 to 7 are economic factors concerned with capital cost. Land cost (Parameter 5) is considered separately from construction costs (Parameters 6 and 7) because it may represent a significant part of the capital cost and so merits an individual consideration. If the land cost is high, those treatment methods requiring large land area (e.g. ponds and land treatment) are less suitable. High purity oxygen activated sludge or deep shaft plants which require much less land area are probably more appropriate in situations where land cost is extremely high. Local money for construction (Parameter 6) in general refers to the cost of civil engineering works incurred in local currency and that of equipment supplied locally to build the plant. Foreign money (Parameter 7) for purchasing imported equipment may form an important component of the construction costs for certain more sophisticated treatment alternatives. It is considered separately from the construction cost incurred In local

money because this parameter may be crucial for situations in which there is a lack of foreign currency or stringent control of foreign exchange.

Local skill for construction (Parameter 8) is a subjective factor because skill is something difficult to quantify. The complexity of the construction techniques required for building a wastewater treatment plant must be compatible with the level of the local skill available for the construction. This factor is important in order to avoid later troubles arised from bad construction (e.g. leakage etc.) when the plant is in operation.

Community support (Parameter 9) is a social factor. It is concerned with the attitude of the users of the treatment facilities, which, in some cases, is decisive for their successful operation. Whether or not the politicians are enthusiastic enough to improve such "less visible" infrastructure in the country? Whether or not the general public are willing to accept the facilities and to pay the price for living in a better environment in order that the recurrent expenditure for the latter can be covered? Are there any religious inhibitions and/or traditions which do not favour the choice of certain technology? These are factors which, though indirectly related to the problem, should be considered.

Parameters 10 to 14 are factors related to operation

and maintenance. The availability and reliability of power supply (Parameter 10) to the treatment plant are most basic to certain more advanced treatment techniques and are therefore criteria. components (Parameter 11) is essential for plants to be built in paramount importance as the selection The availability of local material and remote sites, particularly in developing countries. The availability of construction materials (e.g. pipes, cement etc.) for plant maintenance and the ability to make locally the mechanical parts of the machinery used in the plant, or if not, the ease and speed of reordering them from places of origin or otherwise, can be significant in the smooth operation of a treatment plant. Operation and maintenance costs (Parameter 12) differ for different treatment alternatives. The more sophisticated treatment alternatives (e.g. high-purity oxygen plant) require much higher operation / maintenance costs than that of the less advanced ones (e.g. stabilization ponds), and therefore the former should be avoided when the funds are limited. It is not unusual that adequate funds are available for plant construction but not sufficiently for operation and maintenance (a one-time commitment is always easier than a long-term one). It is not uncommon that treatment plants do not work as planned, or do not function at all, largely due to the lack of continuing availability of operation and maintenance funds. There is a serious danger of placing too much emphasis on construction but neglecting maintenance of the

works already built. This parameter, therefore, should be one of the most important considerations in the appropriate technology selection. Professional and technical skill available for operation and maintenance (?arameters 13 and 14) are again subjective factors. These Pdrameters must be considered because the level of the treatment technology chosen must be, similar to Parameter  $8$ , compatible with the level of the skill of the professionals and the technicians who will look after the treatment plan:. The two (ie. professional and technical) are considered separately because experience reveals that there are cases where good professionals do not always have gooc local technical supports and vice versa.

The ability of the local administration set-up (Parameter 15) which looks after the planning and the implementation (ie. design, construction and running) of the treatment plant is another factor that should not be ignored. Whether or not there is a good liaison between those responsible for planning and for implementation for situations where these two functions are not discharged by the same body is a question of some importance. For the administration set-up which implements, whether or not those who design and construct are sufficiently aware of the problems usually faced by those who support the operation and maintenance is again a vita: question. (The effectiveness of the operation and maintenance arrangements is usually a more significant test of administrative

capability and poor maintenance performance is often the first signal that the administration set-up is inadequate). There are a number of additional questions that need to be considered too. Whether or not there are too many independent organizational set-ups with confused division of responsibility and authority over the implementation of the works? Whether or not those who are responsible for the supply of portable water and those for the treatment of  $\star$ wastewaters (the whole water cycle) are grouped under one administration? legislation on Whether or not there is a practicable water quality control with adequate enforcement of the legislation so that the design influent quality to the treatment plant will not be hampered by illegal industrial wastewater discharges? The answers to these questions will reflect whether or not the ability of the administration set-up will adequately support the work's operation. Obviously, the more sophisticated the technology of treatment is, the more effective the administration set-up will need to be.

Parameters 16 and 17 are socio-cultural factors. They are, of course, at present largely subjective factors. Training (Parameter 16) has only an indirect effect on successful plant operation but it has great long-term significance. Good plant operation must be supported by well trained staff. The education / training provided in the situation under consideration must be able to maintain / upgrade the professional / technical skill.

The fact that good training will ensure a continuing supply of good professionals and technicians for continual successful plant operation and also technology upgrading / improvement in the future is something which should not be neglected, particularly in a situation where the quality of training is declining. Professional ethics (Parameter 17) is a very sensitive parameter but is, indeed, very important in selecting appropriate treatment technology. Are the operating staff committed to their job? Do they incline to avoid responsibilities? Is it usual to find them taking unnecessarily long breaks for drinking coffee or doing irrelevant things during their v:rking hours? On the other hand, is corruption a serious problem in the situation under consideration? Will the cost for purchasing foreign eqUipment, for instance, become unreasonably high or will the supply of materials be unnecessarily delayed as a result of corrupted administration? This parameter is therefore again a factor of paramount importance in the selection of appropriate treatment alternatives. It has been said that a less knowledgeable person with good ethics is no worse than a more knowledgeable one but without. The author completely agrees with this view.

Parameters 18 to 20 are environmental factors. Climate (Parameter 18) is an important consideration as certain treatment alternatives are only suitable in hot or dry climates. The prevalence of certain water-borne

diseases (Parameter 19) and/or vector-borne (water-related) diseases (Parameter 20) descr ibes the general sanitary / health conditions of a given situation and so by considering these two parameters some treatment alternatives should be avoided and some be encouraged. For example, if cholera or typhoid (diseases due to bacteria) are causing health hazard in a particular situation, then perhaps percolating filtration should be preferred rather than activated sludge process (see page 15) in order that a higher percentage of bacteria can be removed. But if infectious hepititis or diarrhoea (diseases due to viruses)  $\sim$ are the hazard causers, then activated sludge process would be preferred to percolating filtration (see page 20) in order to remove viruses more effectively. However, treatment by stabilization ponds will be more effective for both bacteria and viruses removal than either percolating filtration or activated sludge process. In general, diseases described in Parameter 19 are transmitted mainly by contacting with waters, whereas those described in Parameter 20 are transmitted mainly by vectors. The former is significant if the effluent from the selected treatment process is likely to be in contact with people either directly or indirectly; the latter is significant if the treatment process is located near to where people live so the diseases will be easily transmitted to people by vectors. This may be a vital factor in deciding for or against the use of stabllization ponds.

The above is an initial discussion of the significance of the twenty parameters to the selection of appropriate wastewater treatment technology for a given situation. Further discussions on these parameters will be found in Section 6.3 of Chapter 6.

## 4.3 Decision Variables

The decision variables, as mentioned before, are sets of treatment alternatives. Altogether, 46 decision variables have been formulated. Where not otherwise stated, all of them are assumed to have included prior preliminary treatment and they are:

A. Stabilization Ponds

- 1. Facultative pond
- 2. Anaerobic pond + Facultative pond
- 3. Facultative pond + Maturation pond
- 4. Anaerobic pond + Facultative pond + Maturation pond

## B. Aerated Lagoons

- 5. Fully-suspended aerated lagoon + Secondary settlement
- 6. Septic tank + Fully-suspended aerated lagoon + Secondary settlement
- 7. Anaerobic pond + Fully-suspended aerated lagoon + Secondary settlement
- 8. Fully-suspended aerated lagoon + Partiallysuspended aerated lagoon
- 9. Septic tank + Fully-suspended aerated lagoon + Partially-suspended aerated lagoon
- 10. Anaerobic pond + Fully-suspended aerated lagoon +. Partially-suspended aerated lagoon
- 11. Partially-suspended aerated lagoon

 $\bar{\omega}$  .  $\bar{\omega}$ 

- 12. Septic tank + Partially suspended aerated lagoon
- 13. Anaerobic pond + Partially-suspended aerated lagoon

## C. Blofiltration (humus tanks/final clarifier included)

- 14. Primary clarifier + Simple percolating filtration
- 15. Septic tank + Simple percolating filtration
- 16. Primary clarifier + Simple percolating filtration + Tertiary treatment
- 17. Primary Clarifier + Percolating filtration with recirculation
- 18. Septic tank + Percolating filtration with recirculation
- 19. Primary clarifier + Percolating filtration with recirculation + Tertiary treatment
- 20. Primary clarifier + Alternating double filtration
- 21. Primary clarifier + Alternating double filtration + Tertiary treatment
- 22. Primary clarifier + High-rate filtration + Low-rate filtration
- D. Activated Sludge Processes (final clarifier included)
	- 23. Primary clarifier + Conventional activated sludge process
	- 24. Septic tank + Conventional activated sludge process
	- 25. Primary clarifier + Conventional activated sludge process + Tertiary treatment

26. Deep shaft
- $27.$  Deep shaft + Nitrifying filter
- 28. Primary clarifier + High-purity oxygen activated sludge process
- 29. Primary clarifier + High-purity oxygen activated sludge process + Tertiary treatment
- E. Primary Settlement
	- 30. Primary clarification
	- 31. Anaerobic pond
	- 32. Septic tank

F. Land Application

- 33. Primary clarifier + Land application
- 34. Septic tank + Land application
- 35. Anaerobic pond + Land application
- 36. Land Application
- G. Small Plants (final clarifier included unless otherwise stated)
	- 37. Primary clarifier + Rotating biological contactor
	- 38. Septic tank + Rotating biological contactor
	- 39. Primary clarifier + Rotating biological contactor <sup>~</sup>Tertiary treatment
	- 40. Oxidation ditch without final clarifier
	- 41. Oxidation ditch
	- 42. Oxidation ditch + Tertiary treatment
- H. Package Activated Sludge Plants
	- 43. Package activated sludge plant
	- 44. Package activated sludge plant + Tertiary treatment
- 45. Package high-purity oxygen plant
- 46. Package high-purity oxygen plant + Tertiary treatment

#### 4.4 Hierarchical Structure of Decision Variables

The hierarchy of the decision variables has, in fact, already been partly reflected in the above listings. A diagram (Fig. 4.1) is drawn to show the hierarchical structure:

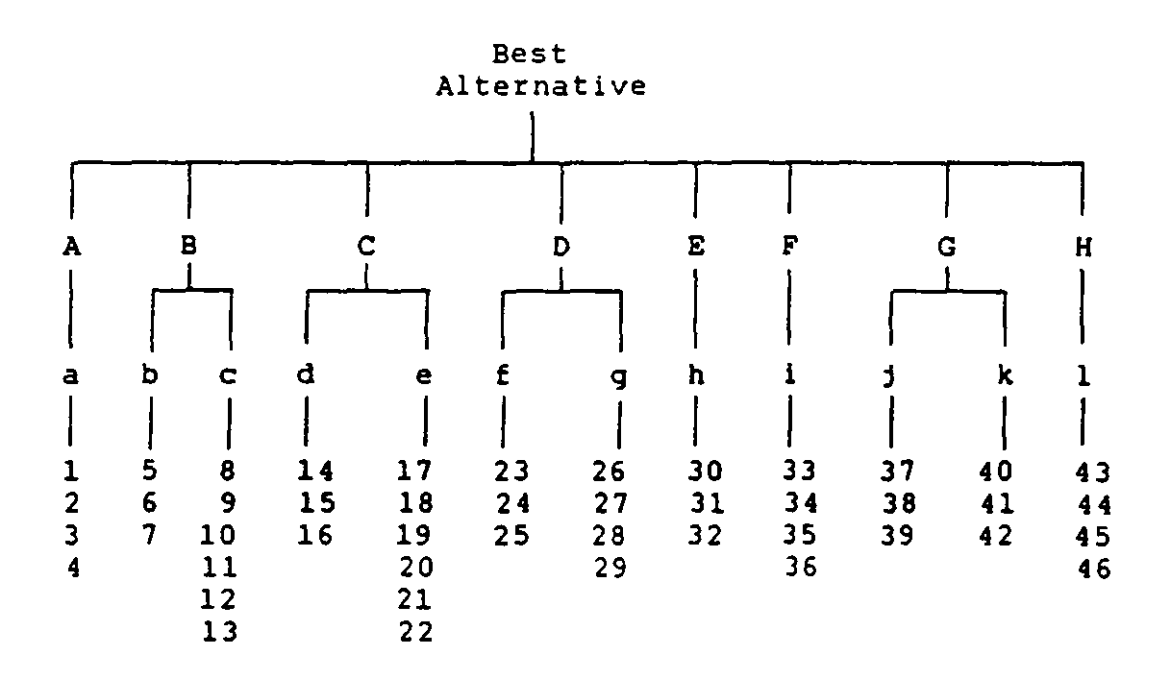

Fig. 4.1: Hierarchical Structure of Decision Variables

The category of A to H has been classified as shown in Section 4.3. The category of a to 1 is a further subdivision of the previous category. They are:

a. Stabilization ponds

سندام الماري

- b. Fully-aerated lagoons + Secondary settlement
- c. Fully/Partially aerated lagoons
- d. Simple percolating filtration
- e. Modified percolating filtration
- f. Conventional activated sludge process
- g. Deep-shaft/High-purity oxygen processes
- h. Primary settlement
- i. Land application
- j. Rotating biological contactors
- k. Oxidation ditches
- 1. Package activated sludge plants

The last category, 1 to 46, consists of all the individual treatment alternatives which have been shown 1n Section 4.3.

In the optimization process, one can either select the most appropriate treatment alternative from the category of A, B,  $\ldots$ , H, or from the category of a, b,  $\ldots$ , l, or from the category of 1, 2, ..... , 46. Examples will be given in Part III of this thesis.

Further discussions on the decision variables (or treatment alternatives) will be found in Section 6.5 of Chapter 6.

CHAPTER 5 --- MATHEMATICAL TOOL FOR THE MODEL

# 5.1 Theoretical Background

The operations research technique used in the proposed model is called, as already mentioned in Chapter 4, eigenvector prioritization (or analytic hierarchy process). This technique was invented by T.L. Saaty<sup>(4,8)</sup> about ten years ago and the theory was then further developed by his student L.G. Vargas<sup>(11)</sup> in some later years. As the technique is only recently developed and is applied here for the first time in civil/environmental engineering, it is worthwhile to give a very brief description of what the technique is before going on with discussing the application of it in the model.

# 5.1.1 Similarity Transformation

In matrix similarity transformation<sup>(10,13)</sup>, any n x n square matrix A can be transformed, by applying  $Q^{-1}AQ$ (where Q is an appropriate matrix<sup>(12,14)</sup> related to A), to either:

a) a n x n diagonal matrix  $\bigwedge$  if matrix A has n linear independent eigenvectors where:

$$
\Lambda = \begin{bmatrix} \lambda_1 & & & & \\ & \lambda_2 & & & \\ & & \ddots & & \\ & & & \ddots & \\ & & & & \lambda_n \end{bmatrix}
$$

 $(\lambda_1, \lambda_2, \ldots, \lambda_n$  are the eigenvalues of matrix A)

b) a n x n Jordan matrix J (a nearly diagonal one) if matrix A is defective  $(13)$  and has less than n linear independent eigenvectors where:

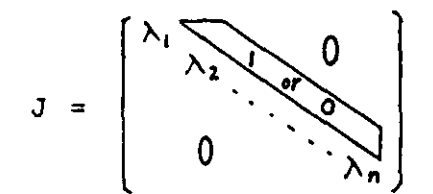

Since similarity transformation does not alter the rank<sup>(1)</sup>,  $R(A)$ , of the matrix A, therefore, the rank of A is equal to that of  $\Lambda$  and J, ie. R(A) = R( $\Lambda$ ) or R(A) = R(J). By applying the rule<sup>(1)</sup> in finding the rank of matrices  $\Lambda$ or J, and hence R(A), the following theorem can be deduced: if A is any n x n square matrix and  $R(A) = r$  for  $r \le n$ , then A has r non-zero eigenvalues.

### 5.1.2. Pairwise Comparison Matrix

In assessing the relative weighting of n alternatives, pairwise comparisons are used which mean that any particular alternative is not compared to all others simultaneously but rather one at a time. If the results of each and every pairwise comparisons on the relative weighting of the alternatives are known, the priority of the alternatives can be found by evaluating the priority vector of a matrix whose elements are the pairwise comparisons of the weightings. Suppose a set of n alternatives are to be compared in pairs and the alternatives are denoted by  $Alt_1$ ,  $Alt_2$ , ....,  $Alt_n$  and

67

or

their individual weighting (assumed known) by  $x_1$ ,  $x_2$ ,  $\dots, x_n$  respectively, then the pairwise comparisons may be represented by a n X n square matrix A as follows:

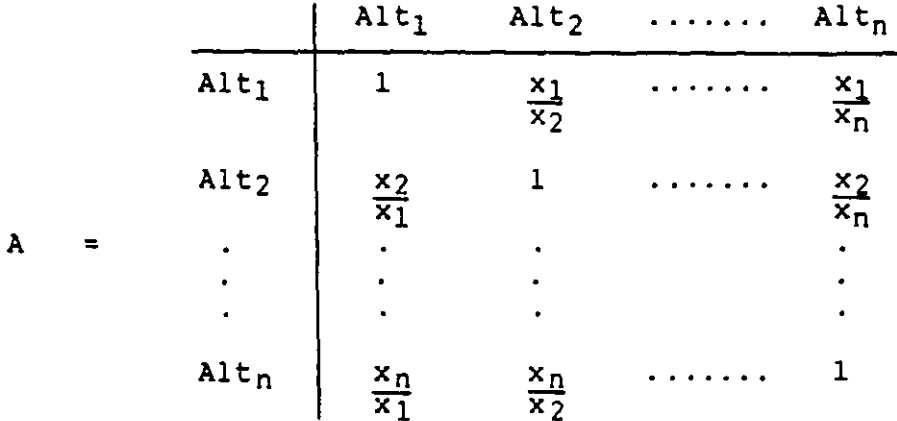

The above is a positive reciprocal matrix, satisfying the conditions that all the elements are positive and that  $a_{i,j}$  =  $1/a_{ji}$  where  $a_{i,j}$  and  $a_{ji}$  are the elements of matrix A. If a column vector X such that the elements of X are  $x_1$ ,  $x_2$ , ....,  $x_n$  (ie. the individual weightings of Alt<sub>1</sub>, Alt<sub>2</sub>,  $\ldots$ , Alt<sub>n</sub>) is introduced, then

 $AX = nX$ 

and therefore n is, by definition, an eigenvalue of matrix A and the column vector X an eigenvector corresponding to the eigenvalue n. The rank of matrix  $A_r$ ,  $R(A)$ , is equal to 1 as the matrix has all rows equal to each other after applying elementary operations  $(1)$  to it. By the theorem mentioned at the end of Section 5.1.1, it can be deduced that matrix A has only one non-zero eigenvalue, and this eigenvalue is equal to n. This point is confirmed by the fact that the trace of matrix A is equal to n, that is,  $Tr(A) = n$ . As matrix A is a positive matrix and by the

Perron-Frobenius Theorem<sup>(2,9)</sup>, it is als: known that n is the maximum eigenvalue of A and that there exists an eigenvector, X (the same X), which has pcsitive components and is the solution eigenvector of  $AX = \lambda X$  for taking  $\lambda = n$ .

#### 5.1.3 Inconsistency in Reality

The theories contained in Section 5.1.2 are based on the assumption that all entries of the pcsitive reciprocal matrix A are consistent which means that  $(a_{ij})/(a_{jk}) = a_{ik}$ , or  $(x_i/x_i)(x_i/x_k) = x_i/x_k$ . Such perfect consistency is possible only if we can construct matrix A based on the weightings of individual alternatives (ie.  $x_1$ ,  $x_2$ , .....,  $x_n$ ). However, in the application of the technique, this will not be the case, that is, one can only construct matrix A first and then find out the values of  $x_1$ ,  $x_2$ , ....., x<sub>n</sub>. This will create inconsistency in the reciprocal matrix. The following will explain why it is so.

Just take a simple example of comparing three alternatives. If the relative weighting of  $Alt_1$  and  $Alt_2$ is estimated to be 3 and that of  $Alt_2$  and  $Alt_3$  to be 2, it is not necessarily true that, in reality, the relative weighting of  $Alt_1$  and  $Alt_3$  will be 6 (ie. consistent case). Take an analogy of three football teams: if team 1 beats team  $2$  by  $3:1$  and team  $2$  beats team  $3$  by  $2:1$ , it is not necessarily the case that team 1 will beat team 3 by 6:1,

and if not, inconsistency occurs.

When inconsistency occurs, the problem  $AX = nX$  becomes one of  $A'X' = \lambda_{max}X'$ . For the positive reciprocal matrix  $A'$ ,  $\lambda_{max}$  will not be exactly equal to n and all other eigenvalues will not be equal to zero. But from the Perron-Frobenius theorem, it is known that matrix A' has a real positive eigenvalue with multiplicity of one which is equal to  $\lambda_{\text{max}}$ , whose corresponding eigenvector (or called priority vector) has positive components. This priority vector is not unique and its solutions differ by a multiplicative constant  $(14)$ . It is therefore desirable to have it normalized so that its components sum up to unity and when it is normalized it is unique.

It has been proved by Saaty<sup>(8)</sup> that  $\lambda_{\max}$  is closer to n when matrix A' is closer to consistency (ie. A' is consistent if and only if  $\lambda_{\text{max}} = n$  and  $\lambda_{\text{max}} > n$  always if A' is inconsistent. The larger the  $\lambda_{\texttt{max}}$  is, the more inconsistent the matrix A' will be.

## 5.2 An Illustrative Example

An example given by Saaty<sup>(8)</sup> is reproduced below to illustrate how this mathematical technique is applied. Selecting a plan for vacation out of Philadelphia:

With a view to spending a .week on vacation, four

places were evaluated in terms of the following criteria:

Fl: Cost of the trip from Philadelphia

F2: Sight-seeing opportunities

F3: Entertainment

F4: Mode of travel

FS: Eating places

The places considered were:

S: Short trips (ie. New York, Washington D.C. etc.)

Q: Queoec

D: Denver

C: California

The comparison matrix of the criteria with respect to overall satisfaction with a vacation plan is given by:

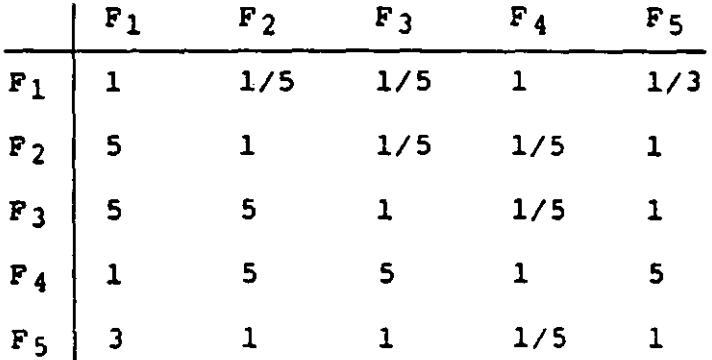

The priority vector of the above positive reciprocal matrix, Xb, after normalized, *is* given by:

$$
X_{b} = \begin{bmatrix} 0.09 \\ 0.13 \\ 0.23 \\ 0.43 \\ 0.13 \end{bmatrix}
$$

The comparison matrices of vacation sites with respect to the criteria are:

For F1: Cost

 $\overline{\phantom{m}}$ 

 $\mathcal{L}^{\text{max}}$ 

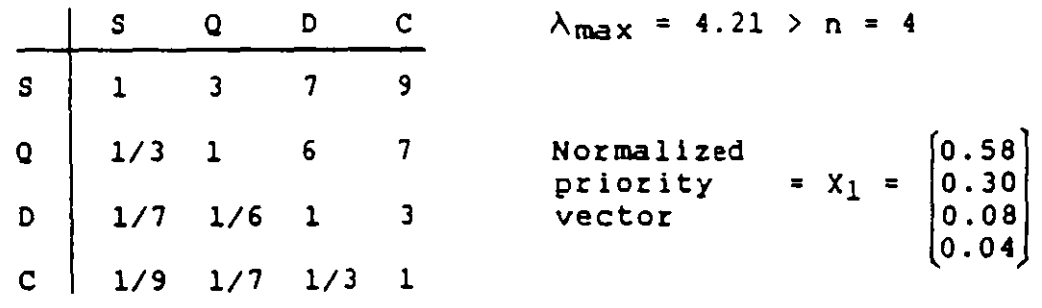

\_\_\_\_\_\_

# For F2: Sight-seeing

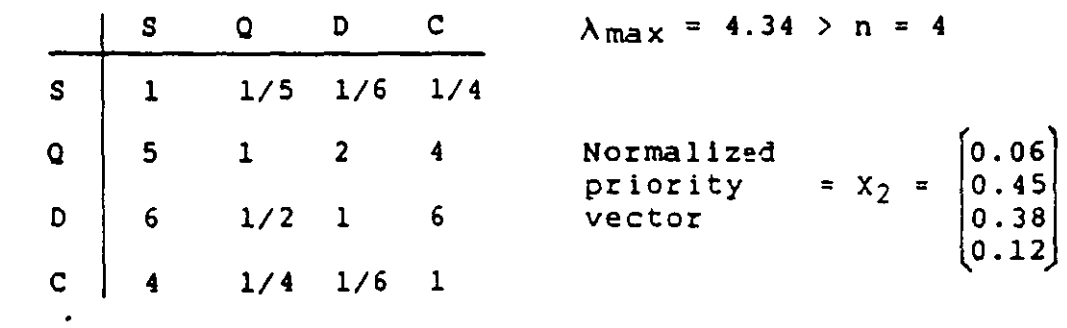

 $\bar{\epsilon}$ 

 $\label{eq:2.1} \frac{1}{\sqrt{2\pi}}\int_{0}^{\infty}\frac{1}{\sqrt{2\pi}}\left(\frac{1}{\sqrt{2\pi}}\right)^{2\alpha}d\mu$ 

# For F3: Entertainment

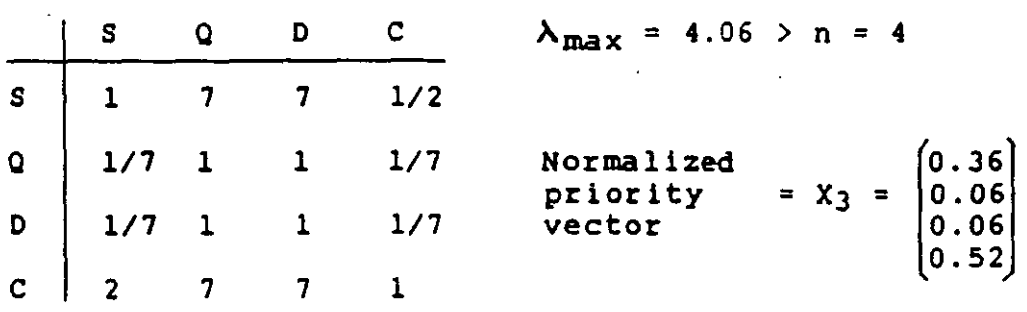

For F4: Node of travel

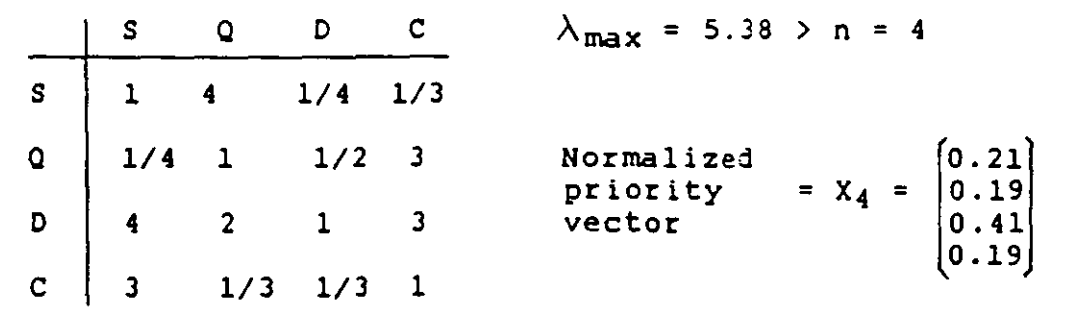

For F<sub>5</sub>: Eating

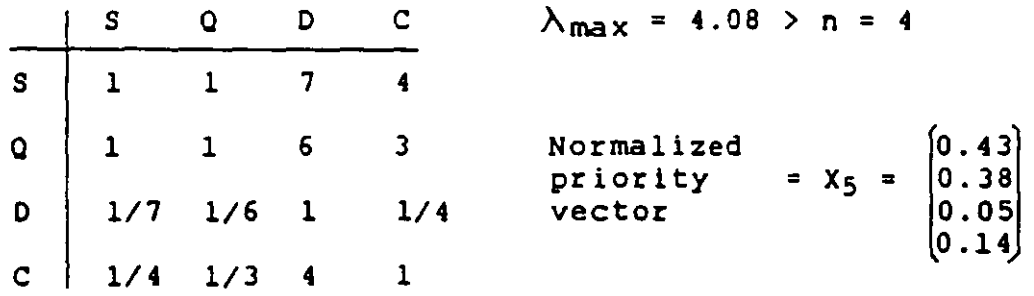

If a  $4x5$  composite matrix,  $C$ , is constructed by using the normalized priority vectors of  $X_1$ ,  $X_2$ ,  $X_3$ ,  $X_4$  and  $X_5$  as columns given by:

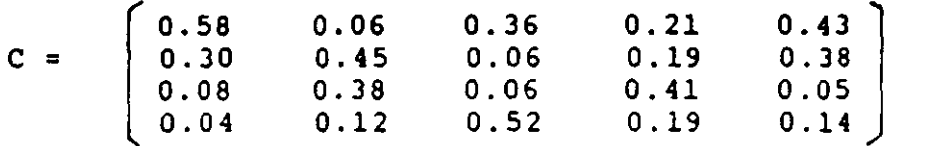

then, the resultant (overall) priority vector for the vacation sites will be the result of  $C \times X_b$  and is equal to

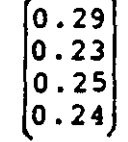

 $\sim$ 

 $\mathbf{r}$ 

Therefore, the ranking of the four places obtained is:

 $S = 0.29$  $Q = 0.23$  $D = 0.25$  $C = 0.24$ 

and this shows that the four are almost equally preferred, with short-trips (ie. S) having a slight edge over the others.

In the proposed model of this research work, the parameters (see Chapter 4) are equivalent to the criteria in the example (ie.  $F_1$ ,  $F_2$ ,  $F_3$ ,  $F_4$  and  $F_5$ ) and the decision

variables are equivalent to the vacation sites (ie. S, 0, 0 and  $C$ ). In the model, the decision variables will be ranked through the evaluation of the 20 parameters so that a resultant priority vector (or final ranking) for the decision variables will be obtained. This will be further discussed in detail in Chapter 6.

## 5.3 Suitability of The Mathematical Tool for The Model

#### 5.3.1 Size of Problem

The objective of the proposed model is to prioritize a set of decision variables (or treatment alternatives) so that the best one can be selected by obtaining the ranking from the resultant priority vector. Since there are many parameters and treatment alternatives to be considered, it is extremely difficult, if not impossible, for a human brain to compare the treatment alternatives simultaneously and prioritize them through the consideration of all the 20 parameters without using techniques of system analysis. The mathematical technique just described provides one with a systematic procedure that facilitates comparisons and that not only is in harmony with but also supplements the insufficiency of intuition and human feelings over large problems .

#### 5.3.2 Intangible Factors

Unlike the mathematical techniques used by existing models as described in Chapter 3, the proposed model, while applying this particular technique, enables one to consider intangible parameters (such as parameters 8, 9, 13, 14, 15, 16 and 17 identified in Chapter 4) which are believed to be most important in optimal treatment alternatives selection. This represents a break-through in the approach of the current techniques as all the existing treatment selection optimization models, using other mathematical tools, do not easily enable one to include such intangible factors in the selection process.

#### 5.3.3 Inconsistency in Real Application

As seen in the example and the analogy given in Section 5.1.3, one must prepare to accept the fact that inconsistency will occur in the parameter matrix and the decision variables matrices if they are to be constructed in a way so as to be closer to reality. (Parameter matrix and decision variable matrices are to be discussed in detail in Chapter 6). For example, if parameter **4,** say, is three times more important than parameter 6 and parameter 6 is twice as important as parameter 11, it is not necessary that parameter 4 be six times more important than parameter 11. The importance of parameter 4 over parameter 11 is only four instead of six (see Fig. 6.3 of Chapter 6). As a

matter of fact, improving consistency does not always mean getting an answer closer to reality<sup>(5,8)</sup>, and on the contrary, the reverse is true in some cases. In the application of the proposed model, inconsistency in the reciprocal matrices constructed should be allowed for if a more realistic result is desired.

One extraordinary feature of the proposed model is that, while applying the priority vector approach, it does not reject inconsistent input data but allows them to be taken in. However, one cannot allow the input matrices to be too inconsistent if the theory discussed in Section 5.1 is to be applicable. Hence, some form of mathematical technique must be used to test for consistency. L .G. Vargas, following T.L. Saaty, published a paper in 1982<sup>(11)</sup> in which he illustrated that if the inconsistency of a positive reciprocal matrix is 10% or less, it can be accepted that the result of the priority vector is reliable. The inconsistency of the reciprocal matrix can be measured by a consistency index,  $\mu$ , which is defined as  $(\lambda_{\text{max}}-n$  / n-1). Such consistency testing will be further discussed and illustrated in Section 6.3 of Chapter 6.

In 1979, after Saaty but prior to Vargas, Johnson, Beine and Wang jointly published an article<sup>(7)</sup> questioning the reliability of the eigenvector prioritization technique. They observed that disagreed results between a right eigenvector (ie.  $AX = \lambda_{max}X$ ) and a left eigenvector

×.

76

(ie.  $X<sup>T</sup>A = \lambda_{max} X<sup>T</sup>$ ) could sometimes be obtained by using the technique and they believed that there was no reason for a right eigenvector to yield a better solution than the left. This observation was interesting and such disagreement between the left and right eigenvectors is still not fully understood and is yet to be explained. However, the Johnson-Beine-Wang observation was based on random positive reciprocal matrices of a relatively high inconsistency. Vargas, three years later in 1982, as mentioned in the previous paragraph, proved that the result of the right priority vector be reliable if the inconsistency of the reciprocal matrix is 10% or less. Therefore, the data matrices for entering into the proposed model must be consistent enough to yield a reliab1e result. The model will automatically test every pairwise comparison matrix entered and will instruct the user to adjust it if a consistency higher than 10\ is detected.

## 5.3.4 Measure of Differences in Priorities

The eigenvector prioritization technique can provide one with the knowledge from the resultant priority vector of how much one alternative is better than the others in exact scores. This has already been illustrated by the resultant priority vector in the example given in Section 5.2. Intuition and human feeling can never give such exact value of differences unless they are helped by systematic procedures, as what are being used in the proposed model.

#### 5.4 Evaluation of Priority vector

In the above discussions, it has been seen that  $\lambda_{\text{max}}$ is the most important root of the characteristic polynomial equation<sup>(3,13)</sup> of a pairwise comparison reciprocal matrix. It is the only eigenvalue that is required in the computation of the priority vector. The Power Method<sup>(3,6)</sup>, a method for finding the largest eigenvalue ot a matrix, is used in the proposed model for evaluating  $\lambda_{\text{max}}$ , and hence the priority vector. As this method requires performing iterations, a computer sub-routine (see sub-routine 1.1 of Appendices B.1.2 and B.1.3) is written for finding  $\lambda_{\max}$ such that the loop will stop when the eigenvalues computed in the last two iterations differ by less than 0.1%. The computer program will store in a separate memory the result of the priority vector corresponding to the  $\lambda_{\text{max}}$  calculated by the above sub-routine.

NOw, the theoretical background for developing the proposed model has been discussed. In the next chapter, the details of the model will be described.

#### CHAPTER 6 --- THE MODEL

#### 6.1 Hierarchy of Objectives and Alternatiyes

Consider a hierarchy of three levels (5) shown *in*  Fig. 6.1:

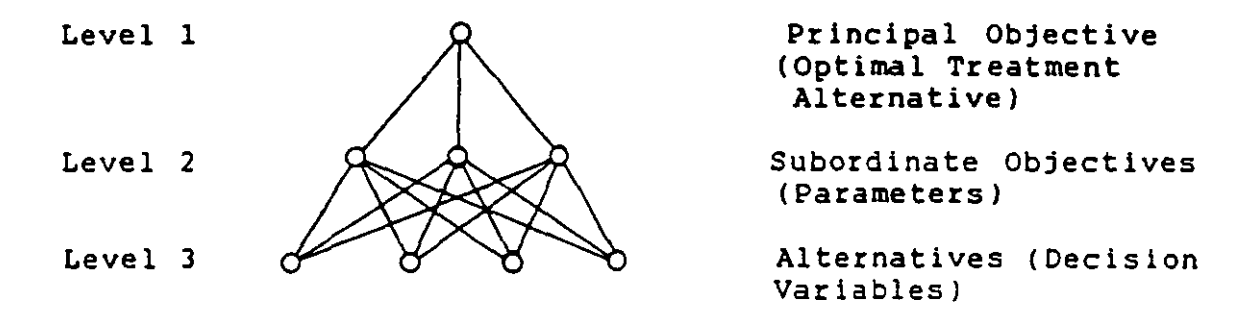

Fig. 6.1: Hierarchy of Principal Objective, Immediate Objective and Alternatives

As shown in Fig. 6.1, the first level has a single principal objective. The second level has m subordinate objectives (ie. the parameters in this model) and their priorities are derived from reciprocal matrix of pairwise comparisons with reference to the principal objective of the first level. The third level has n alternatives (ie. decision variables) which are to be prioritized. One has to determine how can the decision variables in Level 3 be ranked to meet the principal objective in Level 1 through the consideration of the m parameters given in Level 2 (m = 20 in this case). The priority vector for the decision variables with respect to each parameter can be obtained

from a pairwise comparisons matrix with reference to that single parameter as objective. Thus, m resultant priority vectors of Level 3 are obtained after considering all the parameters and then they are weighed by the priority vector of the second level to obtain a resultant priority vector (ie. overall ranking) of the decision variables. The procedures are described as follows:

Step 1: Construct a parameter matrix (called matrix B) of dimension m x m with pairwise comparisons of the parameters with respect to the principal objective as the elements of B. Then find the priority vector of matrix B and denote it by Xb.

step 2: If there are n decision variables (ie. treatment alternatives) to be ranked, a total of m reciprocal matrices  $A_i$  (i = 1, 2, ..., m) of size n x n are to be formed, each of which consists of elements of pairwise comparisons of the n decision variables with respect to a single parameter as objective, that is:

$$
A_1 = \begin{array}{c|c} 1 & 2 & \dots & n \\ \hline 1 & & & \\ 2 & & & \\ \vdots & & & \\ n & & & \end{array}
$$
 using parameter 1 as objective

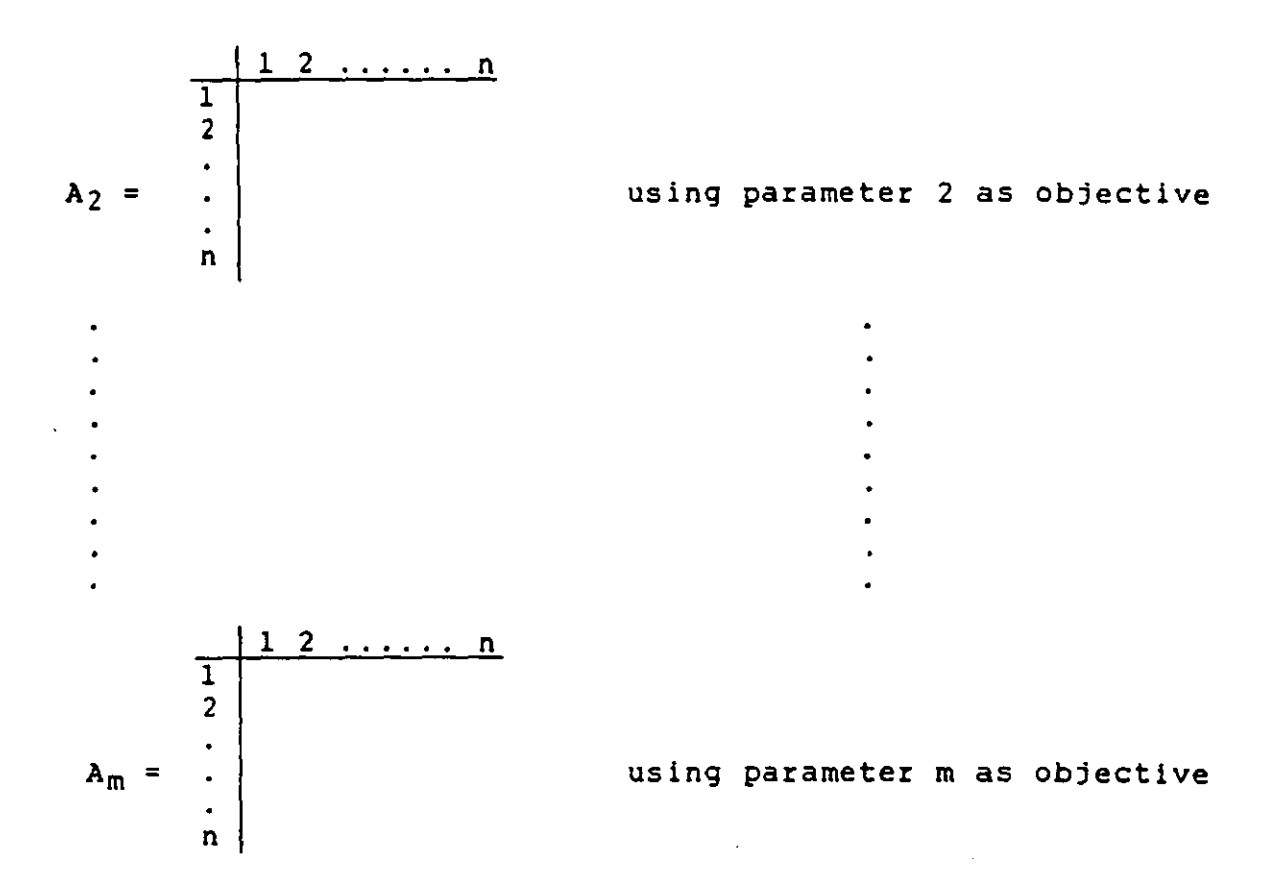

Step 3: If  $X_i$  (i = 1,2,...,m) is the priority vector of the corresponding Ai' then a n x m composite **matrix** C is formed by taking  $X_i$  as columns in C in sequence such that:

 $C = [ X_1, X_2, \ldots, X_m ]$ 

The resultant priority vector,  $X_C$ , is the result of the multiplication of matrices C and  $X_{b}$ , that is:

$$
x_c = c \times x_b
$$

From the result of  $X_c$ , the ranking of the decision variables can be obtained. The optimal treatment alternative can be selected from the top of the ranking list.

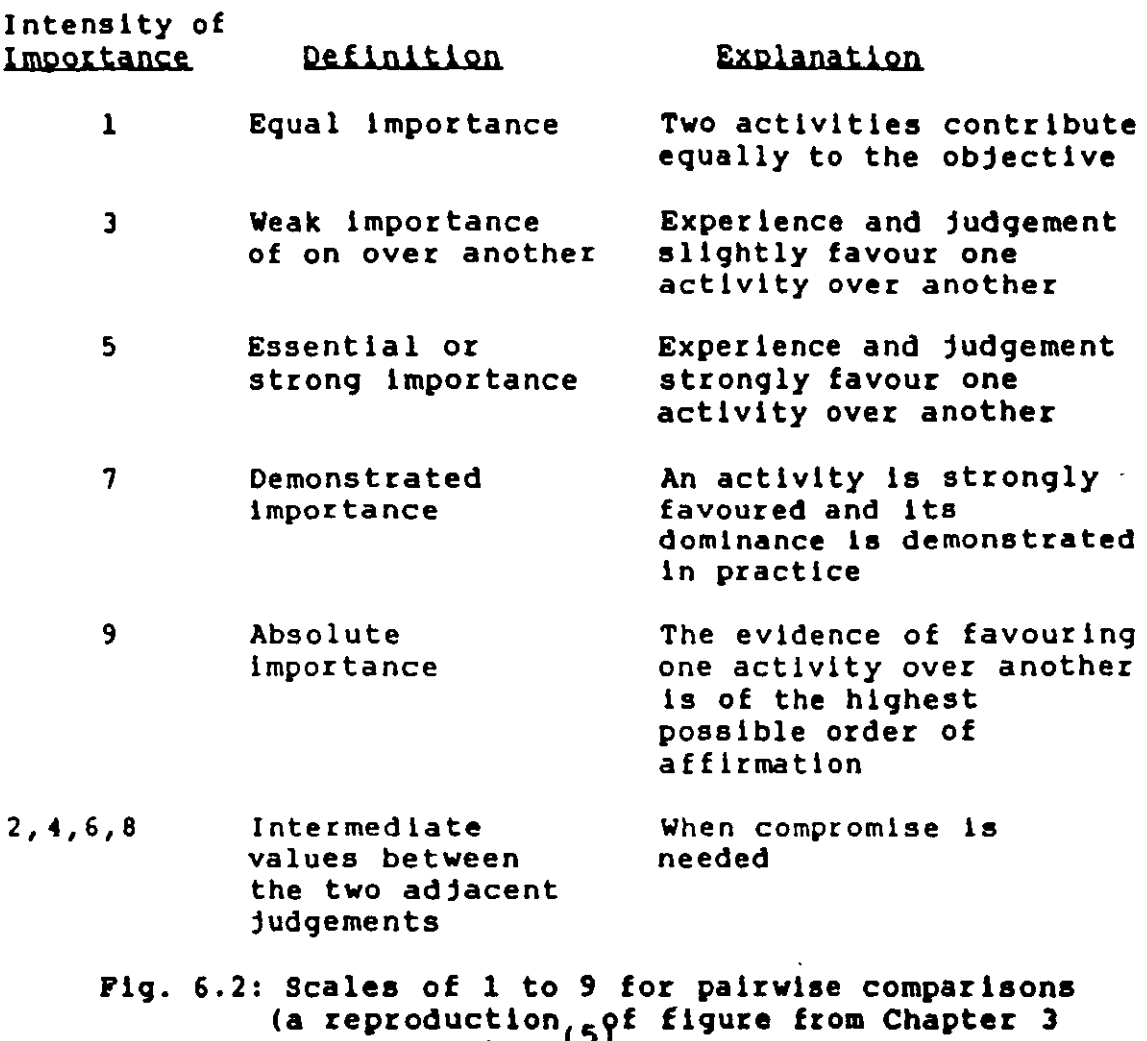

of Saaty's book<sup>(5)</sup>)

## **6.2 Scale of Pairwise Comparison**

T.L. Saaty<sup>(5)</sup> proposed a scale of values from 1 to 9 as shown in Fig. 6.2. With the use of such scale values, L.G. Vargas<sup>(7)</sup> later further proved that the technique of eigenvector prioritization remains valid provided the inconsistency of the reciprocal matrix is 10% or less. The warnings given by Johnson C.R. et.al. (see Section 5.3.3 of Chapter 5) about the use of the technique can be neglected as the examples illustrating difficulties or disagreed results quoted in their paper were in general of reciprocal matrices with inconsistency much higher than vargas' recommendation.

It was recommended by Saaty that the number of alternatives to be ranked (n) should not be larger than 9 to maintain a reasonable consistency if the coefficients of the matrix were randomly entered<sup>(5)</sup>. Such a recommendation was made after he had carried out an experiment on randomly filled reciprocal matrices. In the experiment, he used 50 random reciprocal matrices for each n (order of matrix) tested and the n he used was ranging from 2 to 16. In other words, he tested 750 (ie. 50xl5) random matrices. It was found that the consistency of nearly all the random matrices became poor when n exceeds 9.

In a random matrix, comparisons of alternatives are not made logically. For example, if Alternative 1 is 3 ' times more important than Alternative 2 for a certain objective, and Alternative 2 is 3 times more important than Alternative 3, then Alternative 1 should be, logically, 9 times more important than Alternative 3. But in the random matrix, it can happen that the coefficient of element  $1-3$ be 1/9 (ie. Alternative 1 be 9 times less important than Alternative 3) while the coefficients of elements  $1-2$  and 2-3 remain unchanged. This, however, can never happen, at least within the context of this research, if the comparisons of the alternatives are made in a realistic

manner.

Therefore, it is the author's saggestion that a reasonably good consistency can still be expected even if n is larger than 9 provided the coefficients are not entered randomly but are entered with realistic and logical comparisons, although limited inconsistency will still be expected even though comparisons are realistically and logically maJe. Such a suggestion can be proved by evaluating the consistency of a matrix whose n is larger than 9 and the result can then be compared with the Vargas' recommendation.

In the model, the parameter matrix is one of  $n = 20$  much greater than 9! The coefficients, however, are carefully, realistically and logically entered, and so its consistency is found to be good (see Section 6.3). The author's suggestion is hence supported. This parameter matrix will be discussed in detail in the next section below.

## 6.3 The Parameter Matrix

The parameter matrix is a 20x20 square matrix. Each and every one of the 20 parameters has been described in detail in Chapter 4. For easy reference, they are reproduced below (indicators are neglected to avoid complexity) :

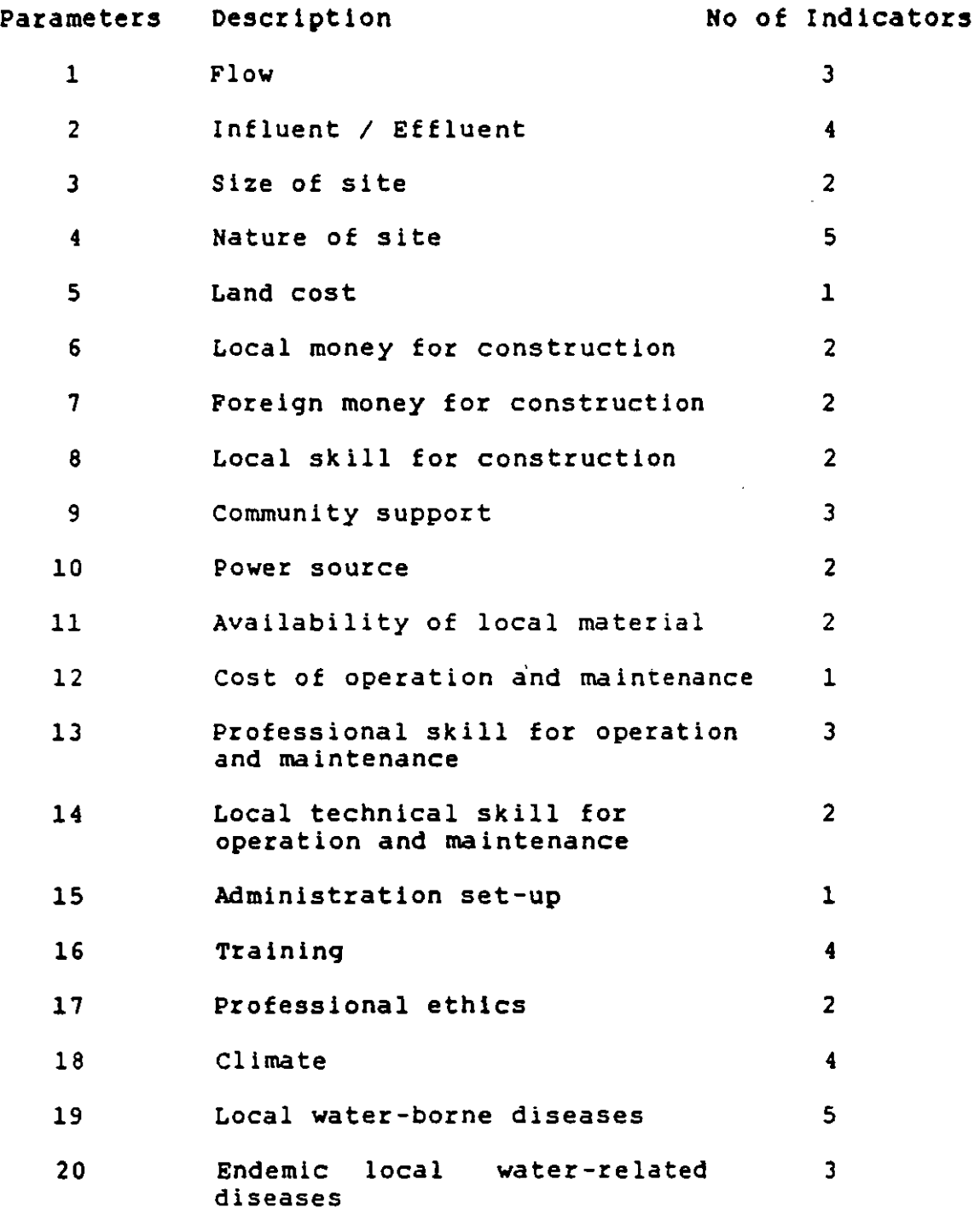

 $\sim$ 

Fig. 6.3 shows the coefficients of the parameter matrix which are pairwise comparisons on the relative importance of the parameters.  $\lambda_{\text{max}}$  of the matrix is found to be 20.56. The consistency index  $\mu$  (see Section 5.3.3)

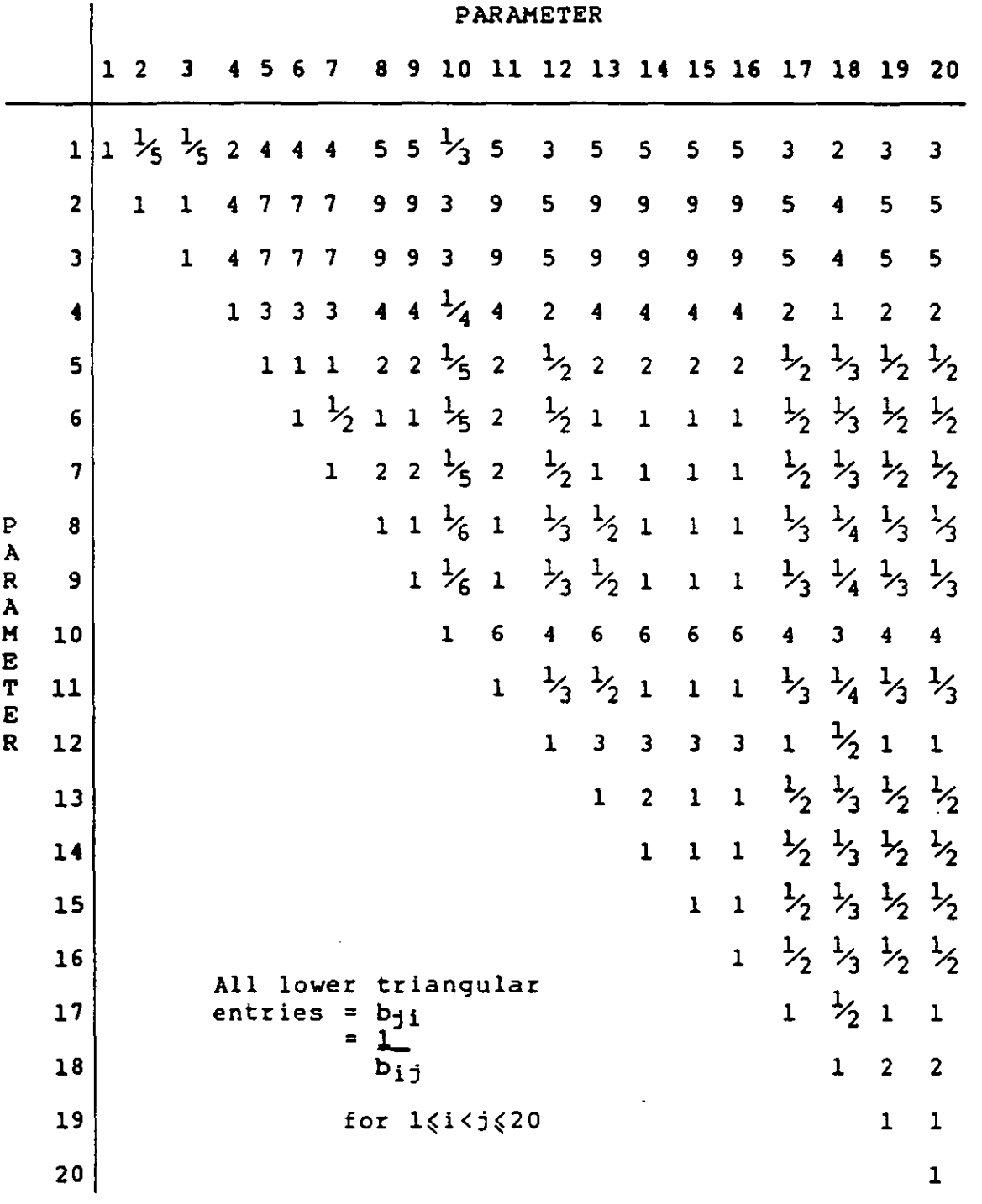

 $\ddot{\phantom{0}}$ 

\_\_\_\_\_

Fig. 6.3: The Parameter Matrix (ie. Matrix B)

 $\sim 10$ 

is obtained as follows:

$$
\mu = \frac{\lambda_{\text{max}} - n}{n - 1}
$$
  
=  $\frac{20.56 - 20}{20 - 1}$   
= 0.030 (i.e. 3\*)  
= 0.030

As is within the acceptable limit recommended by  $\mathfrak{f}^{\sharp_{h,j}}$ Vargas<sup>(7)</sup>, it is assumed that the parameter matrix is good enough to give a reliable result after integrating with the other twenty decision variable matrices. The integrating exercise requires the use of a computer program due to the size and the complexity of the problem. A detailed description of the computer program will be given later in Section 6.4.

The pairwise comparisons of the parameter matrix given in Fig. 6.3 are made based on the author's knowledge and experience, and will be a built-in feature of the model (see Section 6.4 for details). This matrix is a subjective and original product of the author. The validity of his judgements will be revealed or confirmed from the the final results given by the model.

In the pairwise comparisons of the parameter matrix, the author has given a very high weighting to parameter 3 (ie. size of site). In Fig. 6.3, it can be seen that elements 3-10 and 3-11, say, are 3 and 9 respectively,

which means that parameter 3 has weak importance over parameter 10 (see Fig. 6.2) and that it has absolute importance over parameter 11. This parameter is regarded as being of very high importance because the size of the site is an absolute determinant of the appropriate alternative which one can select. The reason is simple: if a small and confined site in a densely populated area is given for building a STP it will be impossible for stabilization ponds or land application to be used as appropriate alternatives. With the exception of parameter 2, all the other eighteen parameters are not as absolute a determinant as parameter 3, although they are as well very important parameters (with, naturally, various degrees of importance). Parameter 2 (ie. influent / effluent) is also an absolute determinant. Since the effluent standard has to be met in a given situation, the treatment efficiency of the alternative selected must be able to satisfy the requirement. For example, it will be impossible for primary treatment alone to achieve a high percentage of pollutants removal, nor will it be possible to obtain a very high quality effluent if tertiary treatment is not used. Parameters 2 and 3, therefore, are regarded as the most important parameters among all and this has been reflected in the parameter matrix in Fig 6.3.

Parameter 10 (ie. power source) is the next most important parameter, just second to parameters 2 and 3. Elements 3-10 and 1-10, for instance, are 3 and  $\frac{1}{3}$ 

respectively, which means that parameter 3 is slightly more important than (ie. weak importance over) parameter 10 but parameter 1, on the other hand, is slightly less important than parameter 10. Power source is close to an absolute determinant because all treatment alternatives cannot be successfully operated without it. In essence, this parameter is as important as parameters 2 and 3, but since it is a changeable factor (the other two are not), it has been assigned a slightly lower weightage than the latter two.

The next most important parameters, then, are 1, 4 and 18 (ie. flow, nature of site and climate). The. importance of these three parameters has already been discussed in Section 4.4.2 of Chapter 4. They are given high weightages because they are all unchangeable factors. Their level of significance, on the other hand, is lower than that of parameters 2, 3 and 10. This Is because that parameters 1, 4 and 18 are not as absolute as parameters 2, 3 and 10. The following example will explain this statement: it is impossible for a stabilization pond to be built on a small site but is possible for it to be constructed in any climatic conditions, although it may not be an appropriate form of treatment in a certain type of climate (e.g. cold weather). Hence, parameter 3 (ie. size of site) is absolute and parameter 18 (ie. climate) Is not so absolute.

The next most important parameters are 12, 17, 19 and

20 (ie. cost of operation and maintenance, professional ethics, water-borne and vector-borne diseases). Their importance has been explained in detail in Section 4.4.2 as well. As discussed in the section, plant maintenance is always more difficult than plant construction and the most basic problem in plant maintenance is the availability of funds for such a purpose. Poor professional ethics stifle the successful operation of any plant and it is the feeling of the author that this parameter should be given a high weightage (the parameter matrix is a subjective product anyway). The spreading of diseases, either water-borne or vector-borne, should not be taken lightly because it can cause chain public health effects which may lead to unexpected big national losses. However, these four parameters, like parameters 1, 4 and 18, are not absolute ones, but on the other' hand, unlike 1, 4 and 18, are changeable factors. Because of this reason, they (ie. parameters 12, 17, 19 and 20) are considered as less important than parameters 1, 4 and 18 (and parameters 2, 3 and 10 of course) but more important than the rest ten parameters.

The remaining ten parameters are 5, 6, 7, 8, 9, 11, 13,14,15 and 16. Out of the ten, parameters 5,6 and 7 (ie. land cost, costs of construction in local and foreign currency), are given slightly higher weightage than the other seven. This is because that the availability of construction funds is nevertheless important. Without it,

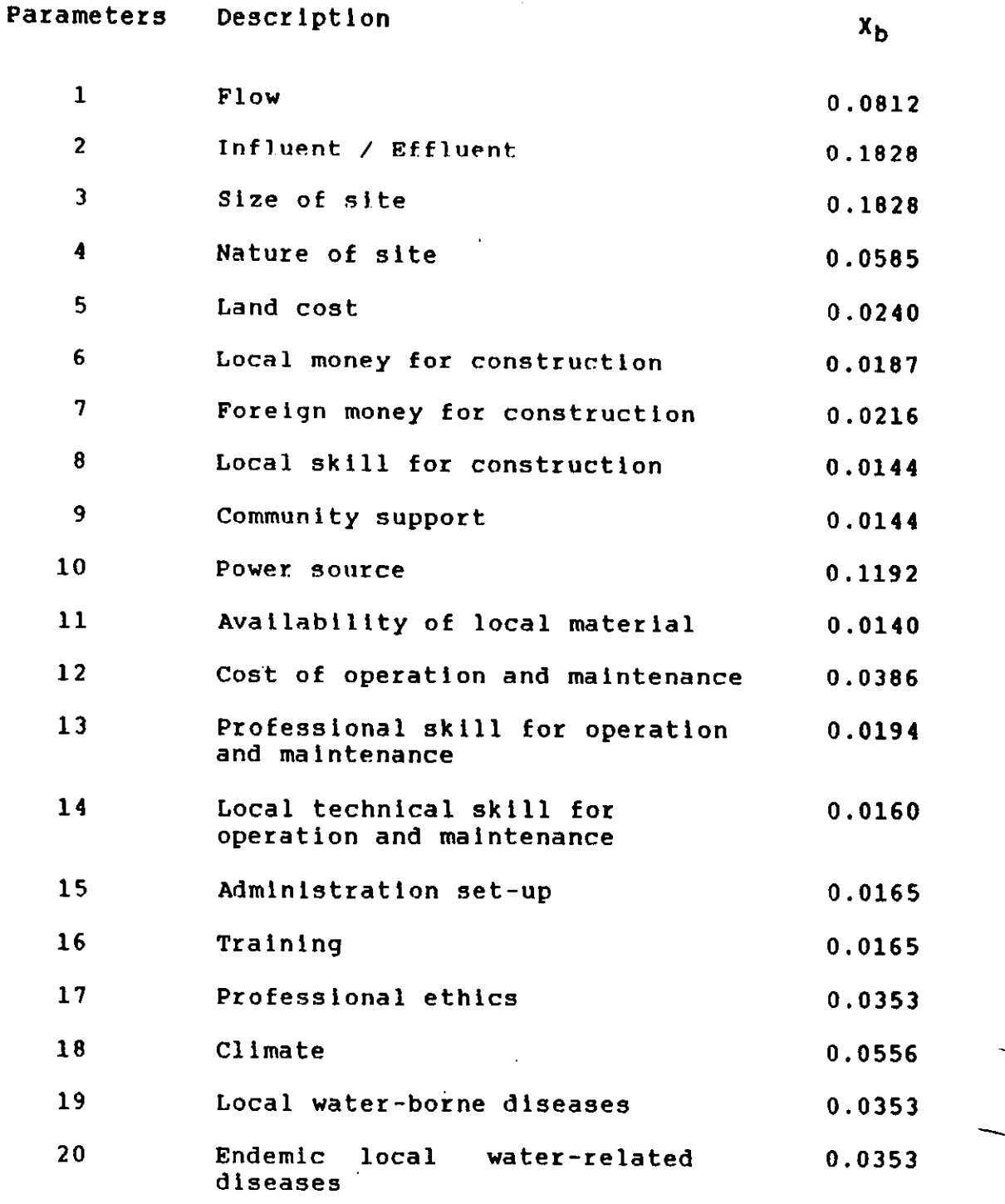

Fig. 6.3(a) Normalized Priority Vector of Parameter Hatrix

90 a

there will be no need of any selection. The remaining seven parameters (ie. local skill for construction, community support, local material, professional and technical skill for operation and maintenance, administration set-up, training) are all playing a supporting role to the successful plant construction and operation. They are changeable and are not absolute determinants. Therefore they are given the lowest weighting. Nevertheless, their importance assigned in the parameter matrix is significant enough tc affect the choice of appropriate technology in the ranking process.

#### 6.4 The computer Program

 $\mathfrak{t}$ 

The computer program is written based on the mathematical theories described in Chapter 5 and . the procedures already described in this chapter.  $\Box$ , The parameter matrix, as described in Section 6.3, is a builtin feature of the model and is stored in a separate file named "PARAMAT". Users do not have to know what the values are inside the parameter matrix when they use the model. They only have to input matrices  $A_1$ ,  $A_2$ , ....,  $A_{20}$  (see Section 6.1) into the computer. Users may choose the number of decision variables, n, to be ranked, that is, if decision variables in category A, B, C, ..... (see Fig. 4.1 of Chapter 4) are to be ranked, then n is put equal to 8 (see Section 7.3 of Chapter 7); if decision variables in category a, b, c, ..... are to be ranked, then n is put

equal to 12 (see Section 7.4 of Chapter 7); and so on. Due to the limitation on the sizes of the input matrices, it is recommended that the number of decision variables taken should not be greater than fifteen (ie.  $n \leq 15$ ), although the model will still work, probably with lesser accuracy, if n > 15. The 46 decision variables at the lowest category (Fig. 4.1) can be easily cut down to 15 or less using a simple screening process which will be illustrated in Section 7.5 of Chapter 7. The computer program is written<sup>(1)</sup> in BASIC language<sup>(3,4)</sup> on an IBM personal computer<sup>(6)</sup>. As the program requires a considerable amount of memory space, it can be run on a PC (or XT or AT) only after it is compiled by an IBM BASIC compiler<sup>(2)</sup>. The IBM personal computer was chosen because it is believed to be most convenient and easily accessible by all prospective users and this should be so for a number of years to come.

A flow cbart of the program and a listing of it are given in Appendices B.l.2 and B.l.3 respectively. A users' manual of the program is given in Appendix B.l.l.

It should be noted that elements of the decision variable matrices should be entered in six decimal places, but they will be shown afterwards on the screen in three decimal places (see users' manual in Appendix Bl). This however, will not affect the accuracy of the calculation in which data of six decimal places will be used throughout.

After the program is run once, twenty new data files (ie. decision variable matrices) named PARAl.LIQ, PARA2.LIO, ..... , PARA20.LIO will be formed if they were originally not existing. In addition, two files named "COMPOMAT.LIQ" and "REPORT.LIO" will also be formed --- the former stores the data of the composite matrix C (see Section 6.1) and the latter stores a record of all interactions between the user and the computer when the model was in use. Once can view at the contents of these files by using the 'TYPE' command.

#### 6.5 Decision Variable Matrices

#### 6.5.1 Matrix Construction

The construction of the decision variable matrices is done according to the same principle which is used in constructing the parameter matrix. The scales as shown in Fig. 6.2 are adhered to as well. As already mentioned in Section 6.1, a total of 20 reciprocal decision variable matrices will be formed for each situation under test as the number of parameters considered in the model is 20. Each decision variable matrix consists of elements of pairwise comparisons of the n decision variables with respect to a single parameter as objective where n is the number of decision variables to be ranked. For the situation of Malaysia under test, n is equal to 8 (see Section 7.3 of chapter 7 and Section 8.1 of Chapter 8).

Therefore, there are twenty ax8 decision variables matrices constructed in this test. As an illustrative example, let us take a look at the 8x8 decision variable matrix for parameter 12 shown in Section 8.1. For easy reference, this matrix is reproduced hereunder in Fig. 6.4.

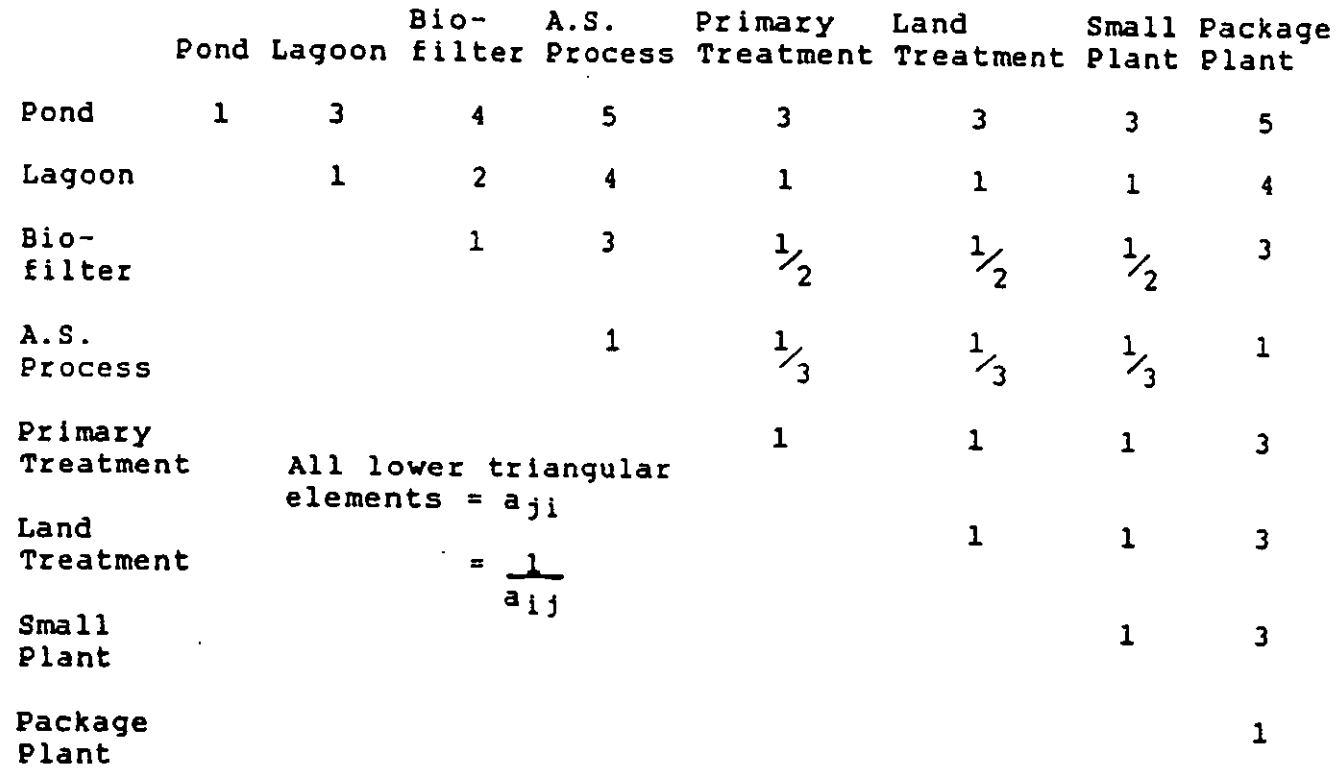

# Fig. 6.4: Decision Variable Matrix for Parameter 12 (Ma lays ia)

Parameter 12 15 the cost of operation and maintenance. Therefore, as far as the cost of 0 & H is concerned, a stabilization pond is slightly cheaper (and hence better) than an aerated lagoon. Element 1-2 entered 1s therefore equal to 3. If a pond is compared to an activated sludge plant, the former is significantly cheaper to operate and maintain than the latter, and hence element 1-4 is entered

as 5. This principle is used for entering all the elements in the matrix, and the author calls this the first principle, which is simple but basic in the theory of eigenvector prioritization.

However, elements 1-2 and 1-4 entered as J and 5 must be done with a knowledge of the economic situation of Malaysia in question. If the alternatives are to be considered in another situation (ie. a place other than Puchong of Malaysia), the entries for the matrix will not be the same. For instance, the decision variable matrix for the same parameter (ie.· parameter 12) for Hong Kong situation will be quite different. For easy reference, this parameter (shown in Section 8.4.1 of Chapter 8) is reproduced hereunder in Fig. 6.5. It can be seen that in this case the pond is only very Slightly better than the activated sludge process. Element 1-4 is 2 only for Hong Kong whilst the same element for Malaysia is 5. This is because that funds for operation and maintenance of a wastewater treatment plant are readily available in Hong Kong and that funds for such a purpose are less stringent in Hong Kong than in Malaysia. The author calls the principle described in this paragraph the second principle in constructing decision variable matrices. Matrices of parameter 5 (ie. land cost) for Malaysia and Hong Kong situations reveal another example of this principle. In other words, the degree of influence to the selection of the appropriate treatment alternative due to a particular

parameter is reflected by the values entered. If the parameter is a pressure point in a given situation, the values in the decision variable matrix will be high and vice versa.

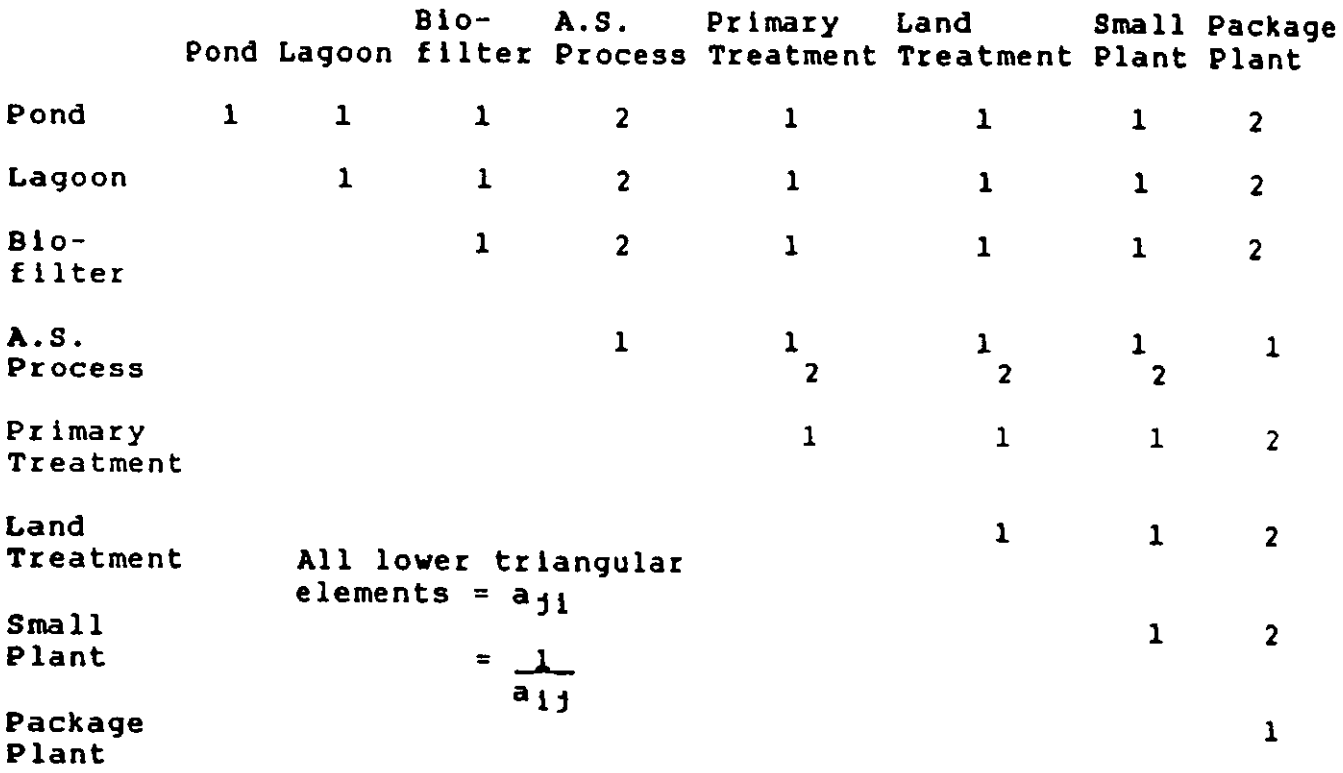

# Fig. 6.5: Decision Variable Hatrix for Parameter 12 (Hong Kong)

There is a third principle also. If the decision variable matrices of Parameters 13 and 14 of Thailand are compared (see Section 8.2), it can be observed that the relative importance of the decision variables are basically the same for the two parameters but the scores entered in parameter 14 is slightly higher than those in parameter 13. This is because of the fact that the technlcal skill

available in that situation is inferior to the professional skill available (see Appendix C.3.2).

Therefore, the first principle is intra-matrix oriented; the second principle is inter-situations oriented; the third principle is inter-matrices and intrasituation oriented. In constructing the decision variable matrices, these three principles are used throughout.

# 6.5.2 Comparison of Decision Variables Using Each Parameter as Objective

Various kinds of treatment alternatives have been described in Chapter 2. Their merits and demerits with respect to certain parameters have been mentioned in that chapter. Section 4.2.2 of Chapter 4 has also included some discussions on the same topic. Since the subject has been partly covered in the above two places, the author is not going to enter into it too deeply in this section. A summary only will be given in the following pages.
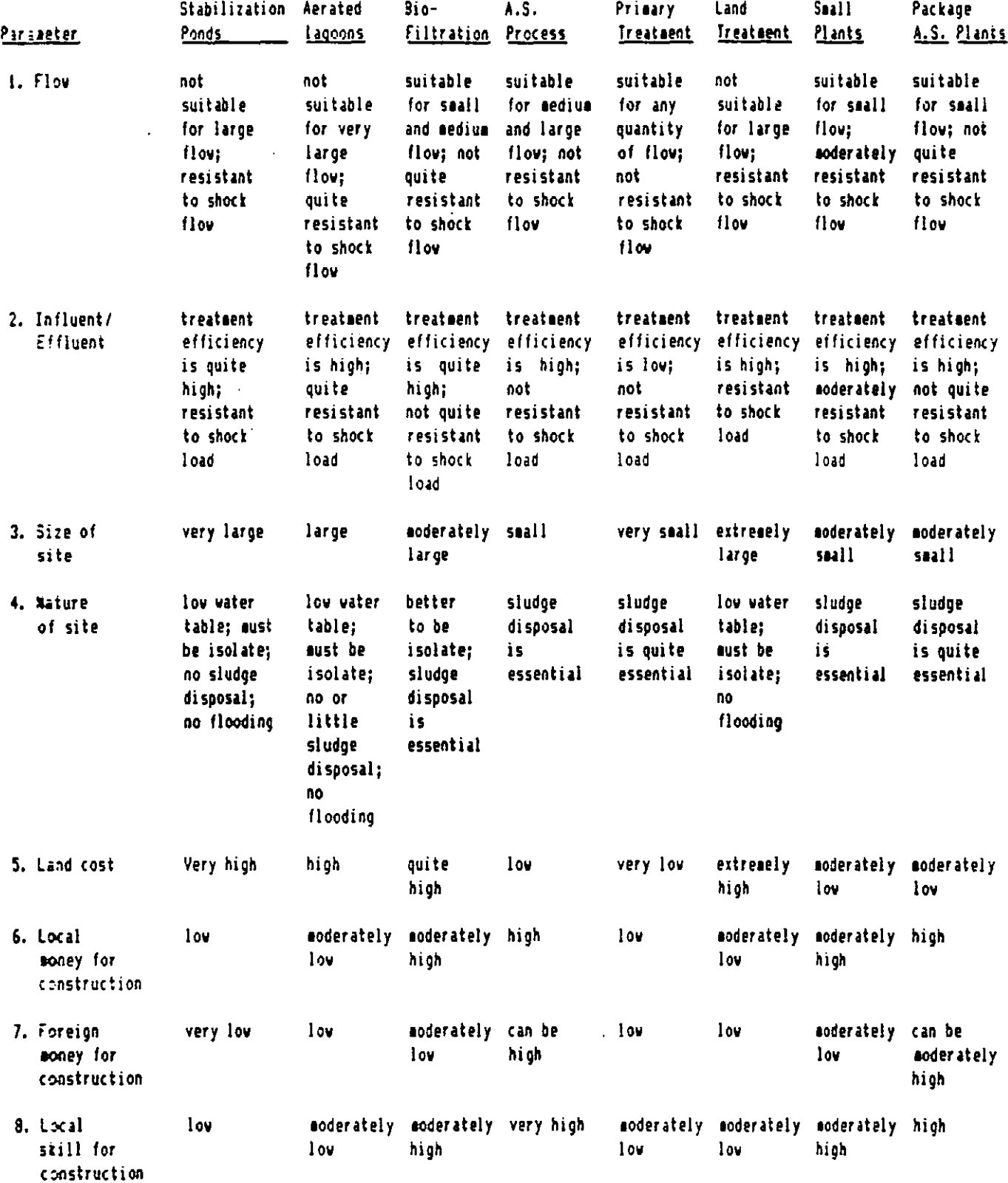

<u>\_\_\_\_\_</u>

 $\sim$   $\sim$ 

 $\mathcal{L}$ 

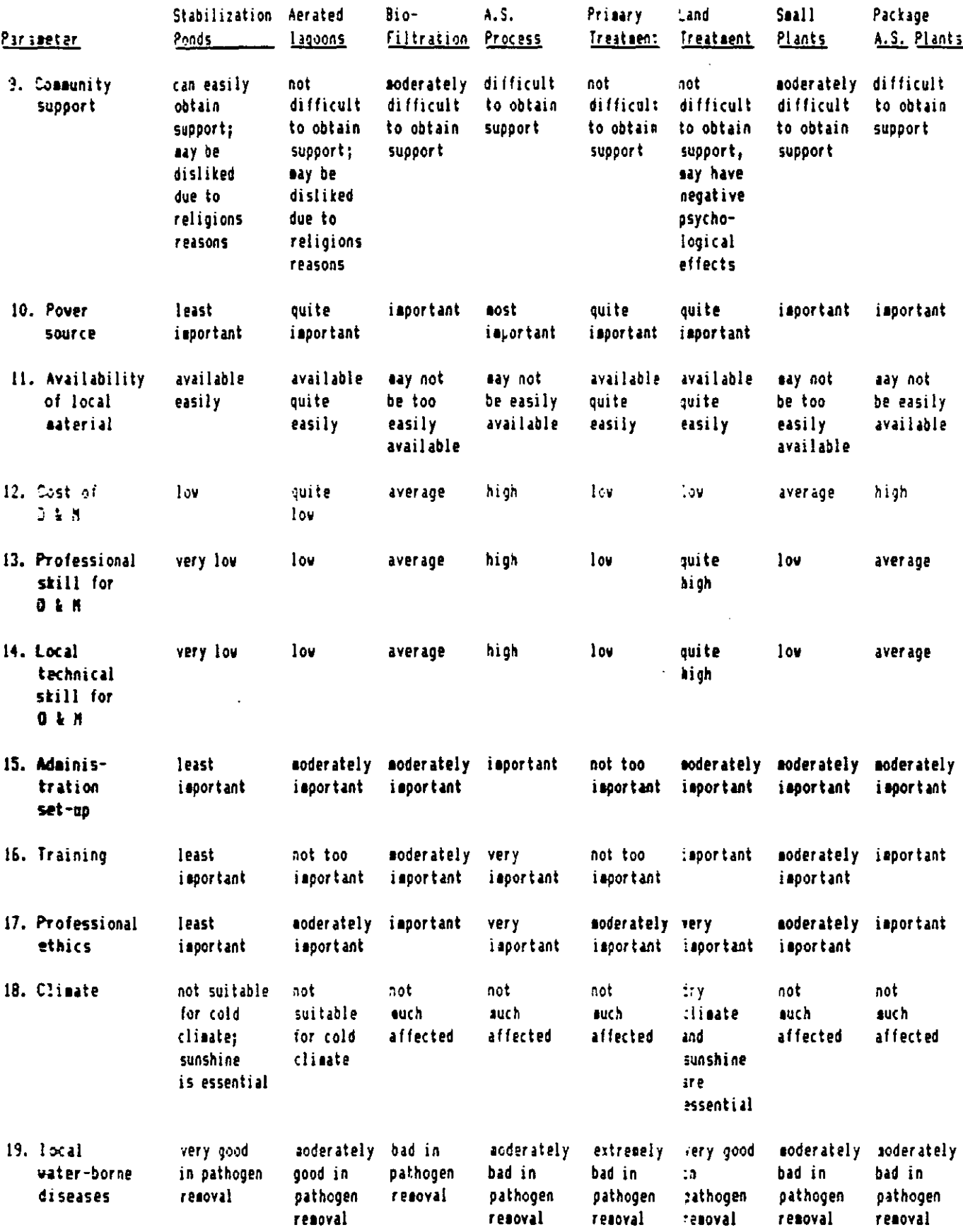

 $\cdots$ 

 $\mathbb{R}^2$ 

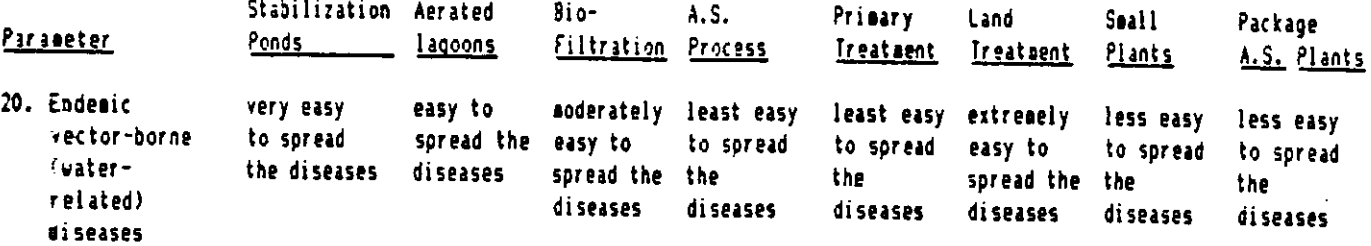

## PART 3

TESTING OF MODEL

l.

 $\ddot{\phantom{a}}$ 

#### CHAPTER 7 --- MODEL TESTING (I)

## 7.1 Selection of Plants for Testing

The model can be tested by feeding into it data collected from actual wastewater treatment plants. By using data collected from an actual plant, the result that the model indicates (ie. the most appropriate treatment alternative) can be compared with the real situation. Assuming that the model works satisfactorily, the result it gives should be more or less in agreement with the treatment process used by the plant if the latter works successfully, or it will indicate some other more appropriate treatment alternative if the plant works unsatisfactorily (if at all it works).

The next question then is which plants are to be chosen for the test? Without doubt they must be municipal wastewater treatment plants as the model is designed for ranking treatment alternatives for treating municipal wastewaters. They must also represent a wide spectrum of environmental and socio-cultural differences in which they were built. However, the number of plants and their locations used for testing must be within a practicable limit, although a wide spectrum of differences is desirable. Having considered all these factors, four existing sewage treatment plants were selected. They are:

1. Puchong Sewage Treatment Plant in Malaysia

- 2. Pattaya South Sewage Treatment Plant in Thailand
- 3. Min Shen Sewage Treatment Plant in Taiwan
- 4. Shatin Sewage Treatment Plant in Hong Kong

#### 7.2 Collection of pata

The data were collected using questionnaires  $(1,2)$ supported by site visits. There were three different questionnaires. The first one was of a general type, acquiring general information about sewerage systems and sewage treatment of a particular country (see Appendix C.l) . This same questionnaire was given to university lecturers and practicing sanitation engineers of various countries in the south-east Asia with whom the author had had previous connections. The completed questionnaires were carefully studied so that a general picture of wastewater engineering in each country was known. In addition, each returned questionnaire provided the names and addresses of several sewage treatment plants in each of the countries so that further contact with individual treatment plants was made possible. Then, a second questionnaire, asking for much more detailed information about an individual plant (see Appendix C.2), was sent to all those treatment plants whose addresses were obtained from the first questionnaire. Less than 50% of the questionnaires sent were completed and returned. From the results of the second questionnaire, four plants (as

mentioned in Section 7.1) were selected as candidate plants for testing the model. They were se:ected for three reasons: (1) they are in different environmental and socio-cultural contexts, (2) they are ci different sizes (ie. capacities) and (3) the returned questionnaires from these plants (except the plant in Thailand) were completed in greater detail and with greater care (not all returned questionnaires were so) and it was therefore assumed that the data of these plants would be more reliable and that further contact with these plants would be more profitable. The plant in Thailand was selected because of reasons (1) and (2) but not (3). However, there was another reason for choosing this particular plant and the reason will be discussed in Section 7.4.

Then, a third questionnaire was designed to acquire further information concerning the candidate plants (see Appendix C.3). This questionnaire was not sent but was taken along with the author during his visit to these plants. The questions contained in it were put by the author when he met with the plant managers and the staff during the visits. The site visits also helped him acquire a greater understanding of the environmental and social situations of the candidate countries so that the data for the intangible parameters could be entered with greater accuracy into the model.

In the following sections, descript:ons of the test

procedures for the plants in Malaysia, Thailand, Taiwan and Hong Kong respectively will be given.

## 7.3 Puchong Sewage Treatment Plant (Halaysia)

The Puchong STP, built in 1984-85, is located at the south-west of Kualu Lumpur, the capital of Malaysia. The plant is situated outside the city boundary but not far away from Kuala Lumpur, and is therefore situated in a semi-rural area (see Fig.  $7.1)^{(3)}$ . The plant was designed to treat an average daily dry weather flow of 1800  ${\tt m}^3$ /day (ie. 8000 P.E.) and the designed influent BOD5 was 220  $mq/1<sup>(3)</sup>$ . However, due to ground water infiltration into the sewerage system, the actual mean BOD<sub>5</sub> figure was found to be only  $108 \text{ mg/l}$  when the plant was commissioned (see Appendix C.2.1). The treatment plant consists of two ponds, one facultative pond (3 Ha) and then one maturation pond ( 0.9 Ha). Land is available in Puchong area. The capacity of the plant can be increased in the future by the construction of additional stabilization ponds as land for extension has already been reserved. The effluent is discharged to a river named Sungai Kelang and has BOOS and s.s. standards of 29 mg/l and 2 mg/l respectively ( result of weekly grab samples). The plant can be considered, in general, as working successfully.

Other details concerning Malaysia in broad terms -- as well as the Puchong STP itself -- can be seen in Appendices

#### AREAS SERVED AND PHASE I - FACILITIES

PLAN **KEY** 

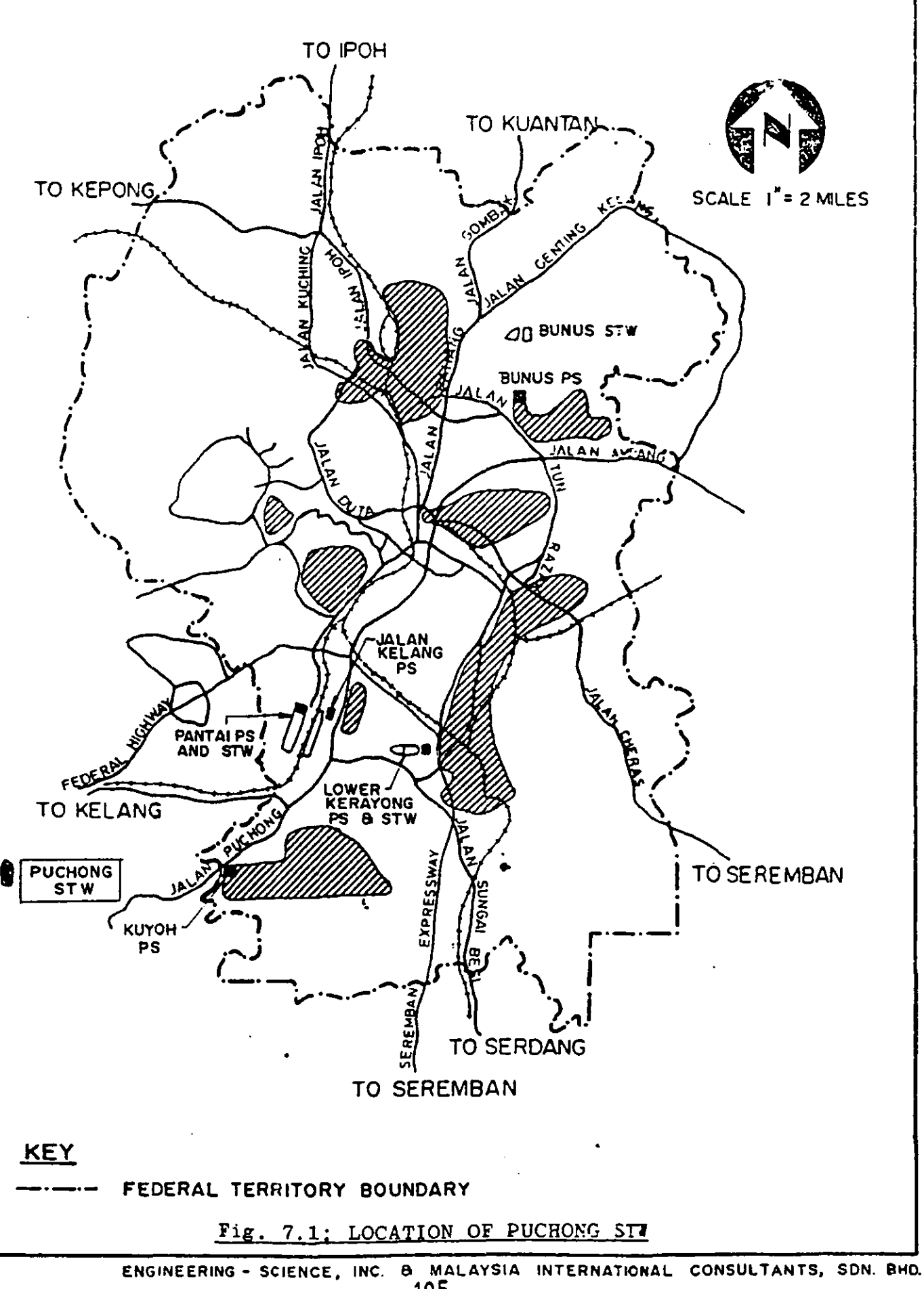

<sup>105</sup> 

 $C.1.1$ ,  $C.2.1$  and  $C.3.1$ . Although not all questions were answered in the completed questionnaires, the information obtained was adequate for making up the twenty decision variable reciprocal matrices for entry into the model. Each decision variable matrices is of order 8x8. As mentioned on Page 65 (Chapter 4) and Sections 6.4 and 6.5.1 (Chapter  $6$ ), the 8 decision variables used were those in the first category (ie.  $A$ ,  $B$ , ....., H) shown in the hierarchical structure in Fig. 4.1 of Chapter 4. They are reproduced hereunder for easy reference:

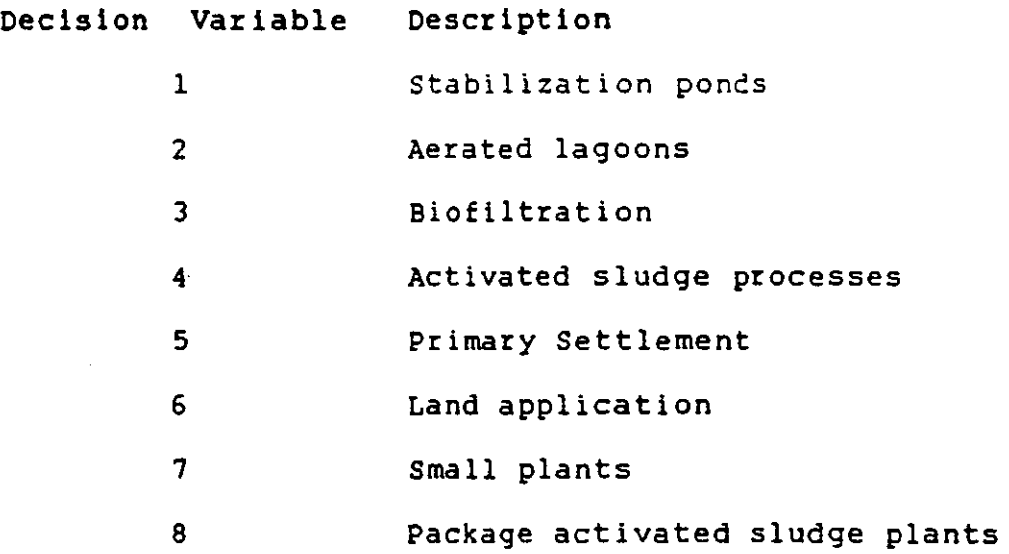

The decision variable matrices for the 20 parameters are shown in Section 8.1 of Chapter 8 construction was based on the discussions contained in and their Section 6.5 of Chapter 6. These data were entered into the model according to the procedures given in the computer program users' manual (Appendix B.1.1). The result (ie. output of the model) is also shown at the end of Section 8.1.

The optimum treatment alternative given on Page 132 as selected by the model, which scores 100%, is stabilization pond (ie. Decision Variable 1). The second best alternative, which scores 87%, is aerated lagoon (ie. Decision Variable 2). The third, which scores 75\, is small plant (ie. Decision Variable 7). This is the result that had been anticipated from a less rigorous, general appreciation of the situation. It should be noted that, however, stabilization pond is the optimal alternative only for this very particular situation. If the site is relocated somewhere else in Malaysia with a different environment, or if the requirement on the standard of effluent is different, or if there are any changes that have taken place in terms of the social conditions, the result may well be a treatment alternative other than stabilization ponds.

## 7.4 Pattaya South Sewage Treatment Plant (Thailand)

Pattaya is one of Thailand's main local and international tourist attractions and is second only to Bangkok in foreign exchange earnings from tourism. The total town area of Pattaya is about *200* km2 and the resident population is about 50,000. Most of the population is concentrated in the relatively small beach zone (see Fig. 7.2). Due to the continual growth of the town and the continual deterioration of the beach enVironment, it is a great concern on the part of the

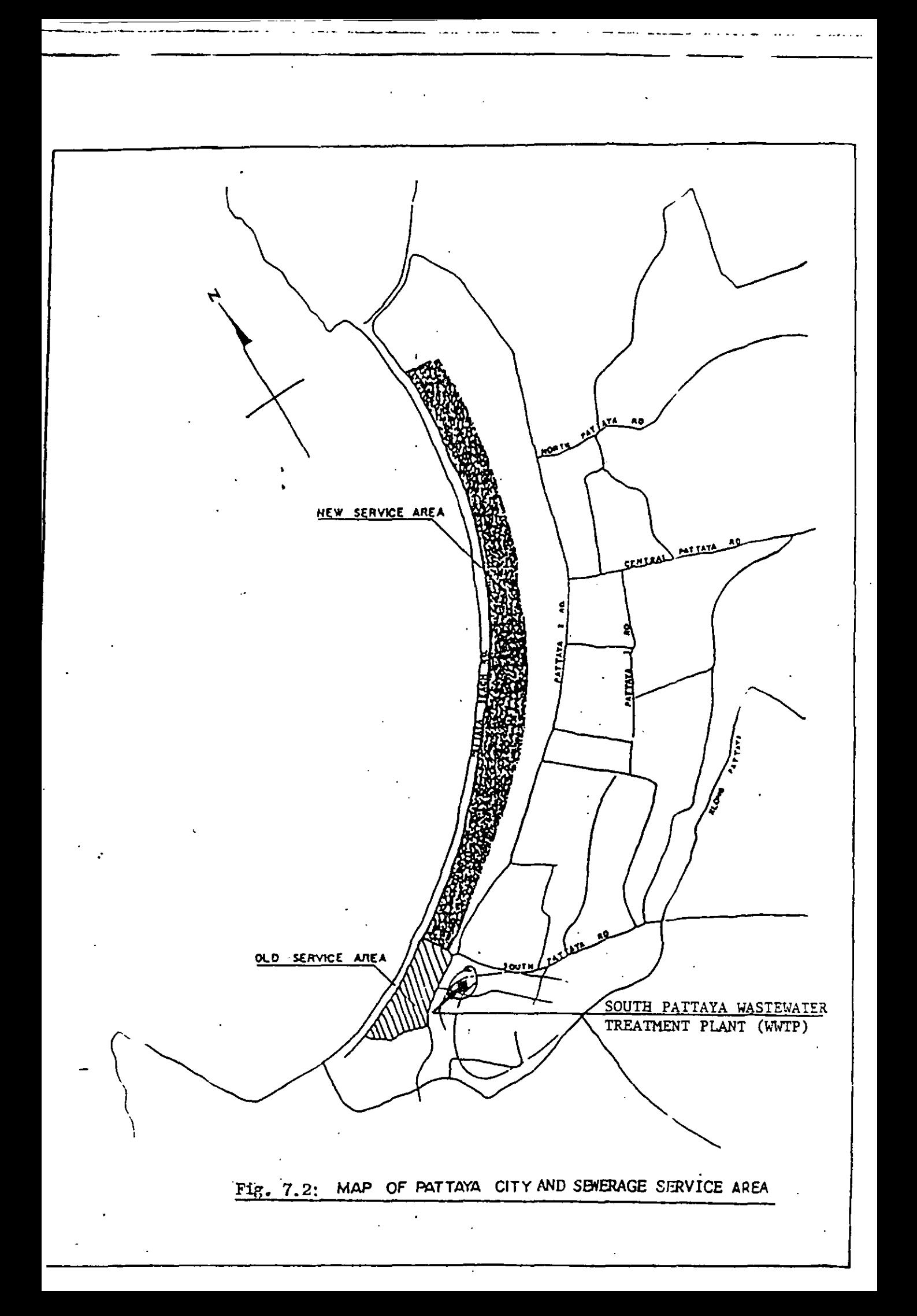

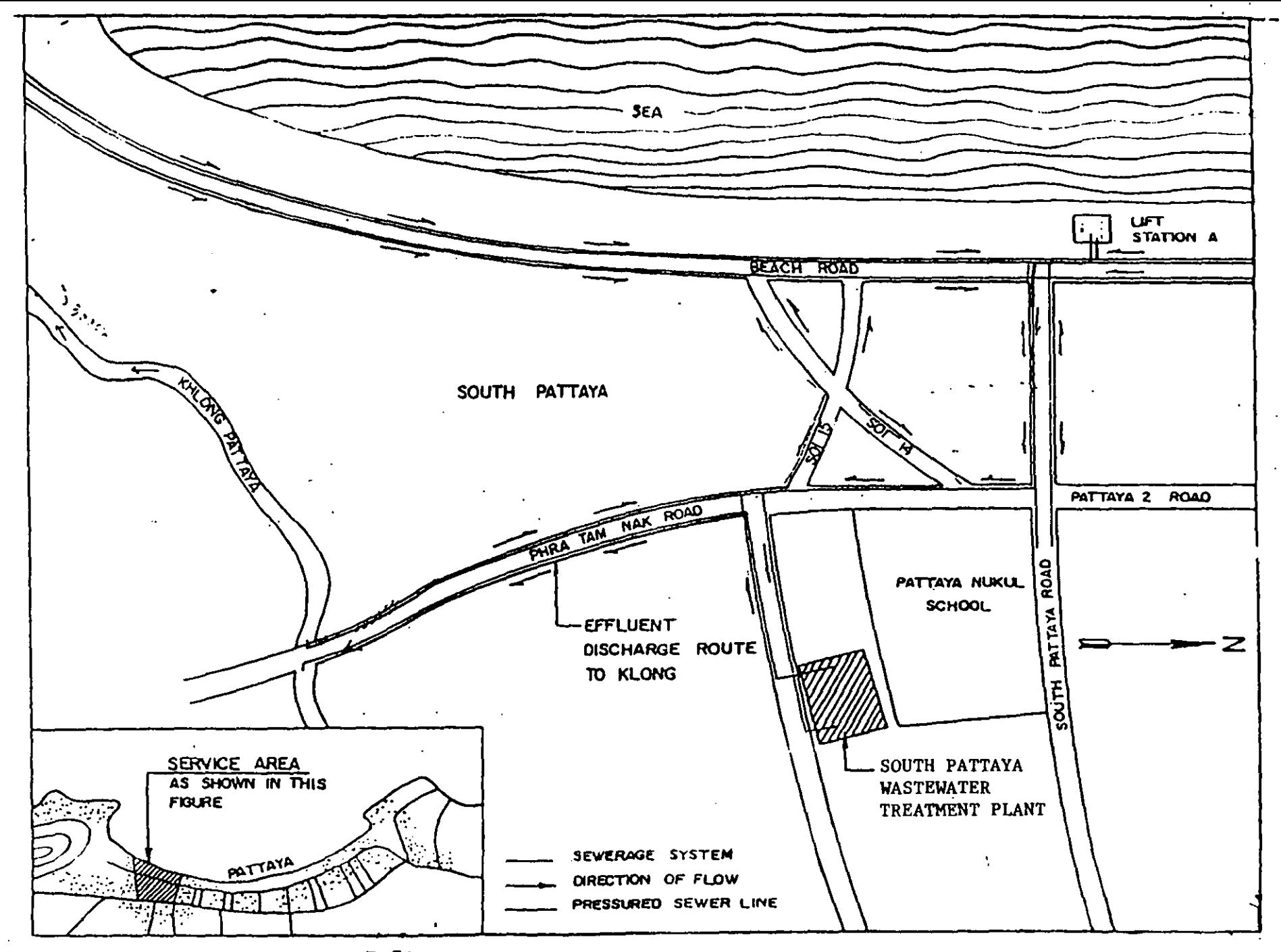

Fig. 7.3: OLD SERVICE AREA AND SEWERAGE SYSTEM

601

 $\frac{17.8}{15}$ 

∼ دیا pattaya government that the degradation of the beaches may cause a loss of tourist income. So, in 1982, a simple sewerage system and a wastewater treatment plant were built for servicing a densely populated but relatively small zone at south Pattaya as shown in Figs. 7.2 and  $7.3<sup>(4)</sup>$ .

As the treatment plant is located at a very densely populated zone, the site area available for the plant is very llmi ted (about 0.2 Ha). The plant was designed to treat a daily average DWF of  $1000\,$  m $^3$ /day (ie. 5000 P.E.) of municipal sewage and the effluent standard for BOOS was set to be not more than 15 mg/1<sup>(4)</sup>. Effluent would be discharged to a canal (Khlong Pattaya) and then to the beach. The treatment process employed is extended aeration activated sludge. Surface aerators are used in the aeration tank. Details of the treatment plant can be found in Appendix C.2.2 and other details concerning Thailand/Pattaya can be found in Appendices C.l.2 and C.3.2.

This plant is now not in operation. The author was informed during the visit that the plant had previously been working unsatisfactorily. This fact identifies the additional reason, which was not mentioned in Section 7.2, for selecting this plant for testing the model. The model should, if it works well, give an optimal treatment alternative which is not that of the activated sludge process. So, for this particular test, the result should

be a negative one rather than a positive one, unlike the Puchong STP of Malaysia.

The decision variables used, as mentioned on Page 65, were those in the second category (ie. a, b,  $\ldots$ , 1) shown in the hierarchical structure in Fig. 4.1 of Chapter 4. They are:

Decision Variable Description

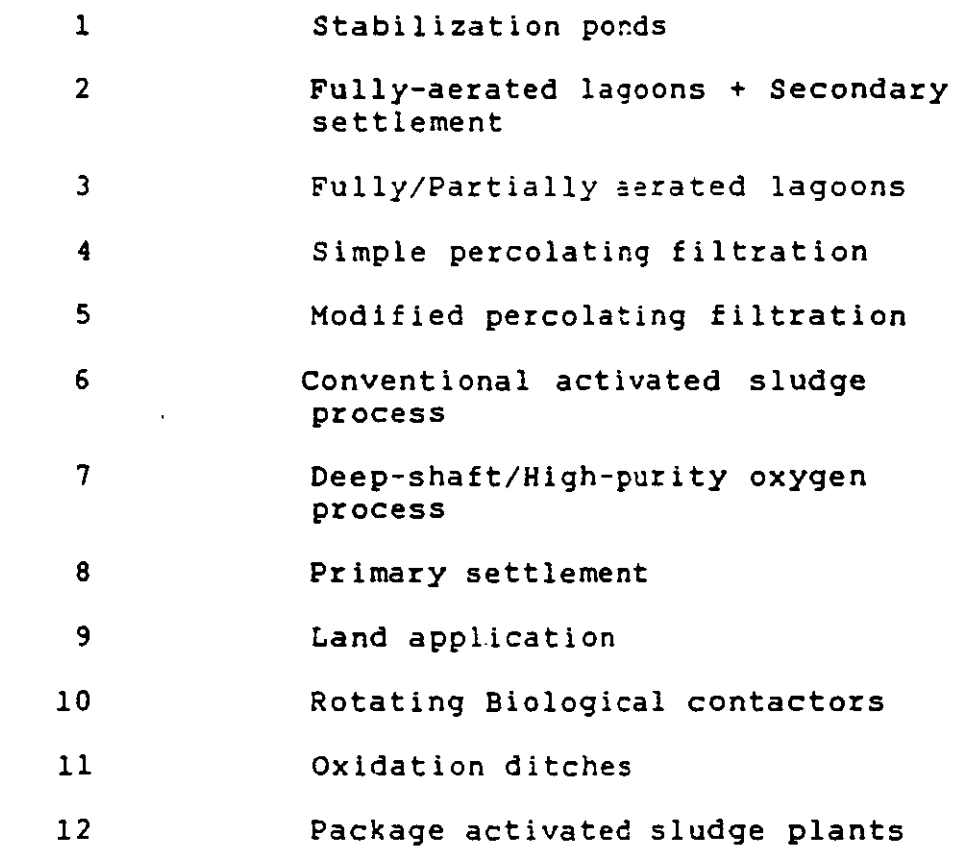

The twenty 12x12 decision variable matrices entered into the model are given in Section 8.2 of Chapter 8. They were again constructed based on Section 6.5. On Page 143, the optimal treatment alternative obtained, which scores

III

100\, is that of rotating biological contactors (ie. Decision Variable 10) and not the installed activated sludge process. The second best alternative, which scores 86\, is package activated sludge plants (ie. Decision Variable 12). The third, which scores 84\, is conventional activated sludge process (ie. Decision Variable 6). It is worthwhile to mention that there is a RBC plant built recently (in 1985) in Pattaya to serve the new service area (Fig. 7.2) and it was found to work very successfully when the author visited this plant in early 1987.

## 7.5 Min Shen Sewage Treatment Plant (Taiyan)

Min Shen Sewage Treatment Plant is at the north-east of Taipei city, the capital of Taiwan which has a population of two millions. The plant is not too far away from the city centre (see Fig.  $7.4$ )<sup>(5)</sup>, and is responsible for treating the wastewater from the Min Shen Housing Estate (the Minshen Community). It was built on quite a small site (about 0.8 Ha) which was assigned by the government of Taipei city for constructing sewage treatment facilities. The plant was designed to treat 15,500  ${\tt m^3/day}$ (daily average) of municipal wastewater (ie. 60,000 P.E.) and the designed influent BOD<sub>5</sub> and s.s. were both 200 mg/l. Two different treatment processes are used in the plant --- RBC and activated sludge. The settled sewage flows to a distribution chamber which leads about 20\ of the flow to the RBC basin and 80\ to the activated sludge aeration

# 第二期六年工程執行計畫(民國七十年至七十五年)

SECOND SIX-YEAR IMPLEMENTATION PLAN (1981-1986)

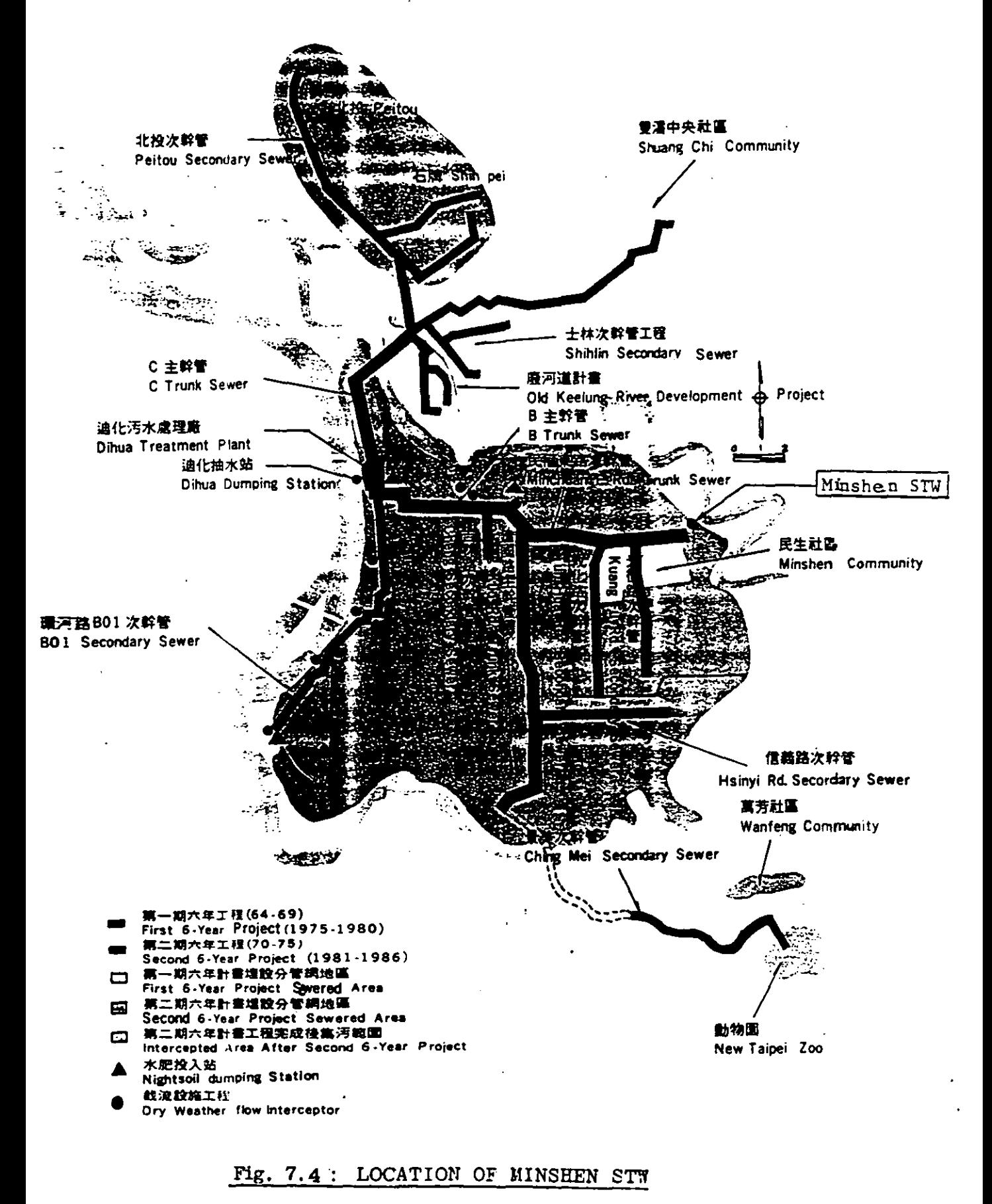

tank. The effluent after secondary treatment goes through tertiary treatment (rapid sand filtration) before it is discharged to the Keelung River which is adjacent to the plant. The effluent is required by the authority to be of a very high standard (BOD5: 5-10 and s.s.: 5-10) for two reasons: (1) the Kee1ung River is already fairly polluted as a result of the rapid industrialization ( the environmental protection programmes launched there recently have not been able to cope with the rapid industrial deve lopment), (2) the effluent is partly used in a scenic fountain in the San Hin Park of the Hin Shen Housing Estate, which is a pioneering project of wastewater reuse in Taiwan. The effluent from the RBC usually has a BOD5 of 10 to 15 mg/l and that from the activated sludge process 20 to 30 mg/1. These figures reduce to about 8 mg/l and 18 mg/l respectively following tertiary treatment. Therefore, for most of the time, only the tertiary treated effluent from the RBC process is used in the wastewater reuse project. However, it is the desire of the authority to have more reusable effluent from the plant. Further details of this plant can be found in Appendix C. 2.3 and that of Taiwan/Taipei in general can be found in Appendices  $C.1.3$  and  $C.3.3.$ 

The decision variables used on this occasion were those in the third category (ie. 1, 2, ..... , 46) shown in the hierarchical structure in Fig. 4.1. Since there were too many decision variables in this category, they had to

be reduced to a smaller number --- preferably not exceeding 15 (see Section 6.4 of Chapter 6) --- by the use of a screening exercise. In this test, the number of decision variables that remained after screening was 10. The screening exercise is simple and is described in the next paragraph.

Decision variables numbered 1 to 13 were not to be considered as the site area available could in no way permit their selection. Now, only 33 (ie.  $45 - 13$ ) decision variables remained for selection. Out of these 33 decision variables, only those with tertiary treatment were . to be considered because the required effluent standard could only consistently be met with the use of tertiary treatment. Now there were only 10 decision variables remaining all of which include tertiary treatment and hence they were taken as the decision variables for the test.

Decision Variable Description

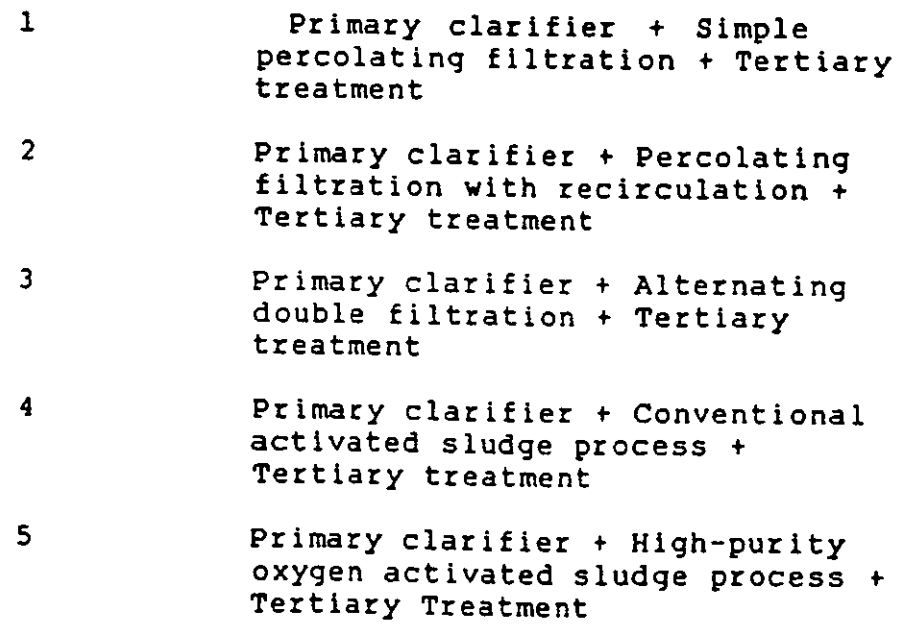

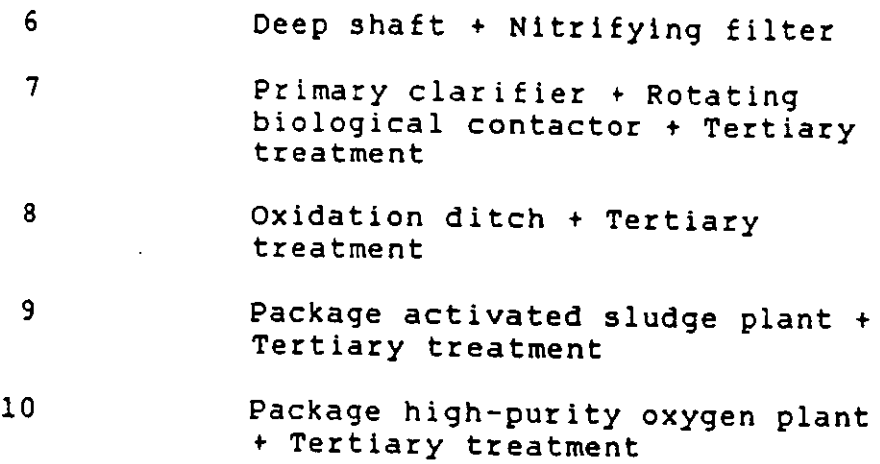

The tertiary treatment in the above decision variables is assumed, except for Deep Shaft, to be rapid sand filtration, the existing tertiary treatment method used by the plant. Other tertiary treatment techniques (eg. microstraining) of course could have been used in this plant, but whether or not they are more appropriate than the existing rapid sand filtration is an irrelevant question in this selection exercise, as the objective here is to select the best alternative to be employed before the tertiary treatment. The twenty  $10x10$  decision variable matrices entered into the model are given in Section 8.3 of Chapter 8. The result of the computer run on Page 154 shows that the optimal treatment alternative, which scores 100\, is primary clarifier + RBC + tertiary treatment (ie. Decision Variable 7), which is, again, in agreement with the existing situation. The second best alternative, which scores 95\, is primary clarifier + high-purity oxygen activated sludge process + tertiary treatment (ie. Decision Variable 5). The third, which scores 91%, is primary

clarifier + conventional activated sludge process <sup>+</sup> tertiary treatment (ie. Decision Variable 4).

### 7.6 Shatin Sewage Treatment Plant (Hong Kong)

Shatln STP is situated at the south-west end of Tolo Harbour (see Fig.  $7.5$ )<sup>(6)</sup>. The effluent from the plant is discharged to the Harbour. Since Tolo Harbour is nearly an enclosed bay, there is a lack of natural currents in the sea water to dilute and disperse the discharged effluent. Hence, the standard of the effluent required is high in order to control the water quality in the harbour which has experienced a decline in environmental conditions as a result of rapid residential and industrial development in Shatin. The plant was built on a piece of reclaimed land created by filling a huge volume of earth onto the Tolo Harbour. The site is quite isolated. Land is always a problem in Hong Kong and the cost of land is extremely expensive. In this particular case, land for building the plant was not available unless it was reclaimed from the sea, thus making the land cost exceptionally costly.

The construction of Shatin STP began in late 1970's and the first phase of the plant started operation in 1981, treating an average daily dry weather flow of 100,000  $\tt{m^3}/$ day (about 240,000 P.E.). The second phase of the plant, treating also the same amount of flow, started operation in 1986, resulting in a total treatment capacity

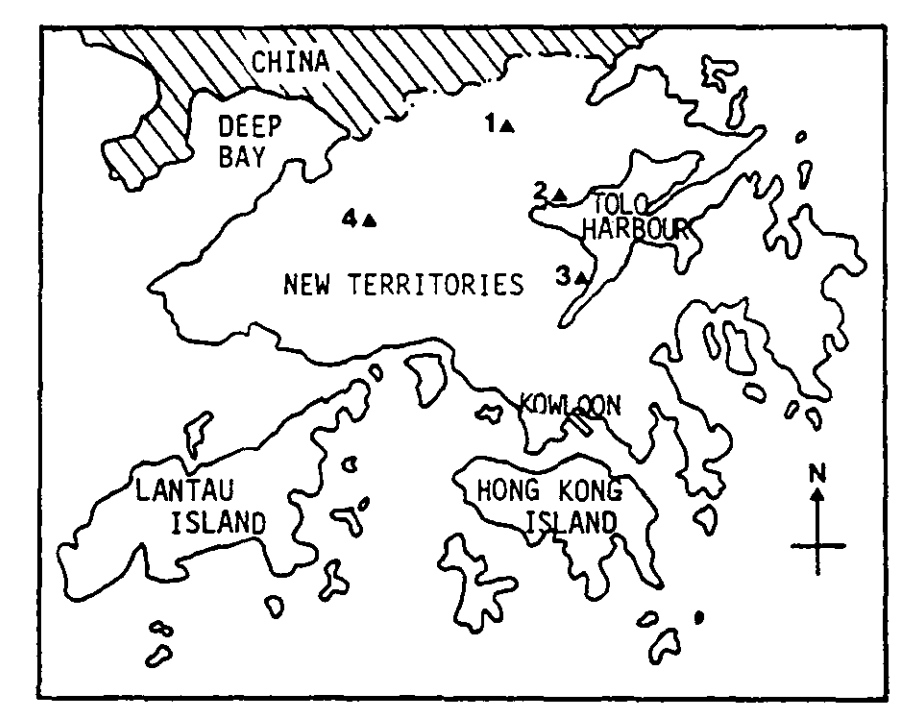

--. . . . . and the same

Fig. 7.5 & Map of Hong Kong and Location of Sewage Treat-<br>ment Plants: 1 - Shek Wu Hui STP, 2 - Tai Po<br>STP, <u>3 - Shatin STP</u> and 4 - Yuen Long STP.

of 200,000 m<sup>3</sup>/day for the plant. The treatment method employed is the activated sludge process. 60% of the influent is from the municipality of Shatin New Town and 40\ from the industrial establishments in the vicinity. The mixed influent has an average BOD<sub>5</sub> of 250 mg/l and s.s. of 220 mg/l. No tertiary treatment (e.g. microstrainers or rapid sand filters) is provided in the plant. The effluent standard is of 10 to 15 mg/l BOD<sub>5</sub> and 15 to 25 mg/l s.s. in average. The plant is considered to be working quite satisfactorily. Other details concerning Hong Kong in broad terms and the Shatin STP itself can be found in Appendices C.l.4, C.2.4 and C.3.4.

The decision variables used in the test were those in the first category (ie. A, B,  $\ldots$ , H) shown in the hierarchical structure in Fig. 4.1 of Chapter 4. They are:

#### Decision Variable Description

 $\frac{1}{2} \left( \frac{1}{2} \right) \frac{1}{2} \left( \frac{1}{2} \right) \frac{1}{2} \left( \frac{1}{2} \right) \frac{1}{2} \left( \frac{1}{2} \right) \frac{1}{2} \left( \frac{1}{2} \right) \frac{1}{2} \left( \frac{1}{2} \right) \frac{1}{2} \left( \frac{1}{2} \right) \frac{1}{2} \left( \frac{1}{2} \right) \frac{1}{2} \left( \frac{1}{2} \right) \frac{1}{2} \left( \frac{1}{2} \right) \frac{1}{2} \left( \frac{1}{2} \right)$ 

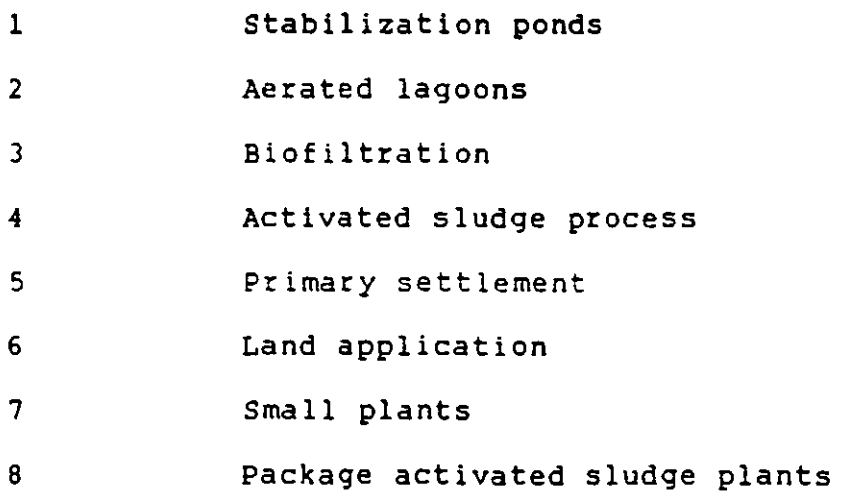

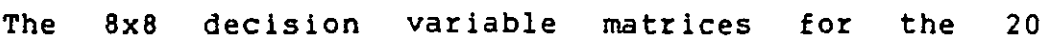

parameters are shown in Section  $8.4.1$  of Chapter  $8.$  The computer run shows that activated sludge process (ie. Decision Variable 4) is the optimal treatment alternative (see Page 165).

Then, the seven decision variables (numbered 23, 24, 25, 26, 27, 28 and 29) under Activated Sludge Process in the hierarchical structure shown in Fig. 4.1 were further ranked. These seven decision variables are:

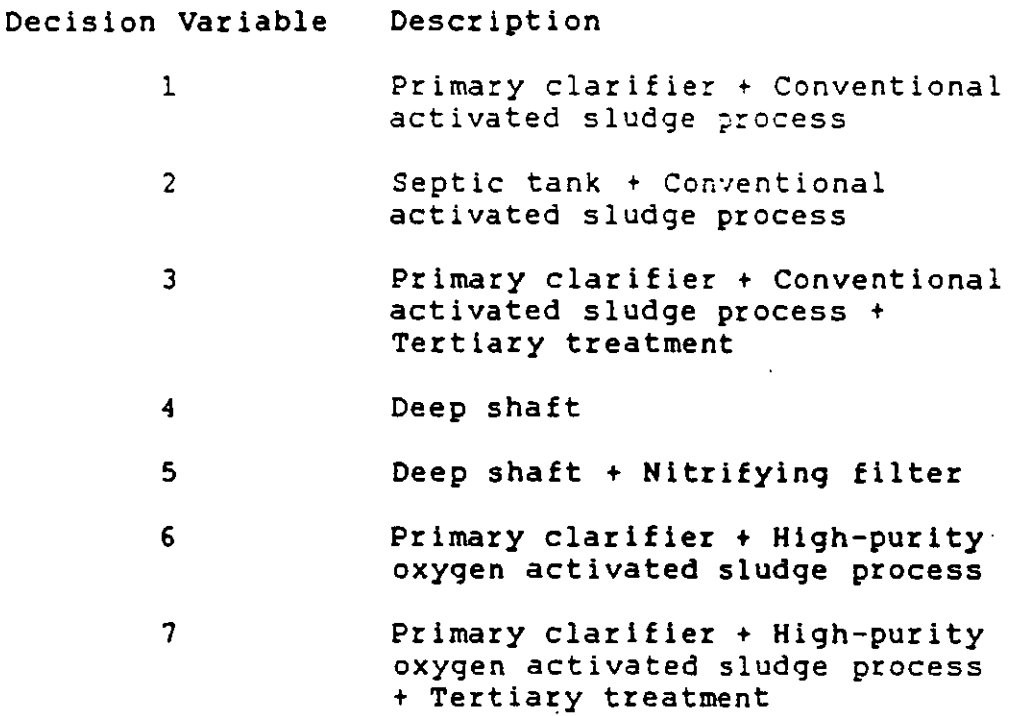

The term tertiary treatment that appears in the decision variables should refer to either microstrainers or rapid sand filters as Shatin STP is a huge plant. The twenty 7x7 decision variable matrices are shown in Section 8.4.2 of Chapter 8. The model gives a result on Page 176 that primary clarifier + conventional activated sludge

process + tertiary treatment (ie. Decisicn Variable 3) is the most appropriate treatment alternative. Although the existing Shatin plant is working quite successfully without the use of tertiary treatment. it is the opinion of the author that the latter (perhaps microstrainers) should be added to the plant in order that a even more satisfactory treatment result will be achieved.

 $\epsilon$ 

#### CHAPTER 8 --- MODEL TESTING (11)

This chapter must be read *in* conjunction with Appendix B.l.l, the user's manual of the model. The user should also refer to the DOS manual of an IBM-PC $(1)$  if he uses the PC at the first time. The following sections show a complete record of the dialogue between the user and the computer for ranking wastewater treatment alternatives in Malaysia, Thailand, Taiwan and Hong Kong respectively.

#### 8.1 Computer Run for Puchong STP (Malaysia)

This section must be read in conjunction with Section 7.3 of Chapter 7. The following is a record of running the model.

#### RANKING OF LIQUID TREATMENT ALTERNATIVES

Order of decision variable matrix is  $n \times n$  where  $n = 8$ 

PARAMETER 1 : Flow

Do you want to use data from an existing file ? Y or N ? Y Name of the existing file is ? PARA1.LIQ

The decision variable matrix is :

1. 000 1. 000 1.000 3.000 1. 000 1.000 1. 000 1. 000 1. 000 1. 000 1.000 3.000 1. 000 1. 000 1.000 1. 000 1.000 1.000 1. 000 3.000 1. 000 1.000 1. 000 1. 000 0.333 0.333 0.333 1. 000 0.333 0.333 0.333 0.333 1. 000 1. 000 1. 000 3.000 1. 000 1.000 1.000 1. 000 1.000 1. 000 1.000 3.000 1. 000 1.000 1. 000 1. 000 1. 000 1. 000 1.000 3.000 1. 000 1.000 1. 000 1. 000 1.000 1. 000 1.000 3.000 1. 000 1. 000 1.000 1. 000

Do you want to change data in the above matrix ? Y or N ? N

Please wait .....

The matrix just entered is stored in a file named 'PARA1.LIQ' Press the RETURN key to continue

PARAMETER 2 : Influent / Effluent Do you want to use data from an existing file? Y or N ? Y Name of the existing file is ? PARA2.LIQ The decision variable matrix is : 1.000 1.000 1.000 1.000 5.000 1.000 1.000 1.000 1.000 1.000 1.000 1.000 5.000 1.000 1.000 1.000 1.000 1.000 1.000 1.000 5.000 1.000 1.000 1.000 1.000 1.000 1.000 1.000 5.000 1.000 1.000 :.000 0.200 0.200 0.200 0.200 1.000 0.200 0.200 0.200 1.000 1.000 1.000 1.000 5.000 1.000 1.000 1.000 1.000 1.000 1.000 1.000 5.000 1.000 1.000 1.000 1.000 1.000 1.000 1.000 5.000 1.000 1.000 1.000 Do you want to change data in the above matrix ? Y or N ? N Please wait ..... The matrix just entered is stored in a file named PARA2.LIQ Press the RETURN key to continue

## PARAMETER 3 : Size of site

Do you want to use data from an existing file ? Y or N ? Y Name of the eXisting file is ? PARA3.LIQ The decision variable matrix is :

1.000 1.000 1.000 1.000 1.000 3.000 1.000 1.000 1.000 1.000 1.000 1.000 1.000 4.000 1.000 :.000 1.000 1.000 1.000 1.000 1.000 5.000 1.000 1.000 1.000 1.000 1.000 1.000 1.000 5.000 1.000 1.000 1.000 1.000 1.000 1.000 1.000 6.000 1.000 1.000 0.333 0.250 0.200 0.200 0.167 1.000 0.200 0.200 1.000 1.000 1.000 1.000 1.000 5.000 1.000 1.000 1.000 1.000 1.000 1.000 1.000 5.000 1.000 1.000 Do you want to change data in the above matrix ? Y or N ? N Please wait .....

The matrix just entered is stored in a file named PARA3.LIQ Press the RETURN key to continue

PARAMETER 4 : Nature of site Do you want to use data from an existing file ? Y or N ? Y Name of the existing file is ? PARA4 .LIQ The decision variable matrix is : 1. 000 1. 000 3.000 3.000 3.000 3.000 3.000 3.000 1.000 1.000 3.000 3.000 3.000 3.000 3.000 3.000 0.333 0.333 1.000 1. 000 1. 000 1.000 1.000 1. 000 0.333 0.333 1.000 1.000 1. 000 1.000 1.000 1.000 0.333 0.333 1. 000 1.000 1. 000 1.000 1.000 1.000 0.333 0.333 1. 000 1.000 1. 000 1.000 1.000 1. 000 0.333 0.333 1.000 1. 000 1. 000 1. 000 1.000 1.000 0.333 0.333 1.000 1. 000 1.000 1.000 1.000 1.000 Do you want to change data in the above matrix ? Y or N ? N Please wait ..... The matrix just entered is stored in a file named PARA4.LIQ Press the RETURN key to continue

PARAMETER 5 : Land cost

Do you want to use data from an existing file? Y or N ? Y Name of the existing file is ? PARA5.LIQ The decision variable matrix is :

1.000 0.500 0.333 0.333 0.333 3.000 0.333 0.333 2.000 1.000 0.500 0.500 0.500 4.000 0.500 0.500 3.000 2.000 1.000 1.000 1.000 5.000 1.000 1.000 3.000 2.000 1.000 1.000 1.000 5.000 1.000 1.000 3.000 2.000 1.000 1.000 1.000 5.000 1.000 1.000 0.333 0.250 0.200 0.200 0.200 1.000 0.200 0.200 3.000 2.000 1.000 1.000 1.000 5.000 1.000 1.000 3.000 2.000 1.000 1.000 1.000 5.000 1.000 1.000 Do you want to change data in the above matrix? Y or N ? N Please wait ..... The matrix just entered is stored in a file named PARAS.LIQ

#### Press the RETURN key to continue

PARAMETER 6 : Local money for construction Do you want to use data from an existing file? Y or N ? Y Name of the existing file is ? PARA6.LIQ The decision variable matrix is : 1.000 2.000 4.000 5.000 2.000 2.000 3.000 5.000 0.500 1.000 3.000 4.000 1.000 1.000 2.000 4.000 0.250 0.333 1.000 2.000 0.333 0.333 0.500 2.000 0.200 0.250 0.500 1.000 0.250 0.250 0.333 1.000 0.500 1.000 3.000 4.000 1.000 1.000 2.000 4.000 0.500 1.000 3.000 4.000 1.000 1.000 2.000 4.000 0.333 0.500 2.000 3.000 0.500 0.500 1.000 3.000 0.200 0.250 0.500 1.000 0.250 0.250 0.333 1.000 Do you want to change data in the above matrix? Y or N 7 N Please wait ..... The matrix just entered is stored in a file named PARA6.LIQ Press the RETURN key to continue PARAMETER 7 : Foreign money for construction Do you want to use data from an existing file ? Y or N 7 <sup>Y</sup> Name of the existing file is ? PARA7.LIQ The decision variable matrix is : 1. 000 1.000 3.000 5.000 1.000 1.000 3.000 4.000 1.000 1.000 2.000 4.000 1. 000 1.000 2.000 4.000 0.333 0.500 1.000 3.000 0.333 0.333 1. 000 2.000 0.200 0.250 0.333 1.000 0.200 0.200 0.333 0.500 1.000 1.000 3.000 5.000 1.000 1.000 2.000 4.000 1.000 1.000 3.000 5.000 1. 000 1.000 2.000 4.000 0.333 0.500 1.000 3.000 0.500 0.500 1.000 2.000 0.250 0.250 0.500 2.000 0.250 0.250 0.500 1. 000 Do you want to change data in the above matrix ? Y or N 7 N Please wait ..... The matrix just entered is stored in a file named PARA7.LIQ Press the RETURN key to continue

PARAMETER 8 : Local skill for construction

Do you want to use data from an existing file ? Y or N ? Y Name of the existing file is ? PARA8.LIQ The decision variable matrix is :

1.000 1.000 1.000 3.000 1.000 1.000 1.000 2.000 1.000 1.000 1.000 3.000 1.000 1.000 1.000 2.000 1.000 1.000 1.000 2.000 1.000 1.000 1.000 1.000 0.333 0.333 0.500 1.000 0.333 0.333 0.333 0.500 1.000 1.000 1.000 3.000 1.000 1.000 1.000 2.000 1.000 1.000 1.000 3.000 1.000 1.000 1.000 2.000 1.000 1.000 1.000 3.000 1.000 1.000 1.000 2.000<br>0.500 0.500 1.000 2.000 0.500 0.500 0.500 1.000 Do you want to change data in the above matrix ? Y or N ? N Please wait .....

The matrix just entered is stored in a file named PARA8.LIQ Press the RETURN key to continue

#### PARAMETER 9 : Community support

Do you want to use data from an existing file ? Y or N ? Y Name of the existing file is ? PARA9.LIQ The decision variable matrix is :

1.000 1.000 2.000 3.000 1.000 0.333 2.000 3.000 1.000 1.000 2.000 3.000 1.000 0.333 1.000 3.000 0.500 0.500 1.000 2.000 0.500 0.250 1.000 1.000 0.333 0.333 0.500 1.000 3.000 0.200 2.000 1.000 1.000 1.000 2.000 0.333 1.000 0.333 2.000 3.000 3.000 3.000 4.000 5.000 3.000 1.000 4.000 5.000 0.500 1.000 1.000 0.500 0.500 0.250 1.000 1.000 0.333 0.333 1.000 1.000 0.333 0.200 0.500 1.000

Do you want to change data in the above matrix ? Y or N ? N Please wait .....

The matrix just entered is stored in a file named PARA9.LIQ Press the RETURN key to continue

#### PARAMETER 10 : Power source

Do you want to use data from an existing file ? Y or N ? Y Name of the existing file is ? PARA10. LIQ The decision variable matrix is :

1. 000 1.000 1.000 1.000 1. 000 1.000 1. 000 1. 000 1.000 1. 000 1. 000 1. 000 1. 000 1.000 1. 000 1.000 1.000 1. 000 1.000 1.000 1. 000 1. 000 1. 000 1. 000 1. 000 1.000 1. 000 1. 000 1.000 1. 000 1. 000 1. 000 1. 000 1.000 1.000 1.000 1.000 1. 000 1. 000 1. 000 1.000 1.000 1.000 1. 000 1. 000 1. 000 1. 000 1. 000 1. 000 1.000 1.000 1.000 1. 000 1.000 1. 000 1. 000 1. 000 1. 000 1.000 1. 000 1.000 1. 000 1. 000 1. 000

Do you want to change data in the above matrix ? Y or N ? N Please wait ..... The matrix just entered is stored in a file named PARA10.LIQ

PARAMETER 11 : Availability of local material

Do you want to use data from an existing file ? Y or N ? Y Name of the existing file is ? PARA11.LIQ

The decision variable matrix is :

Press the RETURN key to continue

1.000 1.000 2.000 4.000 2.000 1. 000 2.000 3.000 1.000 1. 000 1.000 4.000 1. 000 1.000 1. 000 3.000 0.500 1. 000 1. 000 3.000 1. 000 1. 000 1. 000 2.000 0.250 0.250 0.333 1. 000 0.333 0.333 0.500 1. 000 0.500 1. 000 1.000 3.000 1. 000 1. 000 2.000 3.000 1. 000 1. 000 1.000 3.000 1. 000 1.000 2.000 3.000 0.500 1. 000 1.000 2.000 0.500 0.500 1. 000 2.000 0.333 0.333 0.500 1.000 0.333 0.333 0.500 1. 000

Do you want to change data in the above matrix ? Y or N ? N Please wait ..... The matrix just entered is stored in a file named PARA11.LIQ

Press the RETURN key to continue

PARAMETER 12 : Cost of operation & maintenance

Do you want to use data from an existing file? Y or N ? Y Name of the existing file is ? PARA12.LIQ The decision variable matrix is :

1.000 3.000 4.000 5.000 3.000 3.000 3.000 5.000 0.333 1.000 2.000 4.000 1.000 1.000 1.000 4.000 0.250 0.500 1.000 3.000 0.500 0.500 0.500 3.000 0.200 0.250 0.333 1.000 0.333 0.333 0.333 1.000 0.333 1.000 2.000 3.000 1.000 1.000 1.000 3.000 0.333 1.000 2.000 3.000 1.000 1.000 1.000 3.000 0.333 1.000 2.000 3.000 1.000 1.000 1.000 3.000 0.200 0.250 0.333 1.000 0.333 0.333 0.333 1.000

Do you want to change data in the above  $maxix ?$  Y or N ? N Please wait ..... The matrix just entered is stored in a file named PARA12.LIQ Press the RETURN key to continue

PARAMETER 13 : Professional skill available for operation maintenance Do you want to use data from an existing file ? Y or N ? <sup>Y</sup> Name of the existing file is ? PARA13.LIQ The decision variable matrix is : &

1.000 1. 000 2.000 5.000 1. 000 3.000 2.000 3.000 1. 000 1.000 2.000 4.000 1.000 2.000 2.000 2.000 0.500 0.500 1;000 3.000 0.333 1.000 0.500 1. 000 0.200 0.250 0.333 1. 000 0.200 0.333 0.250 0.333 1.000 1. 000 3.000 5.000 1. 000 3.000 2.000 3. 000 0.333 0.500 1.000 3.000 0.333 1. 000 0.500 :.000 0.500 0.500 2.000 4.000 0.500 2.000 1. 000 2. 000 0.333 0.500 1.000 3.000 0.333 1.000 0.500 1.000 Do you want to change data in the above matrix ? Y or N ? N

Please wait .....

The matrix just entered is stored in a file named PARA13.LIQ Press the RETURN key to continue

PARAMETER 14 Local technical skill available for operation & maintenance Do you want to use data from an existing file? Y or N ? Y Name of the existing file is 7 PARA14.LIQ The decision variable matrix is : 1.000 2.000 3.000 6.000 2.000 4.000 3.000 4.000 0.500 1.000 3.000 5.000 2.000 3.000 3.000 3.000 0.333 0.333 1.000 3.000 0.333 1.000 0.500 1.000 0.167 0.200 0.333 1.000 0.200 0.333 0.250 0.333 0.500 0.500 3.000 5.000 1.000 3.000 2.000 3.000 0.250 0.333 1.000 3.000 0.333 1.000 0.500 1.000 0.333 0.333 2.000 4.000 0.500 2.000 1.000 2.000 0.250 0.333 1.000 3.000 0.333 1.000 0.500 1.UOO Do you want to change data in the above matrix ? Y or N ? N Please wait ..... The matrix just entered is stored in a file named PARA14.LIQ Press the RETURN key to continue

PARAMETER 15 : Administration set-up

 $\frac{1}{2} \int_{0}^{2\pi} \frac{1}{2} \, \mathrm{d}x \, \mathrm{d}x = \frac{1}{2} \int_{0}^{2\pi} \frac{1}{2} \, \mathrm{d}x \, \mathrm{d}x$ 

Do you want to use data from an existing file ? Y or N ? Y Name of the existing file is ? PARAI5.LIQ The decision variable matrix is :

1. 000 1.000 2.000 4.000 1. 000 3.000 2.000 2.000 1.000 1. 000 2.000 4.000 1.000 3.000 2.000 2.000 0.500 0.500 1.000 3.000 0.500 2.000 1. 000 1. 000 0.250 0.250 0.333 1.000 0.250 0.500 0.333 0.333 1.000 1. 000 2.000 4.000 1. 000 3.000 2.000 2.000 0.333 0.333 0.500 2.000 0.333 1.000 0.500 0.500 0.500 0.500 1.000 3.000 0.500 2.000 1.000 1. 000 0.500 0.500 1.000 3.000 0.500 2.000 1. 000 1. 000

Do you want to change data in the above matrix ? Y or N ? N Please wait ..... The matrix just entered is stored in a file named PARAI5.LIQ

Press the RETURN key to continue

PARAMETER 16 : Training

Do you want to use data from an existing file ? Y or N ? Y Name of the existing file is ? PARA16.LIQ The decision variable matrix is : 1.000 3.000 5.000 9.000 3.000 5.000 3.000 7.000<br>0.333 1.000 3.000 7.000 1.000 3.000 1.000 5.000<br>0.200 0.333 1.000 5.000 0.333 1.000 0.500 3.000<br>0.111 0.143 0.200 1.000 0.143 0.200 0.143 0.333  $\begin{array}{cccccccc} 0.333 & 1.000 & 3.000 & 7.000 & 1.000 & 3.000 & 1.000 & 5.000 \\ 0.200 & 0.333 & 1.000 & 5.000 & 0.333 & 1.000 & 0.333 & 3.000 \\ 0.333 & 1.000 & 2.000 & 7.000 & 1.000 & 3.000 & 1.000 & 5.000 \\ 0.143 & 0.200 & 0.333 & 3.000 & 0.200 & 0.333 & 0$ Do you want to change data in the above matrix ? Y or N ? N Please wait ..... The matrix just entered is stored in a file named PARA16.LIQ Press the RETURN key to continue PARAMETER 17 : Professional ethics Do you want to use data from an existing file ? Y or N ? Y Name of the existing file is ? PARA17.LIQ The decision variable matrix is : 1.000 2.000 4.000 7.000 2.000 4.000 2.000 5.000 0.500 1.000 3.000 6.000 1.000 3.000 1.000 4.000 0.250 0.333 1.000 4.000 0.500 1.000 0.500 2.000 0.143 0.167 0.250 1.000 0.200 0.333 0.200 0.500 0.500 1.000 2.000 5.000 1.000 3.000 1.000 4.000 0.250 0.333 1.000 3.000 0.333 1.000 0.500 l.OOO 0.500 1.000 2.000 5.000 1.000 2.000 1.000 3.000 0.200 0.250 0.500 2.000 0.250 1.000 0.333 1.000 Do you want to change data in the above matrix ? Y or N ? N Please wait ..... The matrix just entered is stored in a file named PARA17.LIQ Press the RETURN key to continue

PARAMETER 18 : Climate

Do you want to use data from an existing file ? Y or N ? Y Name of the existing file is ? PARA18. LIQ

The decision variable matrix is :

1. 000 1. 000 2.000 2.000 2.000 5.000 2.000 2. 000 1. 000 1. 000 2.000 2.000 2.000 5.000 2.000 2.000 0.500 0.500 1.000 1. 000 1. 000 3.000 1. 000 1. 000 0.500 0.500 1. 000 1. 000 1. 000 3.000 1. 000 1. 000 0.500 0.500 1. 000 1.000 1. 000 3.000 1.000 1. 000 0.200 0.200 0.333 0.333 0.333 1. 000 0.333 0.333 0.500 0.500 1.000 1. 000 1. 000 3.000 1.000 1. 000 0.500 0.500 1.000 1. 000 1. 000 3.000 1. 000 1. 000

Do you want to change data in the above matrix ? Y or N ? N Please wait ..... The matrix just entered is stored in a file named PARA18.LIQ

 $\ddot{\phantom{1}}$ 

Press the RETURN key to continue

PARAMETER 19 : Local water-borne diseases

Do you want to use data from an existing file ? Y or N ? Y Name of the existing file is ? PARA19.LIO The decision variable matrix is : 1. 000 2.000 3.000 3.000 5.000 1. 000 3.000 3.000 0.500 1. 000 2.000 2.000 4.000 0.500 2.000 2.000 0.333 0.500 1. 000 1. 000 3.000 0.333 1. 000 1. 000 0.333 0.500 1.000 1. 000 3.000 0.333 1. 000 1. 000 0.200 0.250 0.333 0.333 1.000 0.200 0.333 0.333 1.000 2.000 3.000 3.000 5.000 1.000 3.000 3.000 0.333 0.500 1. 000 1.000 3.000 0.333 1. 000 1. 000 0.333 0.500 1.000 1. 000 3.000 0.333 1. 000 1. 000 Do you want to change data in the above matrix ? Y or N ? N Please wait ..... The matrix just entered is stored in a file named PARA19.LIQ Press the RETURN key to continue

PARAMETER 20 Endemic vector-borne (water-related) diseases Do you want to use data from an existing file? Y or N ? Y Name of the existing file is ? PARA20.LIO The decision variable matrix is : 1.000 1.000 0.333 0.333 0.333 2.000 0.333 0.333 1.000 1.000 0.333 0.333 0.333 2.000 0.333 0.333 3.000 3.000 1.000 1.000 1.000 3.000 1.000 1.000 3.000 3.000 1.000 1.000 1.000 3.000 1.000 1.000 3.000 3.000 1.000 1.000 1.000 3.000 1.000 1.000 0.500 0.500 0.333 0.333 0.333 1.000 0.333 0.333 3.000 3.000 1.000 1.COO 1.000 3.000 1.000 1.000 3.000 3.000 1.000 1.000 1.000 3.000 1.000 1.000 Do you want to change data in the above matrix ? Y or N ? N Please wait ..... The matrix just entered is stored in a file named PARA20.LIQ

You have already entered all the necessary data

Press the RETURN key to continue

Please wait. Calculation of the ranking of the alternatives is in process.

The ranking is

#### RANKING IN  $\frac{1}{2}$

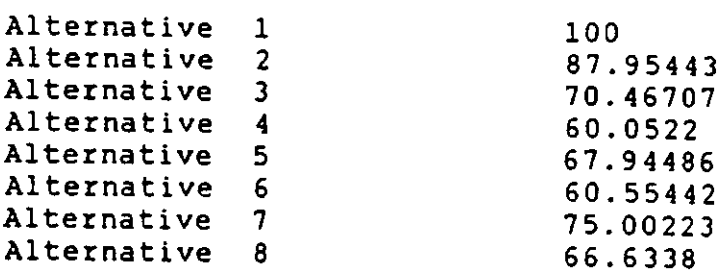
## 8.2 Computer Run for Pattaya South STP (Thailand)

This section must be read in conjunction with Section 7.4 of Chapter 7. The following is a record of running the model.

RANKING OF LIQUID TREATMENT ALTERNATIVES

Order of decision variable matrix is  $n \times n$  where  $n = 12$ 

PARAMETER 1 : Flow

Do you want to use data from an existing file ? Y or N ? Y

Name of the existing file is ? PARAl.LIQ

The decision variable matrix is :

1.000 1.000 1.000 2.000 2.000 2.000 3.000 2.000 1.000 2.000 2.000 2.000 1.000 1.000 1.000 2.000 2.000 2.000 3.000 2.000 1.000 2.000 2.000 2.000  $\overline{\bf 1}$ .000  $\overline{\bf 1}$ .000  $\overline{\bf 1}$ .000  $\overline{\bf 2}$ .000  $\overline{\bf 2}$ .000  $\overline{\bf 2}$ .000  $\overline{\bf 2}$ .000  $\overline{\bf 2}$ .000  $\overline{\bf 2}$ .000  $\overline{\bf 2}$ .000  $\overline{\bf 2}$ .000  $\overline{\bf 2}$ .000  $\overline{\bf 2}$ .000  $\overline{\bf 2}$ .000  $\overline{\bf 2}$ . 0.500 0.500 0:500 1.000 1.000 1.000 2.000 1.000 0.500 1.000 1.000 1.000 0.500 0.500 0.500 1.000 1.000 1.000 2.000 1.000 0.500 1.000 1.000 1.000 0.500 0.500 0.500 1.000 1.000 1.000 2.00Q 1.000 0.500 1.000 1.000 1.000 0.333 0.333 0.333 0.500 0.500 0.500 1.000 0.500 0.333 0.500 0.500 0.500 0.500 0.500 0.500 1.000 1.000 1.000 2.000 1.000 0.500 1.000 1.000 1.000 1.000 1.000 1.000 2.000 2.000 2.000 3.000 2.0CO 1.000 2.000 2.000 2.000 0.500 0.500 0.500 1.000 1.000 1.000 2.000 1.0~O 0.500 1.000 1.000 1.000 0.500 0.500 0.500 1.000 1.000 1.000 2.000 1.0"0 0.500 1.000 1.000 1.000 0.500 0.500 0.500 1.000 1.000 1.000 2.000 1.000 0.500 1.000 1.000 1.000

Do you want to change data in the above matrix ? Y or N ? N Please wait .....

The matrix just entered is stored in a file named 'PARA1.LIQ'

PARAMETER 2 : Influent / Effluent Do you want to use data from an existing file ? Y or N ? Y Name of the existing file is ? PARA2.LIQ The decision variable matrix is : 1.000 0.500 1.000 0.500 0.500 0.333 0.333 9.000 0.333 0.333 0.500 0.333 2.000 1. 000 2.000 1.000 1. 000 0.500 0.500 9.000 0.500 0.500 1.000 0.500 1.000 0.500 1. 000 0.500 0.500 0.333 0.333 9.000 0.333 0.333 0.500 0.333 2.000 1. 000 2.000 1.000 1. 000 0.500 0.500 9.000 0.500 0.500 1. 000 0.500 2.000 1. 000 2.000 1. 000 1. 000 0.500 0.500 9.000 0.500 0.500 1.000 0.500 3.000 2.000 3.000 2.000 2.000 1. 000 1. 000 9.000 1. 000 1.000 2.000 1.000 3.000 2.000 3.000 2.000 2.000 1.000 1. 000 9.000 1.000 1. 000 2.000 1.000 0.111 0.111 0.111 0.111 0.111 0.111 0.111 1.000 0.111 0.111 0.111 0.111 3.000 2.000 3.000 2.000 2.000 1.000 1. 000 9.000 1.000 1. 000 2.000 1.000 .000 2.000 3.000 2.000 2.000 1.000 1.000 9.000 1.000 1.000 2.000  $1.000$ 2.000 1.000 2.000 1. 000 1.000 0.500 0.500 9.000 0.500 0.500 1. 000 0.500 3.000 2.000 3.000 2.000 2.000 1.000 1.000 9.000 1.000 1.000 2.000 1.000 Do you want to change data in the above matrix ? Y or N ? <sup>N</sup> **?lease** wait The matrix just entered is stored in a file named PARA2.LIQ ?ress the RETURN key to continue PARAMETER 3 : Size of site Do you want to use data from an existing file ? Y or N ? Y Name of the existing file is ? PARA3.LIQ The decision variable matrix is : 1. 000 1. 000 1.000 1. 000 0.200 0.111 0.111 0.111 1. 000 0.111 0.200 0.111 1.000 1. 000 1.000 1. 000 0.200 0.111 0.111 0.111 1. 000 0.111 0.200 0.111 1.000 1. 000 1.000 1.000 0.200 0.111 0.111 0.111 1. 000 0.111 0.200 0.111 1.000 1.000 1.000 1.000 0.200 0.111 0.111 0.111 1.000 0.111 0.200 0.111 5.000 5.000 5.000 5.000 1.000 0.200 0.200 0.200 7.000 0.200 1. 000 0.200 9.000 9.000 9.000 9.000 5.000 1. 000 1.000 1. 000 9.000 1. 000 5.000 1.000 9.000 9.000 9.000 9.000 5.000 1.000 1. 000 1.000 9.000 1.000 5.000 1.000 9.000 9.000 9.000 9.000 5.000 1. 000 1.000 1. 000 9.000 1.000 5.000 1.000 1.000 1. 000 1.000 1.000 0.143 0.111 0.111 0.111 1. 000 0.111 0.111 0.111 9.000 9.000 9.000 9.000 5.000 1.000 1. 000 1. 000 9.000 1.000 5.000 1. 000 5.000 5.000 5.000 5.000 1. 000 0.200 0.200 0.200 9.000 0.200 1. 000 0.200 9.000 9.000 9.000 9.000 5.000 1. 000 1. 000 1. 000 9.000 1.000 5.000 1.000 Do you want to change data in the above matrix ? Y or N ? N Please wait The matrix just entered is stored in a file named PARA3.LIQ Press the RETURN key to continue

PARAMETER 4 : Nature of site Do you want to use data from an existing file ? Y or N ? Y Name of the existing file is ? PARA4.LIQ The decision variable matrix is : 1.000 1.000 1.000 0.200 0.200 0.111 0.111 0.111 3.000 0.111 0.200 0.111 1.000 1. 000 1. 000 0.200 0.200 0.111 0.111 0.111 3.000 0.111 0.200 0.111 1. 000 1.000 1. 000 0.200 0.200 0.111 0.111 0.111 3.000 0.111 0.200 0.111 5.000 5.000 5.000 1. 000 1.000 0.200 0.200 0.200 7.000 0.200 1.000 0.200 5.000 5.000 5.000 1. 000 1. 000 0.200 0.200 0.200 7.000 0.200 1.000 0.200 9.000 9.000 9.000 5.000 5.000 1.000 1.000 1. 000 9.000 1.000 5.000 1.000 9.000 9.000 9.000 5.000 5.000 1. 000 1.000 1. 000 9.000 1.000 5.000 1.000 9.000 9.000 9.000 5.000 5.000 1. 000 1.000 1. 000 9.000 1.000 5.000 1.000 0.333 0.333 0.333 0.143 0.143 *0.111* 0.111 *0.111* 1.000 0.111 *0.143* 0.111 9.000 9.000 *9.000* 5.000 5.000 1. 000 1. 000 1.000 9.000 1.000 5.000 1. 000 5.000 5.000 5.000 1. 000 1.000 0.200 0.200 0.200 7.000 0.200 1.000 0.200 9.000 9.000 9.000 5.000 5.000 1. 000 1.000 1.000 9.000 1.000 5.000 1.000 Do you want to change data in the above matrix? Y or N ? N Please wait ..... The matrix just entered is stored in a file named PARA4.LIQ ?ress the RETURN key to continue PARAMETER 5 : Land cost Do you want to use data from an existing file ? Y or N ? Y Name of the existing file is ? PARA5.LIQ The decision variable matrix is : 1.000 0.333 0.500 0.250 0.200 0.167 0.143 0.125 2.000 0.143 0.250 0.200 3.000 1.000 3.000 0.333 0.250 0.200 *0.167* 0.143 4.000 0.167 0.250 0.200 2.000 0.333 1. 000 0.333 0.250 0.200 0.167 *0.143* 3.000 0.167 0.250 0.200 4.000 3.000 3.000 1. 000 0.500 *0.250* 0.200 *0.167 5.000 0.200* 0.500 *0.500*  5.000 4.000 4.000 2.000 1.000 *0.333 0.250* 0.200 6.000 0.250 1. 000 1.000 6.000 5.000 5.000 4.000 3.000 1. 000 0.333 0.250 7.000 0.333 3.000 2.000 7.000 6.000 6.000 5.000 4.000 3.000 1.000 0.500 8.000 1.000 4.000 3.000 8.000 7.000 7.000 6.000 5.000 4.000 2.000 1.000 9.000 2.000 5.000 4.000 0.500 0.250 *0.333* 0.200 *0.167 0.143* 0.125 o .Hl 1.000 0.125 0.200 0.167 7.000 6.000 6.000 5.000 4.000 3.000 1.000 0.500 8.000 1.000 5.000 4.000 4.000 4.000 4. 000 2.000 1.000 0.333 0.250 0.200 5.000 0.200 1.000 0.500 5.000 5.000 5.000 2.000 1.000 0.500 0.333 0.250 6.000 0.250 2.000 1.000 Do you want to change data in the above matrix? Y or N ? N Please wait ..... The matrix just entered is stored in a file named PARA5.LIQ Press the RETURN key to continue

PARAMETER 6 : Local money for construction Do you want to use data from an existing file ? Y or N ? Y Name of the existing file is ? PARA6.LIQ The decision variable matrix is : 1.000 2.000 2.000 4.000 4.000 5.000 7.000 2.000 2.000 3.000 2.000 5.000 0.500 1.000 1.000 3.000 3.000 4.000 6.000 1.000 1.000 2.000 1.000 4.000 0.500 1.000 1.000 3.000 3.000 4.000 6.000 1.000 1.000 2.000 1.000 4.000 0.250 0.333 0.333 1.000 1.000 2.000 4.000 0.333 0.333 0.500 0.333 2.000 0.250 0.333 0.333 1.000 1.000 2.000 4.000 0.333 0.333 0.500 0.333 2.000 0.200 0.250 0.250 0.500 0.500 1.000 3.000 0.250 0.250 0.333 0.250 1.000 0.143 0.167 0.167 0.250 0.250 0.333 1.000 0.167 0.167 0.200 0.167 0.333 0.500 1.000 1.000 3.000 3.000 4.000 6.000 1.000 1.000 2.000 1.000 4.000 0.500 1.000 1.000 3.000 3.000 4.000 6.000 1.000 1.000 2.000 1.000 4.000 0.333 0.500 0.500 2.000 2.000 3.000 5.000 0.500 0.500 1.000 0.500 3.000 :.500 1.000 1.000 3.000 3.000 4.000 6.000 1.000 1.000 2.000 1.000 4.000 0.200 0.250 0.250 0.500 0.500 1.000 3.000 0.250 0.250 0.333 0.250 1.000 Do you want to change data in the above matrix? Y or N ? N Please wait ..... 7he matrix just entered is stored in a file named PARA6.LIQ Fress the RETURN key *to* continue PARAMETER 7 : Foreign money for construction Do you want to use data from an existing file ? Y or N ? Y Name of the existing file is ? PARA7.LIQ The decision variable matrix is : 1.000 3.000 3.000 5.000 5.000 7.000 9.000 3.000 3.000 5.000 4.000 7.000 0.333 1.000 1. 000 3.000 3.000 5.000 7.000 1. 000 1. 000 3.000 2.000 5.000 C.333 1.000 1. 000 3.000 3.000 5.000 7.0CO 1.0eo 1.000 3.000 2.000 5.000 0.200 0.333 0.333 1.000 1.000 3.000 5.000 0.333 0.333 1.000 0.500 3.000 0.200 0.333 0.333 1.000 1.000 3.000 5.000 0.333 0.333 1. 000 0.500 3.000 0.143 0.200 0.200 0.333 0.333 1.000 3.000 o . 200 0.200 0.333 0.250 1.000 0.111 0.143 0.143 0.200 0.200 0.333 1.000 0.143 0.143 0.200 0.167 0.333 o . 333 1. 000 1. 000 3.000 3.000 5.000 7.000 1.000 1.000 3.000 2.000 5.000 C . 333 1. 000 1. 000 3.000 3.000 5.000 7.000 1.000 1. 000 3.000 2.000 5.000 C.200 0.333 0.333 1. 000 1.000 3.000 5.000 0.333 0.333 1.000 0.500 3.000 0.250 0.500 0.500 2.000 2.000 4.000 6.000 0.500 0.500 2.000 1. 000 4.000 0.143 0.200 0.200 0.333 0.333 1. 000 3.000 0.200 0.200 0.333 0.250 1. 000 Do you want to change data in the above matrix? Y or N ? N Please wait ..... The matrix just entered is stored in a file named PARA7.LIQ Press the RETURN key to continue

136

PARAMETER 8 : Local skill for construction Do you want to use data from an existing file ? Y or N ? Y Name of the existing file is ? PARA8. LIQ The decision variable matrix is : 1. 000 1. 000 1.000 1.000 1. oeo 3.000 5.000 1. 000 1. 000 1. 000 1. 000 3.000 1. 000 1.000 1. 000 1.000 1. 000 3.000 5.000 1.000 1.000 1. 000 1. 000 3.000 1.000 1.000 1. 000 1. 000 1. 000 3.000 5.000 1.000 1.000 1. 000 1. 000 3.000 1. 000 1.000 1.000 1. 000 1.000 3.000 5.000 1. 000 1. 000 1. 000 1. 000 3.000 1.000 1. 000 1.000 1. 000 1.000 3.000 5.000 1.000 1.000 1.000 1.000 3.000 0.333 0.333 0.333 0.333 0.333 1. 000 3.000 O. 333 0.333 0.333 0.333 1. 000 0.200 0.200 0.200 0.200 0.200 0.333 1.000 0.200 0.200 0.200 0.200 0.333 1.000 1.000 1.000 1. 000 1. 000 3.000 5.000 1.000 1. 000 1. 000 1.000 3.000 1.000 1. 000 1.000 1.000 1.000 3.000 5.000 1.000 1. 000 1.000 1. 000 3.000 1.000 1. 000 1. 000 1. 000 1.000 3.000 5.000 1.000 1. 000 1.000 1. 000 3.000 ::'.000 1.000 1.000 1.000 1. 000 3.000 5.000 1.0·JO 1.000 1.000 1. 000 3.000 0.333 0.333 0.333 0.333 0.333 1.000 3.000 o .333 0.333 0.333 0.333 1.000 Do you want to change data in the above matrix? Y or N 7 N Please wait ..... The matrix just entered is stored in a file named PARA8.LIQ Press the RETURN key to continue PARAMETER 9 : Community support Do you want to use data from an existing file ? Y or N ? Y Name of the existing file is ? PARA9.LIQ **The** decision variable matrix is : 1.000 1.000 1.000 1.000 1.000 1. 000 3.000 1.000 1. 000 1. 000 1. 000 1.000 1.000 1. 000 1.000 1. 000 1.000 1. 000 3.000 1. 000 1.000 1.000 1.000 1.000 1.000 1. 000 1.000 1.000 1.000 1. 000 3.000 1.000 1. 000 1. 000 1.000 1.000 1.000 1.000 1. 000 1.000 1.000 1. 000 3.000 1.000 1.000 1.000 1.000 1.000 1.000 1. 000 1. 000 1. 000 1. 000 1. 000 3.000 1.000 1. 000 1.000 1.000 1. 000 1.000 1. 000 1.000 1. 000 1. 000 1. 000 2. 000 1.000 1.000 1. 000 1. 000 1. 000 0.333 0.333 0.333 0.333 0.333 0.500 1.000 0.333 0.333 0.333 0.333 0.333 1.000 1.000 1. 000 1.000 1. 000 1.000 3.000 1.000 1. 000 1. 000 1.000 1.000 1.000 1. 000 1.000 1.000 1.000 1. 000 3.000 1. DC,) 1. 000 1.000 1.000 1.000 1.000 1.000 1.000 1.000 1.000 1.000 3.000 1. 000 1.000 1. 000 1.000 1. 000 1.000 1.000 1. 000 1. 000 1.000 1. 000 3.000 1. 000 1. 000 1.000 1.000 1. 000 1. 000 1.000 1. 000 1.000 1. 000 1. 000 3.000 1. 000 1.000 1. 000 1.000 1.000 Do you want to change data in the above matrix? Y or N ? N Please wait ..... The matrix just entered is stored in a file named PARA9.LIQ Press the RETURN key to continue

PARAMETER 10 : Power source Do you want to use data from an existing file ? Y or N ? Y Name of the existing file is ? PARA10.LIQ The decision variable matrix is : 1. 000 1. 000 1. 000 1.000 1.000 1. 000 1.000 1.000 1.000 1. 000 1. 000 1. 000 1.000 1.000 1. 000 1. 000 1.000 1.000 1. 000 1. 000 1. 000 1. 000 1. 000 1.000 1. 000 1.000 1. 000 1. 000 1.000 1. 000 1. 000 1. 000 1. 000 1. 000 1. 000 1. 000 1.000 1.000 1.000 1. 000 1.000 1. 000 1.000 1. 000 1. 000 1. 000 1. 000 1. 000 1.000 1.000 1.000 1.000 1. 000 1.000 1.000 1. 000 1. 000 1. 000 1. 000 1. 000 1.000 1. 000 1.000 1. 000 1.000 1. 000 1. 000 1. 000 1.000 1.000 1.000 1. 000 1. 000 1. 000 1. 000 1.000 1.000 1. 000 1. 000 1. 000 1.000 1.000 1.000 1. 000 1.000 1. 000 1. 000 1. 000 1.000 1. 000 1. 000 1. 000 1.000 1. 000 1. 000 1.0nO 1.000 1. 000 1. 000 1. 000 1.000 1. 000 1. 000 1. 000 1.000 1. 000 1.00~ 1. 000 1. 000 1. 000 1. 000 1.000 1.000 1.000 1. 000 1.000 1.000 1. 000 1. 000 1.000 1.000 1.000 1.000 1.000 1.000 1. 000 1.000 1.000 1.000 1. 000 1. 000 1. 000 1.000 1. 000 1. 000 1.000 1.000 1.000 1.000 1.000 1.000 1.000 1.000 1.000 Do you want to change data in the above matrix? Y or N ? N Please wait ..... The matrix just entered is stored in a file named PARA10.LIQ Press the RETURN key to continue PARAMETER 11 : Availability of local material Do you want to use data from an existing file ? Y or N ? <sup>Y</sup> Name of the existing file is ? PARA11.LIQ The decision variable matrix is : 1.000 2.000 2.000 2.000 2.000 5.000 6.000 2.000 2.000 2.000 2.000 4. 000 0.500 1.000 1. 000 1.000 1.000 4. 000 5.000 1.000 1.000 1. 000 1. 000 3.000 0.500 1.000 1. 000 1. 000 1.000 4.000 5.000 1. 000 1.000 1.000 1. 000 3.000 0.500 1. 000 1. 000 1.000 1.000 3.000 4.000 1. 000 1.000 1. 000 1. 000 2.000 0.500 1. 000 1.000 1. 000 1.000 3.000 4.000 1. 000 1. 000 1.000 1. 000 2.000 0.200 0.250 0.250 0.333 0.333 1. 000 2.000 0.250 0.250 0.333 0.333 1.000 0.167 0.200 0.200 0.250 0.250 0.500 1. 000 0.200 0.200 0.250 0.250 0.333 0.500 1.000 1. 000 1.000 1.000 4.000 5.000 1. 000 1.000 1. 000 1.000 3.000 0.500 1. 000 1. 000 1.000 1.000 4.000 5.000 1. 000 1.000 1. 000 1.000 3.000 0.500 1.000 1.000 1.000 1.000 3.000 4. 000 1. 000 1.000 1. 000 1. 000 3.000 0.500 1.000 1.000 1.000 1.000 3.000 4.000 1.000 1. 000 1.000 1. 000 3.000 0.250 0.333 0.333 0.500 0.500 1.000 3.000 0.333 0.333 0.333 0.333 1. 000 Do you want to change data in the above matrix? Y or N ? N Please wait The matrix just entered is stored in a file named PARA11.LIQ Press the RETURN key to continue

?ARAMETER 12 : Cost of operation & maintenance Do you want to use data from an existing file? Y or N ? Y Name of the existing file is ? PARA12.LIQ

The decision variable matrix is : 1.000 3.000 2.000 3.000 3.000 6.000 8.000 2.000 2.000 3.000 3.000 5.000 0.333 1.000 0.500 1.000 1.000 4.000 6.000 0.500 0.500 1.000 1.000 4.000 0.500 2.000 1.000 2.000 2.000 5.000 7.000 1.000 1.000 2.000 2.000 5.000 0.333 1.000 0.500 1.000 1.000 4.000 6.000- 0.500 0.500 1.000 1.000 4.000 0.333 1.000 0.500 1.000 1.000 4.000 6.000 0.500 0.500 1.000 1.000 4.000 0.167 0.250 0.200 0.250 0.250 1.000 3.000 0.200 0.200 0.250 0.250 1.000 0.125 0.167 0.143 0.167 0.167 0.333 1.000 0.143 0.143 0.167 0.167 0.333 0.500 2.000 1.000 2.000 2.000 5.000 7.000 1.000 1.000 2.000 2.000 5.000 0.500 2.000 1.000 2.000 2.000 5.000 7.000 1.000 1.000 2.000 2.000 5.000 0.333 1.000 0.500 1.000 1.000 4.000 6.000 0.500 0.500 1.000 1.000 4.000 0.333 1.000 0.500 1.000 1.000 4.000 6.000 0.500 0.500 1.000 1.000 4.00C 0.167 0.250 0.200 0.250 0.250 1.000 3.000 0.200 0.200 0.250 0.250 1.000

Do you want to change data in the above matrix? Y or N ? N Please wait ..... ~~e matrix just entered is stored in a file na~ed PARA12.LIQ Press the RETURN key to continue

PARAMETER 13 : Professional skill available for operation & maintenance Do you want to use data from an existing file ? Y or N ? <sup>Y</sup> Name of the existing file is ? PARAl3 .LIQ

The decision variable matrix is : 1.000 1.000 1.000 2.000 3.000 5.000 7.000 2.000 3.000 2.000 2.000 3.000 1.000 1.000 1. 000 2.000 3.000 5.000 7.000 2.000 3.000 2.000 2.000 3.000 !..OOO 1.000 1. 000 2.000 3.000 5.000 7.000 2.000 3.000 2.000 2.000 3.000 0.500 0.500 0.500 1. 000 2.000 4.000 6.000 1. 000 2.000 1. 000 1.000 2.000 0.333 0.333 0.333 0.500 1. 000 3.000 5.000 0.500 1.000 0.500 0.500 1.000 0.200 0.200 0.200 0.250 0.333 1. 000 3.000 0.250 0.333 0.250 0.250 0.333 0.143 0.143 0.143 0.167 0.200 0.333 1. 000 0.167 0.200 0.167 0.167 0.200 C.500 0.500 0.500 1. 000 2.000 4.000 6.000 1.000 2.000 1. 000 1. 000 2.000 o . 333 0.333 0.333 0.500 1.000 3.000 5.000 *0.50C* 1. 000 0.500 0.500 1. 000 o . 500 0.500 0.500 1. 000 2.000 4.000 6.000 1.00e 2.000 1.000 1. 000 2.000 0.500 0.500 0.500 1.000 2.000 4.000 6.000 1. 000 2.000 1.000 1. 000 2.000 0.333 0.333 0.333 0.500 1.000 3.000 5.000 0.500 1.000 0.500 0.500 1.000

Do you want to change data in the above matrix? Y or N ? N

Please wait ..... The matrix just entered is stored in a file named PARA13.LIQ

PARAMETER 14 Local technical skill available for operation & maintenance

Do you want to use data from an existing file ? Y or N ? <sup>Y</sup> Name of the existing file is ? PARA14 .LIQ

The decision variable matrix is : 1.000 2.000 2.000 3.000 4.000 6.000 8.000 3.000 4.000 3.000 3.000 4.000 0.500 1.000 1. 000 2.000 3.000 5.000 7.000 2.000 3.000 2.000 2.000 3.000 0.500 1.000 1.000 2.000 3.000 5.000 7.000 2.000 3.000 2.000 2.000 3.000 o . 333 0.500 0.500 1.000 2.000 4.000 6.000 1.000 2.000 1. 000 1.000 2.000 0.250 0.333 0.333 0.500 1. 000 3.000 5.000 0.500 1.000 0.500 0.500 1. 000 0.167 0.200 0.200 0.250 0.333 1. 000 3.000 0.250 0.333 0.250 0.250 0.333 0.125 0.143 0.143 0.167 0.200 0.333 1. 000 0.167 0.200 0.167 0.167 0.200 0.333 0.500 0.500 1. 000 2.000 4.000 6.000 1. 000 2.000 1. 000 1.000 2.000 0.250 0.333 0.333 0.500 1.000 3.000 5.000 0.500 1.000 0.500 0.500 1. 000 o . 333 0.500 0.500 1.000 2.000 4.000 6.000 1. 000 2.000 1.000 1. 000 2.000 0.333 0.500 0.500 1.000 2.000 4.000 6.000 1.000 2.000 1. 000 1. 000 2.000 C.250 0.333 0.333 0.500 1.000 3.000 5.000 0.500 1.000 0.500 0.500 1. 000

Do you want to change data in the above matrix? Y or N ? N

 $P$ lease wait ..... 7he matrix just entered is stored in a file named PARA14.LIQ

Press the RETURN key to continue

PARAMETER 15 : Administration set-up Do you want to use data from an existing file ? Y or N ? Y Name of the existing file is 7 PARA15.LIQ

The decision variable matrix is : 1.000 1. 000 1.000 2.000 2.000 5.000 7.000 2.000 4.000 2.000 2.000 3.000 1.000 1. 000 1.000 2.000 2.000 5.000 7. 000 2.000 4.000 2.000 2.000 3.000 1.000 1.000 1. 000 2.000 2.000 5.000 7.000 2.000 4.000 2.000 2.000 3.000 0.500 0.500 0.500 1.000 2.000 4.000 6.000 1. 000 3.000 1. 000 1.000 2.000 0.500 0.500 0.500 0.500 1. 000 4.000 6.000 1.000 3.000 1. 000 1. 000 2.000 0.200 0.200 0.200 0.250 0.250 1. 000 3.000 0.250 0.500 0.250 0.250 0.333 0.143 0.143 0.143 0.167 0.167 0.333 1. 000 0.167 0.250 0.167 0.167 0.200 0.500 0.500 0.500 1. 000 1.000 4.000 6.000 1. 000 3.000 1. 000 1.000 2.000 0.250 0.250 0.250 0.333 0.333 2.000 4.000 O. 333 1.000 0.333 0.333 0.500 0.500 0.500 0.500 1.000 1.000 4.000 6.000 1. 000 3.000 1.000 1.000 2.000 0.500 0.500 0.500 1. 000 1.000 4.000 6.000 1. 000 3.000 1. 000 1.000 2.000 0.333 0.333 0.333 0.500 0.500 3.000 5.000 0.500 2.000 0.500 0.500 1.000

Do you want to change data in the above matrix? Y or N ? N

Please wait ..... The matrix just entered is stored in a file named PARA15.LIQ

PARAMETER 16 : Training

Do you want to use data from an existing file ? Y or N ? Y Name of the existing file is ? PARA16.LIQ

The decision variable matrix is : 1. 000 2.000 2.000 2.000 2.000 4.000 6.000 2.000 3.000 2.000 2.000 3.000 0.500 1. 000 1. 000 1. 000 1.000 3.000 5.000 1.000 2.000 1. 000 1.000 2.000 0.500 1.000 1.000 1. 000 1.000 3.000 5.000 1.000 2.000 1. 000 1. 000 2.000 0.500 1. 000 1. 000 1.000 1. 000 3.000 5.000 1.000 2.000 1. 000 1.000 2.000 0.500 1.000 1. 000 1. 000 1. 000 3.000 5.000 1. 000 2.000 1. 000 1. 000 2.000 0.250 0.333 0.333 0.333 0.333 1. 000 3.000 0.333 0.500 0.333 0.333 0.500 0.167 0.200 0.200 0.200 0.200 0.333 1.000 0.200 0.250 0.200 0.200 0.250 0.500 1. 000 1. 000 1. 000 1.000 3.000 5.000 1.000 3.000 1.000 1.000 3.000 0.333 0.500 0.500 0.500 0.500 2.000 4.00J 0.333 1. 000 0.500 0.500 1. 000 0.500 1.000 1.000 1.000 1. 000 3.000 5.000 1.000 2.000 1. 000 1.000 2.000 0.500 1.000 1.000 1.000 1.000 3.000 5.000 1.000 2.000 1.000 2.000 2.000 o .333 0.500 0.500 0.500 0.500 2.000 4.000 o . 333 1.000 0.500 0.500 1. 000

Do you want to change data in the above matrix ? Y or N ? N

Please wait The matrix just entered is stored in a file named PARA16.LIQ

Press the RETURN key to continue

PARAMETER 17 : Professional ethics Do you want to use data from an existing file ? Y or N ? Y Name of the existing file is ? PARA17.LIQ

**The** decision variable matrix is : 1.000 2.000 2.000 4.000 4.000 7.000 9.000 2.000 4.000 2.000 2.000 5.000 0.500 1.000 1. 000 3.000 3.000 6.000 8.000 1. 000 3.000 1. 000 1. 000 4.000 C.500 1. 000 1. 000 3.000 3.000 6.000 8.000 1.000 3.000 1. 000 1.000 4.000 0.250 0.333 0.333 1.000 1. 000 4.000 6.000 0.500 1. 000 0.500 0.500 2.000 0.250 0.333 0.333 1. 000 1.000 4.000 6.000 0.333 1. 000 0.333 0.333 3.000 0.143 0.167 0.167 0.250 0.250 1. 000 3.000 0.167 0.250 0.167 0.167 0.333 0.111 0.125 0.125 0.167 0.167 0.333 1.000 0.125 0.167 0.125 0.125 0.200 0.500 1.000 1. 000 2.000 3.000 6.000 8.000 1.000 3.000 1. 000 1.000 4.000 I) .250 0.333 0.333 1. 000 1. 000 4.000 6.000 o . 333 1.000 0.333 0.333 1.000 'J.500 1.000 1. 000 2.000 3.000 6.000 8.000 1.000 3.000 1. 000 1. 000 4.000 0.500 1.000 1. 000 2.000 3.000 6.000 8.000 1.000 3.000 1.000 1.000 4.000 0.200 0.250 0.250 0.500 0.333 3.000 5.000 0.250 1.000 0.250 0.250 1.000

Do you want to change data in the above matrix? Y or N ? N

Please wait ..... The matrix just entered is stored *in* a file named PARA17.LIQ

PARAMETER 18 : Cl imate

Do you want to use data from an existing file ? Y or N ? Y Name of the existing file is ? PARA18.LIQ

The decision variable matrix is : 1.000 1.000 1. 000 3.000 3.000 2.000 2.000 2.000 5.000 2.000 2.000 2.00C 1.000 1. 000 1. 000 3.000 3.000 2.000 2.000 2.000 5.000 2.000 2.000 2.000 1.000 1. 000 1. 000 3.000 3.000 2.000 2.000 2.000 5.000 2.000 2.000 2.000 0.333 0.333 0.333 1.000 1.000 0.500 0.500 0.500 3.000 0.500 0.500 0.500 0.333 0.333 0.333 1. 000 1.000 0.500 0.500 0.500 3.000 0.500 0.500 0.500 o .500 0.500 0.500 2.000 2.000 1. 000 1. 000 1.000 4.000 1. 000 1.000 1.000 0.500 0.500 0.500 2.000 2.000 1.000 1.000 1.000 4.000 1. 000 1.000 1. 000 0.500 0.500 0.500 2.000 2.000 1. 000 1.000 1.000 4.000 1. 000 1.000 1. 000 0.200 0.200 0.200 0.333 0.333 J.2S0 0.250 0.250 1. 000 0.250 0.250 0.250 0.500 0.500 0.500 2.000 2.000 1.000 1.000 1.000 4.000 1. 000 1.000 1.000 o . 500 0.500 0.500 2.000 2.000 1. 000 1. 000 1.000 4.000 1. 000 1. 000 1.000 o .500 0.500 0.500 2.000 2.000 1. 000 1. 000 1.000 4.000 1. 000 1. 000 1.000 Do you want to change data in the above matrix? Y or N ? N Please wait ..... The matrix just entered is stored in a file named PARA18.LIQ

Press the RETURN key to continue

PARAMETER 19 : Local water-borne diseases Do you want to use data from an existing file ? Y or N ? Y Name of the existing file is ? PARA19.LIQ

The decision variable matrix is : 1.000 2.000 1.000 4.000 5.000 3.000 4.000 7.000 2.000 5.000 3.000 3.000 0.500 1.000 0.500 3.000 4.000 2.000 3.000 6.000 1.000 4.000 2.000 2.000 1.000 2.000 1.000 4.000 5.000 3.000 4.000 7.000 2.000 5.000 3.000 3.000 0.250 0.333 0.250 1.000 2.000 1. 000 1. 000 5.000 0.333 2.000 0.500 0.500 0.200 0.250 0.200 0.500 1. 000 0.500 0.500 4.000 0.250 1. 000 0.333 0.333 0.333 0.500 0.333 1. 000 2.000 1. 000 2.000 5.000 0.333 3.000 0.500 0.500 0.250 0.333 0.250 1. 000 2.000 0.500 1. 000 5.000 0.333 2.000 0.500 0.500 0.143 0.167 0.143 0.200 0.250 0.200 0.200 1. 000 0.167 0.250 0.200 0.200 0.500 1.000 0.500 3.000 4.000 3.000 3.000 6.000 1.000 4.000 3.000 3.000 o . 200 0.250 0.200 0.500 1.000 0.333 0.500 4.000 0.250 1. 000 0.500 0.500 0.333 0.500 0.333 2.000 3.000 2.000 2.000 5.000 0.333 2.000 1. 000 1.000 0.333 0.500 0.333 2.000 3.000 2.000 2.000 5.000 0.333 2.000 1. 000 1. 000

Do you want to change data in the above matrix? Y or N ? N

Please wait ..... The matrix just entered is stored in a file named PARA19.LIQ

PARAMETER 20 : Endemic vector-borne (water-related) diseases Do you want to use data from an existing file? Y or N ? Y Name of the eXisting file is ? PARA20.LIQ The decision variable matrix is :

1.000 1.000 1.000 0.500 0.500 0.333 0.200 0.333 3.000 0.200 0.500 0.333 1.000 1.000 1.000 0.500 0.500 0.333 0.200 0.333 3.000 0.200 0.500 0.333 1.000 1.000 1.000 0.500 0.500 0.333 0.200 0.333 3.000 0.200 0.500 0.333 2.000 2.000 2.000 1.000 1.000 0.500 0.250 0.500 4.000 0.250 1.000 0.50C 2.000 2.000 2.000 1.000 1.000 0.500 0.250 0.500 4.000 0.250 1.000 0.500 3.000 3.000 3.000 2.000 2.000 1.000 0.333 1.000 5.000 0.333 2.000 1.000 5.000 5.000 5.000 4.000 4.000 3.000 1.000 3.000 7.000 1.000 4.000 3.000 3.000 3.000 3.000 2.000 2.000 1.000 0.333 1.000 5.000 0.333 2.000 1.000 0.333 0.333 0.333 0.250 0.250 0.200 0.143 0.200 1.000 0.143 0.250 0.200 5.000 5.000 5.000 4.000 4.000 3.000 1.000 3.00; 7.000 1.000 4.000 3.000 2.000 2.000 2.000 1.000 1.000 0.500 0.250 0.50J 4.000 0.250 1.000 0.500 3.000 3.000 3.000 2.000 2.000 1.000 0.333 1.00~ 5.000 0.333 2.000 1.000

Do you want to change data in the above matrix? Y or N ? N

Please wait .....

The matrix just entered is stored in a file named 'PARA20.LIQ'

You have already entered all the 'necessary data

Press the RETURN key to continue

Please wait. Calculation of the ranking of the alternatives is in process.

The ranking is :

### RANKING IN  $\frac{1}{2}$

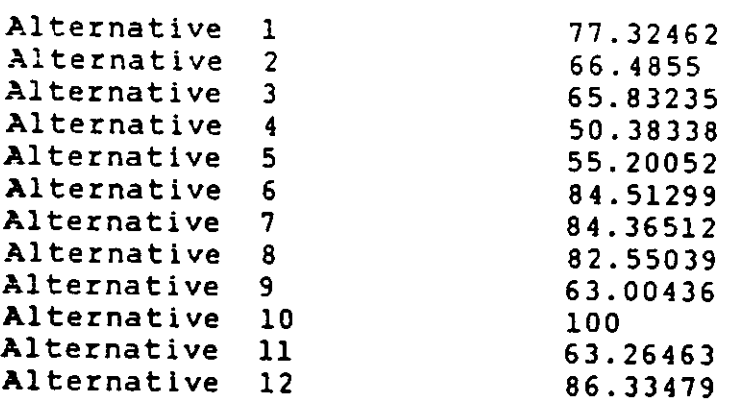

# 8.3 Computer Run for Min Shen STP (Taiwan)

This section must be read in conjunction with Section 7.5 of Chapter 7. The following is a record of running the model.

# RANKING OF LIQUID TREATMENT ALTERNATIVES

Order of decision variable matrix is n x n where  $n = 10$ 

PARAMETER 1 : Flow

Do you want to use data from an existing file ? Y or N ? Y Name of the existing file is ? PARA1.LIQ

The decision variable matrix is :

1.000 0.500 0.500 0.500 0.500 3.000 0.500 0.500 3.000 3.000 2.000 1.000 1.000 1.000 1.000 4.000 1.000 1.000 4.000 4.000 2.000 1.000 1.000 1.000 1.000 4.000 1.000 1.000 4.000 4.000 2.000 1.000 1.000 1.000 1.000 4.000 1.000 1.000 4.000 4.000 2.000 1.000 1.000 1.000 1.000 4.000 1.000 1.000 4.000 4.000 0.333 0.250 0.250 0.250 0.250 1.000 0.250 0.250 1.000 1.000 2.000 1.000 1.000 1.000 1.000 4.000 1.000 2.000 4.000 4.000 2.000 1.000 1.000 1.000 1.000 4.000 0.500 1.000 3.000 3.000 0.333 0.250 0.250 0.250 0.250 1.000 0.250 0.333 1.000 1.000 0.333 0.250 0.250 0.250 0.250 1.000 0.250 0.333 1.000 1.000

Do you want to change data in the above matrix? Y or N ? N Please wait .....

The matrix just entered is stored in a file named 'PARA1.LIQ'

Press the RETURN key to continue

144

PARAMETER 2 : Influent / Effluent

Do you want to use data from an existing file ? Y or N ? Y Name of the existing file is ? PARA2.LIQ The decision variable matrix is :

1.000 1.000 1.000 0.500 0.500 0.500 0.500 1.000 0.500 0.500 1.000 1.000 1.000 0.500 0.500 0.500 0.500 1.000 0.500 0.500 1.000 1.000 1.000 0.500 0.500 0.500 0.500 1.000 0.500 0.500 2.000 2.000 2.000 1.000 1.000 1.000 1.000 2.000 1.000 1.000 2.000 2.000 2.000 1.000 1.000 1.000 1.000 2.000 1.000 1.000 2.000 2.000 2.000 1.000 1.000 1.000 1.000 2.000 1.000 1.000 2.000 2.000 2.000 1.000 1.000 1.000 1.000 2.000 1.000 1.000 1.000 1.000 1.000 0.500 0.500 0.500 Q.500 1.000 0.500 0.500 2.000 2.000 2.000 1.000 1.000 1.000 1.000 2.000 1.000 1.000 2.000 2.000 2.000 1.000 1.000 1.000 1.000 2.000 1.000 1.000 Do you want to change data in the above matrix? Y or N 7 N

Please wait

The matrix just entered is stored in a file named PARA2.LIQ Press the RETURN key to continue

PARAMETER 3 : Size of site Do you want to use data from an existing file? Y or N ? Y Name of the existing file is ? PARA3.LIQ The decision variable matrix is :

1.000 0.200 0.200 0.111 0.111 0.111 0".111 0.333 0.111 0.111 5.000 1.000 1.000 0.200 0.200 0.200 0.200 3.000 0.200 0.200 5.000 1.000 1.000 0.200 0.200 0.200 0.200 3.000 0.200 0.200 9.000 5.000 5.000 1.000 1.000 1.000 1.000 7.000 1.000 1.000 9.000 5.000 5.000 1.000 1.000 1.000 1.000 7.000 1.000 1.000 9.000 5.000 5.000 1.000 1.000 1.000 1.000 7.000 1.000 1.000 9.000 5.000 5.000 1.000 1.000 1.000 1.000 7.000 1.000 1.000 3.000 0.333 0.333 0.143 0.143 0.143 0.143 :.000 0.167 0.167 9.000 5.000 5.000 1.000 1.000 1.000 1.000 5.000 1.000 1.000 9.000 5.000 5.000 1.000 1.000 1.000 1.000 6.000 1.000 1.000 Do you want to change data in the above matrix? Y or N ? N Please wait .....

The matrix just entered is stored in a file named PARA3.LIQ Press the RETURN key to continue

PARAMETER 4 : Nature of site

Do you want to use data from an existing file? Y or N ? Y Name of the existing file is ? PARA4.LIQ The decision variable matrix is :

1.000 1.000 1.000 0.333 0.200 0.200 0.250 1.000 0.250 0.200 1.000 1.000 1.000 0.333 0.200 0.200 0.250 1.000 0.250 0.200 1.000 1.000 1.000 0.333 0.200 0.200 0.250 1.000 0.250 0.200 3.000 3.000 3.000 1.000 0.333 1.000 0.500 3.000 0.500 0.333 5.000 5.000 5.000 3.000 1.000 1.000 2.000 5.000 4.000 1.000 5.000 5.000 5.000 1.000 1.000 1.000 2.000 5.000 4.000 1.000 4.000 4.000 4.000 2.000 0.500 0.500 1.000 4.000 1.000 0.500 1.000 1.000 1.000 0.333 0."200 0.200 0.250 1.000 0.250 0.200 4.000 4.000 4.000 2.000 0.250 0.250 1.000 4.000 1.000 0.500 5.000 5.000 5.000 3.000 1.000 1.000 2.000 5.000 2.000 1.000

Do you want to change data in the above matrix ? Y or N ? N Please wait .....

The matrix just entered is stored in a file named PARA4.LIQ Press the RETURN key to continue

PARAMETER 5 : Land cost Do you want to use data from an existing file? Y or N ? Y Name of the existing file is ? PARA5.LIQ The decision variable matrix is :

1.000 0.333 0.333 0.200 0.111 0.111 0.143 C.500 0.250 0.143 3.000 1.000 1.000 0.333 0.143 0.143 0.200 2.000 0.500 0.200 3.000 1.000 1.000 0.333 0.143 0.143 0.200 2.000 0.500 0.200 5.000 3.000 3.000 1.000 0.200 0.200 0.333 ~.ooo 2.000 0.333 9.000 7.000 7.000 5.000 1.000 1.000 3.000 1.000 5.000 3.000 9.000 7.000 7.000 5.000 1.000 1.000 3.000 7.000 5.000 3.000 7.000 5.000 5.000 3.000 0.333 0.333 1.000 5.000 4.000 1.000 2.000 0.500 0.500 0.250 0.143 0.143 0.200 :.000 0.333 0.167 4.000 2.000 2.000 0.500 0.200 0.200 0.250 3.000 1.000 0.250 7.000 5.000 5.000 3.000 0.333 0.333 1.000 6.000 4.000 1.000 Do you want to change data in the above matrix? Y or N ? N Please wait .....

The matrix just entered is stored in a file named PARA5.LIQ Press the RETURN key to continue

PARAMETER 6 : Local money for construction

Do you want to use data from an existing file ? Y or N ? Y Name of the existing file is 7 PARA6.LIQ The decision variable matrix is :

1.000 1.000 1.000 2.000 3.000 5.000 1.000 1.000 2.000 3.000 1.000 1.000 1.000 3.000 4.000 5.000 1.000 1.000 3.000 4.000 1.000 1.000 1.000 3.000 4.000 5.000 1.000 1.000 3.000 4.000 0.500 0.333 0.333 1.000 2.000 4.000 0.333 *0.333* 1.000 2.000 0.333 0.250 0.250 0.500 1.000 3.000 0.250 0.250 0.500 1.000 0.200 0.200 0.200 0.250 0.333 1.000 0.200 0.200 0.250 0.500 1.000 1.000 1.000 3.000 4.000 5.000 1.000 1.000 3.000 4.000 1.000 1.000 1.000 3.000 4.000 5.000 1.000 1.000 3.000 4.000 0.500 0.333 0.333 1.000 2.000 4.000 0.333 *0.333* 1.000 2.000 0.333 0.250 0.250 0.500 1.000 2.000 0.250 J.250 0.500 1.000

Do you want to change data in the above matrix ? Y or N ? N Please wait .....

The matrix just entered is stored in a file named PARA6.LIQ Press the RETURN key to continue

PARAMETER 7 : Foreign money for construction Do you want to use data from an existing file 7 Y or N ? Y Name of the existing file is 7 PARA7.LIQ The decision variable matrix is :

1.000 1.000 1.000 1.000 2.000 2.000 1.000 :.000 1.000 2.000 1.000 1.000 1.000 1.000 2.000 2.000 1.000 :.000 1.000 2.000 1.000 1.000 1.000 1.000 2.000 2.000 1.000 1.000 1.000 2.000 1.000 1.000 1.000 1.000 2.000 2.000 1.000 1.000 1.000 2.000 0.500 0.500 0.500 0.500 1.000 2.000 0.500 0.500 0.500 1.000 0.500 0.500 0.500 0.500 0.500 1.000 0.500 0.500 0.500 1.000 1.000 1.000 1.000 1.000 2.000 2.000 1.000 :.000 1.000 2.000 1.000 1.000 1.000 1.000 2.000 2.000 1.000 :.000 1.000 2.000 1.000 1.000 1.000 1.000 2.000 2.000 1.000 1.000 1.000 2.000 0.500 0.500 0.500 0.500 1.000 1.000 0.500 0.500 0.500 1.000 Do you want to change data in the above matrix? Y or N ? N Please wait The matrix just entered is stored in a file named PARA7.LIQ Press the RETURN key to continue

PARAMETER 8 : Local skill for construction Do you want to use data from an existing file? Y or N ? Y Name of the existing file is ? PARAS.LIQ The decision variable matrix is :

1.000 1.000 1.000 1.000 1.000 2.000 1.000 1.000 1.000 1.000 1.000 1.000 1.000 1.000 1.000 2.000 1.000 1.000 1.000 1.000 1.000 1.000 1.000 1.000 1.000 2.000 1.000 1.000 1.000 1.000 1.000 1.000 1.000 1.000 1.000 2.000 1.000 1.000 1.000 1.000 1.000 1.000 1.000 1.000 1.000 2.000 1.000 1.000 1.000 1.000 0.500 0.500 0.500 0.500 0.500 1.000 0.500 0.500 0.500 0.500 1.000 1.000 1.000 1.000 1.000 2.000 1.000 1.000 1.000 1.000 1.000 1.000 1.000 1.000 1.000 2.000 1.000 1.000 1.000 1.000 1.000 1.000 1.000 1.000 1.000 2.000 1.000 1.000 1.000 1.000 1.000 1.000 1.000 1.000 1.000 2.000 1.000 1.000 1.000 1.000 Do you want to change data in the above matrix? Y or N ? N Please wait ..... The matrix just entered is stored in a file named PARAS.LIQ Press the RETURN key to continue

PARAMETER 9 : Community support Do you want to use data from an existing file? Y or N ? Y Name of the eXisting file is ? PARA9.LIQ The decision variable matrix is :

1.000 1.000 :.000 1.000 1.000 1.000 1.000 1.000 1.000 1.000 1.000 1.000 1.000 1.000 1.000 1.000 1.000 1.000 1.000 1.000 1.000 1.000 1.000 1.000 1.000 Do you want to change data in the above matrix? Y or N ? N

Please wait .....

The matrix just entered is stored in a file named PARA9.LIQ Press the RETURN key to continue

PARAMETER 10 : Power source

Do you want to use data from an existing file? Y or N ? Y Name of the existing file is ? PARAIO.LIQ The decision variable matrix is :

1.000 1.000 1.000 1.000 1.000 1.000 1.000 1.000 1.000 1.000 l.obo 1.000 1.000 I.OOO 1.000 I.OOO I.OOO 1.000 1.000 1.000 1.000 1.000 1.000 1.000 1.000 1.000 1.000 1.000 1.000 1.000 1.000 1.000 1.000 1.000 1.000 1.000 1.000 1.000 1.000 1.000 1.000 1.000 1.000 I.OOO 1.000 1.000 1.000 1.000 1.000 Do you want to change data in the above matrix? Y or N ? N Please wait

The matrix just entered is stored in a file named PARAIO.LIQ Press the RETURN key to continue

PARAMETER 11 : Availability of local material Do you want to use data from an existing file? Y or N ? Y Name of the existing file is ? PARAlI.LIQ The decision variable matrix is :

1.000 1.000 1.000 1.000 1.000 1.000 1.000 1.000 1.000 1.000 1.000 1.000 1.000 I.OOO I.OOO I.OOO 1.000 1.000 I.OOO I.OOO 1.000 I.OOO 1.000 1.000 1.000 1.000 1.000 1.000 1.000 1.000 1.000 1.000 1.000 1.000 1.000 1.000 1.000 1.000 1.000 1.000 1.000 1.000 1.000 1.000 1.000 1.000 1.000 1.000 1.000 1.000 1.000 1.000 1.000 1.000 I.OOO I.OOO 1.000 1.000 1.000 1.000 I.OOO 1.000 1.000 1.000 1.000 1.000 1.000 1.000 1.000 1.000 1.000 1.000 1.000 1.000 1.000 1.000 1.000 l.OOO 1.000 1.000 1.000 1.000 1.000 1.000 1.000 1.000 1.000 l.OOO 1.000 1.000 1.000 I.OOO 1.000 1.000 1.000 1.000 1.000 l.OOO 1.000 1.000 Do you want to change data in the above matrix? Y or N ? N Please wait The matrix just entered is stored in a file named PARAll.LIQ

PARAMETER  $12$ : Cost of operation & maintenance Do you want to use data from an existing file ? Y or N ? Y Name of the existing file is 7 PARA12.LIQ The decision variable matrix is :

1.000 1.000 1.000 2.000 3.000 4.000 1.000 2.000 3.000 3.000 1.000 1.000 1.000 2.000 3.000 4.000 1.000 2.000 3.000 3.000 1.000 1.000 1.000 2.000 3.000 4.000 1.000 2.000 3.000 3.000 0.500 0.500 0.500 1.000 2.000 3.000 0.500 1.000 2.000 2.000 0.333 0.333 0.333 0.500 1.000 2.000 0.333 0.500 1.000 1.000 0.250 0.250 0.250 0.333 0.500 1.000 0.250 0.333 0.500 0.500 1.000 1.000 1.000 2.000 3.000 4.000 1.000 2.000 3.000 3.000 0.500 0.500 0.500 1.000 2.000 3.000 0.500 1.000 2.000 2.000 0.333 0.333 0.333 0.500 1.000 2.000 0.333 0.500 1.000 1.000 0.333 0.333 0.333 0.500 1.000 2.000 0.333 0.500 1.000 1.000 Do you want to change data in the above matrix ? Y or N ? N Please wait The matrix just entered is stored in a file named PARA12.LIQ Press the RETURN key to continue PARAMETER 13 : Professional skill availatle for operation & maintenance Do you want to use data from an existing tile 7 Y or N 7 Y Name of the existing file is ? PARA13.LIQ The decision variable matrix is : 1.000 1.000 1.000 1.000 2.000 3.000 1.000 1.000 1.000 2.000 1.000 1.000 1.000 1.000 2.000 3.000 1.000 :.000 1.000 2.000 1.000 1.000 1.000 1.000 2.000 3.000 1.000 1.000 1.000 2.000 1.000 1.000 1.000 1.000 2.000 3.000 1.000 1.000 1.000 2.000 0.500 0.500 0.500 0.500 1.000 2.000 0.500 0.500 0.500 1.000 0.333 0.333 0.333 0.333 0.500 1.000 0.333 0.333 0.333 0.500 1.000 1.000 1.000 1.000 2.000 3.000 1.000 :.000 1.000 2.000 1.000 1.000 1.000 1.000 2.000 3.000 1.000 :.000 1.000 2.000 1.000 1.000 1.000 1.000 2.000 3.000 1.000 :.000 1.000 2.000 0.500 0.500 0.500 0.500 1.000 2.000 0.500 0.500 0.500 1.000 Do you want to change data in the above matrix ? Y or N ? N Please wait ..... The matrix just entered is stored in a file named PARAI3.LIQ

PARAMETER 14 : Local technical skill available for operation & maintenance

Do you want to use data from an existing file? Y or N ? Y Name of the existing file is ? PARA14.LIQ

The decision variable matrix is :

1.000 1.000 1.000 2.000 3.000 4.000 1.000 1.000 2.000 3.000 1.000 1.000 1.000 2.000 3.000 4.000 1.000 1.000 2.000 3.000 1.000 1.000 1,000 2.000 3.000 4.000 1.000 1.000 2.000 3.000 0.500 0.500 0.500 1.000 2.000 3.000 0.500 0.500 1.000 2.000 0.333 0.333 0.333 0.500 1.000 2.000 0.333 0.333 0.500 1.000 0.250 0.250 0.250 0.333 0.500 1.000 0.250 0.250 0.333 0.500 1.000 1.000 1.000 2.000 3.000 4.000 1.000 1.000 2.000 3.000 1.000 1.000 1.000 2.000 3.000 4.000 1.000 1.000 2.000 3.000 0.500 0.500 0.500 1.000 2.000 3.000 0.500 0.500 1.000 2.000 0.333 0.333 0.333 0.500 1.000 2.000 0.333 0.333 0.500 1.000

Do you want to change data in the above matrix? Y or N ? N Please wait .....

The matrix just entered is stored in a file named PARA14.LIQ Press the RETURN key to continue

PARAMETER 15 : Administration set-up Do you want to use data from an existing file? Y or N ? Y Name of the existing file is ? PARA1S.LIQ The decision variable matrix is :

1.000 1.000 1.000 1.000 2.000 3.000 1.000 1.000 1.000 2.000 1.000 1.000 1.000 1.000 2.000 3.000 1.000 1.000 1.000 2.000 1.000 1.000 1.000 1.000 2.000 3.000 1.000 1.000 1.000 2.000 1.000 1.000 1.000 1.000 2.000 3.000 1.000 1.000 1.000 2.000 0.500 0.500 0.500 0.500 1.000 2.000 0.500 0.500 0.500 1.000 0.333 0.333 0.333 0.333 0.500 1.000 0.333 0.333 0.333 0.500 1.000 1.000 1.000 1.000 2.000 3.000 1.000 1.000 1.000 2.000 1.000 1.000 1.000 1.000 2.000 3.000 1.000 1.000 1.000 2.000 1.000 1.000 1.000 1.000 2.000 3.000 1.000 1.000 1.000 2.000 0.500 0.500 0.500 0.500 1.000 2.000 0.500 0.500 0.500 1.000 Do you want to change data in the above matrix? Y or N ? N

Please wait ..... The matrix just entered is stored in a file named PARA1S.LIQ Press the RETURN key to continue

PARAMETER 16 : Training

Do you want to use data from an existing file ? Y or N ? Y Name of the existing file is ? PARA16.LIQ The decision variable matrix is :

1.000 1.000 1.000 1.000 1.000 3.000 1.000 1.000 1.000 1.000

1.000 1.000 1.000 1.000 1.000 3.000 1.000 1.000 1.000 1.000 1.000 1.000 1.000 1.000 1.000 3.000 1.000 1.000 1.000 1.000 1.000 1.000 1.000 1.000 1.000 3.000 1.000 1.000 1.000 1.000 1.000 1.000 1.000 1.000 1.000 3.000 1.000 1.000 1.000 1.000 0.333 0.333 0.333 0.333 0.333 1.000 0.333 0.333 0.333 0.333 1.000 1.000 1.000 1.000 1.000 3.000 1.000 1.000 1.000 1.000 1.000 1.000 1.000 1.000 1.000 3.000 1.000 1.000 1.000 1.000 1.000 1.000 1.000 1.000 1.000 3.000 1.000 1.000 1.000 1.000 1.000 1.000 1.000 1.000 1.000 3.000 1.000 1.000 1.000 1.000 Do you want to change data in the above matrix? Y or N ? N Please wait The matrix just entered is stored in a file named PARA16.LIQ Press the RETURN key to continue

PARAMETER 17 : Professional ethics Do you want to use data from an existing file? Y or N ? Y Name of the existing file is ? PARA17.LIQ The decision variable matrix is :

1.000 1.000 1.000 2.000 3.000 5.000 1.000 1.000 1.000 3.000 1.000 1.000 1.000 2.000 3.000 4.000 1.000 1.000 1.000 3.000 1.000 1.000 1.000 2.000 3.000 4.000 1.000 1.000 1.000 3.000 0.500 0.500 0.500 1.000 2.000 3.000 0.500 0.500 0.500 2.000 0.333 0.333 0.333 0.500 1.000 2.000 0.333 0.333 0.333 1.000 0.200 0.250 0.250 0.333 0.500 1.000 0.200 0.200 0.250 0.500 1.000 1.000 1.000 2.000 3.000 5.000 1.000 1.000 1.000 3.000 1.000 1.000 1.000 2.000 3.000 5.000 1.000 1.000 1.000 3.000 1.000 1.000 1.000 2.000 3.000 4.000 1.000 1.000 1.000 3.000 0.333 0.333 0.333 0.500 1.000 2.000 0.333 0.333 0.333 1.000 Do you want to change data in the above matrix? Y or N ? N Please wait ..... The matrix just entered is stored in a file named  $PARAI7.LIQ$ 

### PARAMETER 18 : Climate

Do you want to use data from an existing file? Y or N ? Y Name of the existing file is ? PARA18.LIQ The decision variable matrix is :

1.000 1.000 1.00u 1.000 1.000 1.000 1.000 1.000 1.000 1.000 1.000 1.000 1.000 1.000 1.000 1.000 1.000 1.000 1.000 1.000 1.000 1.000 1.000 1.000 1.000 1.000 1.000 1.000 1.000 Do you want to change data in the above matrix? Y or N ? N Please wait

The matrix just entered is stored in a file named PARA18.LIQ Press the RETURN key to continue

PARAMETER 19 : Local water-borne diseases Do you want to use data from an existing file? Y or"N ? Y Name of the existing file is ? PARA19.LIQ The decision variable matrix is :

1. 000 1. 000 1.000 0.500 0.500 0.500 1. 000 0.333 0.333 0.500 1. 000 1. 000 1.000 0.500 0.500 0.500 1. 000 0.333 0.333 0.500 1.000 1.000 1.000 0.500 0.500 0.500 1. 000 0.333 0.333 0.500 2.000 2.000 2.000 1.000 1. 000 1.000 2.000 0.500 0.500 1.000 2.000 2.000 2.000 1.000 1.000 1. 000 2.000 0.500 0.500 1. 000 2.000 2.000 2.000 1.000 1.000 1.000 2.000 0.500 0.500 1.000 1. 000 1.000 1. 000 0.500 0.500 0.500 1.000 0.333 0.333 0.500 3.000 3.000 3.000 2.000 2.000 2.000 3.000 1. 000 1.000 2.000 3.000 3.000 3.000 2.000 2.000 2.000 3.000 1. 000 1.000 2.000 2.000 2.000 2.000 1. 000 1.000 1.000 2.000 0.500 0.500 1.000 Do you want to change data in the above matrix ? Y or N ? N

Please wait ..... The matrix just entered is stored in a file named PARA19.LIQ

PARAMETER 20 : Endemic vector-borne (wate:-related) diseases Do you want to use data from an existing file ? Y or N ? Y Name of the existing file is ? PARA20.LIC The decision variable matrix is :

1.000 1.000 1:000 1.000 1.000 1.000 1.000 1.000 1.000 1.000 Do you want to change data in the above matrix ? Y or N ? N Please wait .....

The matrix just entered is stored in a fi:e named PARA20.LIQ

You have already entered all the necessary data

Press the RETURN key to continue

Please wait. Calculation of the ranking of the alternatives is in process.

The ranking is :

### RANKING IN \

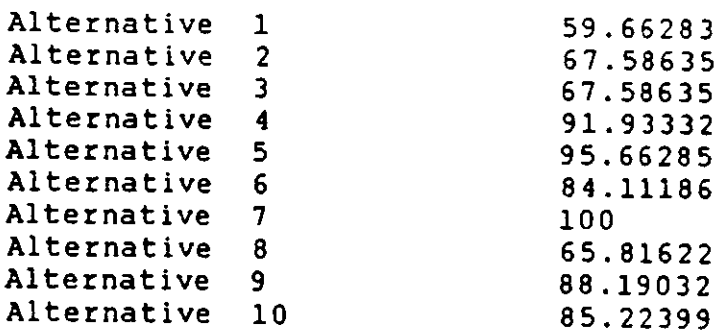

# 8.4 Computer Run for Shatin STP (Hong Kong)

8.4.1 General Selection

This section must be read in conjunction with Section 7.6 of Chapter 7. The following is a record of running the mode 1.

RANKING OF LIQUID TREATMENT ALTERNATIVES

Order of decision variable matrix is n x n where  $n = 8$ 

PARAMETER 1 : Flow

Do you want to use data from an existing file ? Y or N ? Y Name of the exIsting file is ? PARA1.LIQ

The decision variable matrix is :

1.000 0.333 0.167 0.111 0.111 3.000 0.250 0.250<br>3.000 1.000 0.200 0.125 0.125 5.000 0.333 0.333<br>6.000 5.000 1.000 0.333 0.333 7.000 0.500 0.500<br>9.000 8.000 3.000 1.000 1.000 9.000 5.000 5.000<br>9.000 8.000 3.000 1.000 1.000

Do you want to change data in the above matrix? Y or N ? N Please wait .....

The matrix just entered is stored in a file named 'PARA1.LIQ'

PARAMETER 2 : Influent / Effluent

Do you want to use data from an existing file ? Y or N ? Y Name of the existing file is ? PARA2.LIQ The decision variable matrix is : 1.000 1. 000 0.500 0.333 9.000 0.333 0.333 0.333 1. 000 1. 000 0.500 0.333 9.000 0.333 0.333 0.333 2.000 2.000 1. 000 0.500 9.000 0.500 0.500 0.500 3.000 3.000 2.000 1.000 9.000 1.000 1. 000 1.000 0.111 0.111 0.111 0.111 1.000 0.111 0.111 0.111 3.000 3.000 2.000 1. 000 9.000 1. 000 1.000 1. 000 3.000 3.000 2.000 1.000 9.000 1.000 1. 000 1. 000 3.000 3.000 2.000 1.000 9.000 1.000 1.000 1. 000 Do you want to change data in the above matrix ? Y or N ? N Please wait ..... The matrix just entered is stored in a file named PARA2.LIQ Press the RETURN key to continue PARAMETER 3 : Size of site Do you want to use data from an existing file ? Y or N ? Y Name of the existing file is ? PARA3.LIQ The decision variable matrix is : 1.000 1. 000 0.200 0.111 0.111 1.000 0.111 0.111 1.000 1. 000 0.200 0.111 0.111 1.000 0.111 0.111 5.000 5.000 1.000 0.200 0.200 7.000 0.200 0.200 9.000 9.000 5.000 1. 000 1. 000 9.000 1.000 1. 000 9.000 9.000 5.000 1. 000 1.000 9.000 1. 000 1. 000 1.000 1.000 0.143 0.111 0.111 1.000 0.111 0.111 9.000 9.000 5.000 1.000 1. 000 9.000 1. 000 1.000 9.000 9.000 5.000 1.000 1. 000 9.000 1. 000 1. 000 Do you want to change data in the above matrix ? Y or N ? N Please wait ..... The matrix just entered is stored in a file named PARA3.LIQ Press the RETURN key to continue

PARAMETER 4 : Nature of site

Do you want to use data from an existing file? Y or N ? Y Name of the existing file is ? PARA4.LIQ The decision variable matrix is : 1.000 1.000 2.000 2.000 2.000 1.000 2.000 2.000 1.000 1.000 2.000 2.000 2.000 1.000 2.000 2.000 0.500 0.500 1.000 1.000 1.000 7.000 1.000 1.000 0.500 0.500 1.000 1.000 1.000 1.000 1.000 1.000 0.500 0.500 1.000 1.000 1.000 7.000 1.000 1.000 0.143 0.143 0.143 0.143 0.143 1.000 0.143 0.143 0.500 0.500 1.000 1.000 1.000 7.000 1.000 1.000

0.500 0.500 1.000 1.000 1.000 1.000 1.000 1.000 Do you want to change data in the above matrix? Y or N ? N Please wait ..... The matrix just entered is stored in a file named PARA4.LIQ Press the RETURN key to continue

PARAMETER 5 : Land cost

Do you want to use data from an existing file ? Y or N ? Y Name of the eXisting file is 7 PARA5.LIQ The decision variable matrix is :

1.000 0.500 0.250 0.143 0.111 3.000 0.143 0.143 2.000 1.000 0.333 0.167 0.125 5.000 0.167 0.161 4.000 3.000 1.000 0.250 0.167 6.000 0.250 0.250 7.000 6.000 4.000 1.000 0.200 7.000 1.000 1.000 9.000 8.000 6.000 5.000 1.000 9.000 3.000 3.000 0.333 0.200 0.167 0.143 0.111 1.000 0.143 0.143 7.000 6.000 4.000 1.000 0.333 7.000 1.000 1.000 7.000 6.000 4.000 1.000 0.333 7.000 1.000 1.000

Do you want to change data in the above matrix? Y or N ? N Please wait .....

The matrix just entered is stored in a file named PARA5.LIQ Press the RETURN key to continue

PARAMETER 6 : Local money for constructior:

Do you want to use data from an existing file ? Y or N ? Y Name of the existing file is ? PARA6.LIQ The decision variable matrix is :

1.000 1. 000 1.000 2.000 1.000 1. 000 1. 000 2.000 1.000 1.000 1. 000 2.000 1.000 1.000 1. 000 2.000 1.000 1. 000 1.000 2.000 1.000 1.000 1.000 2. 000 0.500 0.500 0.500 1. 000 0.500 0.500 0.500 1. 000 1. 000 1.000 1.000 2.000 1.000 1. 000 1.000 2. 000 1.000 1. 000 1. 000 2.000 1.000 1. 000 1. 000 2. 000 1. 000 1. 000 1.000 2.000 1.000 1.000 1. 000 2.000 0.500 0.500 0.500 1. 000 0.500 0.500 0.500 1. 000

Do you want to change data in the above matrix ? Y or N ? N Please wait ..... The matrix just entered is stored in a file named PARA6.LIQ Press the RETURN key to continue

PARAMETER 7 : Foreign money for construction

Do you want to use data from an existing file ? Y or N ? Y Name of the existing file is ? PARA7.LIQ The decision variable matrix is :

1. 000 1. 000 1.000 2.000 1.000 1.000 1. 000 2.000 1.000 1.000 1.000 2.000 1. 000 1.000 1. 000 2.000 1.000 1. 000 1. 000 2.000 1.000 1.000 1. 000 2.000 0.500 0.500 0.500 1. 000 0.500 0.500 0.500 1. 000 1.000 1.000 1. 000 2.000 1.000 1.000 1.000 2.000 1.000 1.000 1.000 2.000 1.000 1.000 1. 000 :.000 1. 000 1. 000 1. 000 2.000 1.000 1. 000 1.000 2.000 0.500 0.500 0.500 1. 000 0.500 0.500 0.500 1. <sup>000</sup> Do you want to change data in the above matrix ? Y or N ? N

Please wait .....

The matrix just entered is stored in a file named PARA7.LIQ Press the RETURN key to continue

PARAMETER 8 : Local skill for construction

Do you want to use data from an existing file ? Y or N ? Y Name of the existing file is ? PARAS. LIQ The decision variable matrix is :

 $\begin{array}{cccccccc} 1.000& 1.000& 1.000& 1.000& 1.000& 1.000& 1.000& 1.000& 1.000& 1.000 \\ 1.000& 1.000& 1.000& 1.000& 1.000& 1.000& 1.000& 1.000 \\ 1.000& 1.000& 1.000& 1.000& 1.000& 1.000& 1.000& 1.000 \\ 1.000& 1.000& 1.000& 1.000& 1$ 

Do you want to change data in the above matrix ? Y or N ? N Please wait ..... The matrix just entered is stored in a file named PARAS.LIQ

Press the RETURN key to continue

PARAMETER 9 : Community support

Do you want to use data from an existing file ? Y or N ? Y Name of the existing file is ? PARA9.LIO The decision variable matrix is :  $\begin{array}{cccccccc} 1.000& 1.000& 1.000& 1.000& 1.000& 1.000& 1.000& 1.000& 1.000 \\ 1.000& 1.000& 1.000& 1.000& 1.000& 1.000& 1.000& 1.000 \\ 1.000& 1.000& 1.000& 1.000& 1.000& 1.000& 1.000& 1.000 \\ 1.000& 1.000& 1.000& 1.000& 1.000& 1$ Do you want to change data in the above matrix? Y or N ? N Please wait ..... The matrix just entered is stored in a file named PARA9.LIO Press the RETURN key to continue

PARAMETER 10 : Power source

Do you want to use data from an existing file ? Y or N ? Y Name of the existing file is ? PARA10.LIQ The decision variable matrix is :

 $\begin{array}{cccccccc} 1.000 & 1.000 & 1.000 & 1.000 & 1.000 & 1.000 & 1.000 & 1.000 & 1.000 \\ 1.000 & 1.000 & 1.000 & 1.000 & 1.000 & 1.000 & 1.000 & 1.000 \\ 1.000 & 1.000 & 1.000 & 1.000 & 1.000 & 1.000 & 1.000 & 1.000 \\ 1.000 & 1.000 & 1.000 & 1.000 & 1.000 & 1$ 1. 000 1.000 1.000 1.000 1. 000 1.000 1.000 1. 000 1.000 1. 000 1.000 1.000 1. 000 1.000 1.000 1. 000 Do you want to change data in the above matrix ? y or N ? N Please wait ..... The matrix just entered is stored in a file named PARA10.LIQ

Press the RETURN key to continue

PARAMETER 11 : Availability of local material

Do you want to use data from an existing file ? Y or N ? Y Name of the existing file is ? PARA11.LIQ The decision variable matrix is :

 $\begin{array}{cccccccc} 1.000& 1.000& 1.000& 1.000& 1.000& 1.000& 1.000& 1.000& 1.000 \\ 1.000& 1.000& 1.000& 1.000& 1.000& 1.000& 1.000& 1.000 \\ 1.000& 1.000& 1.000& 1.000& 1.000& 1.000& 1.000& 1.000 \\ 1.000& 1.000& 1.000& 1.000& 1.000& 1$ 

Do you want to change data in the above matrix ? Y or N ? N Please wait .....

The matrix just entered is stored in a file named PARAll.LIQ Press the RETURN key to continue

PARAMETER 12 Cost of operation & maintenance

Do you want to use data from an existing file ? Y or N ? Y Name of the eXisting file is ? PARAI2.LIO The decision variable matrix is :

 ${\begin{array}{cccccccc} 1.000& 1.000& 1.000& 2.000& 1.000& 1.000& 1.000& 2.000\\ 1.000& 1.000& 1.000& 2.000& 1.000& 1.000& 1.000& 2.000\\ 1.000& 1.000& 1.000& 2.000& 1.000& 1.000& 1.000& 2.000\\ 0.500& 0.500& 0.500& 1.000& 0.500& 0.500& 0$ 

Do you want to change data in the above matrix ? Y or N ? N Please wait ..... The matrix just entered is stored in a file named PARAl2.LIQ

Press the RETURN key to continue

PARAMETER 13 : Professional skill available for operation & Do you want to use data from an existing file ? Y or N ? Y Name of the existing file is ? PARAI3.LIO The decision variable matrix is :  $\begin{array}{cccccccc} 1.000& 1.000& 1.000& 1.000& 1.000& 1.000& 1.000& 1.000& 1.000 \\ 1.000& 1.000& 1.000& 1.000& 1.000& 1.000& 1.000& 1.000 \\ 1.000& 1.000& 1.000& 1.000& 1.000& 1.000& 1.000& 1.000 \\ 1.000& 1.000& 1.000& 1.000& 1.000& 1$ Do you want to change data in the above matrix ? Y or N ? N Please wait ..... The matrix just entered is stored in a file named PARAI3.LIO Press the RETURN key to continue

PARAMETER 14 Local technical skill available for operation & maintenance Do you want to use data from an existing file? Y or N ? Y Name of the existing file is ? PARA14.LIQ The decision variable matrix is : 1.000 1.000 1.COO 1.000 1.000 1.000 1.000 1.000 1.000 1.000 1.000 1.000 Do you want to change data in the above matrix? Y or N ? N Please wait ..... The matrix just entered is stored in a file named PARA14.LIQ Press the RETURN key to continue PARAMETER 15 : Administration set-up Do you want to use data from an existing file ? Y or N ? Y

Name of the existing file is ? PARA15.LIQ

The decision variable matrix is :

1.000 1.000 1. 000 1.000 1. 000 1.000 1. 000 1.000 1.000 1.000 1. 000 1. 000 1. 000 1.000 1. 000 1.000 1. 000 1.000 1. 000 1.000 1. 000 1.000 1. 000 1. 000 1.000 1.000 1. 000 1. 000 1. 000 1.000 1. 000 1. 000 1.000 1. 000 1.000 1.000 1. 000 1.000 1. 000 1.000 1.000 1. 000 1.000 1.000 1. 000 1. 000 1.000 1.000 1.000 1.000 1.000 1. 000 1. 000 1. 000 1. 000 1. 000 1. 000 1. 000 1. 000 1. 000 1. 000 1. 000 1. 000 1. 000

Do you want to change data in the above matrix ? Y or N ? <sup>N</sup> Please wait .....

The matrix just entered is stored in a file named PARA15.LIQ Press the RETURN key to continue

### PARAMETER  $16:$  Training

Do you want to use data from an existing file ? Y or N ? Y Name of the existing file is ? PARA16.LIQ The decision variable matrix is :

1. 000 1. 000 1.000 1.000 1. 000 1. 000 1.000 1. 000 1.000 1. 000 1.000 1. 000 1. 000 1. 000 1. 000 1. 000 1. 000 1. 000 1.000 1. 000 1.000 1. 000 1.000 1.000 1.000 1. 000 1. 000 1. 000 1. 000 1. 000 1. 000 1. 000 1.000 1. 000 1.000 1. 000 1. 000 1. 000 1. 000 1. 000 1. 000 1.000 1.000 1. 000 1. 000 1. 000 1. 000 1. 000 1. 000 1. 000 1.000 1. 000 1. 00(' 1. 000 1. 000 1. 000 1.000 1.000 1. 000 1. 000 1.000 1. 000 1. 000 1.000

Do you want to change data in the above matrix ? Y or N ? N Please wait ..... The matrix just entered is stored in a file named PARA16.LIQ

Press the RETURN key to continue

PARAMETER 17 : Professional ethics

Do you want to use data from an existing file ? Y or N ? <sup>Y</sup> Name of the eXisting file is ? PARA17.LIO The decision variable matrix is :  $\begin{array}{cccccccc} 1.000& 1.000& 1.000& 1.000& 1.000& 1.000& 1.000& 1.000& 1.000& 1.000& 1.000& 1.000& 1.000& 1.000& 1.000& 1.000& 1.000& 1.000& 1.000& 1.000& 1.000& 1.000& 1.000& 1.000& 1.000& 1.000& 1.000& 1.000& 1.000& 1.000& 1$ Do you want to change data in the above **matrix** ? Y or N ? N Please wait ..... The matrix just entered is stored in a file named PARA17.LIQ Press the RETURN key to continue

### PARAMETER 18 : Climate

Do you want to use data from an existing file ? Y or N ? Y Name of the exist ing file is ? PARA18.LIQ The decision variable matrix is : 1.000 1. 000 2.000 2.000 2.000 7. 000 2.000 2.000 1. 000 1. 000 2.000 2.000 2.000 7.000 2.000 2.000 0.500 0.500 1.000 1. 000 1. 000 5.000 1. 000 1. 000 0.500 0.500 1.000 1.000 1. 000 5.000 1.000 1. 000 0.500 0.500 1. 000 1. 000 1.000 5.000 1. 000 1. 000 0.143 0.143 0.200 0.200 0.200 1. 000 0.200 0.200 0.500 0.500 1. 000 1. 000 1.000 5.000 1. 000 1. 000  $0.500$   $0.500$   $1.000$   $1.000$   $1.000$   $5.000$   $1.000$   $1.000$ Do you want to change data in the above matrix ? Y or N ? N Please wait ..... The matrix just entered is stored in a file named PARAl8.LIQ Press the RETURN key to continue PARAMETER 19 : Local water-borne diseases Do you want to use data from an existing file ? Y or N ? Y Name of the existing file is ? PARA19.LIQ The decision variable matrix is : 1. 000 1.000 1.000 1. 000 3.000 1.000 1. 000 1. 000 1.000 1. 000 1. 000 1. 000 3.000 1. 000 1. 000 1. 000 1. 000 1. 000 1.000 1. 000 3.000 1. 000 1. 000 1. 000 1. 000 1.000 1.000 1. 000 3.000 1.000 1. 000 1. 000 0.333 0.333 0.333 0.333 1. 000 0.333 0.333 0.333 1.000 1. 000 1. 000 1. 000 3.000 1. 000 1. 000 1. 000 1.000 1. 000 1.000 1. 000 3.000 1. 000 1. 000 1. 000 1. 000 1. 000 1. 000 1.000 3.000 1. 000 1. 000 1. 000 Do you want to change data in the above matrix ? Y or N ? N Please wait ..... The matrix just entered is stored in a file named PARA19.LIQ Press the RETURN key to continue

PARAMETER 20 Endemic vector-borne (water-related) diseases

Do you want to use data from an existing file 7 Y or N ? Y Name of the eXisting file is ? PARA20.LIQ

The decision variable matrix is :

1.000 1.000 1.000 1.000 1.000 1.000 1.000 1.000 1.000 1.000 1.000 1.000 1.000 1.000 1.000 1.000 1.000 1.000 1.000 1.000 1.000 1.000 1.000 1.000 1.000 1.000 1.000 1.000 1.000 1.000 1.000 1.000 1.000 1.000 1.000 1.000 1.000 1.000 1.000 1.000 1.000 1.000 1.000 1.000 1.000 1.000 1.000 1.000 1.00r 1.000 1.000 1.000 1.000 1.000 1.000 1.000 1.000 1.000 1.000 1.000 1.000 1.000 1.000 1.000

Do you want to change data in the above matrix? Y or N ? N Please wait .....

The matrix just entered is stored in a file named PARA20.LIQ

You have already entered all the necessary data

Press the RETURN key to continue

Please wait. Calculation of the ranking of the alternatives is in process.

The ranking is :

### RANKING IN %

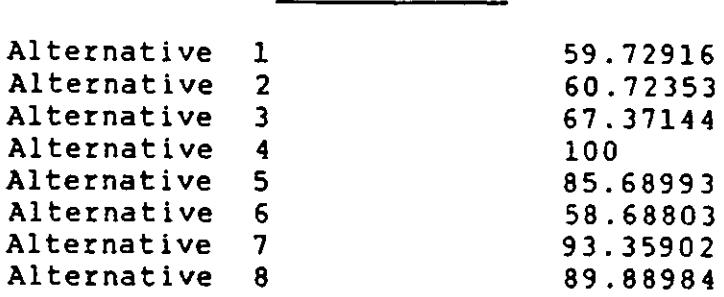

8.4.2 Refined Selection

This section must be read in conjunction with Section 7.6 of Chapter 7. The following is a record of running the model.

RANKING OF LIQUID TREATMENT ALTERNATIVES

Order of decision variable matrix is  $n \times n$  where  $n = 7$ 

PARAMETER 1 : Flow

Do you want to use data from an existing file ? Y or N ? Y Name of the existing file is ? PARA1. LIQ

The decision variable matrix is :

1. 000 3.000 1. 000 2.000 2.000 3.000 3.000 0.333 1. 000 0.333 0.500 0.500 1.000 1.000 1.000 3.000 1.000 2.000 2.000 3.000 3.000 0.500 2.000 0.500 1.000 1. 000 2.000 2.000 0.500 2.000 0.500 1.000 1.000 2.000 2.000 0.333 1.000 0.333 0.500 0.500 1.000 1.000 0.333 1. 000 0.333 0.500 0.500 1.000 1. 000

Do you want to change data in the above matrix ? Y or N ? N Please wait ..... The matrix just entered is stored in a file named 'PARAl.LIQ'

PARAMETER 2 : Influent / Effluent

Do you want to use data from an existing file ? Y or N ? Y Name of the existing file is ? PARA2.LIQ

The decision variable matrix is :

1. 000 1. 000 0.500 1. 000 0.500 1. 000 0.500 1. 000 1. 000 0.500 1.000 0.500 1.000 0.500 2.000 2.000 1.000 2.000 1.000 2.000 1.000 1.000 1. 000 0.500 1. 000 0.500 1. 000 0.500 2.000 2.000 1.000 2.000 1.000 2.000 1.000 1. 000 1. 000 0.500 1. 000 0.500 1.000 0.500 2.000 2.000 1.000 2.000 1.000 2.000 1.000

Do you want to change data in the above matrix ? Y or N ? N Please wait ..... The matrix just entered is stored in a fi:e named PARA2.LIQ

Press the RETURN key to continue

PARAMETER 3 : Size of site

Do you want to use data from an existing file 7 Y or N ? Y Name of the existing file is ? PARA3.LIQ

The decision variable matrix is :

1.000 3.000 1.000 1. 000 1.000 1. 000 1.000 0.333 1. 000 0.333 0.333 0.333 0.333 0.333 1.000 3.000 1.000 1.000 1.000 1.000 1.000 1.000 3.000 1.000 1.000 1. 000 1. 000 1.000 1. 000 3.000 1.000 1.000 1. 000 1.000 1.000 1.000 3.000 1.000 1. 000 1.000 1.000 1.000 1.000 3.000 1. 000 1. 000 1.000 1.000 1.000

Do you want to change data in the above matrix ? Y or N ? N Please wait ..... The matrix just entered is stored in a file named PARA3.LIQ

### PARAMETER 4 : Nature of site

Do you want to use data from an existing file? Y or N ? Y Name of the existing file is ? PARA4.LIQ

The decision variable matrix is :

1.000 1. 000 1. 000 1. 000 1. 000 1.000 1.000 1.000 1. 000 1. 000 1. 000 1.000 1. 000 1.000 1.000 1. 000 1.000 1.000 1. 000 1.000 1.000 1.000 1.000 1.000 1.000 1.000 1.000 1.000 1. 000 1. 000 1. 000 1. 000 1. 000 1.000 1.000 1.000 1. 000 1.000 1.000 1.000 1. 000 1.000 1.000 1. 000 1.000 1.000 1. 000 1.000 1.000

Do you want to change data in the above matrix ? Y or N ? N Please wait ..... The matrix just entered is stored in a file named PARA4.LIQ

Press the RETURN key to continue

PARAMETER 5 : Land cost

Do you want to use data from an existing file? Y or N ? Y Name of the eXisting file is ? PARA5.LIQ

The decision variable matrix is :

1. 000 3.000 2.000 0.143 0.500 0.200 0.250 0.333 1. 000 0.500 0.111 0.250 0.143 0.167 0.500 2.000 1.000 0.125 0.333 0.167 0.200 7.000 9.000 8.000 1.000 7.000 3.000 4.000 2.000 4.000 3.000 0.143 1. 000 0.200 0.250 5.000 7.000 6.000 0.333 5.000 1.000 2.000 4.000 6.000 5.000 0.250 4.000 0.500 1.000

Do you want to change data in the above matrix ? Y or N ? N Please wait .....

The matrix just entered is stored in a file named PARA5.LIQ Press the RETURN key to continue
PARAMETER 6 : Local money for construction

Do you want to use data from an existing file? Y or N ? Y Name of the existing file is ? PARA6.LIQ

The decision variable matrix is :

1.000 1.000 1.000 2.000 3.000 2.000 2.000 1.000 1.000 1.000 2.000 3.000 2.000 2.000 1. 000 1. 000 1.000 2.000 3.000 2.000 2.000 0.500 0.500 0.500 1. 000 2.000 1.000 1. 000 0.333 0.333 0.333 0.500 1. 000 0.500 0.500 0.500 0.500 0.500 1.000 2.000 1.000 1.000 0.500 0.500 0.500 1.000 2.000 1.000 1.000

Do you want to change data in the above matrix ? Y or N ? N Please wait .....

The matrix just entered is stored in a file named PARA6.LIQ Press the RETURN key to continue

PARAMETER 7 : Foreign money for construction

Do you want to use data from an existing file? Y or N ? Y Name of the existing file is ? PARA7.LIQ

The decision variable matrix is :

1. 000 1. Doe 1.000 1.000 1. 000 3.000 3.000 1.000 1.000 1.000 1.000 1. 000 3.000 3.000 1. 000 1. 000 1.000 1.000 1. 000 3.000 3.000 1. 000 1. 000 1.000 1.000 1.000 3.000 3.000 1. 000 1. 000 1.000 1.000 1. 000 3.000 3.000 0.333 0.333 0.333 0.333 0.333 1.000 1.000 0.333 0.333 0.333 0.333 0.333 1. 000 1.000

Do you want to change data in the above matrix ? Y or N ? N Please wait .....

The matrix just entered is stored in a file named PARA7.LIQ Press the RETURN key to continue

PARAMETER 8 : Local skill for construction

Do you want to use data from an existing file? Y or N ? Y Name of the eXisting file is ? PARA8.LIQ

The decision variable matrix is :

1. 000 1.000 1.000 1.000 1.000 1. 000 1. 000 1.000 1. 000 1.000 1. 000 1.000 1. 000 1.000 1. 000 1. 000 1. 000 1.000 1.000 1. 000 1.000 1. 000 1.000 1.000 1.000 1.000 1. 000 1. 000 1. 000 1. 000 1.000 1.000 1.000 1. 000 1. 000 1.000 1. 000 1.000 1.000 1.000 1. 000 1.000 1. 000 1. 000 1.000 1.000 1.000 1. 000 1.000

Do you want to change data in the above matrix ? Y or N ? N Please wait ..... The matrix just entered is stored in a file named PARA8.LIQ Press the RETURN key to continue

PARAMETER 9 : Community support

Do you want to use data from an existing file? Y or N ? Y Name of the eXisting file 1s ? PARA9.LIQ

The decision variable matrix is :

1. 000 1.000 1.000 1.000 1.000 1.000 1.000 1.000 1. 000 1.000 1. 000 1.000 1. 000 1. 000 1. 000 1. 000 1. 000 1.000 1.000 1. 000 1.000 1.000 1. 000 1.000 1.000 1. 000 1. 000 1.000 1.000 1.000 1.000 1.000 1. 000 1.000 1. 000 1.000 1. 000 1.000 1.000 1. 000 1.000 1. 000 1. 000 1. 000 1. 000 1.000 1. 000 1.000 1.000

Do you want to change data in the above matrix ? Y or N ? N Please wait .....

The matrix just entered is stored in a file named PARA9.LIQ Press the RETURN key to continue

PARAMETER 10 : Power source

Do you want to use data from an existing file? Y or N ? Y Name of the existing file is ? PARAIO.LIQ

The decision variable matrix is :

1.000 1.000 1.000 1.000 1.000 1.000 1.000 1.000 1.000 1.000 1.000 1.000 1.000 1.000 1.000 1.000 1.000 1.000 1.000 1.000 1.000 1.000 1.000 1.000 1.000 1.000 1.000 1.000 1.000 1.000 1.000 1.000 1.000 1.000 1.000 1.000 1.000 1.000 1.000 1.000 1.000 1.000 1.000 1.000 1.000 1.000 1.000 1.000 1.000 Do you want to change data in the above matrix? Y or N ? N Please wait The matrix just entered is stored in a file named PARA10.LIQ

Press the RETURN key to continue

PARAMETER 11 : Availability of local material

Do you want to use data from an existing file? Y or N ? Y Name of the existing file is ? PARA11.LIQ

The decision variable matrix is :

1. 000 1.000 1.000 1.000 1. 000 1.000 1. 000 1. 000 1. 000 1. 000 1.000 1. 000 1. 000 1. 000 1. 000 1.000 1 :000 1. 000 1.000 1.000 1.000 1. 000 1. 000 1.000 1.000 1. 000 1.000 1. 000 1.000 1. 000 1.000 1.000 1. 000 1.000 1. 000 1. 000 1.000 1. 000 1. 000 1.000 1.000 1. 000 1.000 1. 000 1.000 1. 000 1. 000 1. 000 1. 000 Do you want to change data in the above matrix ? Y or N ? N Please wait The matrix just entered is stored in a file named PARA11.LIQ Press the RETURN key to continue

PARAMETER 12 Cost of operation & maintenance

Do you want to use data from an existing file ? Y or N ? Y Name of the existing file is ? PARA12.LIQ

The decision variable matrix is :

1. 000 1. 000 1. 000 2.000 3.000 3.000 3.000 1.000 1. 000 1.000 2.000 3.000 3.000 3.000 1.000 1.000 1. 000 2.000 3.000 3.000 3.000 0.500 0.500 0.500 1. 000 2.000 2.000 2.000 0.333 0.333 0.333 0.500 1.000 1. 000 1.000 0.333 0.333 0.333 0.500 1. 000 1. 000 1. 000 0.333 0.333 0.333 0.500 1. 000 1. 000 1. 00;)

Do you want to change data in the above matrix ? Y or N ? N Please wait The matrix just entered is stored in a file named PARA12.LIQ

Press the RETURN key to continue

PARAMETER 13 : Professional skill available for operation & maintenance Do you want to use data from an existing file? Y or N ? Y Name of the existing file is ? PARA13.LIQ

The decision variable matrix is

1.000 1.000 1. 000 3.000 3.000 1. 000 1. 000 1. 000 1. 000 1. 000 3.000 3.000 1. 000 1.000 1.000 1.000 1. 000 3.000 3.000 1. 000 1.000 0.333 0.333 0.333 1.000 1. 000 0.333 0.333 0.333 0.333 0.333 1.000 1. 000 0.333 0.333 1.000 1.000 1. 000 3.000 3.000 1. 000 1.000 1.000 1.000 1. 000 3.000 3.000 1. 000 1. 000 Do you want to change data in the above matrix ? Y or N ? N

Please wait .....

The matrix just entered is stored in a file named PARA13.LIQ Press the RETURN key to continue

PARAMETER 14 Local technical skill aval:able for operation & maintenance Do you want to use data from an existing file ? Y or N ? Y Name of the eXisting file is ? PARA14.LIQ

The decision variable matrix is :

1.000 1. 000 1. 000 2.000 2.000 1. 000 1.000 1.000 1. 000 1. 000 2.000 2.000 1.000 1. 000 1. 000 1. 000 1.000 2.000 2.000 1. 000 1.000 0.500 0.500 0.500 1.000 1. 000 0.500 0.500 0.500 0.500 0.500 1. 000 1.000 0.500 0.500 1. 000 1. 000 1.000 2.000 2.000 1.0no 1.000 1. 000 1. 000 1. 000 2.000 2.000 1.000 1. 000

Do you want to change data in the above matrix ? Y or N ? N Please wait ..... The matrix just entered is stored in a fi:e named PARA14.LIQ

Press the RETURN key to continue

PARAMETER 15 : Administration set-up

Do you want to use data from an existing file? Y or N ? Y Name of the existing file 1s ? PARA15.LIQ

The decision variable matrix is :

1. 000 1. 000 1.000 1. 000 1.000 1.000 1. 000 1. 000 1. 000 1. 000 1.000 1.000 1.000 1. 000 1. 000 1. 000 1. 000 1.000 1.000 1.000 1. 000 1.000 1. 000 1. 000 1. 000 1.000 1.000 1.000 1.000 1. 000 1.000 1.000 1.000 1.000 1. 000 1.000 1. 000 1. 000 1.000 1. 000 1.000 1. 000 1. 000 1. 000 1. 000 1. 000 1.000 1.000 1. 000

Do you want to change data in the above matrix ? Y or N ? N Please wait .....

The matrix just entered is stored in a fi:e named PARA15.LIQ Press the RETURN key to continue

### PARAMETER 16 : Training

Do you want to use data from an existing file ? Y or N ? Y Name of the eXisting file is ? PARA16.LIQ

The decision variable matrix is :

1. 000 1. 000 1.000 2.000 2.000 1. 000 1. 000 1.000 1.000 1.000 2.000 2.000 1.000 1.000 1.000 1.000 2.000 2.000 2.000 1.000 1. 000 1. 000 1. 000 2.000 2.000 1.000 1.000 0.500 0.500 0.500 1.000 1. 000 0.500 0.500 0.500 0.500 0.500 1. 000 1.000 0.500 0.500 1. 000 1. 000 1. 000 2.000 2.000 1.000 1.000 1.000 1.000 1.000 2.000 2.000 1.000 1.000

Do you want to change data in the above matrix ? Y or N ? N Please wait ..... The matrix just entered is stored in a file named PARA16.LIQ

Press the RETURN key to continue

PARAMETER 17 : Professional ethics

Do you want to use data from an existing file? Y or N ? Y Name of the existing file is 7 PARAI7.LIQ

The decision variable matrix is :

1. 000 1. 000 1. 000 1.000 1.000 1. 000 1. 000 1. 000 1. 000 1. 000 1. 000 1.000 1.000 1. 000 1.000 1.000 1.000 1.000 1.000 1.000 1.000<br>1.000 1.000 1.000 1.000 1.000 1.000 1.000<br>1.000 1.000 1.000 1.000 1.000 1.000 1.000<br>1.000 1.000 1.000 1.000 1.000 1.000 1.000 1. 000 1. 000 1. 000 1. 000 1.000 1.000 1.000 1.000 1. 000 1.000 1.000 1.000 1. 000 1. 000

Do you want to change data in the above matrix ? Y or N ? N Please wait .....

The matrix just entered is stored in a file named PARA17.LIQ Press the RETURN key to continue

PARAMETER 18 : Climate

Do you want to use data from an existing f:le? Y or N ? Y Name of the existing file is ? PARA18.LIQ

The decision variable matrix is :

1.000 1.000 1. 000 1. 000 1.000 1. 000 1.000 1. 000 1. 000 1.000 1.000 1.000 1.000 1.000 1. 000 1.000 1. 000 1. 000 1.000 1. 000 1.000 1.000 1. 000 1.000 1. 000 1.000 1. 000 1.000 1. 000 1. 000 1.000 1. 000 1.000 1. 000 1.000 1.000 1.000 1. 000 1. 000 1.000 1. 000 1. 000 1. 000 1. 000 1.000 1. 000 1.000 1. 000 1.000

Do you want to change data in the above matrix ? Y or N ? N Please wait .....

The matrix just entered is stored in a file named PARA18.LIQ Press the RETURN key to continue

PARAMETER 19 : Local water-borne diseases

Do you want to use data from an existing file ? Y or N ? Y Name of the existing file is ? PARA19.LIQ

The decision variable matrix is :

1.000 1. 000 1.000 1.000 1. 000 1.000 1. 000 1. 000 1. 000 1. 000 1.000 1. 000 1. 000 1.000 1. 000 1.000 1. 000 1. 000 1.000 1. 000 1.000 1.000 1.000 1.000 1.000 1.000 1.000 1.000 1.000 1. 000 1. 000 1.000 1. 000 1. 000 1.000 1.000 1. 000 1.000 1.000 1.000 1.000 1. 000 1.000 1. 000 1. 000 1.000 1. 000 1.000 1. 000

Do you want to change data in the above matrix ? Y or N ? N Please wait .....

The matrix just entered is stored in a file named PARA19.LIQ Press the RETURN key to continue

PARAMETER 20 Endemic vector-borne (water-related) diseases

Do you want to use data from an existing file ? Y or N ? Y Name of the existing file is ? PARA20.LIQ

The decision variable matrix is :

1.000 1. 000 1. 000 1.000 1. 000 1.000 1.000 1.000 1. 000 1.000 1. 000 1. 000 1.000 1. 000 1.000 1. 000 1.000 1.000 1. 000 1.000 1. 000 1.000 1. 000 1. 000 1. 000 1. 000 1. 000 1. 000 1. 000 1. 000 1. 000 1. 000 1. 000 1.000 1. 000 1. 000 1.000 1.000 1. 000 1. 000 1.000 1.000 1. 000 1. 000 1.000 1.000 1. 000 1.000 1.000

Do you want to change data in the above matrix ? Y or N ? N Please wait

The matrix just entered is stored in a file named PARA20.LIQ

You have already entered all the necessary data

Press the RETURN key to continue

Please wait. Calculation of the ranking of the alternatives is in process.

The ranking is :

#### RANKING IN \

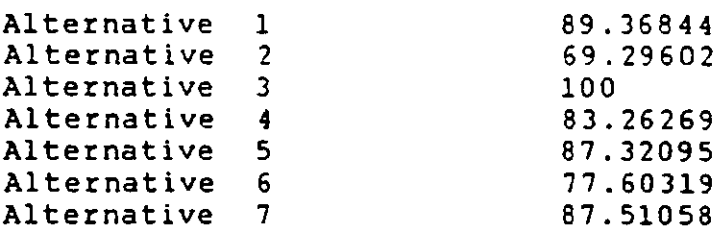

PART **4** 

FURTHER DEVELOPMENT AND CONCLUSION

# CHAPTER 9 --- FORECASTING CHANGES ON APPROPRIATE TECHNOLOGY WITH TIME

## 9.1 Sensitivity Analysis

The model has been tested in Chapters 7 and 8 and the results obtained are found to he satisfactory. The next question, now, is : how will the appropriate technology change as social and environmental conditions in a given situation change with time, or in other words, how sensitive is the model developed? Sensitivity analysis is concerned with investigating the sensitivity of the response of the model to changes in data input. In the context of this research, sensItIvity analysis means the investigation of the change of optimal treatment alternative resulting from a change of decision variable matrices of certain parameters.

It must be pointed out that a detailed and thorough sensitivity analysis of the technique of eigenvector prioritization requires a profound mathematical knowledge background. It is an area in which, perhaps, only mathematicians should carry out the investigation. A <sup>1</sup>imited approach to the topic was initiated by Vargas *in*   $1983<sup>(3)</sup>$ . His work was confined to  $3 \times 3$  reciprocal matrices only and he concluded that higher-dimension reciprocal matrices do not have a genera 1 i zed property and the sensitivity analysis of the latter is very complex<sup>(3)</sup>.

To the knowledge cf the author, no further work hag so far been done by others after. Vargas. Therefore, there is a large amount of work in this area left to be explored by mathematicians, and it is beyond the scope of the present research to enter deeply into the theory of sensitivity analysis of the mathematical technique applied in the model. The intention of the author, however, is to, before ending the thesis, throw out an idea by which the technique of sensitivily analysis may be applied in order that the model developed in this research can be extended to be able to forecast a change of the appropriate technology required as conditions described by certain parameters alter with time.

# 9.2 Application of Sensitivity Analysis to The Model

There are certain parameters (e.g. Parameter 18: climate) which will not alter with time. The parameters which are most vulnerable to changes are the subjective / intangible factors (see Section 4.2.2 of Chapter 4). Professional skill for  $0 \in M$  (ie. Parameter 13), for instance, in a given situation may improve with time. In the perfect case, the decision variable matrix will become an all-one matrix (ie. matrix with all its elements equal to 1). The Taiwan Min Shen STP is used as an example. The original decision variable matrix of Parameter 13 is reproduced in Fig. 9.1. If the professional skill is forecast to improve in fifteen years time, say, then the

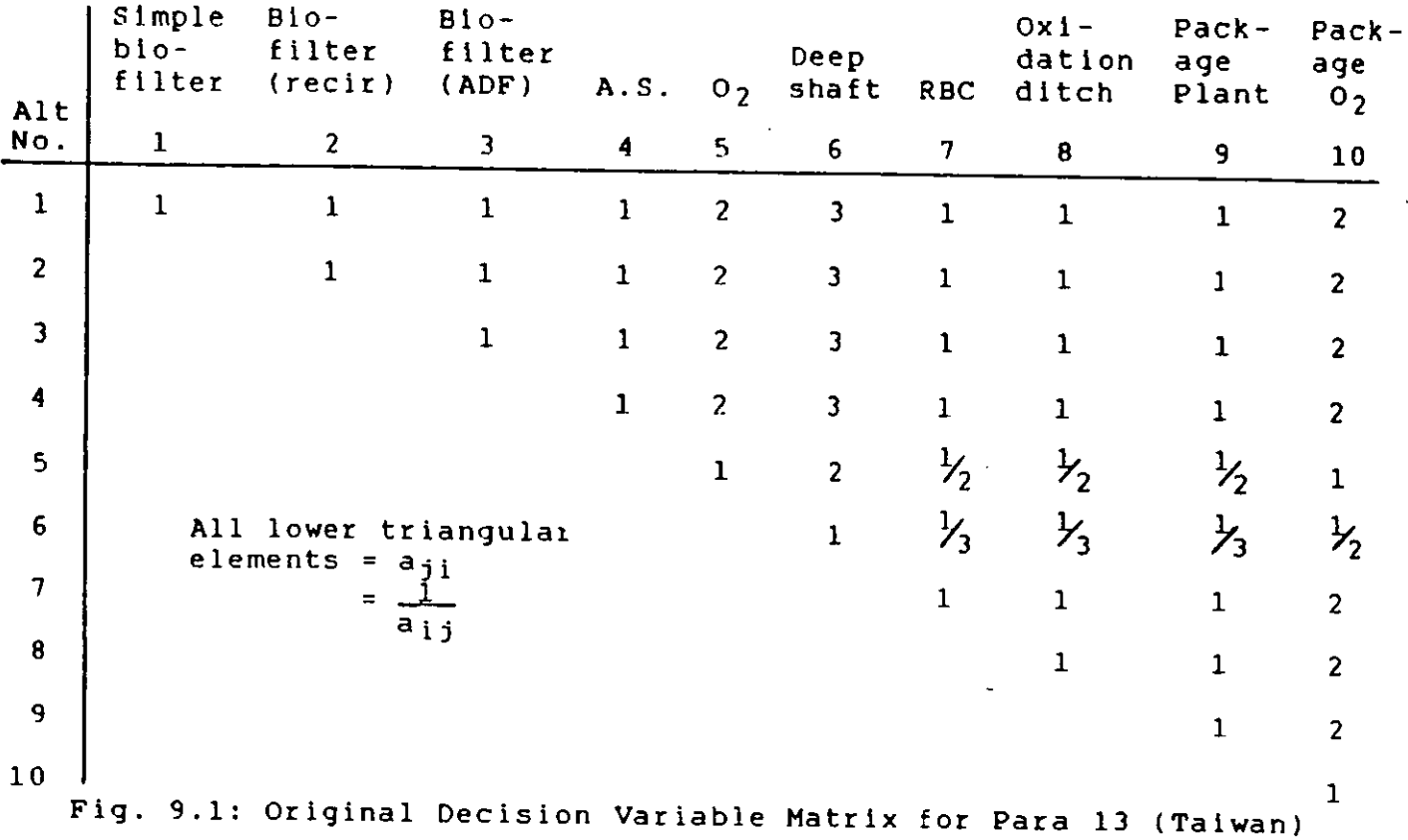

 $\varphi(\varphi)$  in an  $\varphi$ 

 $\sim 10^{-10}$ 

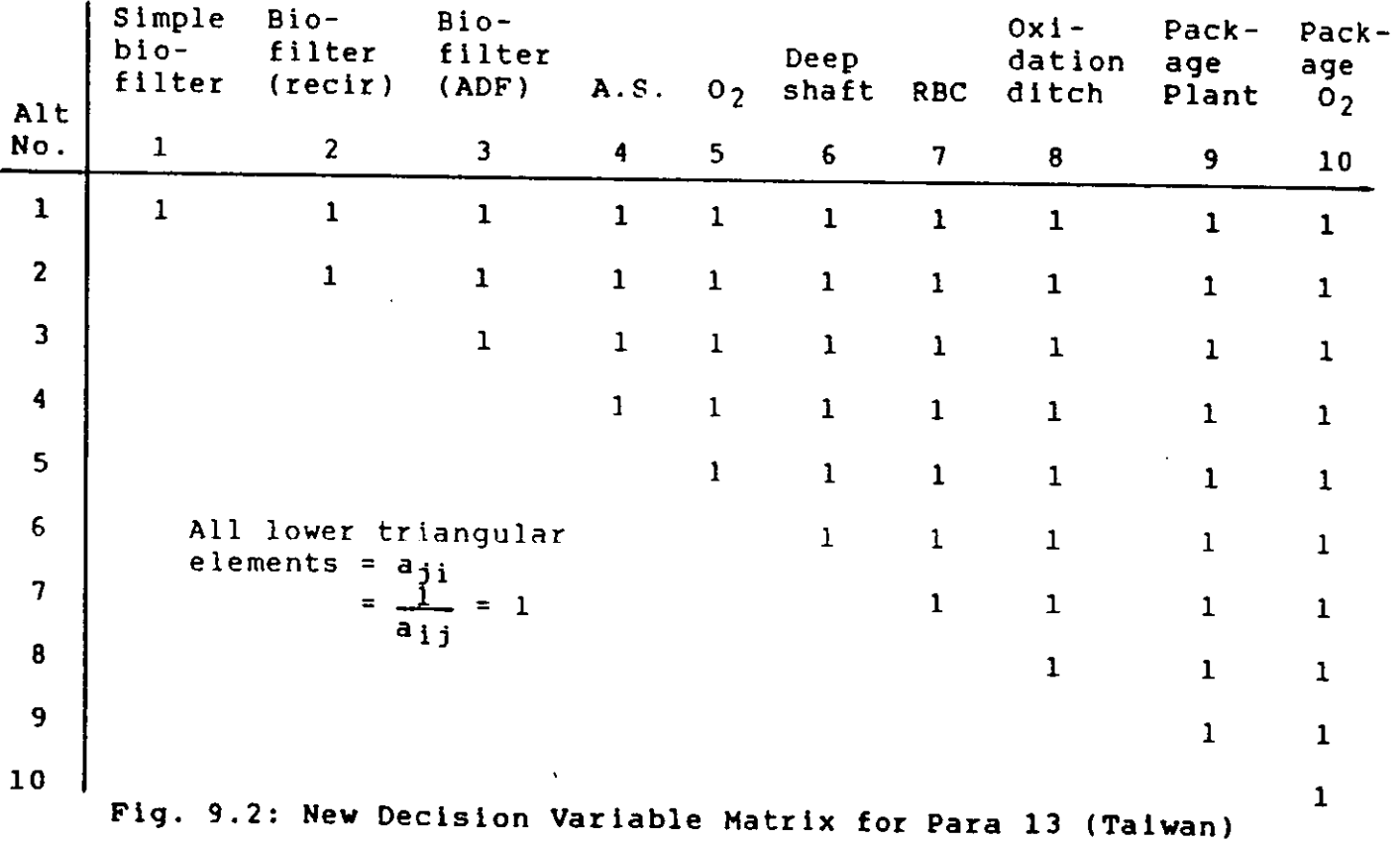

179

 $\mathcal{A}^{(1)}$ 

decision variable matrix of this parameter will become an all-one matrix as shown In Fig. 9.2 after fifteen years. This means that the professional skill at that time will be capable of handling all types of treatment alternatives without finding one more difficult than another.

Decision variable matrices of other parameters may change in the same manner with time. Some of them Will, of course, remain the same, depending on the situation In question. The new ranking of the alternatives will be calculated using the same mathematical technique as described in Chapter 5 by a computer program named SENSIANA with the amended set of decision variable matrices as inputting data. A full example of the forecasting exercise will be given in Section 9.4. The computer program SENSIANA is to be described in the following section.

# 9.3 The Computer Program

A new computer program is written for carrying out the sensitivity analysis (or forecasting exercise). The name of the program Is, as mentioned above, called SENSIANA. It is again written in IBM BASIC language<sup>(2)</sup> and can be run on an IBM personal computer (or any XT or AT) after compi lation (1).

The parameter matrix, similar to the one used In MODEL, is again a built-in feature of SENSIANA. Users do

not have to know what are the values Inside the parameter matrix when they use the program. They only have to Input new values of the decision variable matrices of the parameters which they forecast will change. A user's manual of SENSIANA Is given in Appendix B.2.l. A flow chart of the program and a listing of it are given in Appendices B.2.2 and B.2.3 respectively.

It should be borne in mind that values of the decision var iable matr ices should be entered in six decimal places, but they will be shown on the screen in three decimal places. This, however, will not affect the accuracy of the calculation in which data of six decimal places will be used throughout.

After running SENSIANA, k new files vill be created where k is the total number of parameters whose decision variable matrices are amended. The names of these k new files are "PARA\*. LIQ" where \* represents the parameter number. The k old files of the original decision variable matrices will be erased automatically. In addition, a new COHPOHAT.LIQ file, storing the data of the new composite matrix, and another file named SENSIRUN.LIQ, storing the record of the dialogue between the user and the computer when the program was in use, will be formed. One can view the contents of these two files by using the "TYPE" command.

#### 9.4 Example --- Min Shen STP of Taiwan

#### 9.4.1 Forecasting Changes

The computer program MODEL was run in Section 8.3 of Chapter 8 and the background was described in Section 7.5 of Chapter 7 for Min Shen STP of Taiwan. In this Section, SENSIANA will be run for the same plant.

Assuming that the training of professionals and technicians (ie. Parameter 16) in Taiwan is already good, it is then forecast that in fifteen years both the professional skill and the local technical skill a<mark>vailable</mark> for operation and maintenance (ie. Parameters 13 and 14) will become very much better. In addition, after fifteen years of good training, professional ethics (ie. Parameter 17) of the personnel involved with the STP will also be excellent. In such a situation, it Is assumed that the decision variable matrices of Parameters 13, 14, 16 and 17 will become all-one matrices (see Fig. 9.2).

Based on the above assumptions, the decision variable matrices of Parameters 13, 14, 16 and 17 are to be amended and their elements are all re-entered as 1 when the computer program SENSIANA is run. A complete record of the dialogue between the user and the computer Is shown In Section 9.4.2. The computer run gives a result on P.189 that primary clarifier + high-purity oxygen activated

sludge process + tertiary treatment (le. Decision Variable 5 ) is the most appropriate treatment alternative instead of primary clarifier + RBC + tertiary treatment (ie. Decision Variable 7) as obtained previously (see Section 7.5 of Chapter 7).

9.4.2 Running The Computer Program

This section must be read in conjunction with Appendix B.2.1, the user's manual of SENSIANA. The ten decision variables to be ranked as given on Page 116 (Section 7.5) should also be referred to. The following is record of running the program.

Order of decision variable matrix is n x n where  $n = 10$ 

Enter the parameter number whose matrix is to be reviewed. The number (ie. the Kth parameter,  $K = 1$  to 20) is  $7\quad 13$ The decision variable matrix is:

1.000 1.000 1.000 1.000 2.000 3.000 1.000 1.000 1.000 2.000 1.000 1.000 1.000 1.000 2.000 3.000 1.000 1.000 1.000 2.000 1.000 1.000 1.000 1.000 2.000 3.000 1.000 1.000 1.000 2.000 1.000 1.000 1.000 1.000 2.000 3.000 1.000 1.000 1.000 2.000 0.500 0.500 0.500 0.500 1.000 2.000 0.500 0.500 0.500 1.000 0.333 0.333 0.333 0.333 0.500 1.000 0.333 0.333 0.333 0.500 1.000 1.000 1.000 1.000 2.0no 3.000 1.000 1.000 1.000 2.000 1.000 1.000 1.000 1.000 2.000 3.000 1.000 1.000 1.000 2.000 1.000 1.000 1.000 1.000 2.0no 3.000 1.000 1.000 1.000 2.000 0.500 0.500 0.500 0.500 1.000 2.000 0.500 0.500 0.500 1.000 Do you want to change data in the above matrix? Y or N ? Y You only have to enter the upper triangular elements  $A(1, 1) = 1$  $A(1, 2) = 1$ A( 1 , 2 ) = 1<br>A( 1 , 3 ) = 1

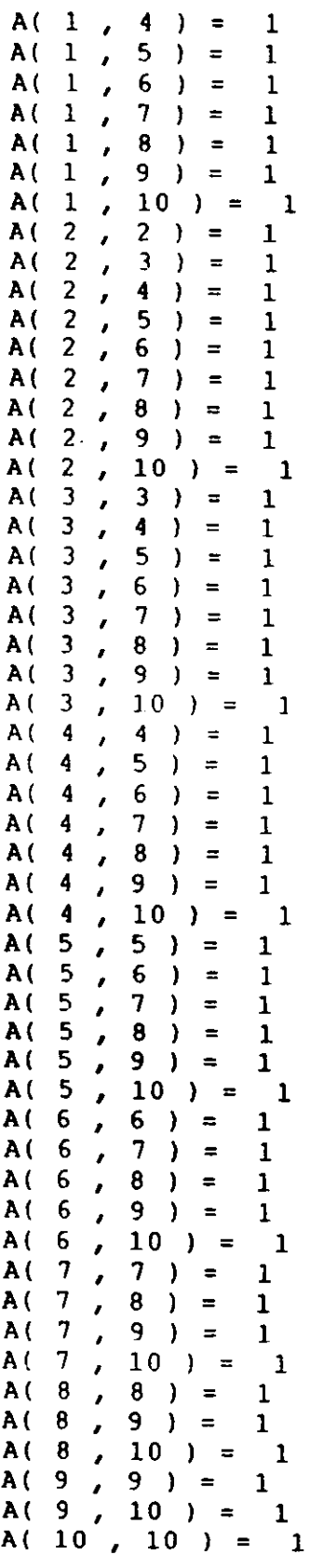

The decision variable matrix is:

 $\overline{\phantom{a}}$ 

 $\ddot{\phantom{a}}$ 

 $\ddot{\phantom{a}}$ 

 $\hat{\mathbf{r}}$ 

1.000 1. 000 1.000 1.000 1. 000 1.000 1.000 1.000 1.000 1. 000 1.000 1.000 1. 000 1.000 1.000 1.000 1.000 1. 000 1.000 1.000 1.000 1. 000 1.000 1.000 1.000 1.000 1.000 1.000 1.000 1.000 1. 000 1. 000 1.000 1.000 1.000 1.000 1.000 1. 000 1.000 1.000 1.000 1.000 1. 000 1.000 1. 000 1.000 1.000 1. 000 1.000 1.000 1.000 1. 000 1. 000 1.000 1. 000 1. 000 1. 000 1. 000 1.000 1. 000 1. 000 1. 000 1.000 1. 000 1.000 1.000 1.000 1. 000 1.000 1.000 1.000 1.000 1. 000 1.000 1.000 1.000 1.000 1. 000 1. 000 1.000 1.000 1. 000 1.000 1. 000 1.000 1.000 1.000 1. 000 1.000 1.000 1.000 1. 000 1. 000 1.000 1. 000 1.000 1.000 1. 000 1.000 1.000 Do you want to change data In the above matrix? Y or N ? N Do you want to change another decision variable matrix? Y Enter the parameter number whose matrix is to be reviewed. The number (ie. the Kth parameter,  $K = 1$  to 20) is ? 14 The decision variable matrix is: 1.000 1.000 1.000 2.000 3.000 4.000 1.000 1.000 2.000 3.000 1.000 1.000 1. 000 2.000 3.000 4.000 1.000 1. 000 2.000 3.000 1.000 1.000 1.000 2.000 3.000 4.000 1.000 1. 000 2.000 3.000 0.500 0.500 0.500 1. 000 2.000 3.000 0.500 0.500 1. 000 2.000 0.333 0.333 0.333 0.500 1. 000 2.000 0.333 0.333 0.500 1.000 0.250 0.250 0.250 0.333 0.500 1.000 0.250 0.250 0.333 0.500 1.000 1.000 1. 000 2.000 3.000 4.000 1. 000 1.000 2.000 3.000 1. 000 1. 000 1. 000 2.000 3.000 4.000 1. 000 1.000 2.000 3.000 0.500 0.500 0.500 1.000 2.000 3.000 0.500 0.500 1.000 2.000 0.333 0.333 0.333 0.500 1. 000 2.000 0.333 0.333 0.500 1.000 Do you want to change data in the above matrix? Y or N ? Y You only have to enter the upper triangular elements  $A(1, 1) = 1$ <br> $A(1, 2) = 1$  $A(1, 2) = 1$ <br> $A(1, 3) = 1$  $A(1, 3) = 1$ <br> $A(1, 4) = 1$  $A(1, 4) = 1$ <br> $A(1, 5) = 1$  $A(1, 5) = 1$ <br> $A(1, 6) = 1$  $A(1, 6) = 1$ <br> $A(1, 7) = 1$  $A( 1 , 7 ) = 1$ <br> $A( 1 , 8 ) = 1$  $A(1, 8) = 1$ <br> $A(1, 9) = 1$ 

 $A(1, 9) =$  $A(1, 10) = 1$ 

A( 2 , 2 ) = 1<br>A( 2 , 3 ) = 1 A( 2 , 3 ) = 1<br>A( 2 , 4 ) = 1 A( 2 , 4 ) = 1<br>A( 2 , 5 ) = 1 A( 2, 5) = 1<br>A( 2, 6) = 1  $A(2, 6)$  $A(9, 9) = 1$ <br> $A(9, 10) =$  $\begin{pmatrix} 1 & 0 \\ 1 & 0 \end{pmatrix} = 1$ <br>  $\begin{pmatrix} 1 & 0 \\ 1 & 0 \end{pmatrix} = 1$ A(  $10$ ,  $10$  ) =

The decision variable matrix is:

1.000 1.000 1.000 1.000 1.000 1. 000 1.000 1. 000 1.000 1.000 1.000 1. 000 1.000 1.000 1. 000 1.000 1.000 1. 000 1.000 1.000 1.000 1.000 1.000 1. 000 1.000 1.000 1. 000 1.000 1.000 1.000 1.000 1. 000 1.000 1. 000 1.000 1. 000 1. 000 1. 000 1. 000 1.000 1.000 1.000 1.000 1.000 1.000 1. 000 1. 000 1. 000 1.000 1.000 1.000 1. 000 1.000 1.000 1.000 1.000 1.000 1.000 1.000 1.000 1.000 1.000 1.000 1.000 1.000 1.000 1.000 1. 000 1.000 1.000 1.000 1.000 1.000 1.000 1.000 1.000 1.000 1.000 1.000 1.000 1.000 1. 000 1.000 1.000 1.000 1.000 1.000 1. 000 1.000 1.000 1.000 1. 000 1. 000 1.000 1.000 1.000 1.000 1. 000 1.000 1.000

Do you want to change data In the above matrix? Y or N ? <sup>N</sup>

Do you want to change another decision variable matrix? Y

Enter the parameter number whose matrix is to be reviewed.

The number (ie. the Kth parameter,  $K = 1$  to 20) is  $7 \t16$ 

The decision variable matrix is:

1.000 1.000 1.000 1.000 1.000 3.000 1.000 1.000 1.000 1.000 1.000 1.000 1.000 1.000 1.0no 3.000 1.000 1.000 1.000 1.000 1.000 1.000 1.000 1.000 1.0UO 3.000 1.000 1.000 1.000 1.000 1.000 1.000 1.000 1.000 1.000 3.000 1.000 1.000 1.000 1.000 1.000 1.000 1.000 1.000 1.000 3.000 1.000 1.000 1.000 1.000 0.333 0.333 0.333 0.333 0.333 1.000 0.333 0.333 0.333 0.333 1.000 1.000 1.000 1.000 1.000 3.000 1.000 1.000 1.000 1.000 1.000 1.000 1.000 1.000 1.000 3.000 1.000 1.000 1.000 1.000 1.000 1.000 1.000 1.000 1.000 3.000 1.000 1.000 1.000 1.000 1.000 1.000 1.000 1.000 1.000 3.000 1.000 1.000 1.000 1.000

Do you want to change data In the above matrix? Y or N ? Y You only have to enter the upper triangular elements  $A(1, 1) = 1$ <br> $A(1, 2) = 1$ A(  $1$  ,  $2$  ) = 1  $A(1, 3) = 1$ A( 1 , 3 ) = 1<br>A( 1 , 4 ) = 1<br>A( 1 , 5 ) = 1  $A(1, 5) = 1$ <br> $A(1, 6) = 1$ A( 1 , 6 ) = 1<br>A( 1 , 7 ) = 1  $A(1, 7) = 1$  $A(1, 8) = 1$ A( 1 , 8 ) = 1<br>A( 1 , 9 ) = 1<br>A( 1 , 10 ) = 1  $A( 1 , 10 ) =$ <br> $A( 2 , 2 ) = 1$  $A(2, 2) = 1$ <br> $A(2, 3) = 1$  $\begin{pmatrix} 3 \\ 4 \end{pmatrix} = 1$ A( 2 , 4 ) = 1<br>A( 2 , 5 ) = 1  $A(2)$ . A( 9 , 9 ) = 1<br>A( 9 , 10 ) = 1  $, 10$  ) =  $A( 10, 10 ) = 1$ The decision variable matrix is: 1.000 1. 000 1.000 1.000 1.000 1.0no 1.000 1.000 1.000 1. 000 1.000 1. 000 1.000 1. 000 1.000 1.0no 1.000 1. 000 1.000 1. 000 1.000 1.000 1.000 1.000 1.000 1. 000 1.000 1.000 1.000 1. 000 1.000 1. 000 1. 000 1.000 1. 000 1. 000 1.000 1.000 1. 000 1.000 1.000 1.000 1. 000 1.000 1.000 1. 000 1.000 1.000 1.000 1. 000 1. 000 1. 000 1.000 1.000 1.000 1.000 1.000 1.000 1.000 1.000 1.000 1. 000 1. 000 1.000 1.000 1. 000 1. 000 1.000 1.000 1. 000 1.000 1. 000 1. 000 1.000 1.000 1.000 1.000 1.000 1.000 1. 000 1.000 1. 000 1.000 1. 000 1. 000 1. 000 1.000 1. 000 1. 000 1.000 1. 000 1. 000 1. 000 1. 000 1. 000 1.000 1.000 1. 000 1. 000 1. 000 Do you want to change data In the above matrix? Y or N ? N Do you want to change another decision variable matrix ? Y Enter the parameter number whose matrix is to be reviewed.

The number (ie. the Kth parameter,  $K = 1$  to 20) is ? 17

The decision variable matrix is:

1.000 1.000 1.000 2.000 3.000 5.000 1.000 1.000 1.000 3.000 1.000 1.000 1.000 2.000 3.000 4.000 1. 000 1.000 1.000 3.000 1.000 1.000 1. 000 2.000 3.000 4. 000 1. 000 1. 000 1.000 3.000 0.500 0.500 0.500 1.000 2.000 3.000 0.500 0.500 0.500 2.000 0.333 0.333 0.333 0.500 1.000 2.000 0.333 0.333 0.333 1.000 0.200 0.250 0.250 0.333 0.500 1. 000 0.200 0.200 0.250 0.500 1.000 1.000 1. 000 2.000 3.000 5.000 1. 000 1.000 1.000 3.000 1. 000 1.000 1. 000 2.000 3.000 5.000 1.000 1. 000 1. 000 3.000 1.000 1. 000 1.000 2.000 3.000 4.000 1. 000 1.000 1. 000 3.000 0.333 0.333 0.333 0.500 1.000 2.000 0.333 0.333 0.333 1.000

Do you want to change data In the above matrix? Y or N ? Y

You only have to enter the upper triangular elements

 $A(1, 1) = 1$ <br> $A(1, 2) = 1$ A( 1 , 2 ) = 1<br>A( 1 , 3 ) = 1  $A(1, 3) = 1$ A( 1 , 4 ) = 1 A(  $1$  , 5 ) = 1 A(  $1$  ,  $6$  ) = 1 A( 1 , 6 ) = 1<br>A( 1 , 7 ) = 1<br>A( 1 , 8 ) = 1 A(  $1$  ,  $8$  ) =  $1$  $A(1, 9) = 1$ A( 1 , 9 ) = 1<br>A( 1 , 10 ) = 1<br>A( 2 , 2 ) = 1  $A(2, 2) = 1$ <br> $A(2, 3) = 1$  $A(2)$  $A(9, 9) = 1$  $A(9, 10) = 1$  $A( 10 , 10 ) = 1$ 

The decision variable matrix is:

1.000 1. 000 1.000 1.000 1.000 1.000 1.000 1. 000 1. 000 1. 000 1.000 1.000 1.000 1.000 1.000 1.000 1.000 1.000 1.000 1.000 1.000 1.000 1.000 1.000 1.000 1.000 1. 000 1. 000 1.000 1. 000 1.000 1. 000 1. 000 1. 000 1.000 1. 000 1. 000 1. 000 Do you want to change data in the above matrix? Y or N ? N

Do you want to change another decision variable matrix ? N

Please wait. Calculation of ranking of the alternatives is in process.

The ranking is:

#### RANKING IN \

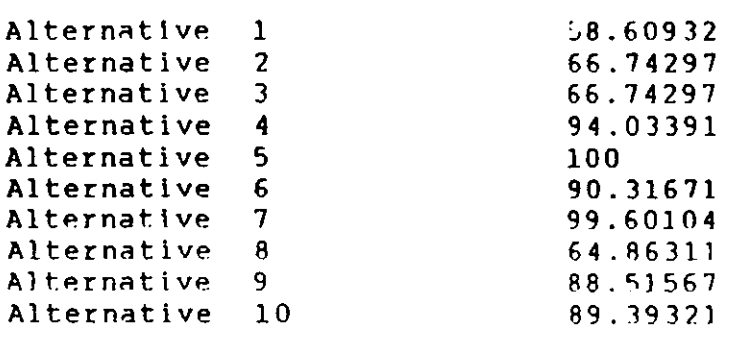

### 9.5 Observation

It can be seen from Section 9.4 that there will be a change of appropriate technology for Hin Shen STP if certain social and environmental conditions change with time. The author has also tried to run SENSIANA to carry out forecasting exercises for wastewater treatment plants other than Hln Shen, but these were not successful in obtaining different rankings compared to those obtained previously shown in Chapters 7 and 8. The reason may probably be this : if in the original ranking (ie. result obtained by running MODEL) the difference in % between the first best and the second best alternatives is 10\ or more

then the first alternative will not easily become the second or lower in the sensitivity analysis. The best alternatives for situations of Malaysia, Thailand and Hong Kong do not change in the forecasting exercise, because they are all higher by more than 10% than their respective second best alternatives. The above statement is merely an informed guess of the author from the limited trials on the exercise and is suggested without a sound support of mathematical theories. However, this issue can be an interesting area which mathematicians and engineers should be able to find a lot more to explore.

## 9.6 A Further Illustration

It is a bit unfortunate that the wastewater treatment plants under test except the Min Shen STP in Taiwan have results which are so overwhelmingly in one direction that the forecasting function (sensitivity analysis) of the model cannot be easily demonstrated. An imaginary treatment plant, therefore, is employed here to further illustrate this particular function of the model.

The imaginary plant is situated just outside Tun Mun (a newly developed and modern town quite far away from the city) of Hong Kong. As it is a relatively remote area the land there at present is not very costly. The plant has to serve a population of about 3,000 persons (an average flow of about 1,000 m<sup>3</sup>/day), who live in a low density

residential housing estate near Tun Hun. The site given for the plant is located at a corner of the estate. It is not a large site and treatment methods requiring large area are therefore not suitable. Effluent standard of "Royal Commission Recommendation" is required. As the residents would like to see only minimal exposed sewage, the management of the housing estate has decided that only package sewage treatment plants should be used.

It should be noted that in a vigorous selection the decision of using package plants should be obtained from an initial ranking of the alternatives in category A, B, ....  $\cdots$ , H or category a, b,  $\cdots$ , l of Fig. 4.1 of Chapter 4. The initial ranking is neglected here because the purpose of this section is only to give a further illustration of how the sensitivity analysis can be practically applied. Now, the problem is to select the best alternative out of four, namely, decision variables 43, **44,** 4S and **46 as**  described In Section 4.3 of Chapter 4. They are reproduced hereunder for easy reference.

Treatment Alternative Description

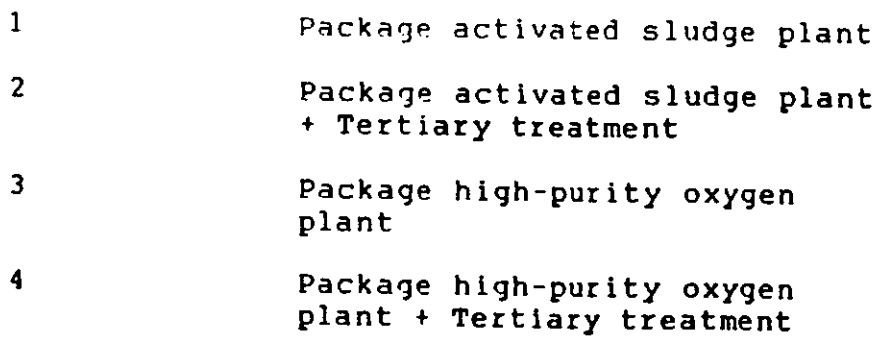

The 20 decision variable matrices for the parameters are as follows: PARAMETER 1 : Flow 1. 000 1.000 1. 000 1.000 1. 000 1.000 1.000 1.000 1. 000 1.000 1.000 1.000 1.000 1. 000 1.000 1.000 PARAMETER 2 : Influent / Effluent 1.000 1.000 1.000 1.000 1.000 1.000 1.000 1.000 1.000 1.000 1.000 1.000 1.000 1.000 1.000 1.000 PARAMETER 3 : Size of site 1.000 1.000 1.000 1.000 1.000 1.000 1.000 1.000 1.000 1.000 1.000 1.000 1.000 1.000 1.000 1.000 PARAMETER 4 : Nature of site 1. 000 1. 000 1.000 1. 000 1. 000 1. 000 1.000 1.000 1.000 1. 000 1.000 1.000 1. 000 1. 000 1.000 1.000  $\ddot{\phantom{1}}$ PARAMETER 5 : Land cost 1.000 2.000 0.333 0.333 0.500 1.000 0.333 0.333 3.000 3.000 1.000 2.000 3.000 3.000 0.500 1.000 PARAMETER 6 : Local money for construction 1.000 1.000 1.000 1.000 1.000 1.000 1.000 1.000 1.000 1.000 1.000 1.000 1.000 1.000 1.000 1.000

PARAMETER 7 : Foreign money for construction 1.000 1.000 2.000 2.000 1.000 1.000 2.000 2.000 0.500 0.500 1.000 1.000 0.500 0.500 1.000 1.000 PARAMETER 8 : Local skill for construction 1.000 1.000 1.000 1.000 1.000 1.000 1.000 1.000 1.000 1.000 1.000 1.000 1.000 1.000 1.000 1.000 PARAMETER 9 : Community support 1.000 1.000 1.000 1.000 1.000 1.000 1.000 1.000 1.000 1.000 1.000 1.000 1.000 1.000 1.000 1.000 PARAMETER 10 : Power source 1.000 1.000 1.000 1.000 1.000 1.000 1.000 1.000 1.000 1.000 1.000 1.000 1.000 1.000 1.000 1.000 PARAMETER 11 : Availability of local material 1.000 1.000 1.000 1.000 1.000 1.000 1.000 1.000 1.000 1.000 1.000 1.000 1.000 1.000 1.000 1.000 PARAMETER 12 : Cost of operation & maintenance 1.000 1.000 2.000 2.000 1.000 1.000 2.000 2.000 0.500 0.500 1.000 1.000 0.500 0.500 1.000 1.000 PARAMETER 13 : Professional skill for operation & maintenance 1.000 1.000 1.000 1.000 1.000 1.000 1.000 1.000 1.000 1.000 1.000 1.000 1.000 1.000 1.000 1.000

PARAMETER 14 : Local technical skill for operation & maintenance 1.000 1.000 1.000 1.000 1.000 1.000 1.000 1.000 1.000 1.000 1.000 1.000 1.000 1.000 1.000 1.000 PARAMETER 15 : Administration set-up 1.000 1.000 1.000 1.000 1.000 1.000 1.000 1.000 1.000 1.000 1.000 1.000 1.000 1.000 1.000 1.000 PARAMETER 16 : Training 1.000 1.000 1.000 1.000 1.000 1.000 1.000 1.000 1.000 1.000 1.000 1.000 1.000 1.000 1.000 1.000 PARAMETER 17 : Professional ethics 1.000 1.000 1.000 1.000 1.000 1.000 1.000 1.000 1.000 1.000 1.000 1.000 1.000 1.000 1.000 1.000 PARAMETER 18 : Climate 1.000 1.000 1.000 1.000 1.000 1.000 1.000 1.000 1.000 1.000 1.000 1.000 1.000 1.000 1.000 1.000 PARAMETER 19 : Local water-borne diseases 1.000 1.000 1.000 1.000 1.000 1.000 1.000 1.000 1.000 1.000 1.000 1.000 1.000 1.000 1.000 1.000 PARAMETER 20 : Endemic vector-borne (water related) diseases 1.000 1.000 1.000 1.000 1.000 1.000 1.000 1.000 1.000 1.000 1.000 1.000 1.000 1.000 1.000 1.000

The ahove twenty decision variable matrices are Input into the MODEL and the ranking calculated is:

RANKING IN %

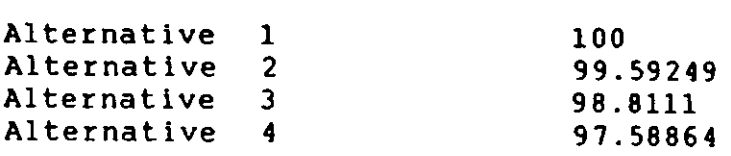

The best alternative obtained is Package activated sludge plant (ie. Alternative 1). As can be seen from the result, the final decision is not so overwhelmingly in one direction as compared to previous cases. It may be possible that the final decision will be changed by altering one of the parameters.

If the management would like to use the effluent for watering grass lawns surrounding the housing estate, a higher effluent standard would be needed. Hence, the decision variable matrix of Parameter 2 (ie. effluent standard) would need to be amended. This could be done by running SENSIANA. The following shows a record of running the program.

Order of decision variable matrix is n x n where  $n = 4$ 

Enter the parameter number whose matrix is to be reviewed. The number (ie. the kth parameter,  $k = 1$  to 20) is ? 2

The original decision variable matrix is: 1.000 1.000 1.000 1.000 1.000 1.000 1.000 1.000 1.000 1.000 1.000 1.000 1.000 1.000 1.000 1.000 Do you want to change data in the above matrix? Y or N ? Y You only have to enter the upper triangular elements  $A(1, 1) = 1$  $A( 1 , 2 ) = .333333$ A( 1 , 3 ) = 1 A( 1, 4 ) = .333333<br>A( 2, 2 ) = 1 A( 2 , 2 ) = 1<br>A( 2 . 3 ) = 3 A(  $2$  ,  $3$  ) = 3<br>A(  $2$  ,  $4$  ) = 1  $A(2, 4) = 1$ <br> $A(3, 3) = 1$ A(  $3$  ,  $3$  ) =  $A( 3 , 4 ) = .333333$  $A( 4 , 4 ) = 1$ The new decision variable matrix is: 1. 000 0.333 1.000 0.333 3.000 1.000 3.000 1.000 1. 000 0.333 1. 000 0.333 3.000 1.000 3.000 1. 000 Do you want to change data in the above matrix? Y or N ? n Do you want to change another decision variable matrix? n Please wait. Calculation of ranking of the alternatives is in process. The rank ing is: RANKING IN  $\frac{1}{2}$ Alternative 1 83.71777

100

82.62343 98.15552

Alternative 2

It can be seen that the best alternative has now changed to Package activated sludge plant + Tertiary treatment (ie. Alternative 2).

Some years later, as development has been taking place rapidly in this part of Hong Kong, more people are coming to live in Tun Mun and its surrounding areas. There are a great demand of new houses in the housing estate. The management has an idea of expanding the estate and Is think ing of building new houses on the surrounding grass lawns. As such, reuse of effluent is no more required. The current land cost, however, is much higher than in those earlier years and the management may have to expand the housing project at the expense of the curtailment of the site for sewage treatment. NoW, the decision variable matrix of Parameter 5 (ie. land cost) should be amended. The program SENSIANA is run again as follows.

Order of decision variable matrix is n x n where  $n = 4$ 

Enter the parameter number whose matrix is to be reviewed. The number (ie. the kth parameter,  $k = 1$  to 20) is ? 5

The original decision variable matrix is:

1.000 2.000 0.333 0.333 0.500 1.000 0.333 0.333 3.000 3.000 1.000 2.000 3.000 3.000 0.500 1.000

Do you want to change data In the above matrix? Y or N ? Y You only have to enter the upper triangular elements  $A(1, 1) = 1$ A( 1 , 2 ) = 3<br>A( 1 , 3 ) = .142857 A( 1 , 3 ) = .142857<br>A( 1 , 4 ) = .166666 A( 1 , 4 ) = .1<br>A( 2 , 2 ) = 1 A( 2  $/$  2 ) = 1  $A( 2 , 3 ) = .125$ A(2, 3) = .125<br>A(2, 4) = .142857<br>A(3, 3) = 1 A(  $3$  ,  $3$  ) = 1<br>A(  $3$  ,  $4$  ) = 3 A( 3 , 4 ) = 3<br>A( 4 , 4 ) = 1  $A( 4, 4 ) =$ The new decision variable matrix Is: 1.000 3.000 0.143 0.167 0.333 1.000 0.125 0.143 7.000 8.000 1.000 3.000 6.000 7.000 O. 333 1. 000 Do you want to change data In the above matrix? Y or N ? n Do you want to change another decision variable matrix? n Please wait. Calculation of ranking of the alternatives is in process. The ranking is: RANKING IN \ Alternative 1 Alternative 2 Alternative 3 Alternative 4 99.34187 ?8.98346 100 97.49687

It can be seen that the best alternative has changed again to Package high-purity oxygen plant (ie. Alternative ] ) .

The above Is an imaginary situation by which the appllcation of sensitivity analysis / SENSIANA is illustrated. It is the author's hope that readers could have appreciated it better after going through this section.

CHAPTER 10 --- DISCUSSIONS AND ACKNOWLEDGMENT

### 10.1 Suggestion for Further Works

This research has proposed a new approach to select the most appropriate technology in wastewater treatment alternatives. The major advantages of this approach have been described in Section 5.3 of Chapter 5 and will not be repeated here. It Is a macro-level approach as opposed to detailed micro-level analysis given by the existing optimization techniques as described in Chapter 3. There are limitations, however, in the model developed in this research. The following will give an account of the limitations and the author's suggestion for possible further work which can be done to improve the model.

A major drawback is that sludge treatment alternatives are not considered in the model. Sludge treatment is an inseparable part of wastewater treatment and should be planned and designed together with liquid treatment. It is suggested that further works should be done on developing as well as integrating a sludge treatment alternative selection model to the one developed in this research. It is envisaged that many of the parameters used in this liquid treatment selection model will also be used in the sludge treatment selection model. Only a few parameters might need to be deleted and a few added. The first 3 best alternatives from running the liquid treatment model and

the first 3 best ones from the sludge treatment model will be combined to form a tntal of 9 (le. 3 x 3) decision variables. They will then be ranked by using a similar approach so that the best llquld-cum-sludge treatment alternative can be obtained. It may be possible that a computer program be written such that this whole process will be done internally and automatically by the computer and require no Input of extra data.

Another drawhack to this model lies in the difficulty in constructing decision variable matrices. At present it Is a very tedious and time consuming task. The author has spent weeks in constructing the matrices as shown in Chapter 8. In order that the model will be of a practical value in engineering application an easier and a less time consuming method in this respect should be investigated. A method to Improve this drawback is to Identify an order of preference for the decision variables with respect to each parameter. Once the order of preference is identified a decision variable matrix can be formed automatically by incorporating an additional sub-routine in the computer program. will be totally consistent. Therefore, this suggested The matrices constructed in this way, however, method will have the advantage of shortening the time of construction but will also have the disadvantage of Ignoring the inconsistency usually exIsting In real situations which can only be reflected when Individual pair-wise comparisons are made. Secondly, a more

systematic procedure in considering the indicators as described by the parameters should also be developed so that the construction of decision variable matrices can be carried out in a more scientific manner. It may be possible that some subjective parameters be quantified and measured systematically by using certain measurable indicators which describe the subjective parameters. This systematic procedure should be looked Into along side with the problem associated with matrix construction discussed in the earlier part of this paragraph.

As mentioned in Section 9.5 of Chapter 9, further works should be done on the sensitivity analysis (or forecasting exercise), both In theory and in systematic application. The author has only thrown out an idea in the chapter and a large amount of possible development will need to be explored.

Although it is the author's belief that the parameter matrix proposed in this thesis is a sound one, yet it does not mean that no further Improvement will be necessary in the future. It is self-evident that "two heads are better than one", and in this case, several heads will be even better. The use of expert opinion, the Delphi technique  $(1,2)$ , may be applied to improve the parameter matrix. The technique Involves the findings of the most reliable consensus of opinion of a group of experts, and this Is achieved by means of a series of Intensive

questionnaires interspersed with summarized information and opinion feedback derived from earlier responses. The details involved in the Delphi technique can be found in References 1 and 2. The application of the technique is outside the scope of this thesis.

In the Delphi method, each expert selected responds anonymously to the series of questionnaires to avoid disproportionate Another method, differing appreciably from the Delphi approach, is to gather the experts together for open discussion. influence of strong personalities. attempting to present their arguments openly, the experts provide judgements by mutual agreement and revision of views. This second method is a simpler and quicker procedure than Delphi and its results can be highly effective. Its only disadvantage is that some strong personalities in the group may influence the views of the others in face to face discussion. Nevertheless, both methods of analysing the problem will improve the quality of judgements. The author believes that the accuracy of the model will be improved if either one of the methods be employed in judging the parameter matrix.

Furthermore, the 46 decision variables listed in Section 4.3 of Chapter 4 are in no way a complete list of wastewater treatment alternatives. Other treatment alternatives may be added to the list and by doing so the hierarchical structure of the decision variables may
probably need some adjustments. The existing list of decision variables, however, is believed by the author to be adequate in normal engineering applications.

## 10.2 Word of Thanks

The author wishes to take this opportunity to express his sincere thanks to his research supervisors, Mr K.V. Ellis and Or H.S. Ward, for their invaluable advice and their kind assistance in various aspects during the course of the research.

The author was also fortunate to have the assistance of those who gave answers to the questionnaires and Who received him and/or brought him to visit sewage treatment plants in various countries. There were many people who were involved with this and it is impossible to have all the names listed down here. Nevertheless, the following persons must be given special acknowledgment for their help:

Hr K. Ariyathavaratnam (Halaysia) Prof P.S. Cheung (Taiwan) Hr R.Y. Chung (Taiwan) Hr Y.P. Kong (Halaysia) Hr Thomas Lau (Hong Kong) Hr K.F. Leung (Hong Kong) Hr S.C. Lee (Halaysia) Prof C.T. Li (Taiwan)

Mr W.K. Liu (Taiwan) Mr C.D. Ponniah (Malaysia) Mr A. Sekarajasekaran (Malaysia) Mr F.S. Shi (Taiwan) Mr K.M. Siah (Malaysia) Or P. Suchint (Thailand) Mr M. Suriya (Thailand) Mr E. Sutham (Thailand) Mr K.H. Tan (Malaysia) Mr David Wu (Hong Kong) Prof W.F. Yang (Taiwan)

While the others remain nameless, they are gratefully and fully acknowledged for the kind assistance, in whatever way, they have given the author. Without their support, this research thesis would never have materialized.

Last of all, the author wishes to express his love and thanks to his wife who has been giving him continual spiritual support and encouragement in the course of the study, and to her patience and diligence in helping him transfer the original manuscript onto a computer word processor in the middle of many nights.

--- END ---

**PART 5** 

 $\sim$ 

APPENDICES

l,

## APPENDIX A --- REFERENCE

#### Chapter 1

1. Drew, C.J. "Introduction of Designing and Conducting Research", 2nd ed., The C.V. Hosby Co., 1980.

#### Chapter 2

- 1. Banks, D.H. "Small Sewage Works that Satisfactorily", Journal Water Pollution Control, V.75, 1976, pp.162 - 170. Function
- 2. Cairncross, S. and Feachem, R.G. "Environmental Health Engineering in The Tropics", Jahn Wiley & Sons, 1983.
- 3. Collins, O.C. and Elder, H.D. "Experience in Operating the Deep-Shaft Activated Sludge Process", Journal Water Pollution Control, V.79, 1980, pp.272 -  $281.$
- 4. Cox, G.C., Co1lins, O.C. and Everett, D.A.H. "Oxidation Ditches: Construction and Operation in the United Kingdom", <u>Journal IPHE</u>, V.11, N.2, 1983, pp.44<br>- 48.
- 5. Culp, R.L., Wesner, G.H. and Culp, G.L. "Handbook of Advanced Wastewater Treatment", 2nd ed., Van Nostrand Reinhold, 1978.
- 6. Eckenfelder, W.W. "Water Quality Engineering for Practicing Engineers", Barnes & Noble, 1970.
- 7. Ellis, K.V. "Stabilization Ponds : Design and Operation", CRC Critical Reviews in Enyironmental Control, V.13, Issue 2, 1983, pp.69 - 102.
- 8. Ellis, K.V., WEDC M.Sc. Course Lecture Handouts in Wastewater Treatment, Loughborough University Technology, 1982. of
- 9. Feachem, R.G., Bradley, D.J., Garelick, H and Mara, D.D. "Sanitation and Disease --- Health Aspects of Excreta and Wastewater Hanagement", World Bank Studies in Water Supply and Sanitation 3, John Wiley & Sons, 1983.
- $10.$ Hammer, M.J. "Water and Waste-water Technology", John Wiley & Sons, 1977.
- Hemming, M.L., Ousby, J.C., Plowright, D.R. and<br>Walker, J. "Deep Shaft --- Latest Pesition", Journal  $11.$ Water Pollution Control, V.76, 1977, pp.444 - 448.
- Jeffries, C. "Review of the Use of Commercial Oxygen  $12.$ in Wastewater Treatment", Journal IPHE, V.11, N.4, 1983, pp.39 - 43.
- $13.$ Kormenik, R.A. "Design of Two-stage Aerated Lagoons", Journal Water Pollution Control Pederation, V.44, 1972, pp. 451 - 458.
- 14. Mara, D.D. "Sewage Treatment in Hot Climates", John Wiley & Sons, 1978.
- 15. Metcalf and Eddy, Inc. "Wastewater Engineering: Treatment, Disposal, Reuse", McGraw Hill, 1979.
- Mulready, C.R. and Payne, D.C. "A Comparison of the  $16.$ Carrousel and Pasveer Ditch Activated - Sludge Plant", Journal Water Pollution Control, V.81, 1982, pp.297 307.
- Oluwande, P.A. "The Merits and Demerits of Package  $17.$ Sewage Treatment Plants in the Developing Courtries", Journal Water Pollution Control, V.78, 1979, pp.143 146.
- Pavoni, J.L. and Perrich, J.R. "Evaluation<br>Wastewater Treatment Alternatives", Chapter 3 18. of **Chapter** 3 o f Handbook of Water Quality Management Planning edited by J.L. Pavoni and Van Nostrand, Reinhold Co., 1977.
- Reardon, J.O. "Practical Application of Alternating 19. Ditch Technology in the UK", Journal IPHE, V.12, N.4, 1984, pp.226 - 230.
- $20.$ Tebbutt, T.H.Y. "Principles of Water Quality Control", 3rd ed., Pergamon Press, 1983.
- $21.$ Tikhe, M.L. "Aerofac Aerated Lagoons", Journal Water Pollution Control Federation, V.47, 1975 pp.626 - 629.
- $22.$ Toms, R.G. and Booth, M.G. "The Use of Oxygen in Sewage Treatment", Journal Water Pollution Control,<br>V.81, 1982, pp.151 - 162.
- $23.$ White, J.B. "Wastewater Engineering", Arnold, 1978.
- Ellis, K.V. "Slow Sand Filtration as A technique for  $24.$ The Tertiary Treatment of Municipal Sewages", Water Research, Vol. 21, N.4, 1987, pp.403 - 410.

#### Chapter<sub>3</sub>

- 1. Bellman, R. and Dreyfus, S.E. "Applied Dynamic Programming", Princeton University Press, 1962.
- 2. Bowden, K., Gale, R.S. and Wreight, D.E. "Evaluation of The CIRIA Prototype Model for the Design of Sewage Treatment Works", Journal Water Pollution Control,  $V.75$ , 1976, pp.192 - 205.
- 3. Chia, S.S. and DeFilippi, J.A. "System Optimization of Waste Treatment Plant Process Design", Journal ASCE {Eny. Engg. Piy.l, V.96, 1970, pp.409 - 421.
- 4. Chia, S.S. and **krishnan, P. "Dynamic Optimization for** Industrial waste Treatment Design", Journal Water Pollution Control Federation, V.41, 1969, pp.1787 1802.
- 5. CIRIA, "Computer Output Produced During Assessment of CIRIA Sewage Treatment Optimization Model", Technical Note 66, CIRIA, U.K., 1975.
- 6. CIRIA, "Cost-effective Sewage Treatment --- An Assessment of The Prototype Model", Technical Report TR 54, CIRIA, U.K., 1975.
- 7. CIRIA, "Cost-effective Sewage Treatment --- The Creation of An Optimization Model", Technical Report TR 46, CIRIA, U.K., 1973.
- 8 . Craig, E.W., Meredith, D.D. and Middleton, A.C. "Algorithm for Optimal Activated Sludge Design", <u>Journal ASCE (Env. Engg. Div.)</u>, V.104, 1978, pp.1101 -<br>1117.
- 9. Dick, R.I. "Integration of Sludge Management Processes", proceedlngs of The International Symposlum on Wastewater Engineering and Management, Guangzhou, People's Republic of China, March 1984.
- 10. Ellers, R.G. "Mathematical Models for Calculating Performance and Cost of Wastewater Treatment Systems", Proceedings of The EPA Conference on Environmental Modeling and Simulation, EPA-600/9-76-016, U.S.E.P.A., Washingtion D.C., 1976, pp.760 - 763.
- 11. Evenson, D.E., Orlob, ·Preliminary Selection of Journal Water Pollution 1969, pp.1845 - 1858. G.T. and Monser, J.R. Waste Treatment Systems", Control federation, V.41,
- Grady, Jr. C.P.L. "Simplified Optimization  $12.$ o f Activated Sludge Process", Journal ASCE (Env. Engg.  $D[y,], V.103, 1977, pp.413 - 429.$
- Hasit, Y and Vesilind, P.A. "Economics of Sludge<br>Management", Journal Water Pollution Control  $13.$ Management", Journal Water Pol<br>Federation, V.53, 1981, pp.560 - 564.
- Hiller, F.S. and Lieberman, G.Z. "Introduction to  $14.$ Operations Research", Holden - Day, Inc., 1968.
- Lauria, D.T., Uunk, J.B. and Schaefer, J.K. "Activated<br>Sludge Process Design", <u>Journal ASCE (Env. Engg.</u>  $15.$  $Div.$ , V.103, 1977, pp.625 - 645.
- Lawrence, A.W. and McCarty, P.L. "Unified Basis for<br>Biological Treatment Design and Operation", Journal<br>ASCE (San. Engg. Div.), V.96, 1970, pp. 757 778.  $16.$
- Lynn, W.R., Logan, J.A. & Charnes, A. "Systems  $17.$ Analysis for Planning Wastewater Treatment Plants", Journal Water Pollution Control Federation, V.34, 1962, pp.565 - 581.
- Lynn, W.R. "Stage Development of Wastewater Treatment 18. Works", Journal Water Pollution Control Federation,  $V.36$ , 1964, pp.722 - 751.
- $19.$ Middleton, A.C. and Lawrence, A.W. "Least Cost Design of Activated Sludge Systems", Journal Water Pollution Control Federation, V.48, 1976, pp.889 - 905.
- Narbaitz, R.M. and Adams, B.J. "Cost Optimization of  $20.$ Wastewater Treatment Plant Design: Preliminary Design Including Sludge Disposal", Water Pollution Research Journal of Canada, V.15, 1980, pp.121 - 141.
- $21.$ Pilcher, R. "Appraisal and Control of Project Costs", McGraw-Hill, 1973.
- Rossman L.A. "Synthesis of Waste Treatment Systems by  $22.$ Implicit Enumeration", Journal Water Pollution Control Federation, V.52, 1980, pp.148 - 160.
- Smith, R. "Preliminary Design of Wastewater Treatment  $23.$ Systems", Journal ASCE (San. Engg. Div.), V.95, 1969,  $pp.117 - 145.$
- $24.$ Tang, S.L. "Economic Feasibility of Sewerage & Sewage Treatment Scheme", Proceedings of The International Symposium on Wastewater Engineering and Management, Guangzhou, People's Republic of China, March 1984.
- $25.$ Thuesen, H.G. and Fabrycky, W.J. "Engineering Economy" 6th ed., Prentice - Hall, 1984.
- 26. Van Note, R.H. et. al. "A Guide to The Selection of Cost-effective Wastewater Treatment Systems", EPA-430/9-75-002, U.S.E.P.A., Washington D.C., 1975.
- 27. WRC, "Cost Information for Water Supply and Sewage Disposal", Technical Report TR61, Water Research Centre, Stevenaqe, U.K., 1977.

#### Chapter **4**

\_\_\_\_\_\_\_\_

- 1. Cairncross, S. et. al. "Evaluation for Village Water Supply Planning", John Wiley & Sons, 1980, Chapters 6, 10 and 11.
- 2. Elmendorf, M. and Buckles, P.K. "Socio-cultural Aspects of Water Supply and Excreta Disposal: Appropriate Technology for Water Supply and Waste Disposal in Developing Countries', World Bank, Washington D.C., 1978.
- 3. Franklln, R. "Waterworks Management in Developing Communities", Franklln Associates, Tong Hall, Yorkshire, U.K., 1983, Chapters 1 and 6.
- 4. Kalbermatten, J.M., Julius, D.S. and Gunnerson C.G. "Appropriate Technology for Water Supply and Sanitation: A Summary of Technical and Economic Options", World Bank, Washington D.C., 1980.
- 5. Kalbermatten, J.M., Julius, D.S., Mara, D. and Gunnerson C.G. "Appropriate Technology for Water Supply and Sanitation: A Planner's Guide", World Bank, Washington D.C., 1980, Chapters 5 and 6.
- 6. Mara, D. "Appropriate Technology for Water Supply and Sanitation: Sanitation Alternative for Low-income Communities --- A Brief Introduction", World Bank, Washingtion D.C., 1982, Chapters 2 and 4.
- 7. Pacey, A. **Countries",**  John Wi ley & Sons, 1978, Chapters ID, 12 and 13. (editor) "Sanitation in Developing
- 8. Perrett, H. and Lethem, F.J. "Human Factors in Project Work", World Bank Staff Working Paper No. 397, World Bank, Washington D.C., 1980.
- 9. Saunders, R.J. and Warford, J.J. "V11lage Water Supply: Economics and Policy in The Developing World", published for the World Rank by the Johns Hopkins University Press, 1976, Chapters 2, 6 and 7.

#### Chapter S

- 1. Barnett, S. "Matrix Methods for Engineers and Scientists", McGraw Hill, 1979, Chapters 4 and S.
- 2. Berman, A. and Plemmons, R.J. "Nonnegative Matrices in The Mathematical Chapters 1 and 2. Science", Academic Press, 1979,
- 3. Gourlay, A.R. and watson, G.A. "Computational Methods for Matrix Eigenproblems", John Wiley, 1973, Chapters 2 and 4.
- 4. Graham, R.J. and Jahani, M. "People, Problems and Planning: A System Approach to Problem Identification" interfaces, V.8, Nov. 1977, pp. 50 - 54.
- 5. Hannan, E.L. "An Eigenvalue Method for Evaluating Contestants", Journal of Compyters & Research, V.lO, 1983, pp.41 - 46. Operations
- 6. Hammarling, S.J. "Latent Roots and Latent Vectors", Adam Hilger, London, 1970, Chapters 1 and 9.
- 7. Johnson, C.R., Beine, W.B. and Wang, T.J. "Right -Left Asymmetry in an Eigenvector Ranking procedure", Journal of Mathematical Psychology, V.19, 1979, pp.61 - 64.
- 8 . Saaty, T.L. "A Scaling Method for Priorities In Hierarchical Structures", *Journal of Mathematical*<br>Psychology, V.15, 1977, pp.234 - 281.
- 9. Seneta, E. "Nonnegative Matrices and Markov Chains", 2nd ed., Springer - Verlag, N.Y., 1981, Chapter 1.
- 10. Strang, G. "Linear Algebra and Its Application", 2nd ed., Academic Press, 1980, Chapter 5.
- 11. Vargas, L.G. "RecIprocal Matrices Coefficients", Journal of Mathematical 1982, pp.69 - 81. with Random Hodeling, V. 3,
- 12. Wiberg, D.M. "Schaum's Outline of Theory and Problems of State Space and Linear System", McGraw Hill, 1971, Chapter 4, p.74f.
- 13. Wilkinson, J.H. "The Algebraic Eigenvalue Problem", Oxford University Press, 1965, Chapter 1.
- 14. Williams, LP. "Matrices for SCientists", Hutchinson, 1972, Chapter 4, p.79f and p.85f.

#### Chapter<sub>6</sub>

- 1. Bhirud, L.L. "Matrix Operations on The Computer", Oxford & IBH Publishing Co., New Delhi, 1975.
- 2. IBM, "IBM Personal Computer BASIC Compiler", International Business Machines Corp., 1984.
- 3. IBM, "IBM Personal Computer BASIC Reference", International Business Machines Corp., 1984.
- 4. Morri11, H. "BASIC for IBM Personal Computers", Little Brown & Co., Boston, 1983.
- 5. Saaty, T.L. "The Analytic Hierarchy Process", McGraw Hill, 1980, Chapters I, 2 and 3.
- 6. Sacks, J. "Your IBM PC Made Easy", McGraw Hill, 1984.
- 7. Vargas, L.G. "Reciprocal Matrices Coefficients", Journal of Mathematical Modelling, V.3, 1982, pp.69 - 81. with Random

#### Chapter 7

- 1. Bailey, K.D. "Methods of Social Research", Macmillan, 1978.
- 2. Berdle, D.R. and Anderson, J.F. "Questionnaires: Design and Use", The Scarecrow Press, 1974.
- $3 \cdot$ Engineering - Science, Consultants Sdn. Bhd. Phase I", Consultants' Final Report, 1984. Inc. and Malaysia International "Kuala Lumpur Sewerage Project
- 4. Suchint, P. "Water Pollution Control", Chapter 9 of Thailand Resources Profile Peport on Water Pollution Management, Thailand Government, 1987.
- 5. Taipei Municipal Government, "Sewerage Development in Taipei City", Sewerage Engineering Department, Public Works Bureau, Taiwan, 1982.
- 6. Tang, S.L. "Wastewater --- Hong Kong and Taiwan", Proceedings of 10th WEDC Conference, Singapore, August 1984.

#### CHAPTER<sub>8</sub>

1. Microsoft Corp. "IBM Personal Computer Disk Operating System", International Business Machine Corp., 1984.

#### CHAPTER 9

- 1. IBM, "IBM Personal Computer BASIC Compiler", International Business Machines Corp., 1984.
- 2. IBM, "IBM Personal Computer BASIC Reference", International Business Machines Corp., 1984.
- 3. Vargas, L.G. "Analysis of Sensitivity of Reciprocal Matrices", Journal of Applied Mathematics and Computation, Vol. 12, Part 4, 1983, pp. 301 - 320.

#### CHAPTER 10

- 1. Dalkey, N. and He1mer, o. of The Delphi Method Management Science, 1963, pp. 458 - 467. **fI An**  to Experimental Application The Use of Experts",
- 2. Turoff, Turoff, H. "The Design Technological Forecasting American Elsevler Publishing 171 .. of A Policy Delphi", and Social Change 2, Company, 1970, pp. 149 -

APPENDIX B.1.1 --- USERS' MANUAL (MODEL)

### $B.1.1.1$

Type "Model" against the "A>" prompt (or "C>" prompt if a hard-disc of XT or AT is used) and then press <ENTER>. The following will be shown on the screen:

 $\star$ \* RANKING OF LIQUID TREATMENT ALTERNATIVES  $\star$  $\star$ \* Order of decision variable matrix is n x n where n =  $\star$ 

Then, type the number of decision variables to be ranked and press <ENTER>. The computer will respond as follows:

\* PARAMETER 1: Flow  $\star$  $\bullet$ \* Do you want to use data from an existing file? Y or N? 

The answer can either be (i) No or (ii) Yes If the answer is No then see (i) hereunder. If the answer is Yes then see (ii) in Section B.1.1.2.

(i) No: Respond by typing "N" and then pressing <ENTER> if the data are not already stored in an existing data file. The computer will then respond as follows:

You only have to enter the upper triangular elements  $\pmb{\pi}$ ÷  $\bullet$  $A(1,1) =$ ٠  $\bullet$  $\overline{ }$ 

So, input a<sub>11</sub> (up to six decimal places) against the "?" prompt and press <ENTER>. The computer will then continue to ask one to enter a12, a13 and so on until all the upper triangular elements (ie ajj for  $1 \leq i \leq j \leq n$ ) are entered. After element, a<sub>nn</sub>, has been entered, the last the following will appear on the screen:

 $\bullet$ The n x n matrix just entered is:  $\star$  $\bullet$  $\bullet$  $\overline{\mathbf{a}}$ (all elements are shown here up to three decimal places although ٠ they have been entered in six ė decimal places) ٠ Do you want to change data in the above matrix? Y or N? \*  $\bullet$ 

If the answer is yes, type "Y" and press <ENTER>. The user will then be asked to enter data again in the same manner as just described. If the answer is no, type "N" and press <ENTER>. The computer will tell one to wait for a short while, and will then show on the screen that this matrix is stored in a file named "PARA1.LIQ" After that, the user

will be told by the computer to press <ENTER> to continue. So press <ENTER>, and the screen will respond as follows:

 $\bullet$ \* PARAMETER 2: Influent / Effluent  $\bullet$  $\star$ \* Do you want to use data from an existing file? Y or N?  $\pmb{\star}$ 

Now, the user is asked to input data for parameter 2. So, repeat responding to the computer in a similar manner as previously described until data for all the 20 parameters are entered.

#### $B.1.1.2$

(ii) Yes: If data are already stored in an existing file, type "Y" and then press <ENTER>. One will see the following on the screen:

 $\star$ \* Name of the existing file is?  $\bullet$ 

Type the name of the existing data file "PARA1.LIQ" (data files are named as PARA1.LIQ2, PARA2.LIQ,  $\ldots$ , PARA20.LIQ) and then press <ENTER>. The computer will respond as follows:

 $\hat{\mathbf{x}}$ The decision variable matrix is : ż  $\star$  $\star$ (all elements of  $\star$ the matrix are  $\bullet$ shown here)  $\star$  $\hat{\mathbf{x}}$  $\star$ \* Do you want to change data in the above matrix? Y or N? \* 

If the answer is no, then continue to interact with the computer as previously described. If the answer is yes, then the compute will ask the user to re-enter all, all,  $\cdots$ ,  $a_{nn}$ .

#### $B.1.1.3$

Another feature  $\circ$  f the program is that it automatically tests the consistency of the data entered. It allows them to have a certain degree of inconsistency but not too much (see Section 5.3.3). If the data entered are too inconsistent, the computer will inform the user of it and ask if he wants to revise the data.

## $B.1.1.4$

Keep on responding to the computer until all data are entered into the model. After the data for Parameter 20 have been entered, one will see the following on the screen:

\* You have already entered all the necessary data  $\star$  $\bullet$  $\star$ \* Press the RETURN key to continue If the user presses <ENTER>, he will be told to wait as the calculation of the ranking of the treatment alternatives is in progress. After a short while, the result of the final ranking will appear on the screen. The user will then be asked whether to run the program again. If your answer is yes, the whole program will be run again, and if no, the program will end.

# **APPENDIX 8.1.2 --- FLOW CHART (MODEL)**

MAIN CHART

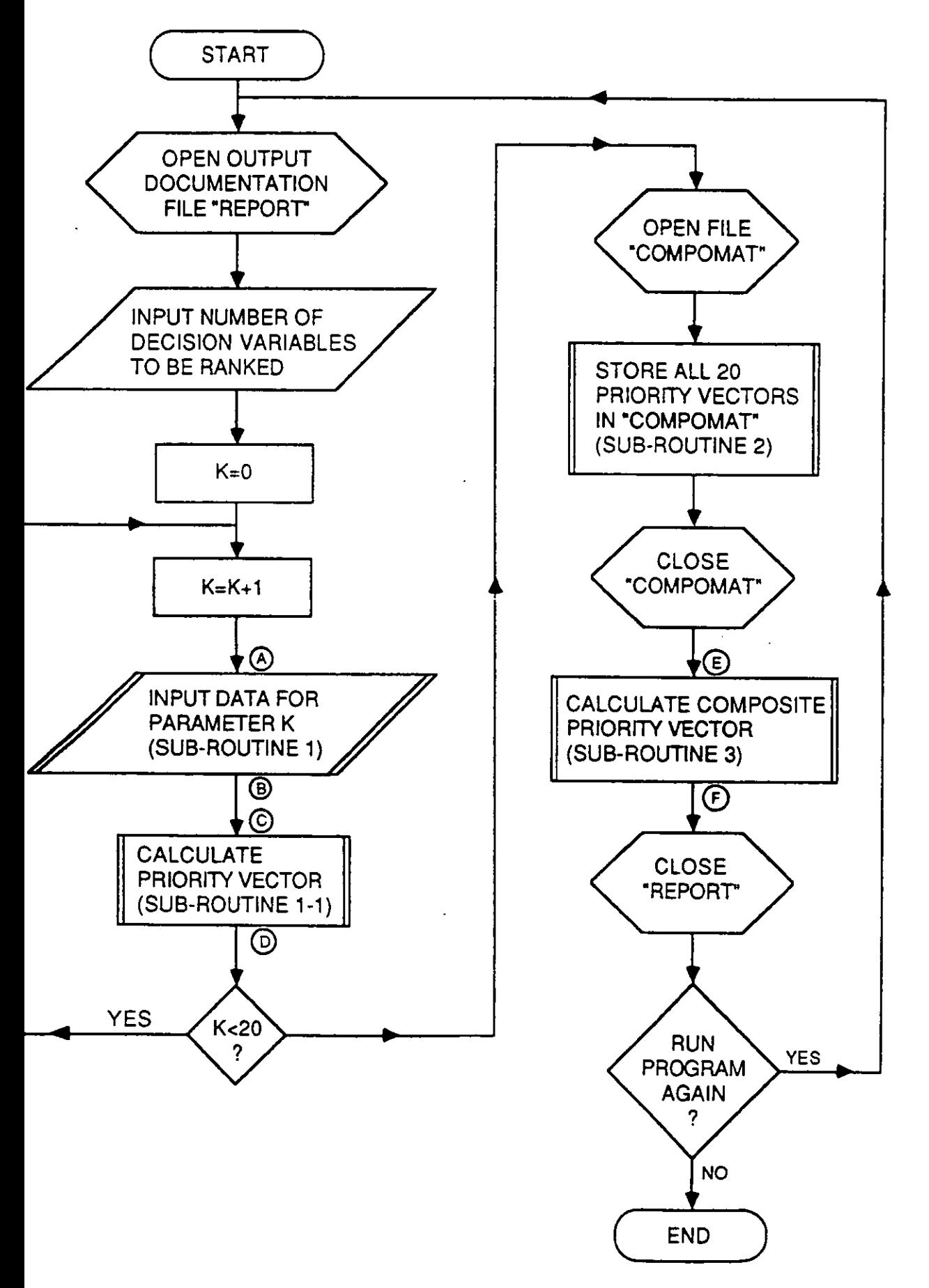

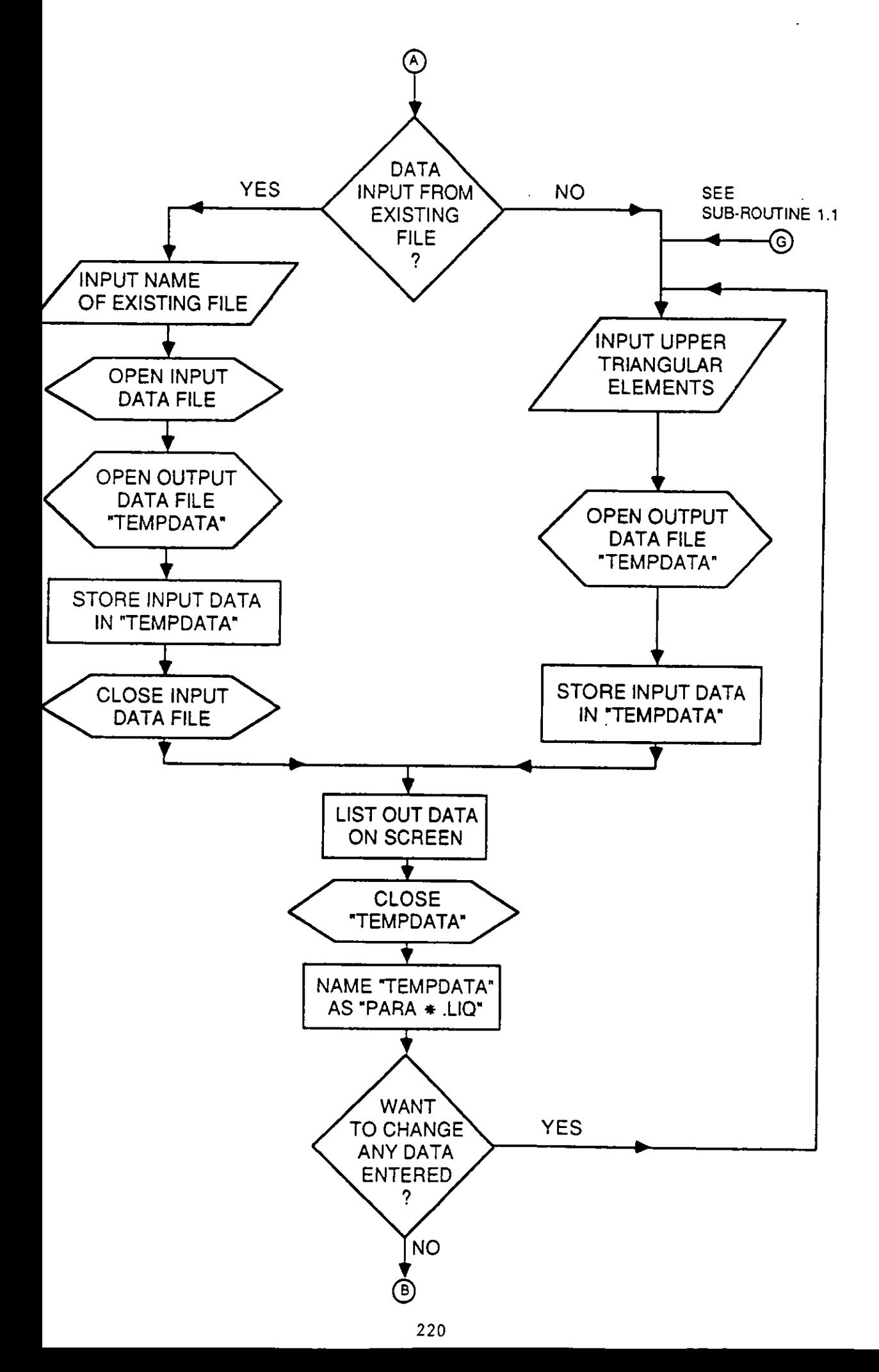

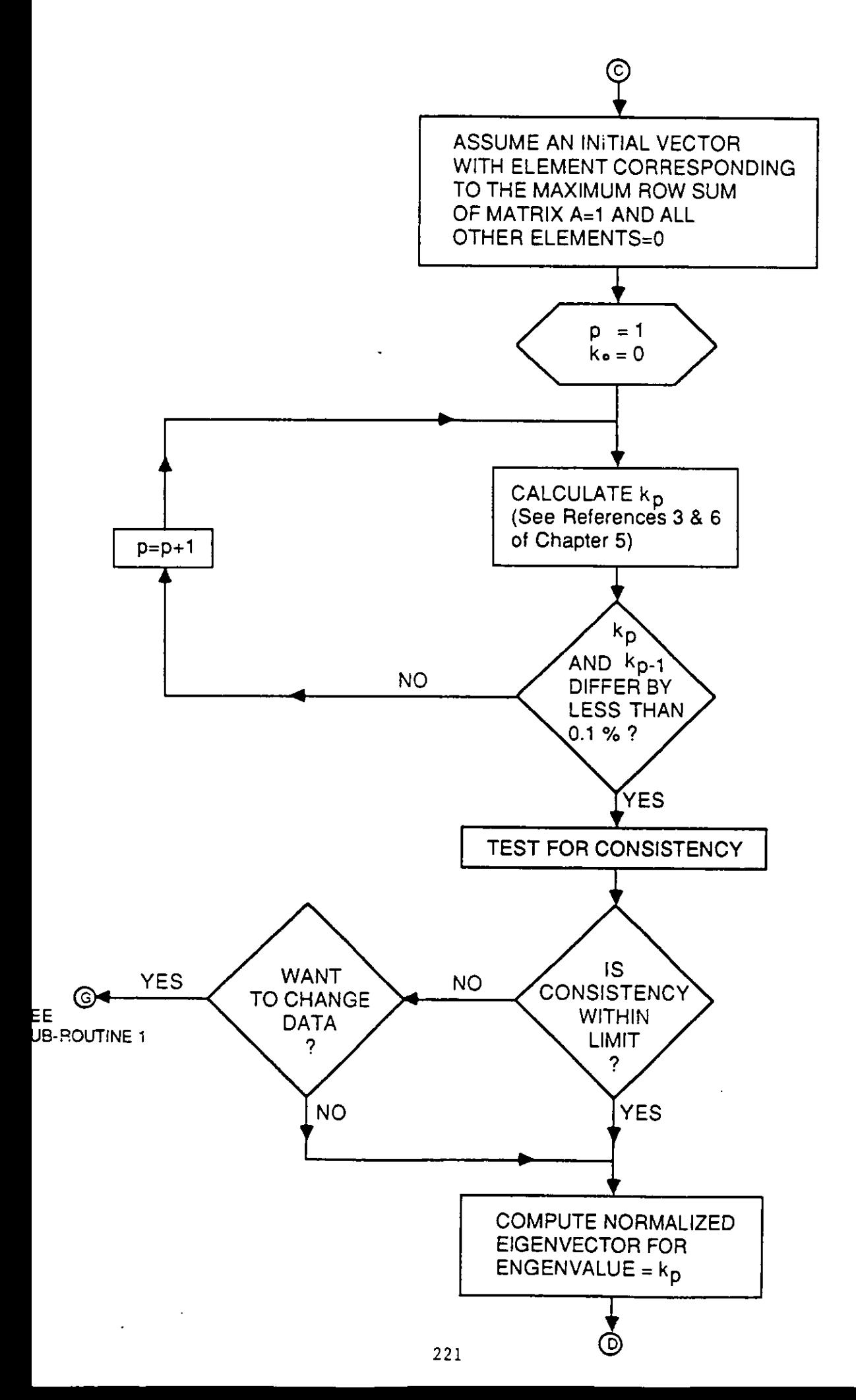

SUB-ROUTINE 3

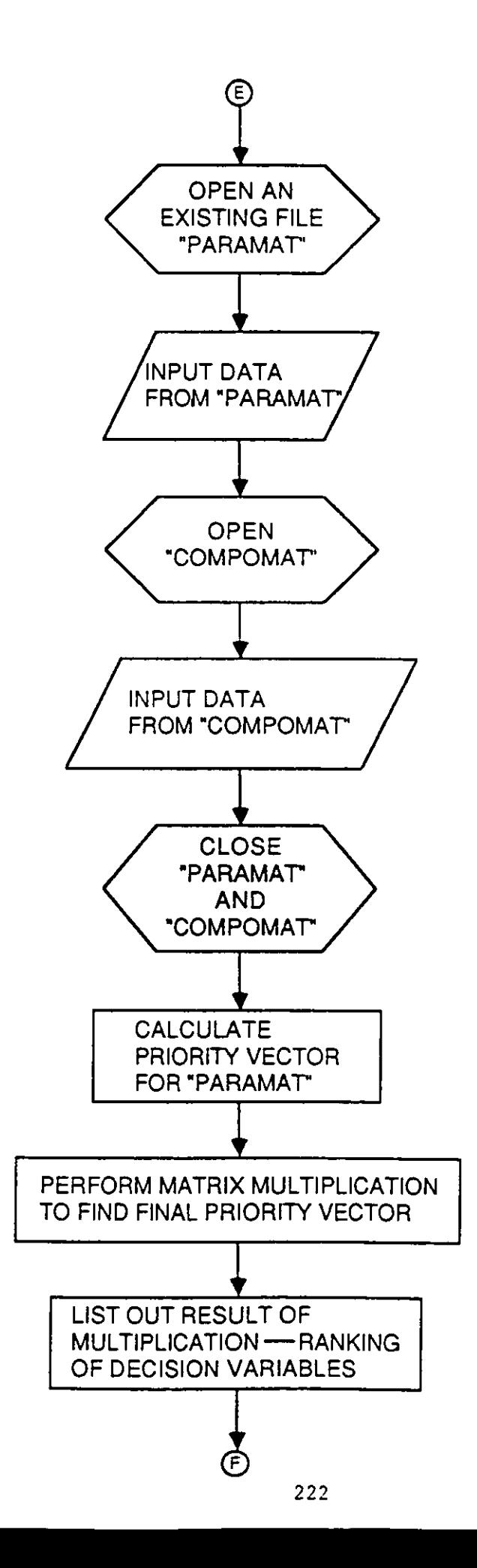

# APPENDIX B.1.3 --- PROSPAN LISTING (NODEL)

 $\bar{\beta}$ 

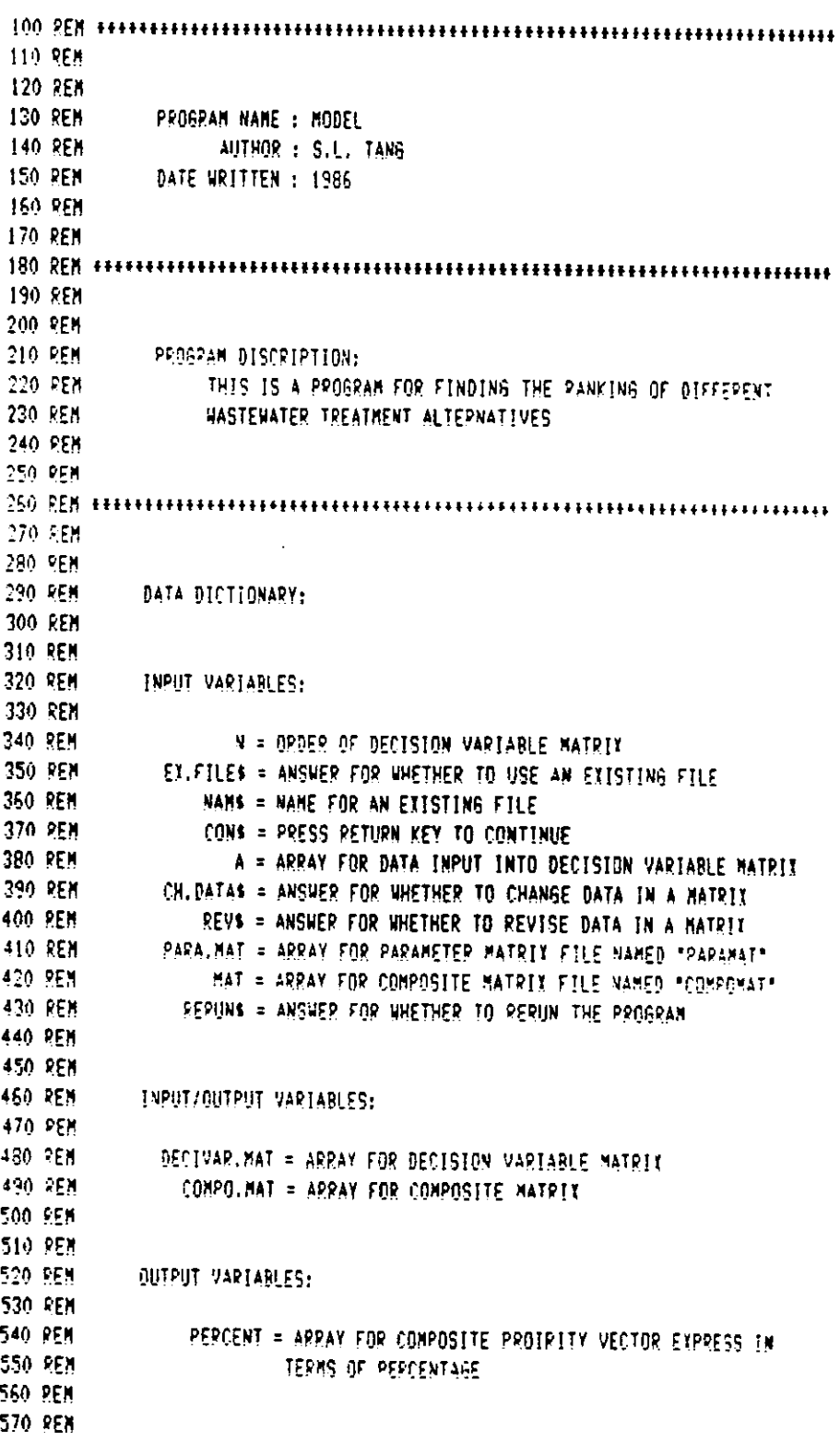

 $\sim$ 

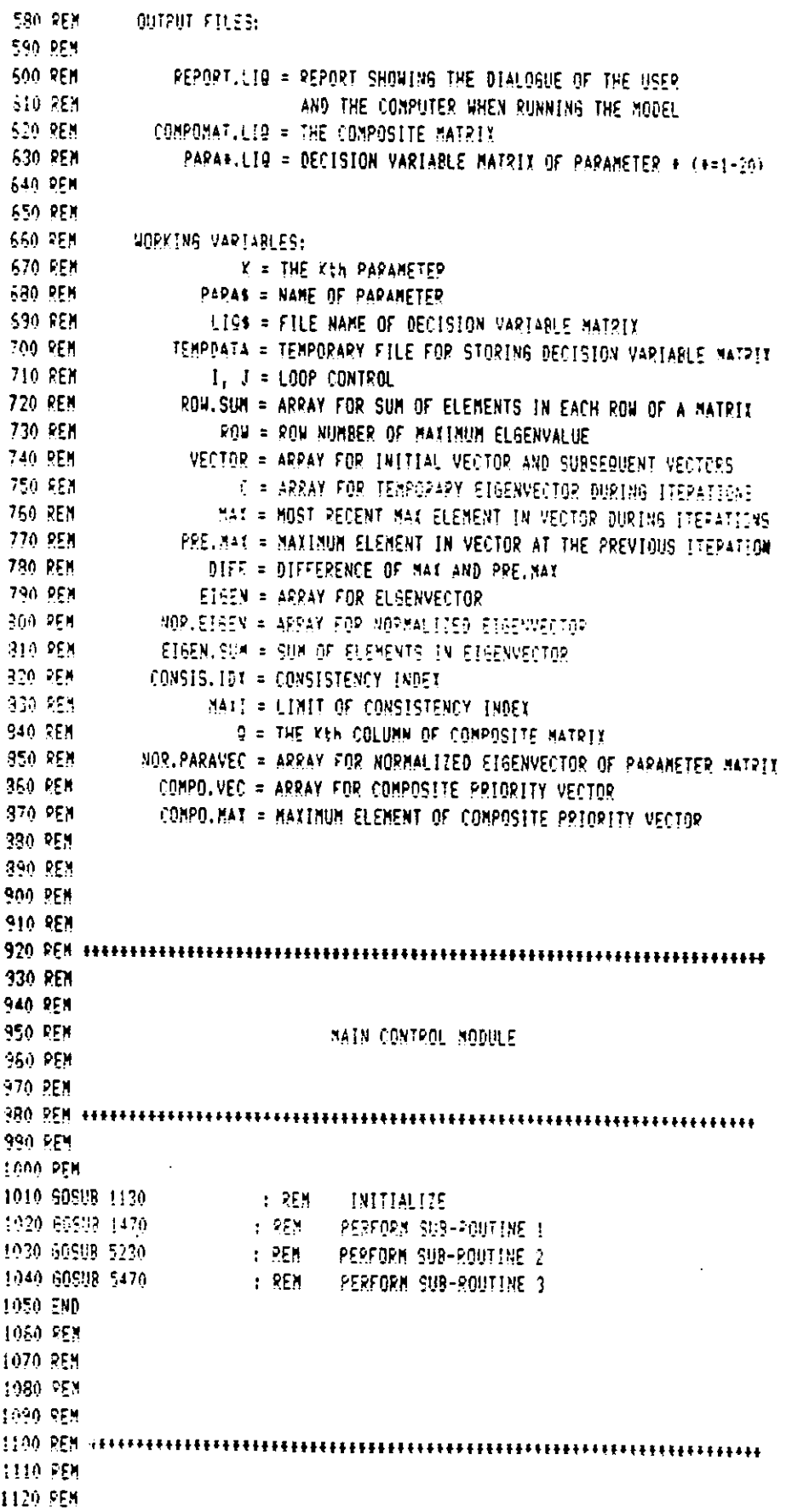

.

```
1130 REM
                                   INITIALIZE
1140 REM
1150 PEN
1170 PEN
1180 PEM
1130 DIM A(20,20), DECIVAR.MAT(20,20), PAPA.MAT(20,20), POW.SUM(20)
1200 OIM VECTOR(20), C(20), EIGEN(20), NOR-EIGEN(20), NOR-PARAUEC(20)
1210 DIM COMPO.NAT(20,20), MAT(20,20), COMPO.VEC(20), PERCENT(20)
1220 REM
1230 REM
1240 OPEN "0", #1, "REPORT.LI9"
1250 REM
1260 REM
1270 PRINT "RANKING OF LIQUID TREATMENT ALTERNATIVES"
1280 PRINT #1, "RANKING OF LIQUID TREATMENT ALTERNATIVES"
1290 PRINT : PRINT #1, ' '
1300 PRINT : PRINT #1, * *
1310 PP(NT \pm PR(NT \pm 1) \pm +
1220 PRINT \pm PRINT \pm i, \pm i1330 PRINT \pm PRINT \pm<sub>1</sub>, \pm +
1340 beint \pm beint \pm i, i + i1350 INPUT "Order of decision variable matrix is a gim where min ", N
1260 PRINT #1, "Order of decision variable satrix is n x n where n = "; N
1370 PRINT : PRINT #1, * *
1380 PRINT : PRINT #1, * *
1390 RETURN
1400 PEN
1410 REM
1420 PEN
1430 REM
1450 REN
1460 REN
1470 REN
            SUB-ROUTINE 1:
430 PEM
                THIS IS A SUB-ROUTINE FOR INPUTING DATA (ie. DECISION
1430 REN
                VARIABLE MATRICES) TO THE MODEL, STORTHG THEM IN SEPARATE
1500 REM
                FILES AND CALCULATING BY SUB-ROUTINE 2 THE PRIORITY VECTORS
1510 REM
1520 PEM
1540 REM
1550 PEN
LEGO REM
                        SUB-ROUTINE 1 CONTROL MODULE
1570.858
1580 PEM
1590 FOR K = 1 TO 20
        READ PAPAS
-500
1510
        PEAD LIGS
        PRINT PARAS
-520PRINT #1, PAP45
-6.30-540PPINT : PPINT \pm ; \cdot \cdot.559PQ1M1 + PQ1M1 + 1
```
2.5

```
1660
           50908-2020
                      : PEM - INPUT DATA FOR DECISION VARIABLE MATPIX
 1570
           PRINT : PRINT #1, * *
           POPINT \rightarrow POPINT \rightarrow 0\sim 3029 [NT ^{-1} = 20 [NT 41 ^{-1} ^{-1}1.99PQIMI : PQIMI H_1 H_21700
           PRINT "Plaase wait ...... "
 17101720
           PRINT #1, "Please wait ....."
           GOSUR 3480 : PEM PERFORM SUB-POUTINE 1.1
 -730PQIMT : PQIMT H_1 .
 1740PRINT : PPINT H_1 * *
 17501760
           PRINT "The eatrix just entered is stored in a file named ";LIGS
 4770
           POINT #1, "The matrix just entered is stored in a file named "; LIES
           55 \, \text{M} \text{M} \text{M} \text{M} \text{M} \text{M}1730
 1730
          PRINT : PRINT #1, " "
           INPUT "Press the RETURN key to continue", CONS
 1300
 .310PRINT #1, "Press the RETURN key to continue"
          FRIMT : PRIMTH_T .
 13201830
          PRINT : PRINT #1, "
          PQIMI : PQIMI H_1 .
 1340
1350
          PRINT : PRINT #1, * *
 1860
          PRINT : PRINT 11, " "
          FRINT : PRINT #1, * *
1370
 1220 NEXT K
13:0-258
1900 PRINT "You have already entered all the necessary data"
1910 PRINT #1, "You have already entered all the necessary data"
1920 PRINT : PRINT #1, * *
1930 PRINT : PRINT #1, " "
1940 PRINT : PRINT #1, * *
1950 PRINT : PRINT #1, " "
1960 RETURN
1970 88N
1980 REM
2000 REN
2010 REM
              INPUT DATA FOR DECISION VARIABLE MATRIX
2020 BEN
2030 881
2040 REN
2050 INPUT "Do you want to use data from an axisting file? M or N 2 ",EX,FILES
2060 PRINT #1, "Do you want to use data from an existing file? Y or N ? ";EX,FILES
2070 IF EX.FILES = "Y" THEN 2140
2080 IF EX.FILES = "y" THEN 2140
2030 IF EX.FILES = "N" THEN 2760
2100 IF SX, FILES = "S" THEN 2760
2110 6010 2050
-120 REN
1130 REM
2140 REM
              INFUT DATA FROM EXISTING FILE
2150 REN
2160 REN
2170 PRINT : PRINT #1, * *
2180 PRINT : PRINT #1, * *
2190 INPUT "Name of the existing file is ? ", NANS
1200 PRINT B1, "Name of the existing file is ? "; NAMS
```

```
210, 254
 1220 REM
 2230 PEM
               STOPE THE FILE DATA IN A TEMPORARY FILE NAMED *TEMPOATA*
 2240 REM
 2250 REM
 2260 OPEN "T", #2, NAMS
 2270 OPEN "0", #3, "TEMPDATA"
 2290 FG2 1 = 1 TO N
 1290
          FOP J = 1 TOP M2300
               INPUT #2, A(1, J)2310
                PRINT $3, A(I,J);
 1320
           NEXT J
 1330
          FRINT 43, * *
 2340 NEXT T
2350 CLDSE #2
2060 CLOSE #3
2370 REM
2380 REM
1390 REM
              LIST OUT THE DECISION VARIABLE MATRIX (FROM EXISTING FILE)
2400 REM
2410 REM
2420 PRINT : FRINT #1, * *
[430.791M] + -771M + -11440 PRINT "The decision variable matrix is: "
1450 PRINT #1, "The decision variable matrix is: "
2460 PRINT \pm PRINT #1, \pm =
1470 OPEN "I", #2, "TENPOATA"
2480 FOR I = 1 TO N
          FOR J = 1.70 N.4902500
               INPUT #2, DECIVAR.MAT(I, J)
               PRINT USING "#.### "; DECIVAP.MAT(I,J);
2510.
-520PRINT #1, USING "#.### "; DECIVAR.MAT(I,J);
2530
          NEXT J
2540
          PRINT : PRINT #1, "
2550 NEXT I
2560 CLOSE #2
2570 PRINT : PRINT #1, * *
2580 PPINT \pm PRINT \pm \pm2590 KILL LIQS
1500 INPUT "Do you want to change data in the above matrix? Y or N ? " ; ?4, BATAS
IS10 PRINT #1, "Do you want to change data in the above eatrix? Y or N ? "; CH. LITAS
2620 IF CH. DATAS = "Y" THEN 2760
1530 IF CH.DATAS = "y" THEN 2760
1040 IF CH.DATAS = "N" THEN 2690
1550 IF CH.DATAS = "n" INEN 2590
1550 60TO 2500
1570 REM
2580 REM
1590 PEM
              PENANE "TEMPDATA"
1700 REM
2710 PEM
2720 NAME *TEMPOATA* AS LIGS
1730 9010 3400
2740 REM
3750 REM
```

```
227
```

```
2750 DEN
             CANDAL DATA TUPUT
 2220.259
 2780 REM
 2790 PPINT : PPINT #1, " "
 2800 PRINT : PRINT #1, ' *
 2310 PRINT "You only have to enter the upper triangular eleaents"
 2820 PRINT #1, "You only have to enter the upper triangular elements"
2830 PRINT : PRINT #1, * *
 2340 PRINT : PRINT #1, * *
 2950 FOR I = 1 TO N
          FQR J = I TQ N23602870
               PRINT "A("; I; ", "; J") = " ; INPUT A(I, J)
               PRINT #1, "A("; I;", "; J") = " ; A(I, J)
2380
2890
               A(J, I) = 1/A(I, J)2200
          HEIT J
2910 NEXT I
 2920 PEN
2930 REM
2940 REM
              STORE THE DATA JUST ENTERED IN A DATA FILE NAMED *TEMPDATA*
2950 REN
2950 REM
1970 OFEN "O", #1, "TEMPDATA"
2090 FOR 1 = 1 TO 4
1990
          FGR J = 1 TQ NFRINT #2, A(I, I);
3000
3010
          NEXT J
5020
          PRINT #2, * *
3030 NEXT I
3040 CLOSE #2
3050 REN
3060 PEM
3070 REM
              LIST OUT THE DECISION VAPIABLE MATRIX (FROM MANUAL INPUT)
3090 REM
3090 REM
3100 PRINT : PRINT \textbf{t}_{1}, ..
E110 PRINT : PRINT #1, * *
3120 PRINT "The decision variable eatrix is:"
2130 PRINT 41, "The decision variable eatrix is:"
3140 PRINT : FRINT #1, * *
3150 OPEN 'I', #2, "TEMPDATA"
3160 FOR 1 = 1 TO N
5370
          FDP = 1.10 N3180
               INPUT $2, DECIVAR.MATILIO
2190
               PPINT USING "#.### "; DECIVAR.MAT(I, D);
5200
               PRINT #1, USING "#.### "; DECIVAR.NAT(I,J);
-10NETT J
2220
          PRINT : PRINT #1, * *
3230 NEXT ?
3240 CLOSE #2
5250 PRINT : PRINT #1_1 + 1_25260 PRINT : PPINT #1, " "
E270 INPUT "Do you want to change data in the above matrix? Y or N ? ", CH.DATAS
2280 PPINT $1, "Do you want to change data in the above matrix? Y or N ? "jCH. IATAs
```
3330 KEW 2850 6E1N6M I DEN 0185  $113h$  $-0.95<sub>0</sub>$  $-804'200(1) = 808'208(1) + 550189'391(1<sup>1</sup>1)$  $-0.25$ E08 1 = 1 LD A  $0825 0 = (D)$  Kms  $^{\circ}$  Mms  $^{-}$  $0LL$ N 01 1 = 1 803 0372 **NB2 OS15** W3d Okaz FIGIVA 30 MOB HOVE NI SINGWETS 30 WAS SHI ONIS **NBC OELE WEB OZZE** KHz Oile 3300 SEN <del>TELLITERATION DELL'UNIONE DELL'UNIONE DELL'UNIONE DELL'UNIONE DELL'UNIONE DELL'UNIONE DELL'UNIONE DELL'UNIONE DELL'UNIONE DELL'UNIONE DELL'UNIONE DELL'UNIONE DELL'UNIONE DELL'UNIONE DELL'UNIONE DELL'UNIONE DELL'U</del> N38 0698 R38 0895 Nani3a 0293 WOLDBARZ913 GELITVWEDN BHL BBOIS WEB : 0805 88509 0995 **ADNELSISNCO 80J 1SEL NEW :** OZZ# 80509 0998 **BOLOBANB9TB QBZITWAZON BHI BIVTNOTVO NBN :** 06S+ 8NS09 0+98 **: BEN CWECNTVIE LHE EIBENAEC106** 00SW 80S09 0298 **SNOTIARET INE ITERATIONS** 0200 80509 0252 30103n TVIIINI NV 3NNSSV W38 : 0968 BNS09 0198 SWAS-MOR 30 MANIXYW BHI ONLY WEIGHT OSBE BASON 0095 3280 80208 3130 - 1 6EW END INE STAN DE EFEMENI2 IN EVON DE NO DE AVISIA **HERO DESE** NBB OZSE BRAGGE ROBINGS I'T BRIENGS-BAS **NEW 0952** WBE OSSE **NBS OFSE** X38 0355 KBe OTSC A BEERGARING ERIGELA AEGICA OL 7 BORTER 471150 DE GREEK A **N33 0052** ELL INT 387FAN2913 WAWIIVW SWIONIA 603 BNIIND8-8NS V SI SIMI **Ada Cott** HTT BNIMOG-8AS N38 08+2 HER OZVE R33 09+2 N3d OPFE R38 OEFE 138 OZFE N∃a Oîra Nañi3a 00r2 3850 NVNE .LENGOVIV. V2 F188 **Não 0825** KGS OLED .VIVOdK31. 3kVN3a WBallegaa **REGIONARIE** W3d OrED OLCE DIDN OCEL OSEE NBHI PHP = \$VIVO'NG AT 0222 0968 NEWL WALE STITUTES 31 OTEE 0927 NBH1 .A. = \$VIVG'H0 31 0082 0927 NBHI WA = \$7190'NG 31 0672

```
2940-263
1350-254
           TIME THE MAYIMUM OF FOU-SUMS
3860 PER
1970-328
3980 MAX = 20W.SUN(1) : ROW = 1
3890 FOR I = 2 TO N STEP 1
7900
         IF MAX > ROW, SUM(I) THEN 3920
2910
            MAX = ROW. SUN(I) : 904 = 13920 NEXT I
3930 PETURN
3940 REM
3950 285
2960 PFH
             ASSUME AN INITIAL VECTOR
3970 REH
3980 PEM
3990 FOR J = 1 TO N
         IF J = 20W THEN 4020
4000
4010VECTOR(J) = 0 : 60TO 4030
4020
         PECTDP(I) = 14030 NETT 3
4040 RETURN
4050 FEB
1060 PEN
-0.76 - 95 +PERFORM THE ETERATIONS
1020 853
4030 PEN
4100 PPE NAT = 0
4110 FOR I = 1 TO N
-1.20f(1) = 0-1.30FDR J = 1.70 N
              C(I) = C(I) + DECIVAP, MATU(I, J) + VECTOR(I)4140-150SEIT J
4160 NEXT I
4170 MAX = C(1) : ROW = 1
4180 FOR I = 2 TO N STEP 1
                              4210
4130
          IF MAY \rightarrow C(I)THEN
4200
             MAX = C(I) : ROW = I
4210 NEXT 3
4220 PEN
1230 PEM
4240 PEN
             TEST FOR THE NEED OF FURTHER ITERATION
4250 REM
1250 PEN
4270 IF N =3 THEN DIFF = ,003
             4 THEN DIFF = .004
4280 IF N =
              5 THEN DIFF = .0054230 IF 3 =1300 IF
        \mathcal{R} :
               6 THEN DIFF = ,006
4310 IF N =7 THEN DIFF = ,0074320 IF N =8 THEN DIFF = 8.000001E-03
-330 IF N =-3 THEN DIFF = 9,000001E-03
4340 IF N = 10 THEN DIFF = .01
4250 IF N = 11 THEN DIFF = 1011
4260 IF N = 12 THEN DIFF = .012
4370 IF N = 13 IFEN DIFF = .013
4380 IF N = 14 THEN DIFF = .014
```

```
4390 IF N = 15 THEN DIFF = .015
2400 IF N = 5 16. THEN DIFF = .02
4410 IF ABSINAL - PREJNATO C DIFF THEN 4470 ELSE 4420
4420 FOR J = 1 TO N
-4.30VECTOR(J) = C(J)/MAX:340 NEXT J
4450 PRE.MAY = MAY
4450 5070 4110
                           \sim \sim4470 PETUPN
4480 PFH
4490 PEN
-500 PCH
           CALCULATE THE EIGENVECTOR
4510 REM
4520 REM
4520 FOR I = 1 TO N
-540 EIGEN(I) = C(I)/MAX
4550 NEXT I
+560 RETURN
4570 SEM
:580 PEM
4590 PEN
             CALCULATE THE NORMALIZED EIGENVECTOR
1500-258
4510 953
4620 EISEN SUN = 0
-530 FOR I = 1 TO N
4540 EIGEN, SUN = EIGEN, SUN + EIGEN(I)
4550 NEXT I
4660 FOR I = 1 TO N
4670 NOR.EIGEN(I) = EIGEN(I)/EIGEN.SUM
4680 NEIT 1
                                    \sim#590 RETURN
47-10 REM
4710 REN
4720 REM
           TEST FOR CONSISTENCY
4730 PEM
4740 REM
4750 CONSIS.IDX = (MAX - N)/(N - 1)4760 IF N = 3 THEN MAX( = 3.09
4770 IF 12 = 14 THEN MAXI =
                               4.24
             5 THEN MAXI =
4780 IF N =5.41-790 IF N =6 THEN MAXI =
                               6.59
4900 IF N =
             7 THEN MATI =
                               7.75
-310 IF N =9 THEN MAXI =
                              -3.354820 IF N = 9 INEN MAXI =
                             -10.114830 FF N = 10 THEN MAXI =
                              11.34340 IF N = 11 THEN MAXI =
                              12.54850 IF N = 12 THEN MAXI =
                              13.7#860 IF N = 13 THEN MAYI =
                             -14.94370 IF N = 14 THEN MAYI =
                             15.24380 IF N = 15 THEN MAXI = 17.5
4930 IF x = 16 THEN MAII = 1000
4900 IF MAX > MAXI THEN 4910 ELSE 5050
4910 PRINT : PRINT #1, " "
4920 PRINT : PRINT #1, * *
```

```
4930 PPINT "The decision variable matrix is not vary consistent"
 +340 PPINT #1, 'The decision variable matrix is not very consistent"
 #950 PRINT "The consistency index is "; CONSIS.IDI
4850 PRINT #1, 'The consistency index is '; (ONSIS.IDA
 4970 PRINT : PRINT #1, * *
4990 INPUT "Do you went to revise the data in this matrix? M or N 2 ", 2598
 4990 PRINT #1, "Do you want to revise the data in this watrix? Y or # 7 "preus
ED00 IF REVS = "Y" THEN KILL LIGS : 60TO 2750
 5010 IF REVS = "y" THEN KILL LIGS : GOTO 2750
5020 IF REVS = 'N' THEN 5050
5030 IF \geq 50s = 10s THEN 5050
5040 6010 4980
5050 PETHPN
FORO PEN
5070 PEN
5080 PEN
            STOPE THE NORMALIZED EIGENVECTOR
5000 003
5100 PEN
51109 = Y5120 FOR 1 = 1 TO N
5139 C0090, MAT(1, 0) = M0P, 516EN(1)F140 NETT 1
5150 PETURN
T150 REM
5170 258
5130-359
5190 88N
5210 PEM
5220 REM
5230 PEN
            SUB-ROUTINE 2:
5240 REN
               THIS IS A SUB-ROUTINE FOR CONSTRUCTING THE
5250 REM
                COMPOSITE MATRIX "COMPONATILIO"
5250 REM
E270 REM
5290 PEN
5300 REM
5310 OPEN "0", #2, "COMPOMAT.LIQ"
5320 FOR I = 1 TO N
5330
        FOR J = 1 T0 25340
           PRINT #2, COMPO.MAT(1, D)5350
        NEXT T
73.A
       - 991NT 중요, ㅋ ㅋ
5370 NEXT 1
5380 CLOSE #2
5390 RETURN
5400 REN
5410 PEN
T420 REN
5430 REM
E450 REN
5450 REM
```
 $\overline{\gamma}$  and  $\overline{\gamma}$ **EUR-FOUTINE SY** 5490,988 THIS IS A SUB-ROUTINE FOR CALCULATING COMPOSITE **Fish IIN** PRICRITY VECTOR  $\pi\pi\mu\mu$  and 5510 PEN **[520]** PEN THERECHER HERE HERE INTERFERIES TO DENING THE RESERVE THAT A RESERVE THAT A RESERVE THAT A RESERVE THAT A RESERVE THAT A RESERVE THAT A RESERVE THAT A RESERVE THAT A RESERVE THAT A RESERVE THAT A RESERVE THAT A 5530 GEM **SE40 REN** SUB-ROUTINE 3 CONTROL MODULE 5550 PEM **5560 PEM 5570 REM** 5580 PRINT "Please wait. Calculation of ranking of the alternatives" 5590 PRINT "is in process." 5600 PRINT #1, "Please vait. Calculation of ranking of the alternatives" 5610 PRINT #1, "is in process." 5620 OPEN "I", #2, "PARAMAT" 5630 K=20 5640 GOSUB 5930 : REM - INPUT DATA FROM PARAMETER MATRIX 5650 CLOSE #2 5560 GOSUR 6040 : REM CALCULATE THE EIGENVECTOR OF "PARAMAT" 5670 OPEN \*I\*, \$3, "COMPONAT.LIG\*  $\sim 100$  M  $\,$ 5630 60588 6890 **TUPUT DATA FROM COMPOSITE MATRIX** 5850 CLOSE #3 5700 809UB 7000 **STAR PEN PERFORM THE MULTIPLICATION E REN EYPPEES COMPOLVEC(I) IN TERMS OF Y** 5710 GOSUB 7120 5720 805UR 7260 **1 REN PRINT THE RESULT OF RANKING** 5730 CLOSE #1 **E740 PPINT 5750 PRINT** 5760 INPUT "PRESS the RETURN key to continue", CONS 5770 PRINT 5730 22191 5790 PRINT "You have finished ranking the liquid treatment alternatives," 5800 PRINT 'Do you wish to re-run the program to rank liquid treatment?" **5810 PRINT** 5820 INPUT "Input Y or N ? ", PERUMS **5830 PRINT** 5340 PRINT 5850 IF RERUNS = "Y" THEN 950 5860 IF PERUNS = "y" THEN 950 **5870 BETURN** 5980 PEM 5390 PEN 5910, 258 E920 REM 5939 REN INPUT DATA FROM THE PAPAMETER MATRIX 5940 PEN 5950 PEM 5950 FOR T = 1 TO K 5970  $FOP = 1.70.2$ 5490  $\begin{array}{l} \text{INPIF} \ \text{E}_1 \ \text{PPA} \ \text{AA} \ \text{I} \ \text{I}, \text{J} \end{array}$ 5990 **MEXT J** 5000 NEXT I 5010 957521

```
\mathbb{R}^{n \times n} , where
 5020-728
 5940-758
                CALCULATE THE ETGEVUFFTOR OF "PARAMAT"
 ADED COM
 5060 PEM
 5070 958
 5080 554
 5090 PEN
               FIND THE SUM OF ELEMENTS IN EACH ROW OF MATRIX
 5100 REM
 5110 PEM
 5120 FOR 3 = 1 TO K
 5130.
           P(91, 908(1) = 0)5140
           FQR J = 1.70K5150
                 ROW. SUM(I) = POW. SUM(I) + PARA. MAT(I, J)
5160
           NEXT J
5170 NEXT I
5180 PEM
E190 REM
5200 PEM
               FIND THE MAXIMUM OF POW-SUMS
6210 858
5220 REN
E220 MAX = POW, SUN(1) + 7.72 = 1
2240-748-1-4-2-74-2
5.15\%IF MAX > POW.SUM(I) THEN 6270
              34X = RQV, SUB(T) ; RQV = I5160
5270 MEST I
5290 PEN
5230 REM
5300 REM
               ASSUME AN INITAIL VECTOR
6310 REM
5320 REM
6330 FOR J = 1 TO K
5340
           IF J = R0H THEN 6360
5550
           VECIQR(J) = 0 : 60T0 63705360
           VECTOR(J) = 16370 NEXT J
5380 REM
6390 REM
5400 REN
               PERFORM THE ITERATIONS
5410 REM
5420 REN
5430 PPE.MAY = 0
5440 FOR I = 1.70 K
5450C(1) = 0-450F09 J = 1.70 Y-4.76\,\mathcal{L}(1) = \mathcal{L}(1) + 2A2A, \text{MAT}(1,1) + \text{VECTOR}(3)4450
           NEXT 3
6490 NEXT I
5500 MAX = 0(1) : 904 = 16510 FOR I = 2 TO K STEP 1
\mathcal{L}_{\mathbf{z}}(t)IF NA( ) C(I) THEN 6540
-5.0M = f(1) : 204 = 15540 NEXT I
5550 REM
5560 REM
```
5570 REM TEST FOR THE NEED OF FURTHER ITERATION 5530 PER 2530-258 E600 IF A9S/MAX - FREUMA() < . 02 THEN 6680 ELSE 6610 5610 FOR J = 1.TO Y 5620 VECTOR(J) = C(J)/MAX 5650 MEXT J 5640 PPE MAY = MAY 5650 6010 6440 6660 REM 5570 REN 5680 REM CALCULATE THE EIGENVECTOR OF "PAPAMAT" 5630 REM 5700 REM  $5710$  FOR 1 = 1 TO K 5720  $EISEN(I) = C(I)/MAX$ 9720 NEXT I 5740.958 5750 PEN 5760 PEM CALCULATE THE NORMALIZED EISENVECTOR OF "PARAMAT" **6770 REN** 6780 PEM 5730 EIGEN FUM = 0 5300 FOR I = 1 TO 3  $\mathsf{EIEEN}$ , SUM =  $\mathsf{EIEEN}$ , SUM +  $\mathsf{EIEB}(\mathsf{D})$ 5410 5820 MEXT I 5830 FOR I = 1.TO K  $-840$ NOR.PARAVEC(I) = EIGEN(I)/EIGEN.SUN 5850 NEXT I **5850 PETUPN** 5870 PEN 5930 PEN 5320 REM INPUT DATA FROM THE COMPOSITE MATRIX 5900 858 5910 REM  $5320$  FOR  $1 = 1$  TO N 5930  $FIR$  J = 1 TO K 5340 INPUT \$3, MAT(1, J)  $5950$ NEYT J 5960 NEXT I 5970 PETUPN -990 PEN 5990 PEM 7000 PEA **PERFORM THE MULITIPLICATION**  $\mathcal{M}\oplus\mathcal{M}$ 7020 REM 7030 FOR I = 1 TO N  $-0.10$  $C0MP0.95P(1) = 0$  $7650$  $F08$  J = 1 TO K  $-0.60$ CONPO.VEC(I) = COMPO.VEC(I) + MAT(I, J) + NGR.PARAVEC(J) 7070 NEXT J 7080 SEXT 1 7090 257021 7100 PEN 7110.253

```
\mathbb{P}(\mathbb{P}^n) with
            EXPRESS CONPOSITE PRESETY VECTOR IN TERMS OF T
1100.004
 7540-258
7150 COMPO.MAY = COMPO.VECL1)
7160 FOR I = 2 TO N STEP 1
7170IF COMPO.MAX > COMPO.VEC(I) THEN 7190
\sim 10COMP0, MAC = COAP0, VECCI)7120 NEXT I
7200 FOR I = 1 TO N
7210 PEPCENT(I) = (COMPO.VEC(I)/COMPO.MAX) + 100
7220 NEXT 1
7230 RETURN
 7240 PEN
7250 258
7250 PEM
              PRINT THE RESULT OF PANKING
7270 REM
 220 254
1290.291M1 + 2991M1 + 1.7300 PRINT : PRINT 41, * *
7310 PRINT "The ranking is: "
7320 PRINT #1, 'The ranking is: "
1230 PRINT : PRINT #1, 1<br>1340 PRINT : PRINT #1, 1
7280 PRINT $1, 1.7 1.7 1.7 1.7 1.7 1.7 1.7 1.7 1.7 1.7 1.7 1.7 1.7 1.7 1.7 1.7 1.7 1.7 1.7 1.7 1.7 1.7 1.7 1.7 1.7 1.7 1.7 1.7 1.7 1.7 1.7 1.7 1.7 1.7 
1280 PRINT #1, " ", "<br>1390 PRINT : PRINT #1, " "
1400 FOR I = 1 TO N
7410PRINT "Alternative "; I, PERCENT(I)
7420 -PRINT #1, "Alternative "; I, PERCENT(I)
7430 NEXT 1
7440 RETURN
7450 PEN
7450 REM
7470 PEN
7490,8007500 PEN
7510.259
7520 PEM
                                        DATA
7530 REM
7540 SEN
1560-954
TETO PENI
T580 DATA "PARAMETER 1 : Flow"
7590 DATA "PARAL.LIQ"
T500 DATA "PARAMETER 2 : Influent / Effluent"
7510 DATA *PARA2.LI@*
TEDO DATA "PARAMETER 3 : Size of site"
"520 DATA "PARA3.LIQ"
"640 DATA "PAPAMETER 4 : Nature of site"
7550 BATA *FARA4.UTQ*
```
TSEA DATA \*PARAMETER 5 : 140d cost\* TSTO DATA "PARAS.LIG" TEEN DATA "PAPAMETER & : Local enney for construction" 7530 BATA 'PARAS.LIB' "TOO DATA "PARAMETER 7 : Foreign achey for construction" 710 BATA "PAPA7.119" ""IN DATA "PARAMETER B : Local skill for construction" 7730 DATA \*PARAB.LIQ\* "T40 DATA "PAPAMETER 9 : Coamunity support" "750 DATA "PARA9.LIQ" 7760 DATA "PARAMETER 10 : Power source" T770 0ATA "PAPAIO.LEG" "T30 DATA "PARAMETER i1 : Availability of local material" 7750 DATA "PARALLAIG" 7300 DATA "PAPAMETER 12 : Cost of operation 1 maintenance" 7210 DATA "PAPAI2 LID" TE20 DATA "PAPAMETER 13 : Professional skill for operation & gaintenance" "330 DATA "PARAIS.LIG" 7540 DATA "PAPAMETER 14 : Local technical skill for operation & maintenance" 7350 DATA "PARAL4 LIQ" TB50 DATA "PAPAMETER 15 : Administration set-up" "370 DATA "PAPAIS.LIO" TEBO DATA "PARAMETEP 15 : Training" 7590 8471 7949416,1107 T300 DATA "PARAMETER 17 : Professional ethics" TEED DATA "PARAIZ.LIQ" 7320 DATA "PARAMETER 18 : Climate" 7930 DATA "PAPAIS.LIQ" 7940 DATA "PAPAMETER 19 : Local vater-borne diseases" 7950 DATA "PARA19.LE9" 7950 DATA "PARAMETER 20 : Endemic vector-borne (water related) diseases" 7970 DATA "PARA20.LIG" 7280 858 7990 REN 

## APPENDIX B.2.1. --- USER'S MANUAL (SENSIANA)

Type "SENSIANA" against the "A>" prompt (or "C>" prompt if a hard-disc of XT or AT is used) and then press <ENTER>. The following will be shown on the screen:

\* Order of decision variable matrix is n x n where n = 

Then, type the number of decision variables to be ranked and press <ENTER>. The computer will respond as follows:

\* Enter the parameter number whose matrix is to be reviewed.\* The number (ie. the kth parameter,  $k = 1$  to 20) is? \* \* 

So, type the number next to the "?" prompt and press <ENTER>. The computer will show the original matrix on the screen and ask if the matrix should be revised as follows:

\* The decision variable matrix is:  $\bullet$ (the elements shown are those of  $\star$  $\bullet$ the original matrix)  $\star$ \* Do you want to change data in the above matrix? Y or N?
Usually the answer should be Yes because this is - a sensitivity analysis program. (The answer would be No only if the user has entered a wrong parameter number and in such a case the computer will ask him to re-enter the parameter number.) So type "Y" and then press <ENTER>. The computer will respond as follows:

```
* You only have to enter the upper triangular elements
* A(1,1) =\star\star\pmb{\star}\overline{z}\bullet
```
So, input  $a_{11}$  (up to six decimal places) against the "?" prompt and press <ENTER>. The computer will then continue to ask the user to enter  $a_{12}$ ,  $a_{13}$  and so on until all the upper triangular elements (ie.  $a_{i,j}$  for  $1 \leq i \leq j \leq n$ ) are entered. After the last element, a<sub>nn</sub>, has been entered, the following will appear on the screen:

```
\pmb{\star}The decision variable matrix is:
\bullet(the elements shown are those
\bulletnewly entered)
\bullet\star* Do you want to change data in the above matrix? Y or N? *
```
If the user has entered wrong data, then answer "Y" and the computer will allow him to input the data once again. If

239

the answer is "N", the computer will ask you another question:

\* Do you want to change another decision variable matrix? \* 

If the user has decision variable matrices of other parameters needed to be revised, then type "Y" and press <ENTER>. The computer will repeat to ask the whole set of questions as described in the previous paragraphs of this manual and the users will have to respond to them accordingly. If the user has finished revising the decision variable matrices, then type "N" and press <ENTER>. The computer will tell the user to wait as the calculation of the ranking of the treatment alternatives is in progress. After a short while, the result of the final ranking will appear on the screen and the program will end.

240

# **APPENDIX** B.2.2- - **-FLOW CHART (SENSIANA)**

### MAIN CHART

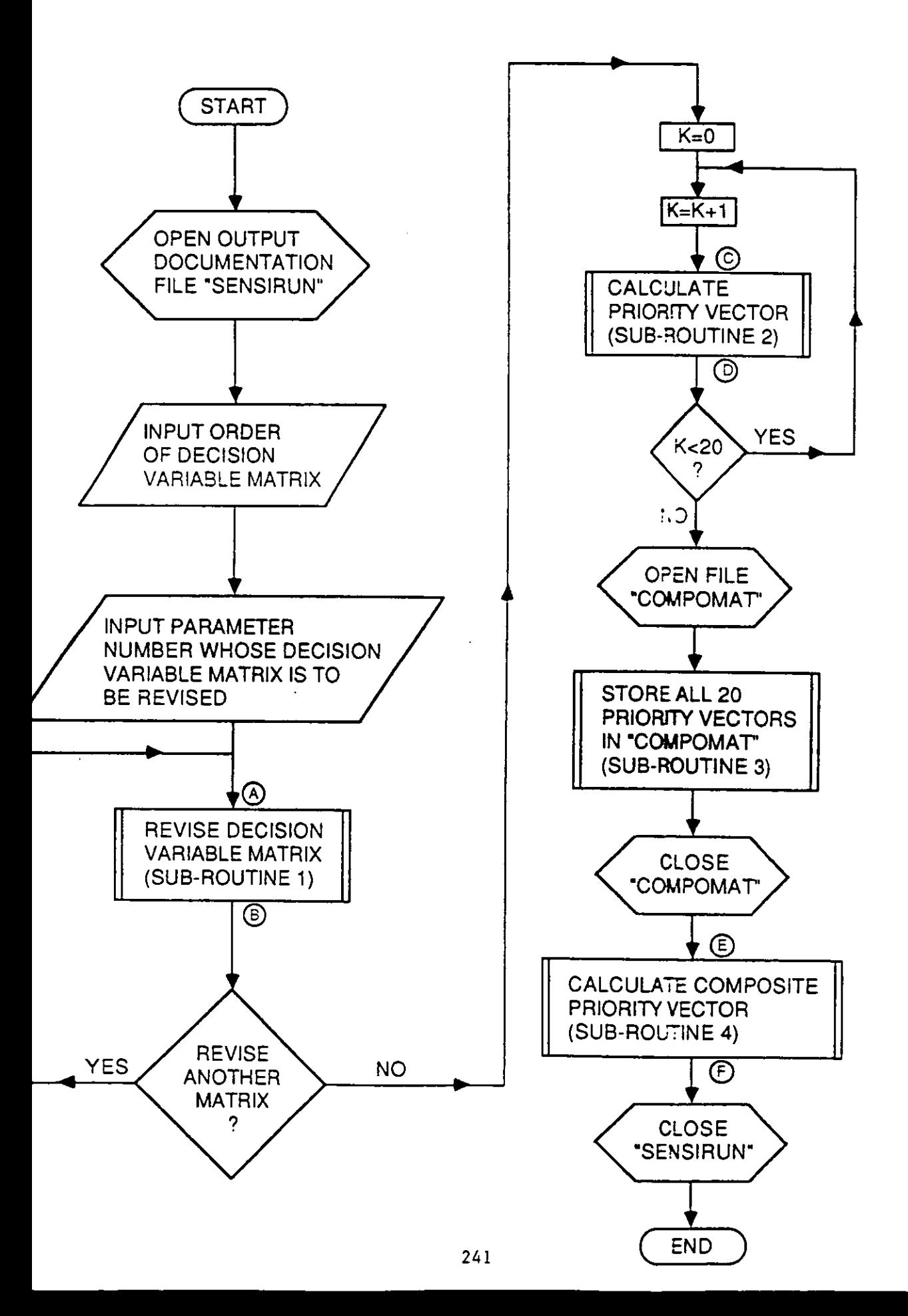

SUB-ROUTINE 1

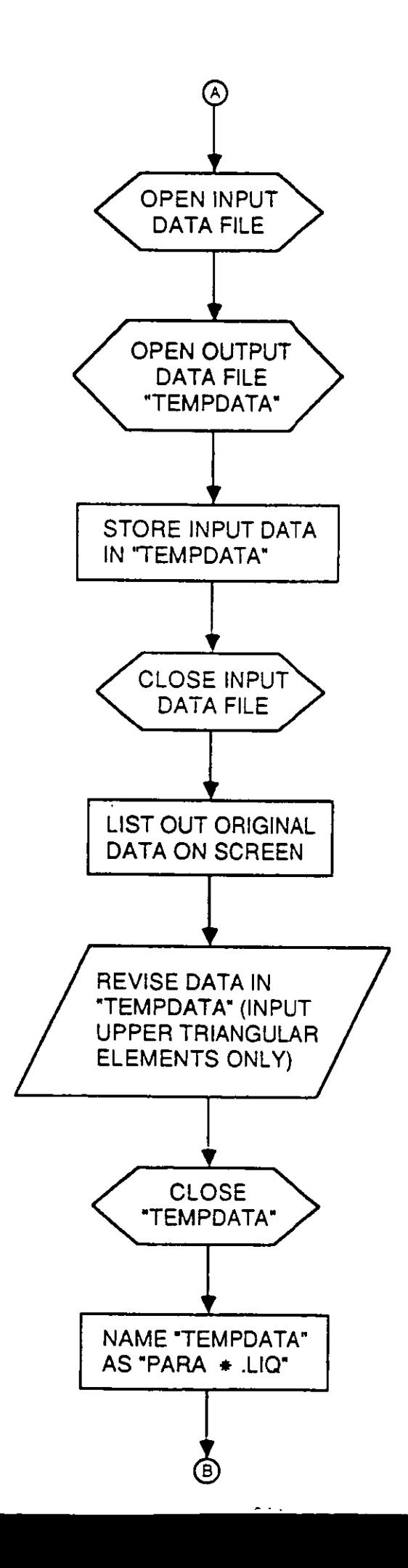

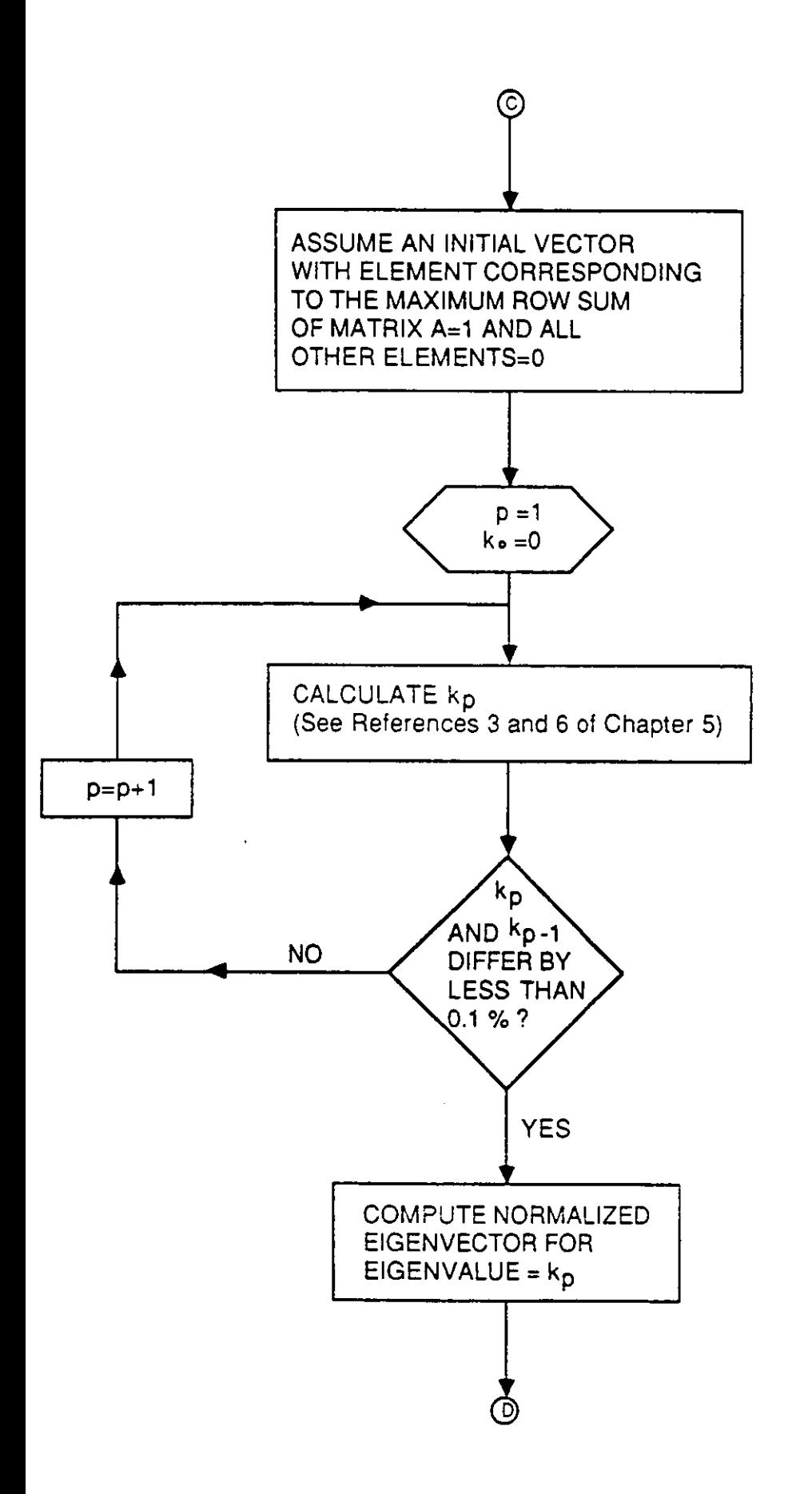

SUB-ROUTINE 4

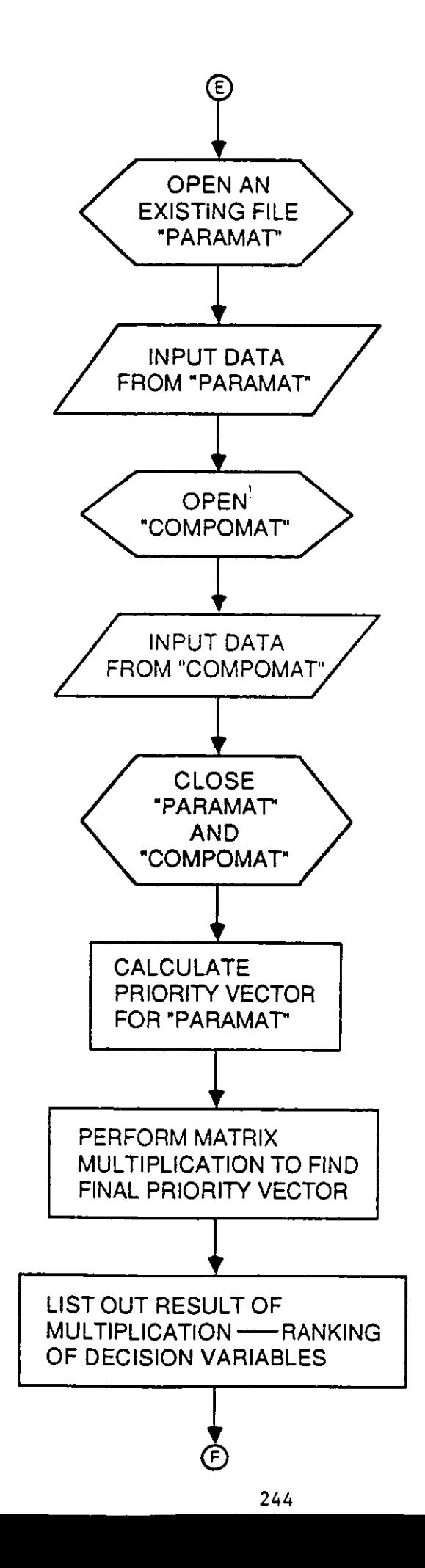

#### APPENDIX 9.2.3 --- PROGRAM LISTING (SENSTANA)

```
110 PEM
120 REM
130 REN
            PROGRAM NAME : SENSIANA
140 REN
                 AUTHOR : S.L. TANG
150 REM
            DATE VRITTEN : 1988
160 REM
170 REM
190 REM
200 PEM
210 REM
            PROGRAM DISCRIPTION:
                THIS IS A PPOGRAM FOR SENSITIVITY ANALYSIS OF RANKING
220 PEM
230 REM
                WASTEWATER TREATHENT ALTERNATIVES
240 REM
250 REM
270 PEM
130 REM
290 REN
           DATA DICTIONARY:
300 SEM
310 REM
320 REM
           INPUT VARIABLES:
330 REM
340 REM
                   N = ORDER OF DECISION VARIABLE MATPIX
                   A = ARRAY FOR DATA INPUT INTO DECISION VARIABLE MATRIX
350 REM
360 PEM
             CH.DATAS = ANSWER FOR WHETHER TO CHANGE DATA IN A MATRIX
370 REM
             PARA.MAT = ARRAY FOR PARAMETER MATRIX FILE NAMED "PARAMAT"
                 MAT = ARRAY FOR COMPOSITE MATRIX FILE NAMED "COMPONAT"
380 REM
390 REM
400 PEM
410 PEN
           INPUT/OUTPUT VARIABLES:
420 PEM
430 PEN
             DECIVAR.MAT = ARPAY FOR DECISION VARIABLE MATRIX
440 PEN
               COMPO.NAT = ARRAY FOR COMPOSITE MATRIX
450 PEN
460 REN
470 PEN
           OUTPUT VARIABLES:
480 REM
490 REM
               PERCENT = ARPAY FOR COMPOSITE PROIPITY VECTOR EXPRESS IN
500 25M
                       TEDNS OF PERCENTAGE
F10 REM
520 PEM
530 PEM
           OUTPUT FILES:
540 REM
F50 PEN
             SENSIRUN.LIO = REPORT SHOWING THE DIALOGUE OF THE USER
550 85M
                         AND THE CONPUTER WHEN PUNNING THE MODEL
570 PEM
             COMPONAT.LID = THE COMPOSITE MATPIX
F30 PEN
               PARA+.LIO = DECISION VARIABLE MATRIX OF PAPAMETER + (+=1-20
590 PEM
500-854
```
**WORKING VARIABLES:** 610 FEM 500 REM  $K = THE Kth PAPAMETER$ 530 REM LIGS = FILE NAME OF DECISION VARIABLE MATRIX TEMPDATA = TEMPORARY FILE FOR STORING DECISION VARIABLE MATPIT 510 PEN **550 REM**  $I, J = LOOP$  CONTROL 550 REM ROW.SUN = ARPAY FOR SUN OF ELEMENTS IN EACH POW OF A MATPIT 570 PEN ROW = ROW NUMBER OF MAXIMUM ELGENVALUE 580 REM VECTOR = ARRAY FOR INITIAL VECTOR AND SUBSEQUENT VECTORS C = ARRAY FOR TEMPORARY EIGENVECTOR DURING ITERATIONS **530 REN 700 PEN** MAX = MOST RECENT MAX ELEMENT IN VECTOR DURING ITEPATITIES 710 REM PRE HAX = MAXIMUM ELEMENT IN VECTOR AT THE PREVIOUS ITERATION 720 REN DIFF = DIFFERENCE OF MAX AND PRE.MAX EIGEN = ARRAY FOR ELGENVECTOR 730 REN NOR.EIGEN = ARRAY FOR NORMALIZED EIGENVECTOR 740 PEN EIGEN.SUN = SUN OF ELEMENTS IN EIGENVECTOR **750 REM 750 PEN** CONSIS.IDX = CONSISTENCY INDEX 770 REN MAXI = LIMIT OF CONSISTENCY INDET **Q = THE Kth COLUMN OF COMPOSITE MATRIX** 780 REM 790 PEN NOR.PARAVEC = ARRAY FOR NORMALIZED EISENVECTOP OF PARAMETER MATEL 800 REN COMPO, VEC = APRAY FOR COMPOSITE PPIORITY VECTOR **810 REM** COMPO.HAI = MAITHUM ELEMENT OF COMPOSITE PRIORITY VECTOR 320 PEM 330 PEN 340 PEN 350 PEN 360 REN <del>Europortualisticialisticialisticialisticialisticialisticialisticialisticialisticialisticialisticialisticia</del> 370 REN 330 P.E.N 890 PEM MAIN CONTROL MODULE **900 REM 910 REN**  $320$  REN FRAMERIKANING RELEASED FOR A SERIES AND RELEASED FOR A SERIES AND RELEASED FOR A SERIES AND RELEASED FOR A SERIES AND RELEASED FOR A SERIES AND RELEASED FOR A SERIES OF DESCRIPTION OF RELEASED FOR A SERIES OF DE **330 REM 940 REM** 950 605UB 1080 INITIALIZE  $\cdot$  rem 960 60SUB 1360  $\cdot$  REN SUB-ROUTINE 1 970 GOSUB 3130 : REM SUB-ROUTINE 2 980 605UB 4980  $\cdot$  PFN SUR-ROUTINE 3 990 60SUR 5220 **EREN** SUB-ROUTINE 4 1000 END 1010 REM 1020 REM 1030 REM 1040 REM 1060 REM 1070 REN 1080 PEN INITIALIZE 1090 PEN 1100 PEN 1120 REN 1130 PEM 1140 DIM A(20,20), DECIVAR. MAT(20,20), PARA. MAT(20,20), ROW. SUM(20) 1150 DIM VECTOR (20), C(20), EIGEN(20), NOR.EIGEN(20), NOR.PARAVEC(20)

```
1160 DIM COMPO.MAT(20,20), MAT(20,20), COMPO.VEC(20), PEPCENT(20)
 1170 OFN
 1180 REM
 1190 OPEN "0", #1, "SENSIRUN.LIO"
 1200 REM
 1210 PEN
 1220 INPUT "Order of decision variable matrix is n x n where n = 1, N
 1230 PRINT #1, "Order of decision variable matrix is n x n where n = ": N
 1240 PRINT : PRINT #1. " "
 1250 PRINT : PRINT #1, * *
1250 PRINT : PRINT #1, + +
 1270 PRINT : PRINT #1, ''
1280 PETURN
1290 2FM
1300 PEM
1310 REM
1320 PEM
 1340 PEN
1350 REM
1360 RFM
             SUB-ROUTINE 1:
1370 PEM
                  THIS IS A SUB-ROUTINE FOR INPUTTING THE DECISION
 1380 FEM
                  VARIABLE MATRIX OF PARAMETER K
1390 PEN
1400 PEN
1420 REM
1430 REN
1440 REN
                          SUB-ROUTINE 1 CONTROL MODULE
1450 REM
1460 PEN
1470 PRINT "Enter the parameter number whose matrix is to be reviewed."
1480 PRINT 01, "Enter the parameter number whose matrix is to be reviewed."
1490 PRINT : PRINT #1, * *
1500 INPUT "The number (ie. the Kth parameter, K = 1 to 20) is ? ', K
1510 PRIMT #1, "The number (ie. the Kth parameter, K = 1 to 20) is ? ": K
1520 IF K = 1 THEN LIOS = "PARAI, LIO"
1530 IF K = 2 THEN LIQS = "PARA2.LIQ"
1540 IF K = 3 THEN LIQS = "PARA3.LIQ"
1550 IF K = 4 THEN LIGS = "PARA4, LIG"
:560 IF K = 5 THEN LIQ$ = "PARAS.LIQ"
1570 IF K = 6 THEN LIQS = "PARA6.LIQ"
ISBO IF K = 7 THEN LIQS = "PARA7.LIQ"
1590 IF K = 8 THEN LIDS = "PARABLIG"
1500 IF K = 9 THEN LIQS = "PAPA9.LID"
1610 IF K = 10 THEN LIQS = "PARA10.LIQ"
1620 IF K = 11 THEN LIQS = "PARA11.LIQ"
1630 IF K = 12 THEN LIQS = "PARA12.LIQ"
1540 IF K = 13 THEN LIOS = "PARA13.LIO"
1550 IF K = 14 THEN LIGS = "PARA14.LIG"
1660 IF K = 15 THEN LIQS = "PARA15.LIQ"
1570 IF K = 16 THEN LIQS = "PAPAIS.LIQ"
1580 IF K = 17 THEN LIOS = "PARA17.LIQ"
1590 IF K = 18 THEN LIOS = "PARAIS.LIO"
1700 IF K = 19 THEN LIBS = "PARA19.LIB"
```

```
1710 IF K = 20 THEN LIGS = "PARA20, LIG"
 1720 OPEN "1", #2, LIGS
 1730 OPEN '0", #3, "TEMPDATA"
 1740 FOR I = 1 T0 M1750FOR J = 1.70 N
                INPUT *2, A(1,3)17501770
                PRINT $3, ACI, D;
 1780
           NEXT J
 1790PRINT #3, * *
 1800 NEXT I
 1810 CLOSE #2
 :B20 CLOSE #3
 1830 REM
 1940 REM
 1850 REN
               LIST OUT THE DECISION VARIABLE MATRIX (FROM EXISTING FILE)
 1960 REN
 1970 REN
 1880 PRINT : PRINT #1, . .
 1990 PRINT : PRINT #1, " "
 1900 PRINT "The decision variable matrix is: "
 1910 PRINT #1, "The decision variable matrix is: "
 1920 PRINT : PRINT #1, * *
 1920 OPEN "I", #2, "TEMPDATA"
 .940 FOR I = 1 TO N
 -250FOR J = 1 TO N
                INPUT #2, DECIVAR.MAT(I, J)
 1960
 1970
               PRINT USING "#.### "; DECIVAR.MAT(I,J);
 1380
                PRINT #1, USING "#.### "; DECIVAR.MAT(I, J);
1990
          NEYT J
2000
           PRINT : PRINT #1, * *
2010 NEXT I
2020 CLOSE #2
2030 PRINT : PRINT #1, * *
2040 PRINT : PRINT #1, "
2050 KILL LIOS
2060 INPUT "Do you want to change data in the above matrix? Y or N ? ", CH.DATAS
2070 PRINT #1, "Do you want to change data in the above matrix? Y or N ? ";CH.DATAS
2080 IF CH.DATAS = "Y" THEN 2260
2090 IF CH.DATAS = "y" THEN
                              2260
2100 IF CH.DATAS = "N" THEN 2150
2110 IF CH.DATAS = "n" THEN 2150
2120 9010 2060
2130 REM
2140 REM
2150 REM
              RENAME "TEMPDATA"
2150 REM
1170 PEN
2180 NAME "TEMPDATA" AS LIGS
2130 PRINT : PRINT #1, " "
2200 PRINT \pm PPINT \pm , \pm2210 PRINT : PRINT #1, \blacksquare2220 PRINT : PRINT #1, * *
2220 8010 2940
2240 REM
2250 REM
```

```
2250 REM
                HANUAL DATA INPUT
  2270 REM
  2280 REM
  CC30 PRINT : PRINT #1, +2300 PRINT : PRINT #1, * *
  2310 PRINT "You only have to enter the upper triangular elements"
  2320 PRINT #1, "You only have to enter the upper triangular elements"
  2330 PRINT : PRINT #1, \cdot \cdot2340 PRINT : PRINT #1, "
  2350 FOR I = 1 TO N
  2360
           FOR J = 1 TO N
                PRINT "A("; I; ", "; J") = " : INPUT A(I, J)
  23702330
                 PRINT #1, "A("; I;", "; J") = * ; A(!, J)
 2390
                A(J, I) = 1/A(I, J)2400
            NEYT J
 2410 NEXT I
 2420 REM
 2430 REM
               STOPE THE DATA JUST ENTERED IN A DATA FILE NAMED *TEMPDATA*
 1440 PEN
 2450 REM
 2460 REM
 2470 OPEN "0", #2, "ТЕМРОАТА"
 1490 FOR 1 = 1.70 N
 1490.
           FQR J = 1 TQ N-500PPINT \sharp 2, A(1, J);2510NEXT J
 2520
           PRINT #2, * *
 2530 NEXT I
 2540 CLOSE #2
 2550 REM
2560 REM
2570 REM
               LIST OUT THE DECISION VARIABLE MATRIX (FROM MANUAL INPUT)
2580 REM
2590 PEM
2600 PRINT : PRINT #1, * *
2610 PRINT : PRINT #1, * *
2620 PRINT "The decision variable matrix is:"
2530 PRINT #1, "The decision variable matrix is:"
2640 PRINT : PRINT #1, * *
2550 OPEN "I", #2, "TEMPDATA"
2550 FOR I = 1 TO N
2570
          FQR.1 = 1.70 NINPUT #2, DECIVAR, MAT(1, J)
2580
2590
                PRINT USING "#.### "; DECIVAR.MAT(I,J);
1 - 30PRINT #1, USING "#.### ": DECIVAR.MAT(I, J);
2710NEXT J
2720PRINT : PRINT \mathbf{H}, \cdot \cdot2730 NEXT I
2740 CLOSE #2
2750 PRINT : PRINT #1, * *
2760 PRINT : PRINT H_1 ...
2770 INPUT "Do you want to change data in the above matrix? Y or N ? ", CH.DAT4s
E730 PRINT #1, "Do you want to change data in the above matrix? Y or N ? "; CH.I=TA$
2790 IF CH.DATAS = "Y" THEN 2260
2200 IF CH.DATAS = "y" THEN 2260
```
2810 IF CH.DATAS = "N" THEN 2860  $2820$  IF CH.DATAS =  $nn$  THEN 2860 2930 6010 2770 2840 REM 2950 REM **RENAME "TEMPDATA"** 2860 REM 2870 REM 2880 REM 2890 NAME \*TEMPOATA\* AS LIGS 2900 PRINT : PRINT #1. " " 2910 PRINT : PRINT 11, \*\* 2920 PRINT : PRINT \$1, \* \* 2930 PRINT : PRINT #1, " " 2940 INPUT "Do you want to change another decision variable matrix ? ", CH.DAT4\$ 2950 PRINT #1, "Do you want to change another decision variable matrix ? ";CH.2ATA\$ 2960 PRINT : PRINT #1, " " 2970 PRINT : PRINT #1, \* \* 2980 PRINT : PRINT #1, \* \* 2990 PRINT : PRINT #1, " " 3000 IF CH.DATAS = "Y" THEN 1470 3010 IF CH. DATAS = "y" THEN 1470 3020 IF CH.DATAS = "N" THEN 3050 2030 IF CH. DATAS = "n" THEN 3050 2040 60TO 2940 3050 PETURN 3060 PEM 3070 REN 3080 REM 3090 REM 3110 REM 3120 PEM SUB-ROUTINE 2: 3130 REM 3140 REM THIS IS A SUB-ROUTINE TO CALCULATE THE 20 PRIORITY VECTORS 3150 REM 3160 REM 3180 REM 3190 REM 3200 PRINT "Please wait. Calculation of ranking of the alternatives" 3210 PRINT \*is in process." 3220 PRINT #1, "Please wait. Calculation of ranking of the alternatives" 3230 PRINT #1, "is in process."  $3240$  FOR K = 1 TO 20 3250 GOSUB 3290 3260 NEXT K 3270 PETURN 3280 IF K = 1 THEN LIQ\$ = "PARAL.LIQ" 3290 IF K = 2 THEN LIQS = "PARA2.LIQ" 3300 IF K = 3 THEN LIDS = "PARA3.LIQ" 3310 IF K = 4 THEN LIQS = "PARA4.LIQ" 3320 IF K = 5 THEN LIQS = "PARAS.LIQ" 3330 IF K = 6 THEN LIOS = "PARAS LIO" 3340 IF  $K = 7$  THEN LIQ\$ = "PARA7.LIQ" 3350 IF K = 8 THEN LIQS = "PARAB.LIQ"

```
3350 IF X = 9 THEN LIGS = "PARA9.LIQ"
3370 IF K = 10 THEN 1198 = "PARAIO.LI9"
3390 IF K = 11 THEN 1195 = "PARAILLIO"
3390 IF K = 12 THEN LIDS = "PARA12.LIQ"
3400 IF Y = 13 THEN LIOS = "PARA13.LIO"
3410 IF K = 14 THEN LIOS = "PARA14.1.19"
3420 IF K = 15 THEN LIDS = "PARAIS.LID"
3430 IF K = 16 THEN LIBS = "PARA16.LIB"
3440 IF K = 17 THEN LIOS = "PARA17.LIO"
3450 IF K = 18 THEN LIBS = "PARA18.LIB"
3460 IF K = 19 THEN LIQS = "PARA19,LIQ"
3470 IF K = 20 THEN LIBS = "PARA20.LIB"
3480 OPEN "I", #2, LIQ$
3490 FOR I = 1 TO N
        FGP J = 1 TO N
3500
3510
            INPUT #2, DECIVAR.MAT(I,J)
3520
        NFTT T
3530 NEXT I
3540 CLOSE #2
3550 PEM
3560 REM
3580 PFM
3590 REN
3600 REM
            SUB-ROUTINE 2.1:
                THIS IS A SUB-ROUTINE FOR FINDING MAXIMUM EIGENVALUE AND ITS
3610 REM
3620 REM
                CORRESPONDING PRIORITY VECTOR OF A SQUARE MATRIX OF ORDER #
3630 REM
3640 REN
3660 REM
3670 REM
                        SUB-ROUTINE 2.1 CONTROL MODULE
3680 REM
3690 REN
3700 REN
3710 60SUB 3840
              : REM FIND THE SUM OF ELEMENTS IN EACH ROW OF MATRIX
3720 GOSUB 3960
              : REM FIND THE MAXIMUM OF ROW-SUMS
3730 GOSUR 4070
               : REM ASSUME AN INITIAL VECTOR
3740 60SUB 4180
               : REN PERFORM THE ITERATIONS
              : REM CALCULATE THE EIGENVECTOR
3750 GOSUB 4610
              : REN CALCULATE THE NORMALIZED ELGENVECTOR
3750 60508 4700
3770 60SUB 4930
               : PEN STOPE THE NORMALIZED EIGENVECTOR
3780 RETURN
3790 PEM
3800 REM
3220 PEN
2830 PEN
3840 REM
           FIND THE SUN OF ELEMENTS IN EACH ROW OF MATRIX
3850 PEM
3860 PEM
```

```
2370 FOR I = 1 TO N
3380
         ROW. SUM(I) = 0
1320
          F(19) J = 1 TC N
3900
              POW, SUM(I) = POW, SUM(I) + DECIVAD, MAT(I, J)2910
         NEXT J
3920 NETT I
3930 RETURN
3940 REN
3950 REM
3360 REM
             FIND THE MAXIMUM OF ROW-SUMS
2970 REM
2990 PEN
2990 MAX = POW.SUN(1) : ROW = 1
-4000 FOR T = 2 TO N STEP 1
4010
         IF HAX > ROW. SUN(I) THEN 4030
            MAY = ROW.SUN(1) : ROW = I
4020
4030 NEXT I
4040 PETURN
4050 REM
4060 REM
4070 REM
             ASSUME AN INITIAL VECTOR
4080 PEN
4090 PEM
4100 FOR J = 1 TO N
4110
         IF J = RQW THEN 4130
4120
          VECTOR(J) = 0 : 60TO 4140
4130
         VECTOR(J) = 14140 NEXT J
<150 RETURN
4160 REM
4170 REM
4180 REM
             PERFORM THE ITERATIONS
4190 REM
4200 REN
4210 PRE.MAX = 04220 FOR I = 1 TO N
4230
         C(I) = 04240
         FOR J = 1 TO N
4250
               C(I) = C(I) + DECIVAR, MAT(I, J) + VECTOR(J)4260
         NEXT J
4270 NEXT 1
4280 MAX = C(1) : ROW = 1
4290 FOR I = 2 TO N STEP 1
4300
         IF MAY > C(I).
                        THEN 4320
4310
             MAX = C(1) : C(34 = 1)-320 NEXT I
4330 REN
4340 REN
             TEST FOR THE NEED OF FURTHER ITERATION
4350 REN
4350 REM
4370 REM
4380 IF N =3 THEN DIFF = .0034390 IF N =4 THEN DIFF = . 004
4400 IF N =5 THEN DIFF = 005
4410 IF N =
               6 THEN DIFF = .006
```

```
4420 IF N = 7 THEN DIFF = .007
              9 THEN DIFF = 8.000001E-03
 4430 IF N =4440 IF N = 3 THEN DIFF = 9.000001E-03
 4450 IF N = 10 THEN DIFF = .01
 4460 IF N = 11 THEN DIFF = .011
 4470 IF N = 12 THEN
                        DIFF = .0124480 IF N = 13 THEN
                       DIF = .0134490 IF N = 14 THEN DIFF = .014
 4500 IF N = 15 THEN DIFF = .015
4510 IF N = 16 THEN DIFF = .02
 4520 IF ABS(MAI - PRE, MAI) < DIFF
                                    THEN 4530 ELSE 4530
4530 FOR J = 1 TO N
 4540
          VECTOR(J) = C(J)/MAX4550 NEXT J
4560 PRE.MAI = MAI
4570 6010 4220
4580 RETURN
4590 REM
4600 REN
4610 PEM
              CALCULATE THE EIGENVECTOR
4620 REN
4630 REM
4640 FOR I = 1 TO N
4650
         EISEN(1) = C(1)/MAX4660 NEXT I
4670 RETURN
4680 REM
4630 REN
4700 REM
              CALCULATE THE NORMALIZED EIGENVECTOR
4710 REM
4720 REM
4730 EIGEN.SUN = 0
4740 FOR I = 1 TO N
4750
         EIGEN. SUM = EIGEN. SUM + EIGEN(I)
4760 NEXT I
4770 FOR I = 1 TO N
4780
          NOR.EIGEN(I) = EIGEN(I)/EIGEN, SUM4790 NEXT I
4800 RETURN
4810 REM
4820 REM
4830 REM
              STORE THE NORMALIZED ETGENVECTOR
4840 REN
4850 REM
4860 Q = K4870 FOR I = 1 TO N
         COMPO.MAT(I,Q) = NOR.EIGEN(I)
4880
4890 NEXT I
4900 RETURN
4910 REN
4920 REM
4930 REM
1940 REN
```
 $\sim$ 

1960 PEN 1970-254 4980 PEM SUB-ROUTINE 3: 4990 REN THIS IS A SUB-ROUTINE FOR CONSTRUCTING THE 5000 PEM COMPOSITE MATRIX "COMPONAT.LIQ" 5010 PEM 5020 REM 5040 REM 5050 PEN 5060 OPEN "0", #2, "COMPONAT.LIQ"  $5070$  FOR I = 1 TO N 5080  $FQR J = 1 TQ Q$ 5090 PRINT #2, COMPO.MAT(I, J); 5100 NEXT J PRINT #2, \* \* 5110 5120 NEXT I 5130 CLOSE #2 5140 RETURN **5150 REN 5160 REM** 5170 REM 5130 REN **5200 REM** 5210 REM 5220 REM SUB-POUTINE 4: 5230 REM THIS IS A SUB-ROUTINE FOR CALCULATING COMPOSITE 5240 REM PRIORITY VECTOR 5250 REM 5260 REM **5280 REM** 5290 REM **5300 REM** SUB-ROUTINE 4 CONTROL MODULE **5310 REM** 5320 P.EN 5330 OPEN "I", #2, "PARAMAT" 5340 K=20 5350 GOSUB 5510 : REN INPUT DATA FROM PARAMETER MATRIX 5360 CLOSE #2 5370 GOSUB 5620 : REN CALCULATE THE EIGENVECTOR OF "PAPAMAT" 5380 OPEN '1', \$3, 'COMPOMAT.LIQ' 5390 605UB 6470 : REN INPUT DATA FROM COMPOSITE MATRIX 5400 CLOSE #3  $:$  REM PERFORM THE MULTIPLICATION 5410 GOSUB 6580  $\approx 350$ 5420 60508 6700 EXPRESS COMPO.VEC(I) IN TERMS OF Z 5430 605UB 6940  $\cdot$  REM PRINT THE RESULT OF RANKING 5440 CLOSE #1 5450 RETURN **5460 PEN** 5470 OFN

5490.25% 5500 REN 5510 PEM INPUT DATA FROM THE PARAMETER MATRIX 5520 REM 5530 P.E.M. 5540 FOR T = 1 TO K 5550  $FQR J = 1 TQ K$ 5560  $INPII$  #2, PARA.MAT $(I, J)$ 5570 NEXT J 5580 NEXT I 5590 RETURN **5600 REM** 5610 REM 5620 REM CALCULATE THE EIGENVECTOR OF "PARAMAT" 5630 PEM 5640 REM **5650 REN** 5660 PEM 5670 REM FIND THE SUM OF ELEMENTS IN EACH ROW OF MATRIX **5680 REM** 5690 PEM 5700 FOR  $i = 1$  TO K 5710  $POW.SUM(I) = 0$ FOR  $J = 1$  TO K 5720  $ROW, SUM(I) = ROW, SUM(I) + PARA, MAT(I, J)$ 5730 5740 NEXT J 5750 NEXT I **5760 REM 5770 REM** 5780 REM FIND THE MAXIMUM OF ROW-SUMS 5790 REN **5800 REM** 5810 MAX = ROW. SUM(1) : ROW = 1 5820 FOR  $1 = 2$  TO K 5830 IF MAX > POW.SUM(I) THEN 5850 5940 MAX =  $20\%$ , SUM(I) :  $20\%$  = I 5850 NEXT I **5860 PEM 5870 PEM** 5880 REM ASSUME AN INITAIL VECTOR 5890 PEM 5900 REN 5910 FOR  $J = 1$  TO  $Y$ IF  $J = R04$  THEN 5940 5920 5930  $VECTOR(1) = 0$  : 60TO 5950 5940  $VECTOR(I) = 1$ 5950 NEXT J **5960 REM** 5970 REN **5980 REM** PERFORM THE ITERATIONS 5990 PEN **6000 REN** 

```
5019 PRE, MAI = 0.
 5020 FOR ( = 1.TO K
 6030
           f(f) = 0FOR J = 1 TO K.
 5040
               \mathbb{C}(\{1\} = \mathbb{C}(\{1\}) + \texttt{PADA}, \texttt{MAT}(\{1, 1\}) + \texttt{VECTOR}(\{1\})6050
 5069
           NEIT J
 5070 NEIT I
 5080 MAX = C(1) : PON = 1
 5090 FOR I = 2 TO K STEP 1
 5100
           IF MAX > C(I) THEN 6120
 6110
               MAX = C(I) : ROW = I
 6120 NEXT T
 6130 REM
6140 REN
 6150 REM
               TEST FOR THE NEED OF FURTHER ITERATION
 6160 PEM
5170 PEN
5180 IF ARS(MAX - PRE.MAX) < .02 THEN 6260 ELSE 6190
6190 FOR J = 1 TO K
5200
           VECIOR(J) = C(J)/MAX6210 NEXT J
5220 PPE.MAX = MAX
6220 6070 6020
5240 REN
5250 REM
5260 REN
               CALCULATE THE EIGENVECTOR OF "PARAMAT"
6270 REM
5280 REM
5290 FOR I = 1 TO K
5300
          EISEN(I) = C(I)/MAX6310 NEXT I
5320 REM
5330 PEN
               CALCULATE THE NORMALIZED EIGENVECTOR OF "PARAMAT"
6340 PEM
6350 REM
6360 REM
6370 ETGEN, SUM = 0
5380 FOR 1 = 1 TO K
6390
          EIGEN.SUN = EIGEN.SUN + EIGEN(I)
5400 NEXT I
5410 FOR 3 = 1 TO K
5420
          NOR.PARAVEC(!) = EISEN(I)/EISEN.SUM
6430 NEXT I
5440 RETURN
5450 PEN
5460 PEM
6470 REM
               INPUT DATA FROM THE COMPOSITE MATRIX
6480 REN
4490 PEN
5500 FOR I = 1 TO N
5510
          FOR J = 1 T0K$520
                INPUT #3, MAT(I, J)
5530
          NEXT J
6540 NEXT I
5550 RETURN
```

```
5550 PCM
1570.358
5580 PEN
               PERFORM THE NULLTIPLICATION
 5530 REM
5500 REM
S610 FOR I = 1 TO N
5620
           COMPO. VEC(1) = 0FOR J = 1 TO K
6630
-540COMPO.VEC(I) = COMPO.VEC(I) + MAT(I,J) + NOR.PARAVEC(J)
6650 NEXT J
6660 NEXT I
5670 RETURN
5680 REM
5690 REM
6700 REM
               EXPRESS CONPOSITE PRIORITY VECTOR IN TERMS OF X
6710 REN
6720 REM
6730 COMPO.HAX = COMPO.VEC(1)
5740 FOR 1 = 2 TO N STEP 1
6750
           IF COMPO.MAX > COMPO.VEC(I) THEN 6770
             COMPO.MAX = COMPO.VEC(I)
6760
5770 NEXT I
5780 FOR I = 1 TO N
          PERCENT(I) = \left(\texttt{COMPO}, \texttt{VEC}(1)/\texttt{COMPO}, \texttt{MAX}\right) + 100-7.906800 NETT I
5910 RETURN
6820 REN
5830 REM
6840 REM
            PRINT THE RESULT OF RANKING
6850 REM
6860 REM
6870 PRINT : PRINT #1, * *
6880 PRINT : PRINT #1, " "
6890 PRINT "The ranking is: "
6900 PRINT #1, "The ranking is: "
6910 PRINT : PRINT #1, "
6920 PRINT : PRINT 41, * *
5930 PRINT * *, "RANKING IN I"
5360 PRINT #1, * *, *_____________<br>5370 PRINT : PRINT #1, * *
6980 FAR 1 = 1 TO N
4990
          PRINT "Alternative "; I, PERCENT(I)
-900 -PRINT #1, "Alternative "; I, PERCENT(I)
7010 NEXT 1
7020 RETURN
```
 $\ddot{\phantom{0}}$ 

## **QUESTIONNAIRE**

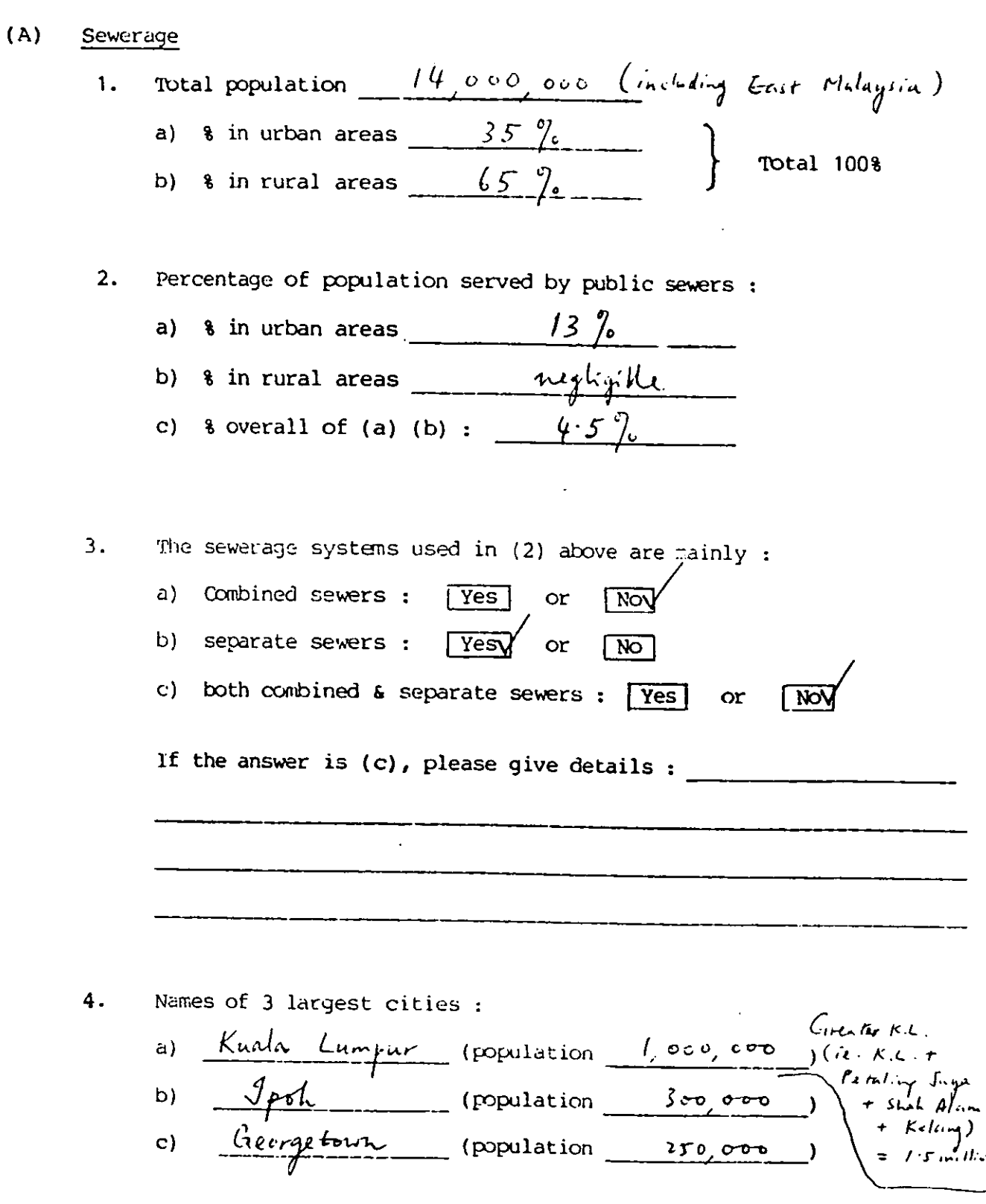

 $\cdot$ 

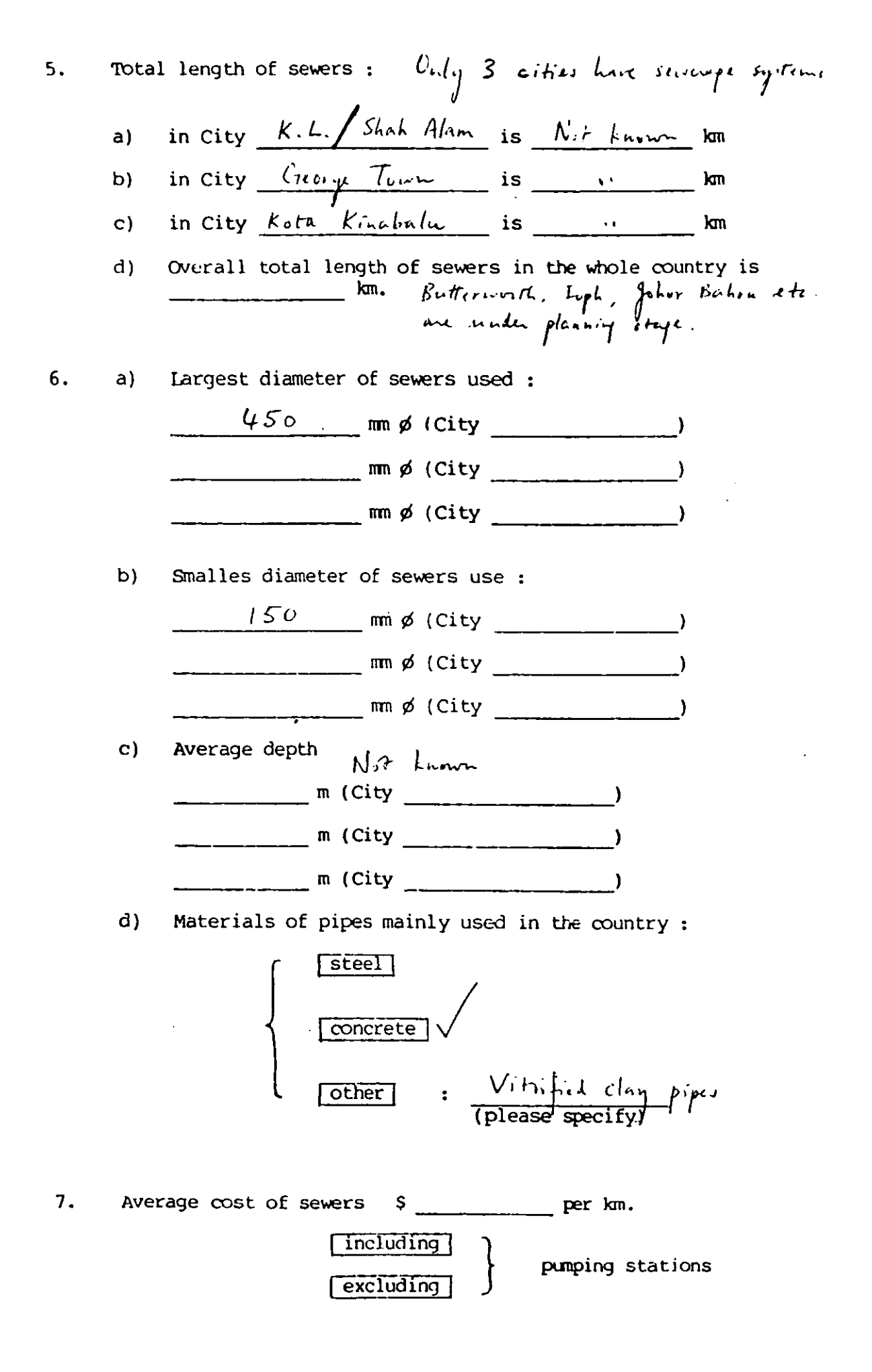

### (B) Treatment Plants

- 8. How many wastewater treatment plants altogether, whether large or small, industrial or municipal, are there in the country?
	- a) Net pessible to give (public) The tract number b) in factories, etc. (private) e.g. in-house plants
- 9. Whether or not a name list of the plants in  $(8)$  can be provided.
- 10. Quantities of wastewater produced per day : a) Industrial estates ;  $\int_0^b$   $\frac{1}{2}$   $\frac{1}{2}$  /Ha/day (average)
	- b) Municipal :  $2\sigma v$  l/capita/day (average)

11. How is the charge collected from the users : s the charge collected from the users:<br>through "sanitation fee'?  $\frac{Y \text{ es}}{Y \text{ es}}$  or  $\frac{N\overline{O}}{N}$  finite filment a) through water consumption fee?  $\frac{1}{2}$  or  $\frac{1}{2}$  or  $\frac{1}{2}$ b) If yes,  $\frac{30}{100}$  % of water fee is for wastewater treatment. c) through general tax revenue? [Yes] or  $\sqrt{N}$  $\frac{M_{\alpha\lq n}l_{\alpha}}{L}d$ through property tax?  $\boxed{\mathrm{Yes}}$  or  $\boxed{\phantom{a} }$ through other means? Connection clarge  $e)$ 12. Average charge :  $\qquad$   $\qquad$  13. The charges recovers :

{ [SeWerage systems onl~ ( treatment plantsonlvl [b:l~

Not known. Notedy Whether or not equitable? [Yes] or 14.

 $15.$ Names of 3 larges wastewater treatment plants : Pantai a) Pantai STP (location: Kulua Lumpur) i) treating  $\left\{\begin{array}{c|c} \text{industrial} & \\ \hline \text{minicipally} & \\ \hline \text{number of the number of vertices} \\ \hline \end{array}\right\}$  wastewaters  $A$  method of treatment:  $A$ *krated lagioons* ii) iii) size :  $2.50 \rightarrow 0$  population equivalent. Sungai Besi,<br>b) Lever Keragong STP (Iocation: Kulu Lumpur) i) treating  $\left\{\begin{array}{c|c}\n\hline\n\text{industrial} \\
\hline\n\text{minicipally}\n\end{array}\right\}$  wastewaters method of treatment: Stubilization points ii) size :  $22, \sigma\sigma v$  population equivalent. iii) Setapak,<br>c) Wardieburn SIF (Iocation: Kulua Lumpur) i) treating  $\left\{\begin{array}{c|c} \hline \text{industrial} \\\hline \text{municipally} \end{array}\right\}$  wastewaters method of treatment: Stabilization ponds ii) iii) size:  $\frac{12.000}{100}$  population equivalent. (d) Puching  $S.T.P.$  at Paching,  $Size: J. ovo.P.E.$ 261

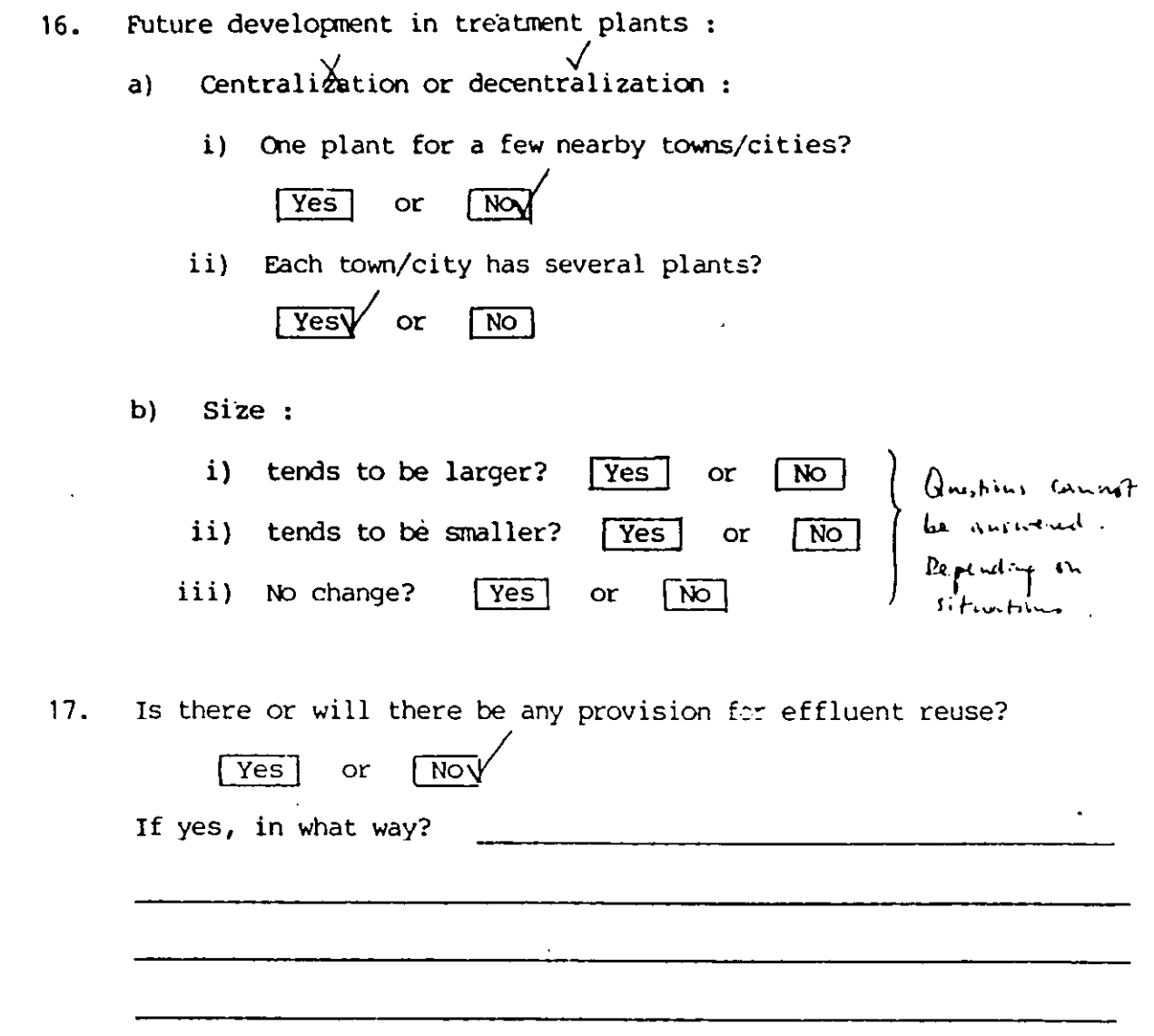

 $(c)$ Legislation and Management

> $18.$ The authorties dealing with fresh water and wastewater are :

the same separate

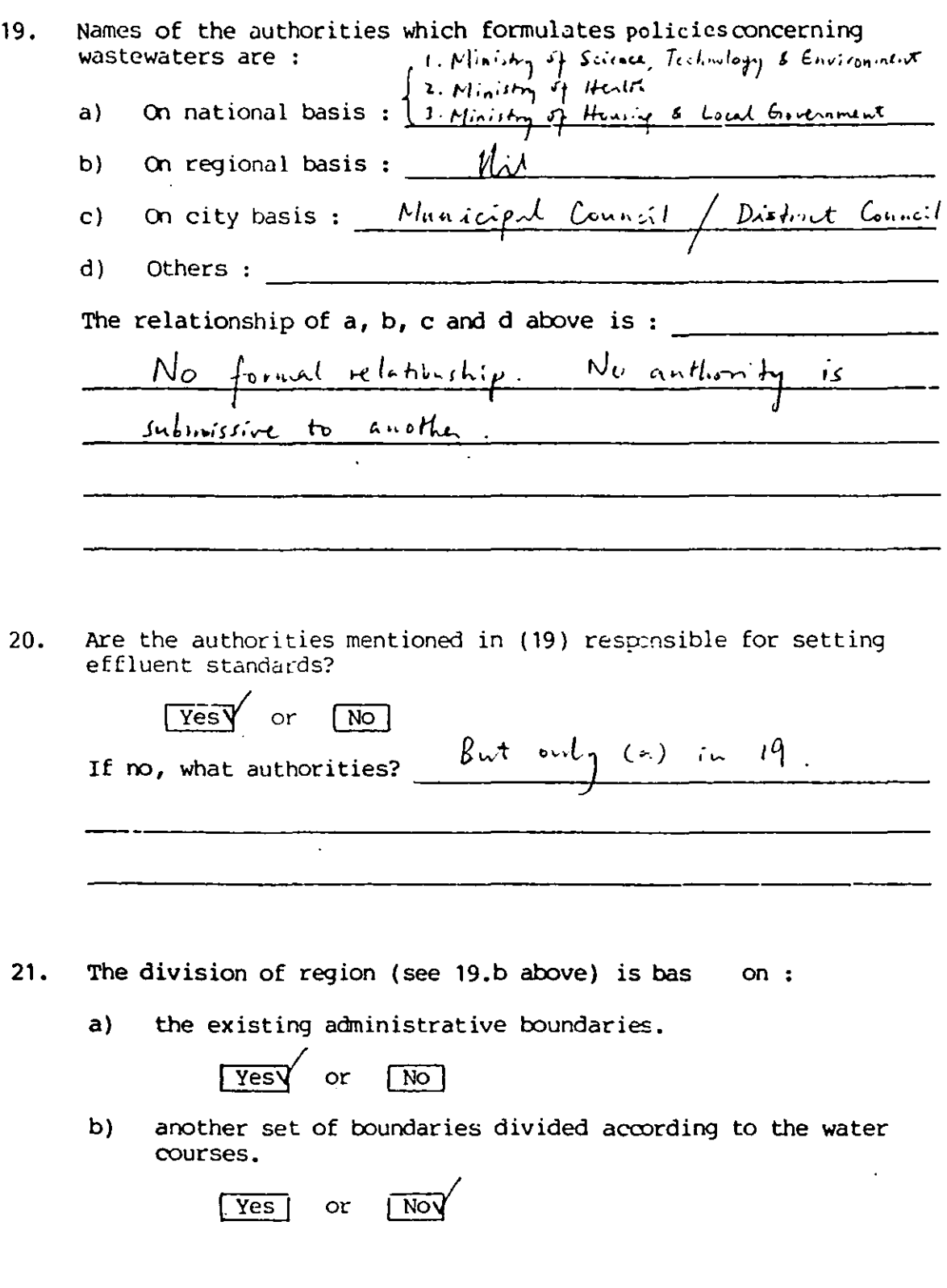

 $\cdots \cdots \cdots \cdots \cdots \cdots$ 

 $\bar{z}$ 

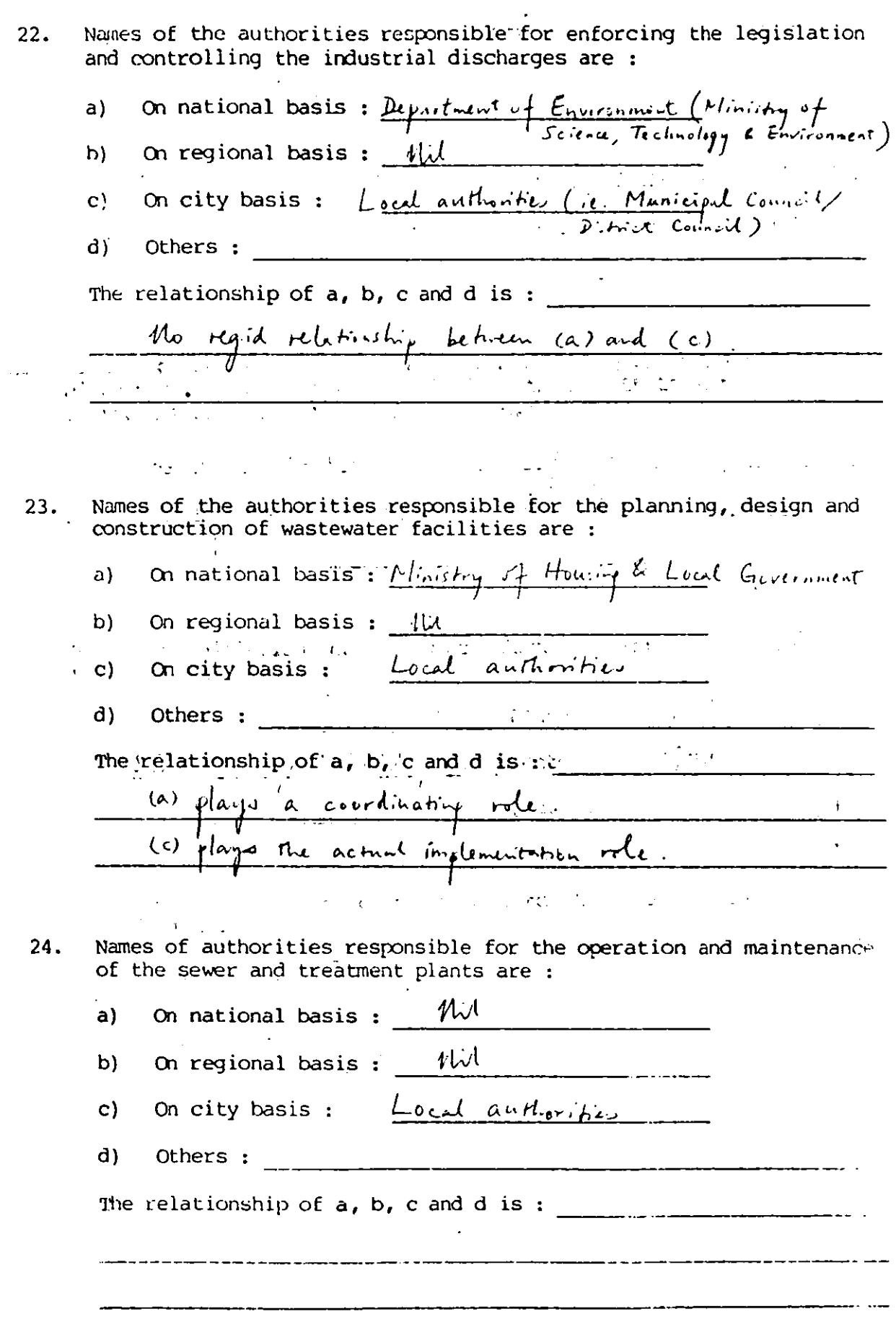

متعاطف مستحققا الأراد المتعلق أنسد

- Have the following points in general been provided for in the  $28.$ legislations for industrial wastewater discharges?
	- Staged implementation (geographically) a)

 $\sqrt{N}$  $\sqrt{Y}$ es $\sqrt{Y}$  $\alpha$ 

- Different effluent standards for different zones. b)
- NO two different standards: Standards A 3 B  $\sqrt{Y}$ es $\sqrt{Y}$  or Standards expressed quantitatively  $\sqrt{Y}$ es $\sqrt{Y}$  or  $\sqrt{NQ}$  $\circ$ ) Are there existing discharge exemptions  $\sqrt{Y}$ or  $\sqrt{NQ}$ d).
- Expenditure spent in (i) sewerage and (ii) treatment plants : 29.

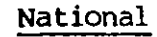

Before 1980  $\begin{array}{ccc} - & & & \mathsf{s} \\ - & & \mathsf{s} \end{array}$  Not known 1981 1982  $1983 -$  $s \choose s}$  M# 2,980 (based on 1983 price level) 1984 1985 to ultimate

Please outline some difficulties faced in the implementation of  $30.$ these schemes, technically or managerially.

Aug.  $1984$ 

APPENDIX C.1.2 --- THAILAND

#### **QUESTIONNAIRE**

Sewerage  $(A)$ Total population  $\frac{55,000,000}{6 m i l l u h}$ <br>a) 8 in urban areas  $72 m l l u h u + 2 i h u$  $1.$ **Total 100%** b) 8 in rural areas  $\frac{78}{9}$ . There are 72<br>provincial cities Percentage of population served by public sewers :  $2.$ a) 8 in urban areas  $\frac{1000000 \mu \mu \mu \pi \text{ or } \mu \nu \text{ and } \mu}{\mu \mu \text{ or } \mu \mu \text{ or } \mu \text{.}}$ c) & overall of (a) (b) :  $\frac{pr_{c}h_{c}ll_{1}}{2}$ The sewerage systems used in (2) above are mainly :  $3.$ a) Combined sewers :  $\sqrt{Yes}$  $or \quad [No]$ b) separate sewers: <u>Pesy</u> or [No] for those 100,000 percent c) both combined & separate sewers :  $Y\text{res}\check{Y}$  or  $\begin{bmatrix} \overrightarrow{No} \end{bmatrix}$ If the answer is  $(c)$ , please give details : Combined servers are used to cater for storm water originally Names of 3 largest cities : 4. a)  $\frac{6 \text{ m/l/em}}{b}$ <br>b)  $\frac{Cl_{\text{u}}}{\text{u/l/em}}$  (population  $\frac{6 \text{ m/l/em}}{1 \text{ m/l/em}}$ )<br>c)  $\frac{f_{\text{d}}}{\text{u/l/em}}$  (population  $\frac{50,000}{50,000}$ )

#### (B) Treatment plants

- 8. How many wastewater treatment plants altogether, whether large or small, industrial or municipal, are there in the country?
	- a) <u>16 (municipal)</u> b) <u>Joo (inductinal</u>) in factories, etc. (public) 14 (kanglet) + 2 (Pattaga)  $= 16$ (private) e.g. in-house plants
- 9. Whether or not a name list of the plants in (8) can be provided.

10. Quantities of wastewater produced per day

- a) Industrial estates ;  $\frac{1}{\sqrt{1+\frac{1}{n}}}$  m3/Ha/day (average)
- b) Municipal : 150 1/capita/day (average)<br>future territ : 250

11.

- How is the charge collected from the users :<br>a) through "sanitation fee'? [Yes] or [NoV]
- b) through "sanitation fee'? [Yes] or  $\boxed{\text{NoY}}$ <br>b) through water consumption fee? [Yes] or  $\boxed{\text{NoY}}$ <br>If yes, \_\_\_\_\_\_\_\_\_\_\_\_\_\_ & of water fee is for wastewater treatment.
- c) through general tax revenue?  $\sqrt{Yes}$  or  $\sqrt{No}$
- d) through property tax?  $\boxed{\text{Yes}}$  or  $\boxed{\text{No}}$
- e) through other means? No change. No such a system at present. (please specify) There is a plan to charge  $induction' which$  who discharg
- *,-rhlt' ....* **"rLM i.\_t rkL** *r* **/,,""-** 12. Average charge :  $S = 2$ ,  $S = 2$ ,  $S = 3$ ,  $S = 1$ ,  $S = 1$ ,  $S = 1$ ,  $S = 1$ ,  $S = 1$ ,  $S = 1$ ,  $S = 1$ ,  $S = 1$ ,  $S = 1$ ,  $S = 1$ ,  $S = 1$ ,  $S = 1$ ,  $S = 1$ ,  $S = 1$ ,  $S = 1$ ,  $S = 1$ ,  $S = 1$ ,  $S = 1$ ,  $S = 1$ ,  $S = 1$ ,  $S = 1$ ,  $S = 1$ ,
- 
- 13. The charges recovers :

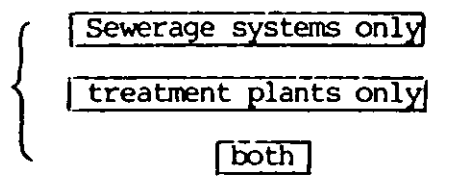

14. Whether or not equitable? [Yes] or [No]

15. Names of 3 larges wastewater treatment plants :

a) 
$$
\frac{\mu_{\text{mag}} K_{\text{wang}} \sin(\text{location}: \frac{\mu_{\text{mag}} K_{\text{wang}}, \frac{\mu_{\text{pags}}}{\mu_{\text{municipal}}})}{\frac{[\text{municipal}]}}{\boxed{\text{both}}} \text{ wastewaters}
$$
  
\ni) treated of treatment:  $\frac{\mu_{\text{e}} K_{\text{wang}}}{\boxed{\text{both}}} \text{ wastewaters}$   
\nii) method of treatment:  $\frac{\mu_{\text{e}} K_{\text{wang}}}{\mu_{\text{e}} K_{\text{e}}}$   
\nii) steady  $\frac{\mu_{\text{e}}}{\mu_{\text{e}} K_{\text{e}} K_{\text{e}} K_{\text{e}}}{\frac{\mu_{\text{e}}}{\mu_{\text{e}} K_{\text{e}} K_{\text{e}} K_{\text{e}} K_{\text{e}}}{\frac{\mu_{\text{e}}}{\mu_{\text{e}} K_{\text{e}} K_{\text{e}} K_{\text{e}} K_{\text{e}}}{\frac{\mu_{\text{e}}}{\mu_{\text{e}} K_{\text{e}} K_{\text{e}} K_{\text{e}} K_{\text{e}} K_{\text{e}} K_{\text{e}} K_{\text{e}}}{\frac{\mu_{\text{e}}}{\mu_{\text{e}} K_{\text{e}} K_{\$ 

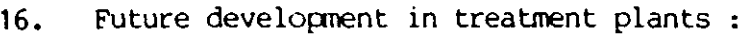

- a) Centralization or decentralization :
	- i) One plant for a few nearby towns/cities?  $T\vec{Y}$ es or  $\vec{N}$
	- ii) Each town/city has several plants?  $\overline{Yes}$  or  $\overline{No}$
- b) Size: Size : Infficult to ansule. Depends on situations i) tends to be larger?  $[\overline{Yes}]$  or  $[\overline{No}]$ ii) tends to be smaller?  $|\overline{Yes}|$  or  $|\overline{No}|$ iii) No change?  $\sqrt{Yes}$  or  $\sqrt{No}$

17. Is there or will there be any provision for effluent reuse?  $\sqrt{Yes}$  or  $\sqrt{Nov}$ If yes, in what way? ------------- ------------------------

(C) Legislation and Management

18. The authorties dealing with fresh water and wastewater are:

The same<br>separate

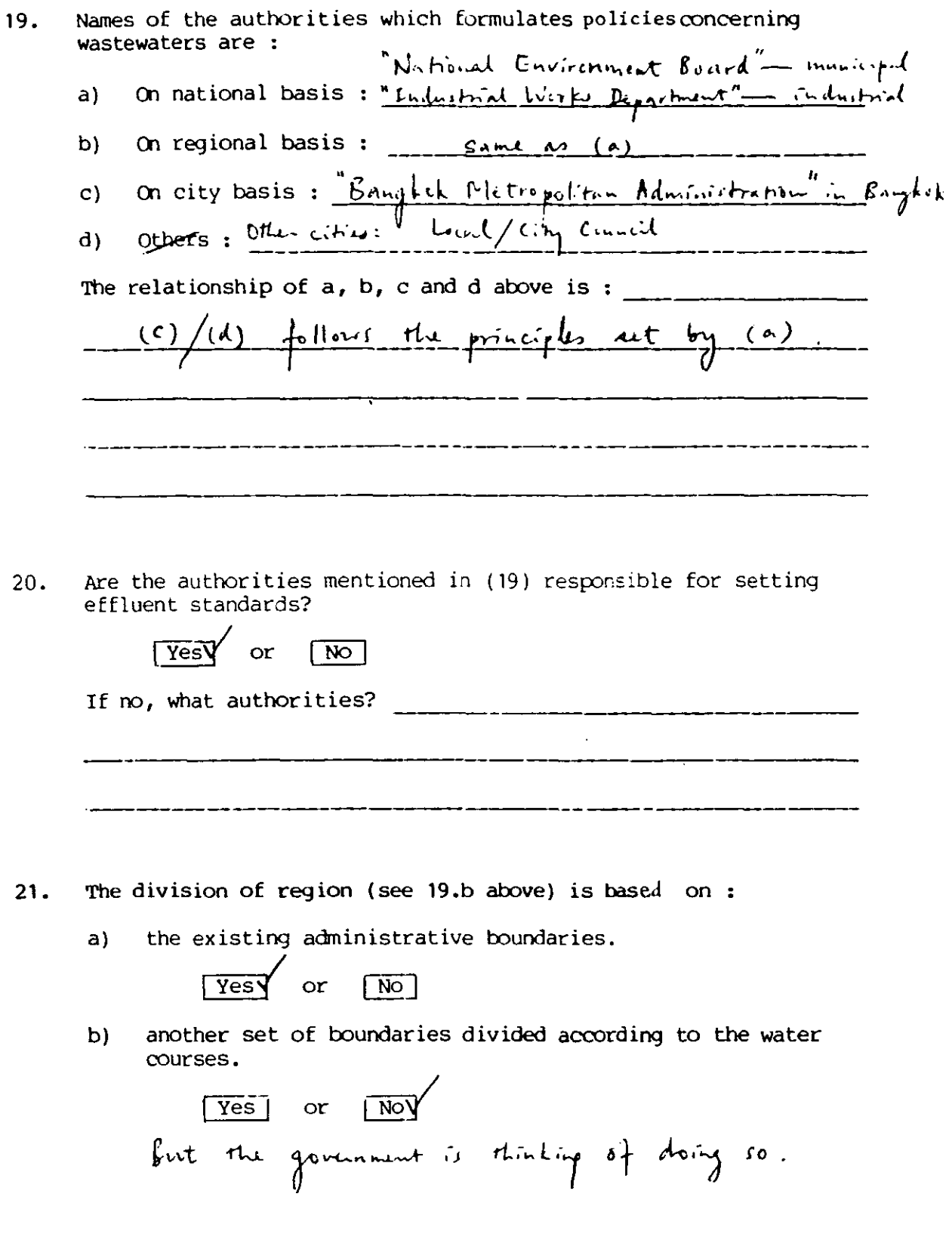

 $\cdots$ 

 $22.$ Names of the authorities responsible for enforcing the legislation and controlling the industrial discharges are:

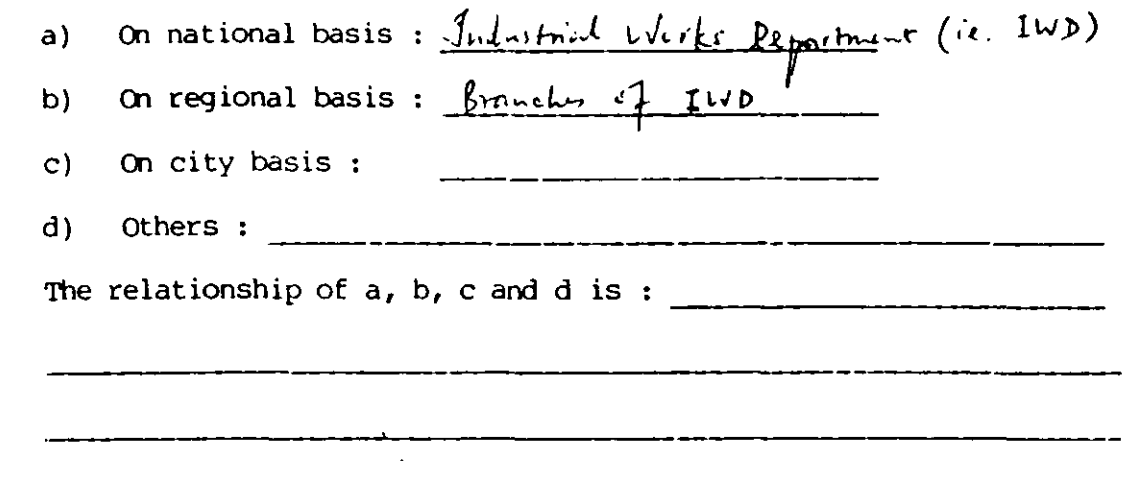

Names of the authorities responsible for the planning, design and  $23.$ construction of wastewater facilities are:

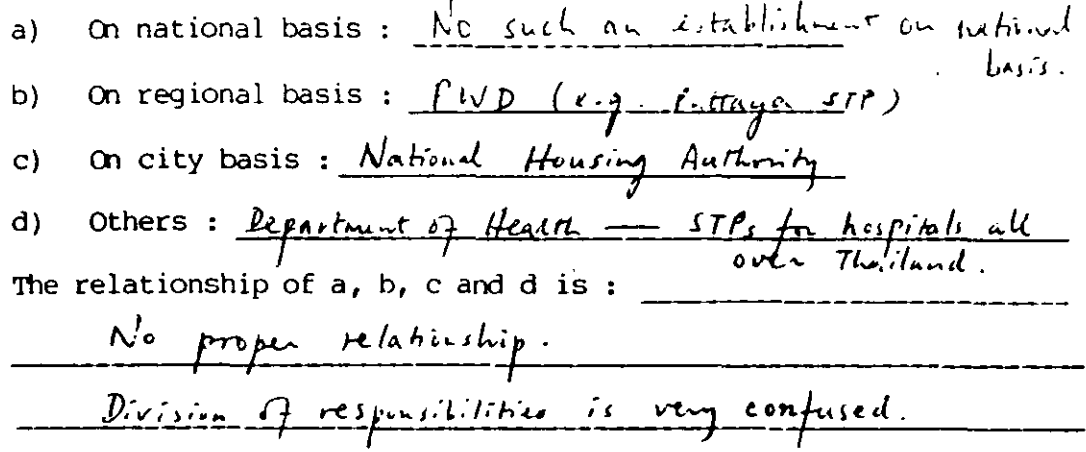

- $24.$ Names of authorities responsible for the operation and maintenance of the sewer and treatment plants are :
	- a) On national basis:<br>
	b) On regional basis:  $\frac{S_{ihilhr} \cdot \frac{1}{16} \cdot \frac{1}{16}}{6}$ <br>
	c) On city basis:  $\frac{G_{hcl}}{6} \frac{H_{Lifr} \cdot \frac{1}{16}}{H_{Lifr} \cdot \frac{1}{16} \cdot \frac{1}{16}}$  care

The relationship of a, b, c and d is.

Not J There is a policy that in the future all plants in

25. The authorities responsible for monitoring wastewater discharges are same as the ones mentioned in  $(24)$ .

 $\sqrt{N}$  $\sqrt{Y}$ es or

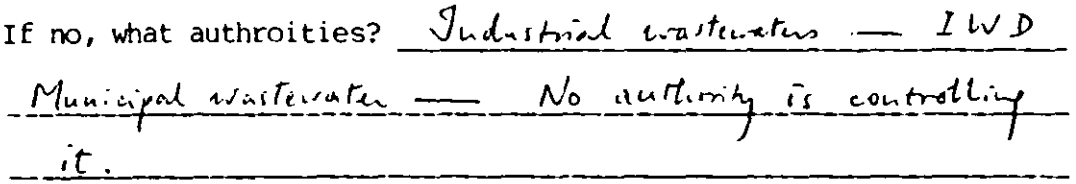

Briefly describe the methods used in monitoring wastewater 26. discharges. (e.g. the number of times in a month taking<br>wastewater samples from a factory, etc.)

IWD takes sample, once a month to 4 times <u>a year</u>.

How many legislations currently are there concerning with water  $27.$ polution control?

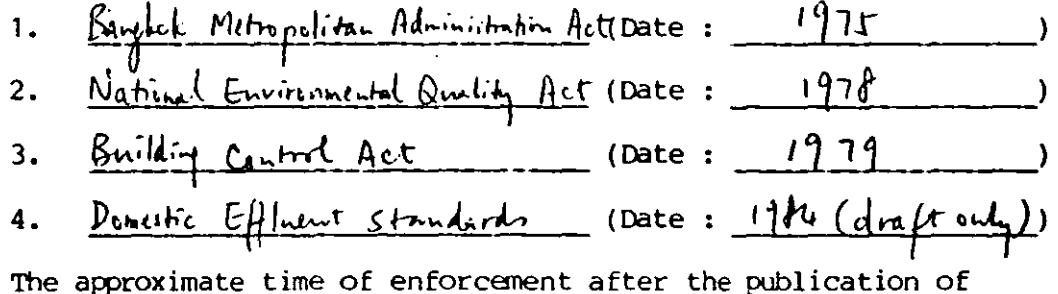

legislation :

 $\lceil 2 \ \text{year} \rceil$  $\lceil \overline{1} \text{ year} \rceil$  $3 \overline{year}$ (please specify) | others |

- Have the following points in general been provided for in the 28. legislations for industrial wastewater discharges?
	- Staged implementation (geographically)  $a)$

l Yes<sup>T</sup>  $or$   $\overline{100}$ 

- Different effluent standards for different zones.  $b)$
- [Yest or [NO] 4 standard: A, B, C and D. Standards expressed quantitatively  $\sqrt{\text{YesV}}$  or  $\mathbf{c}$  $\sqrt{N}$ Are there existing discharge exemptions [Yes]  $\mathbf{d}$ or  $\sqrt{N}$ Not in the law. but relaxation is normally given to old factories.
- Expenditure spent in (i) sewerage and (ii) treatment plants': 29.

### National

- Before 1980 Ş 1981 S 1982  $\rightarrow$  $1983 -$ s No planning.<br>5 Figures connot be excity known as 1984 1985 to  $$ ultimate
- Please outline some difficulties faced in the implementation of 30. these schemes, technically or managerially.

1. Lack of fund; costs are too high in the politicians' eyes. 2. Lack of enthusiasm on the part of general public. problems - problems accured writing operation January 1987.

APPENDIX C.1.3 --- TAIWAN

## **QUESTIONNAIRE**

#### $A)$ Sewerage

J.

\_\_\_\_\_\_\_\_\_

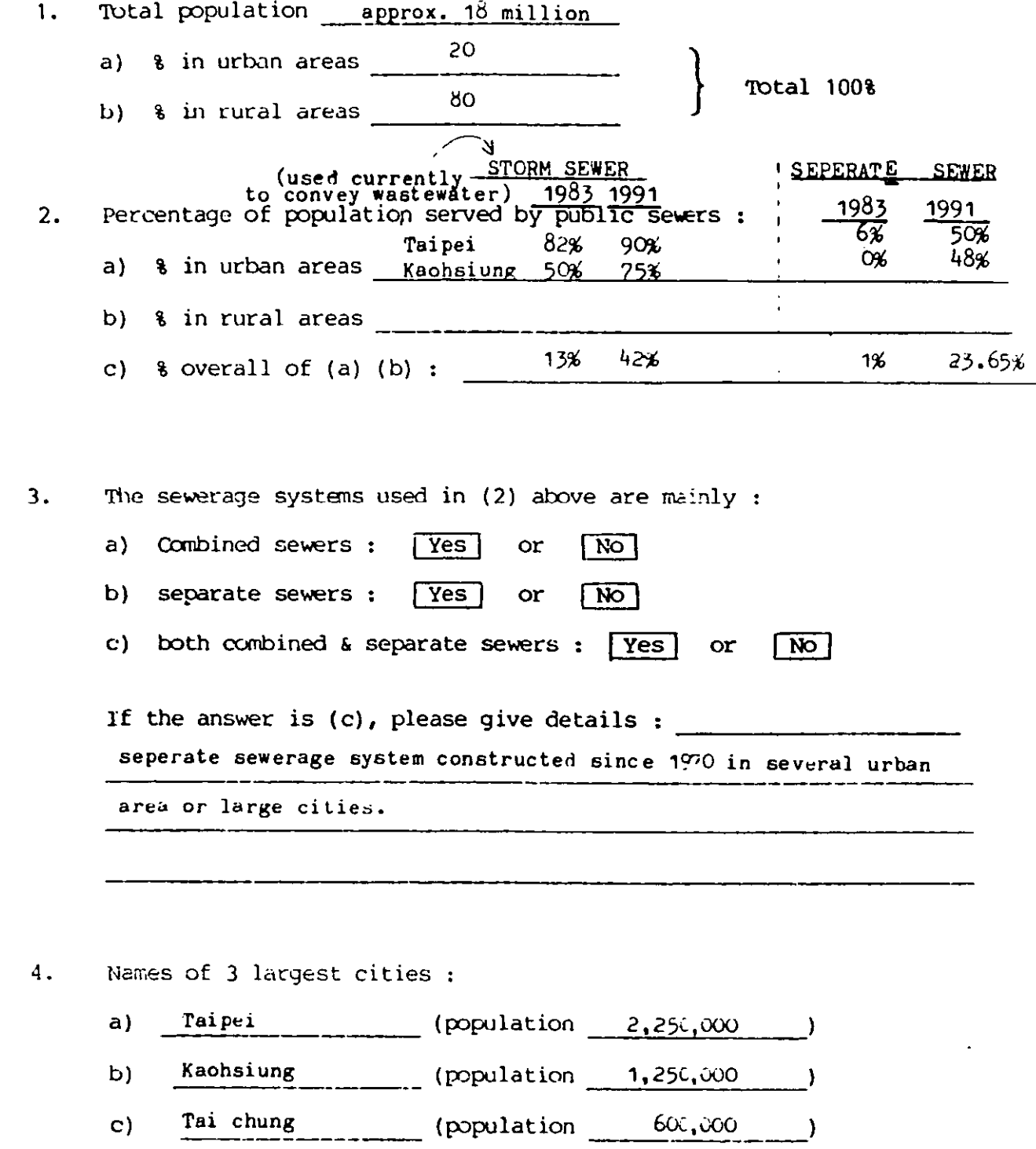

 $\ddot{\phantom{0}}$
#### (B) Treatment Plants

- 8. How many wastewater treatment plants altogether, whether large or small, industrial or municipal, are there in the country?
	- a) 17 (public)
	- b)  $\frac{200}{\sqrt{10}}$  (Kaohsiung ) (private) e.g. in-house plants in factories, etc.
- 9. Whether or not a name list of the plants in  $(8)$  can be provided.

10. Quantities of wastewater produced per day

- a) Industrial estates ;  $\frac{50 200}{20}$   $\frac{\pi^3}{\text{Ha/day}}$  (average)<br>b) Municipal: 250, 320 l/capita/day (average)
- Municipal:  $250 320$  l/capita/day (average)

11. How is the charge collected from the users:

- a) through "sanitation fee'? The users :<br> $\begin{array}{ccc} \text{Yes} & \text{or} & \text{NP} \end{array}$
- b) through water consumption If yes, treatment. % of water fee<sup>V</sup>is for wastewater  $f^{\text{res}}$  or  $\mu$

c) through general tax revenue?  $\sqrt{Yes}/\sqrt{or}$ 

- d) through property tax? **[Yes]** or
- e) through other means?

 $\left(\text{please specify}\right)$ 

12. Average charge :  $\varsigma$   $1.5$   $\epsilon$  per m<sup>3</sup>. (for municipal sewerage and treatment plants. not industrial.)

13. The charges recovers :

•

 $\mathbf{l}$ Sewerage systems only treatment plants only  $\vert$  both

16. Future development in treatment plants :

- Centralization or decentralization:  $a)$ 
	- i) One plant for a few nearby towns/cities?

 $Yes$  or  $No$ 

- Each town/city has several plants? ii)  $Tes$  or  $No$
- b) Size :

---- -

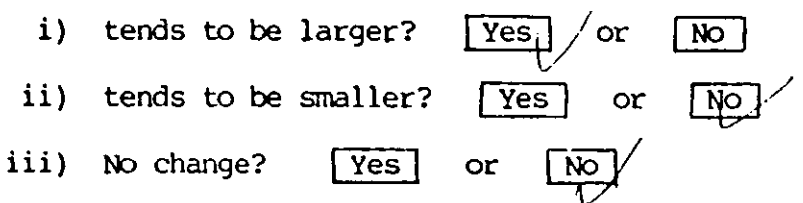

Is there or will there be any provision for effluent reuse?  $17.$ 

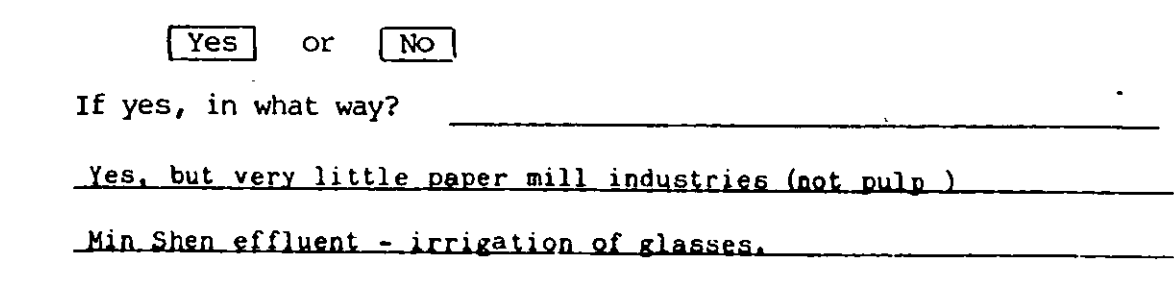

 $\overline{c}$ ) Legislation and Management

> The authorties dealing with fresh water and wastewater are : 18.

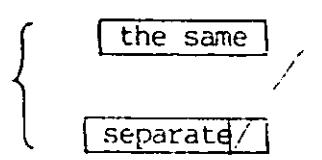

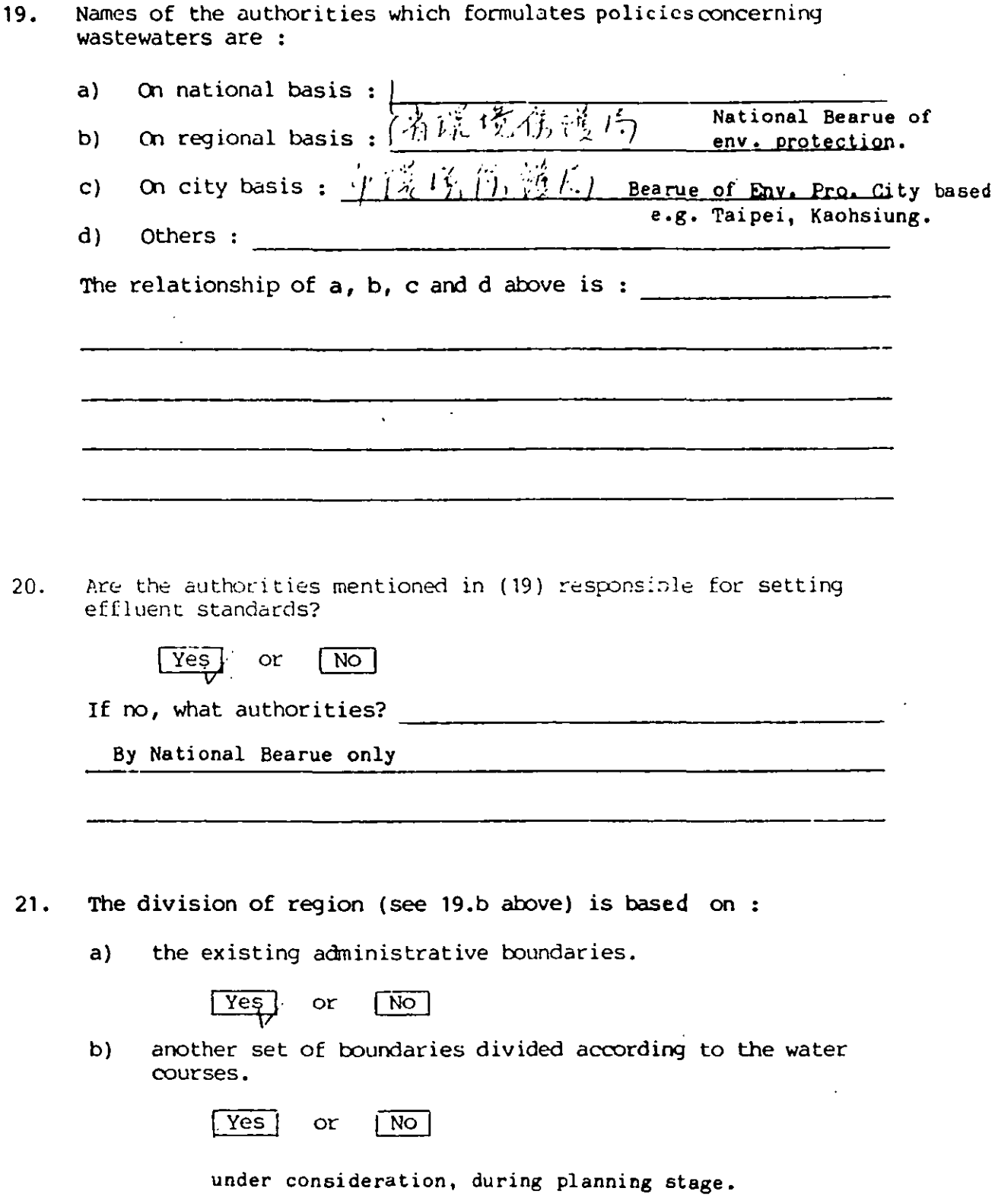

22. Names of the authorities responsible for enforcing the legislation and controlling the industrial discharges are:

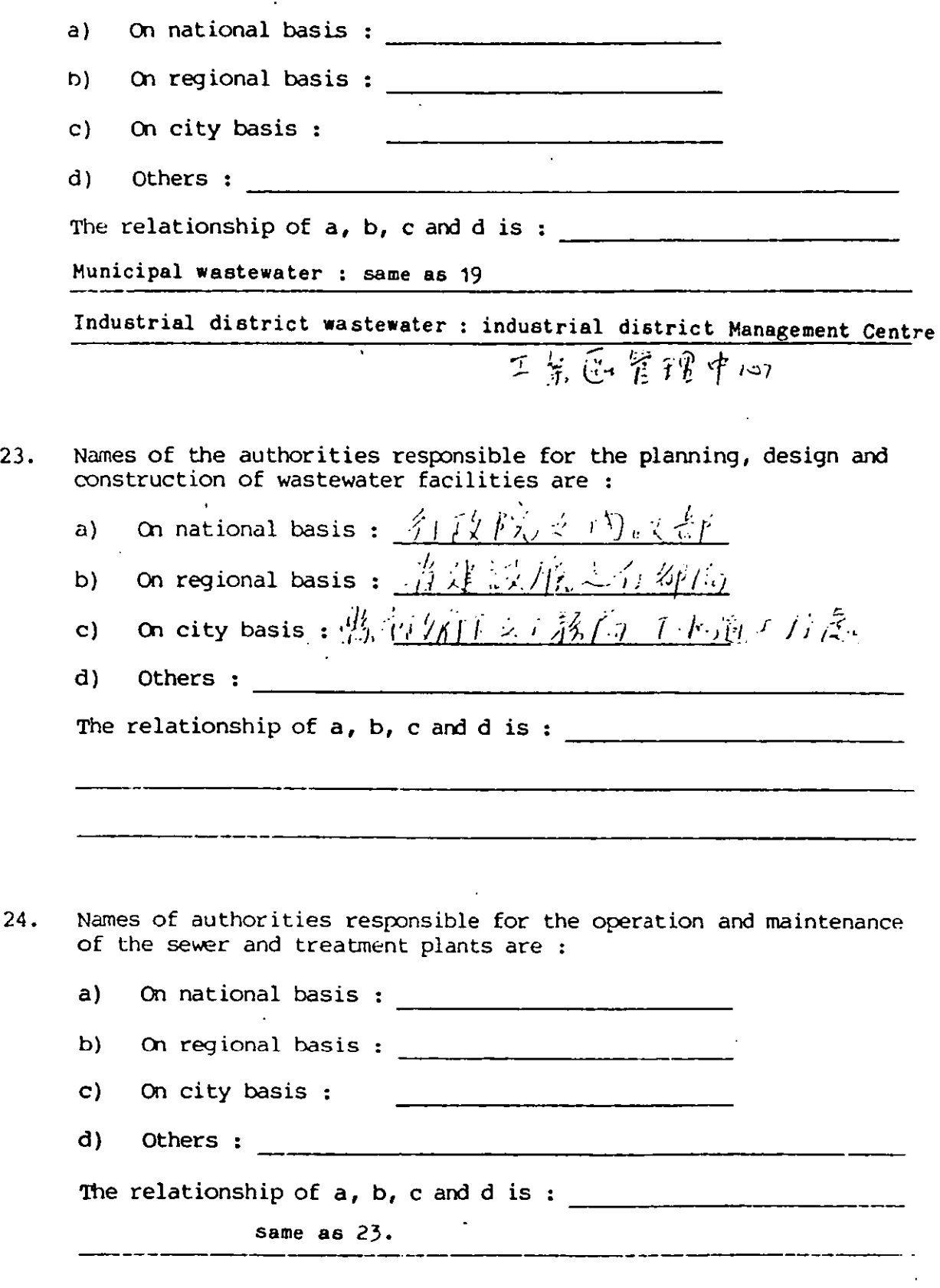

÷.

 $\hat{I}$ 

The authorities responsible for monitoring waste ater discharges  $25.$ are same as the ones mentioned in (24).

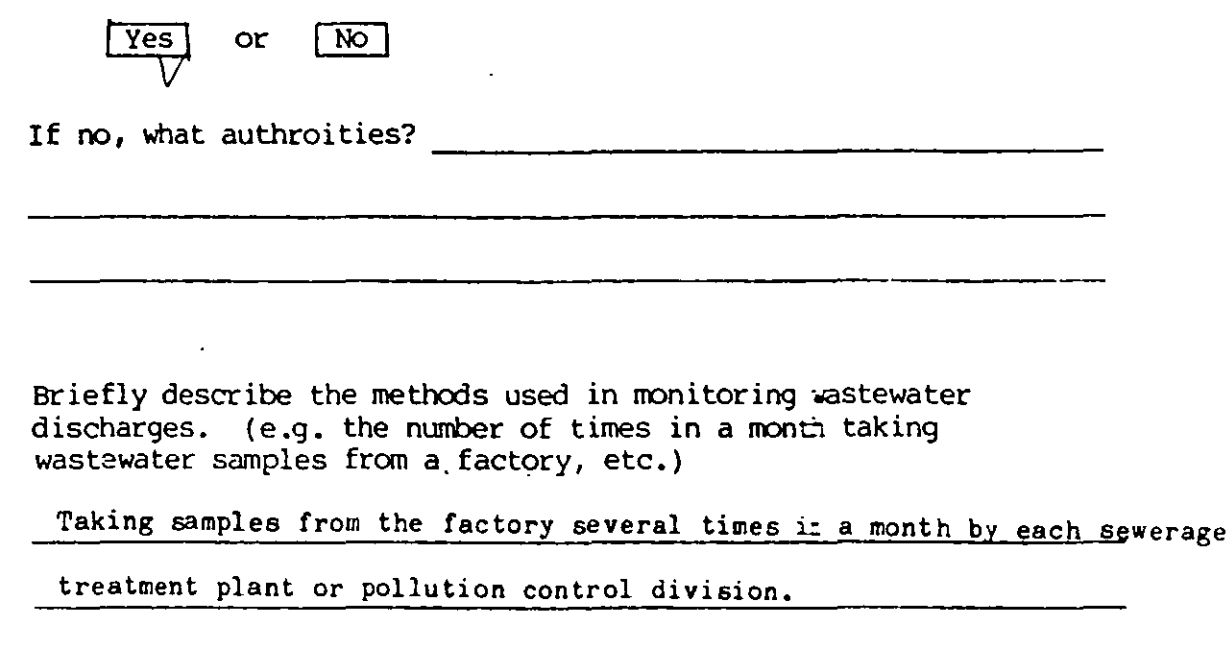

 $27.$ How many legislations currently are there concerting with water polution control?  $\overline{a}$ 

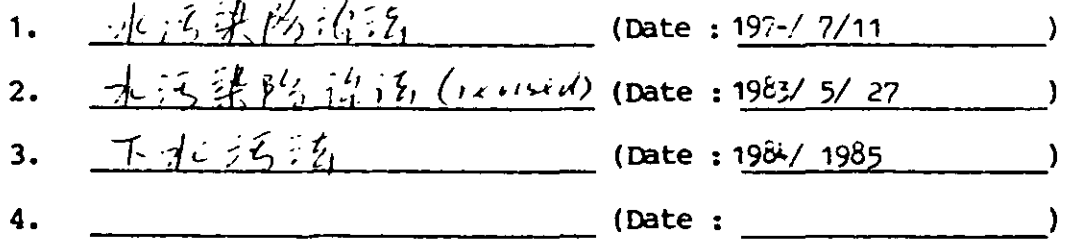

The approximate time of enforcement after the piblication of legislation:

 $\sqrt{1 \text{ year}}$  $\lceil 2 \ \text{year} \rceil$  $\sqrt{3 \text{ year}}$ 

26.

immediate [ others ] (please specify)  $\frac{1}{2}$  /  $\frac{1}{2}$  /  $\frac{1}{2}$  /  $\frac{1}{2}$  /  $\frac{1}{2}$  /  $\frac{1}{2}$  /  $\frac{1}{2}$  /  $\frac{1}{2}$  /  $\frac{1}{2}$  /  $\frac{1}{2}$  /  $\frac{1}{2}$  /  $\frac{1}{2}$  /  $\frac{1}{2}$  standard : Entering public sewers

BOD<sub>5</sub> not exceeding 600 mg/1  $8.8.$   $\mu$   $\mu$   $\mu$  $600 \text{ mg}/1$ 

 $\ddot{\psi}$ 

- Have the following points in general been provided for in the  $28.$ legislations for industrial wastewater discharges?
	- Staged implementation (geographically)  $a<sub>1</sub>$

 $\sqrt{\gamma}$ es or  $\overline{NQ}$ 

- Different effluent standards for different zones. b)  $\sqrt{Yes}$ or  $\sqrt{N}$  $Tes$ Standards expressed quantitatively or  $\sqrt{N}$  $\overline{c}$ Are there existing discharge exemptions [Yes] or d) No
- Expenditure spent in (i) sewerage and (ii) treatment plants :  $29.$

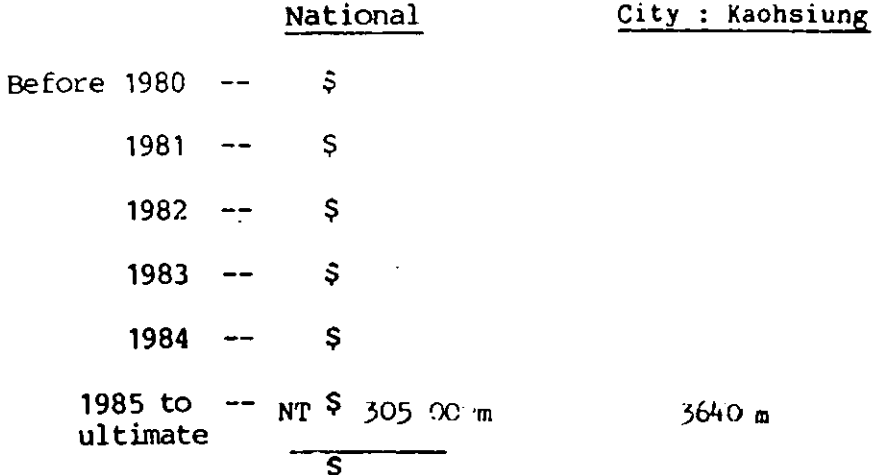

Please outline some difficulties faced in the implementation of  $30.$ these schemes, technically or managerially.

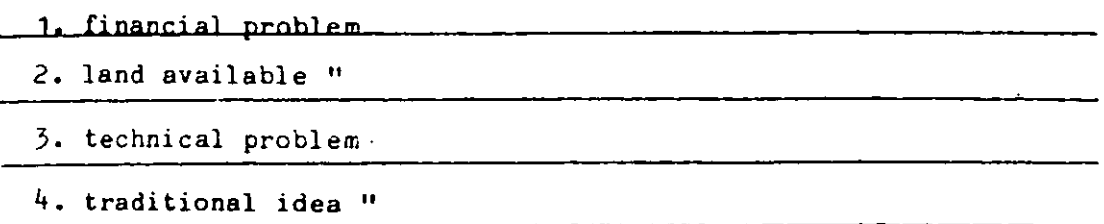

 $1984.$ 

APPENDIX C.1.4 --- HONG KONG

 $\bar{\mathcal{A}}$ 

 $\sim$ 

# QUESTIONNAIRE

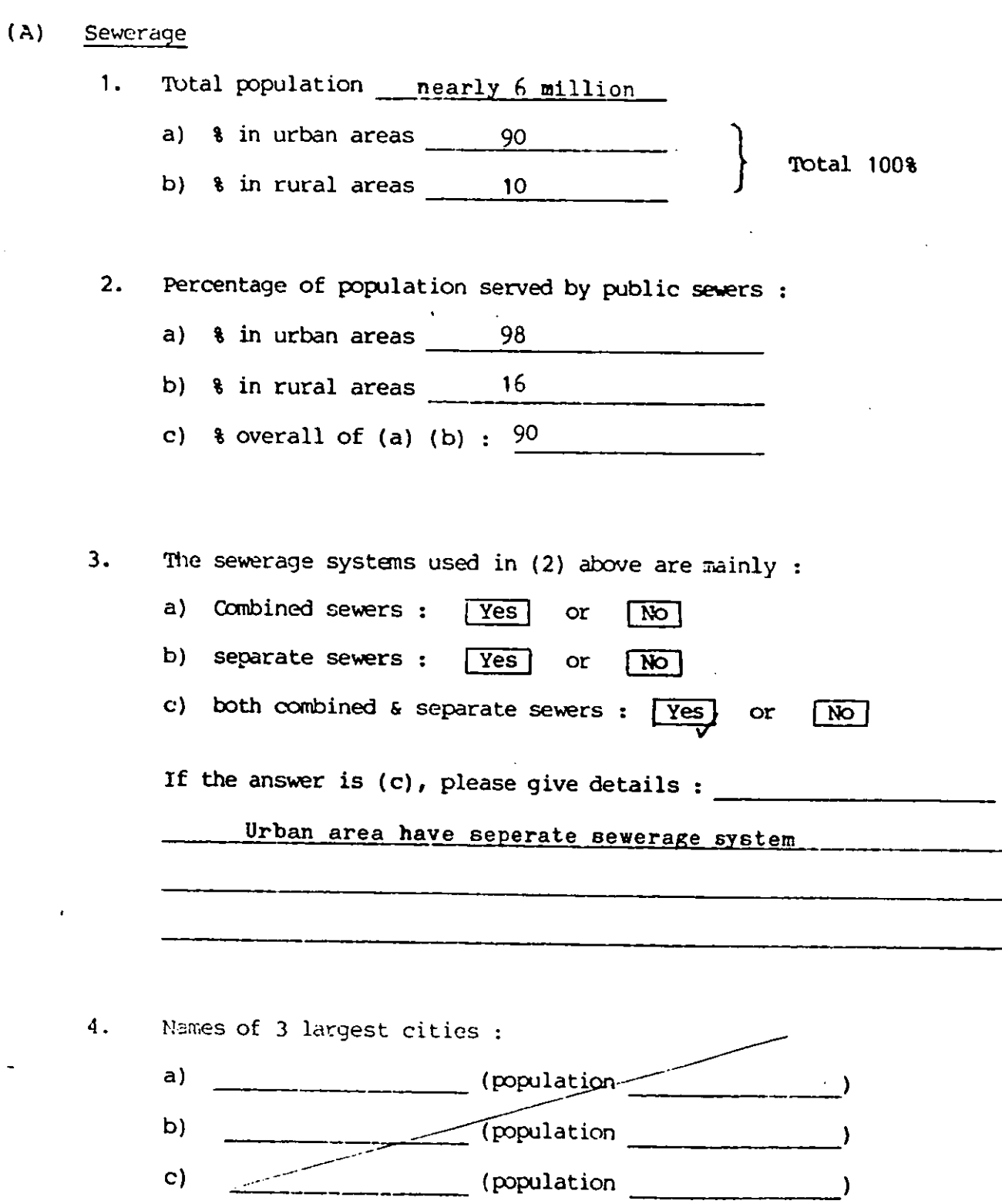

Total length of sewers : 5. a) in City  $\frac{1}{\sqrt{2\pi}}$  is  $\frac{1}{\sqrt{2\pi}}$  km b) in City  $\frac{1}{2}$  is  $\frac{1}{2}$  km c) in City  $\frac{1}{\sqrt{2\pi}}$  is  $\frac{1}{\sqrt{2\pi}}$  km d) OVerall total length of sewers in the whole country is **km.** 6. a) Largest diameter of sewers used : 2100 mm **ø** (City 1990) **nmllS** (City  $\overline{\text{mm}\not\in (City)}$ b) Smalles diameter of sewers use : 300 mm \$ (City \_\_\_\_\_\_\_\_\_\_\_\_)  $\frac{1}{\sqrt{2}}$  mm  $\phi$  (City  $\frac{1}{\sqrt{2}}$ )  $\hat{\mathcal{A}}$  $\hspace{1cm}$  mm  $\phi$  (City  $\hspace{1cm}$ ) c) Average depth m ('"it .. ~ **.. y -.-4- .•** . - \_\_ . \_\_\_ 1 m (City <sup>m</sup>(City \_\_\_\_\_\_\_\_ 1, d) Materials of pipes mainly used in the country :  $\sqrt{\sec 1}$ concrete<sub>l</sub>  $other$ ] (please specify)  $\blacksquare$ 7. Average cost of sewers  $11K$   $\frac{6000}{\sqrt{2}}$  per  $\frac{1}{20}$ . ( for 2100 mm  $\left( \right)$ )  $[$  including $]$ pumping stations

 $excluding$ 

•

### (8) Treatment plants

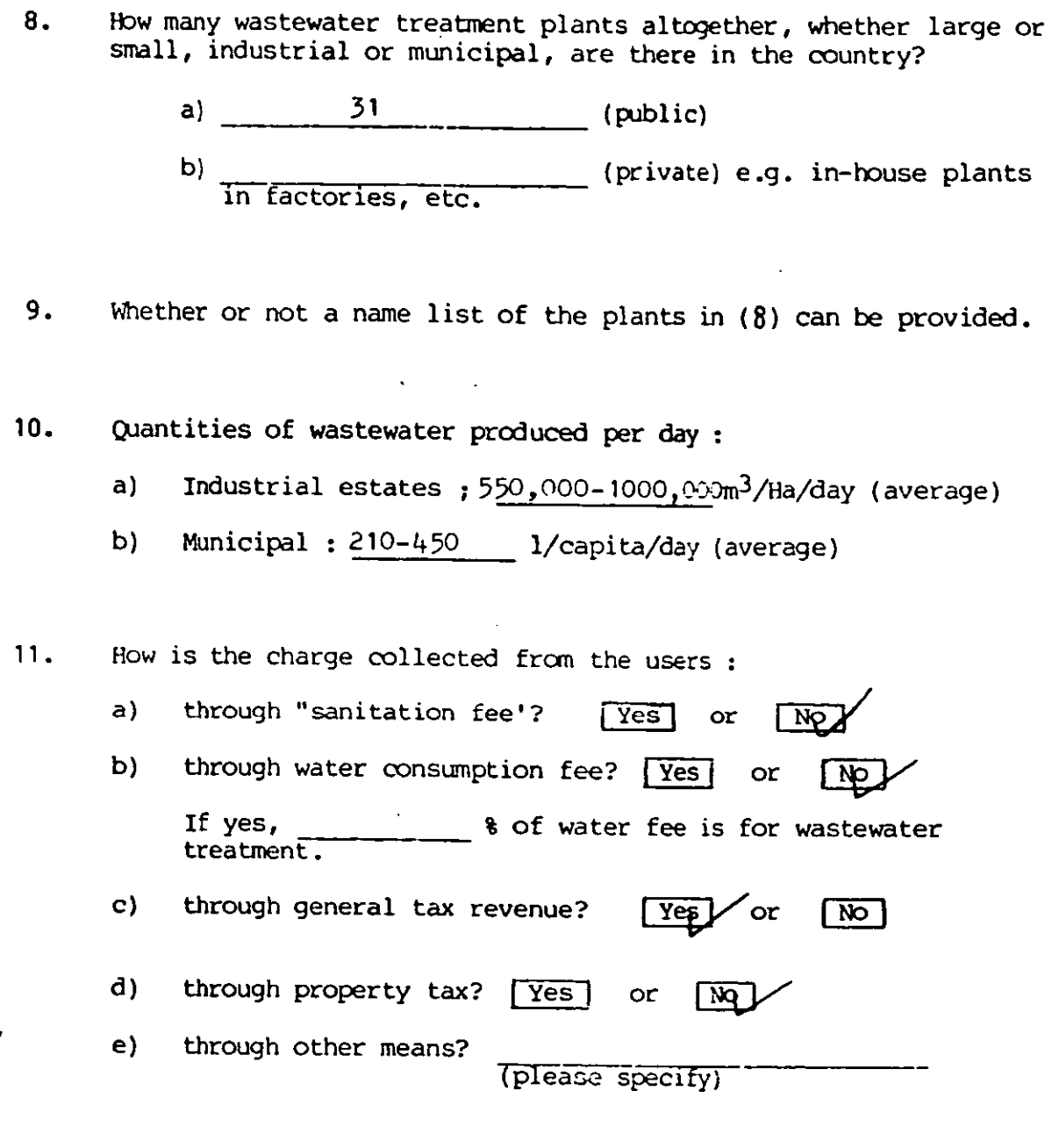

12. Average charge :  $\sqrt{2}$   $\sqrt{2}$   $\sqrt{2}$   $\sqrt{2}$ 13. The charges recovers : Sewerage systems only treatment plants only<br>Not applicable  $\boxed{\text{both}}$ 

14. Whether or not equitable? [Yes] ... or ... [Nol.

 $15.$ Names of 3 larges wastewater treatment plants :

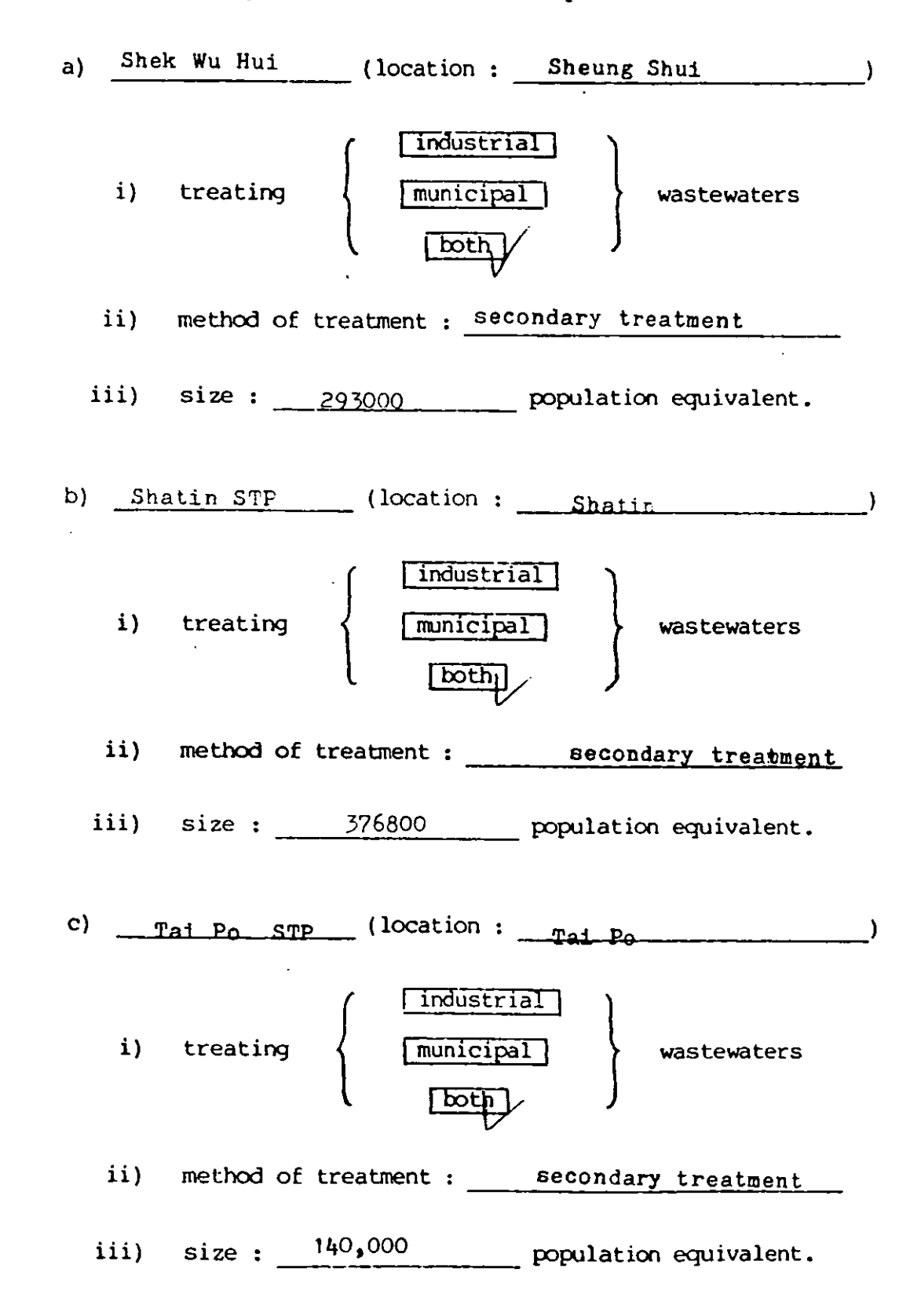

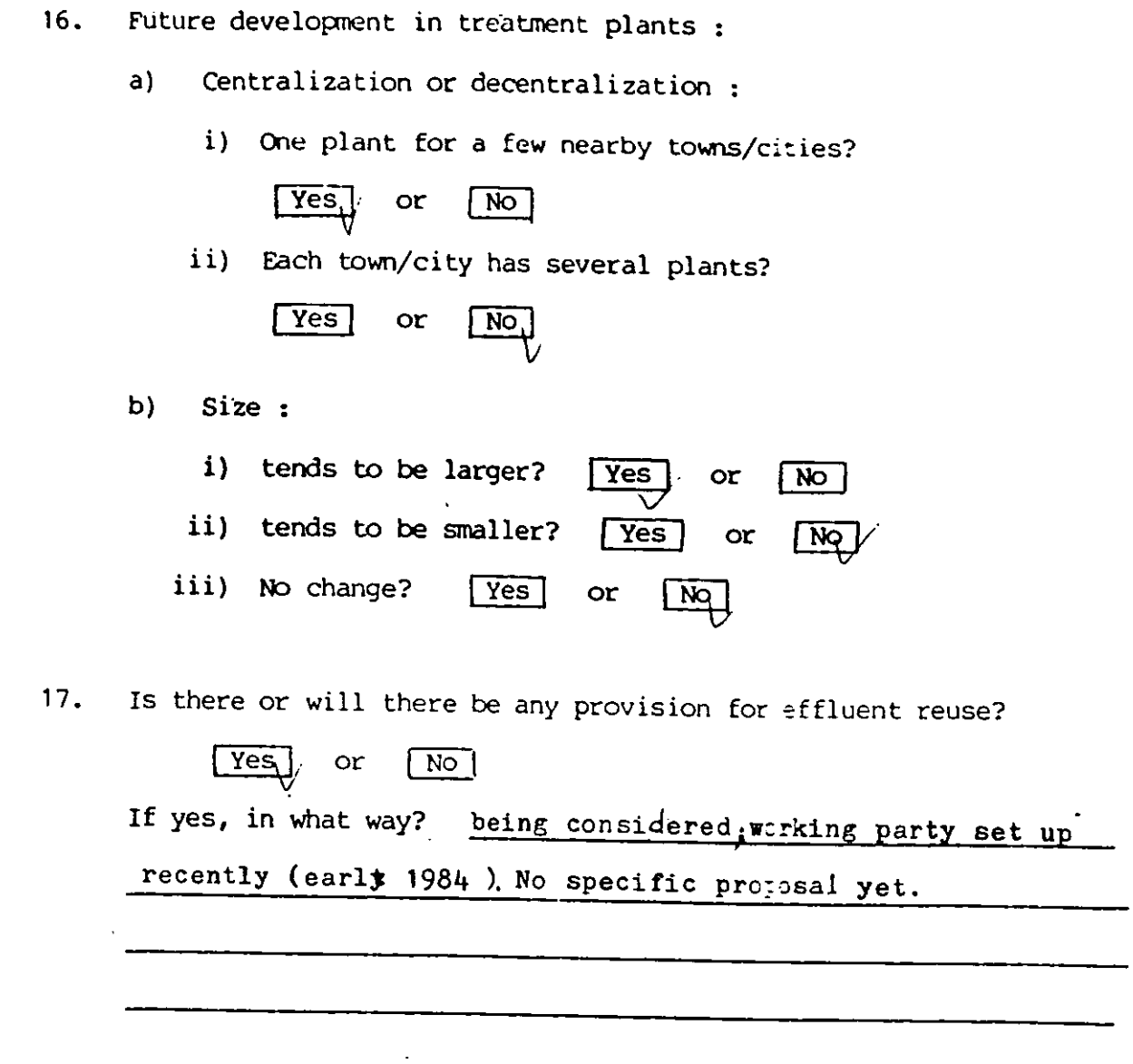

(C) Legislation and Management

 $\ddot{\phantom{a}}$ 

18. The authorties dealing with fresh water and wastewater are :

the same separate,

 $\mathbb{Z}$ 

22. Numes of the authorities responsible for enforcing the legislation and controlling the industrial discharges are :

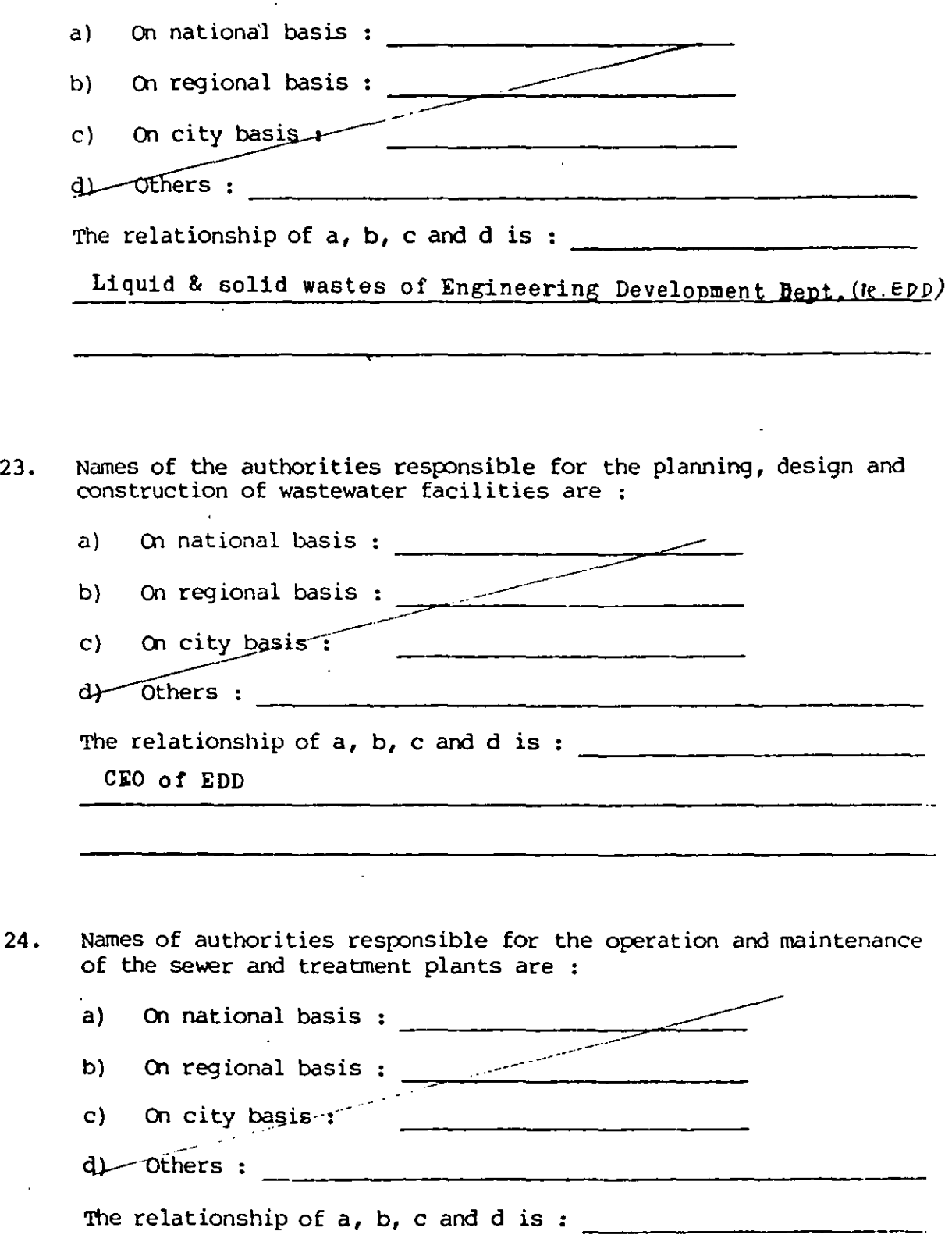

\_Electrical & Mechanical Sarvices Dept. \_\_\_\_\_\_\_\_\_\_\_\_\_\_\_\_\_ 

<u> 1960 - Jan Barbara Barbara, mart</u>

 $\mathbb{R}^2$ 

 $\bullet$ 

 $\ddot{\phantom{a}}$ 

 $25.$ The authorities responsible for monitoring wastewater discharges are same as the ones mentioned in (24).

 $Tes$ or **NQ** 

If no, what authroities?

POllution Control Dept. of Liquid & Solid Waste Division.

**EDD** 

 $26.$ Briefly describe the methods used in monitoring wastewater discharges. (e.g. the number of times in a month taking wastewater samples from a factory, etc.)

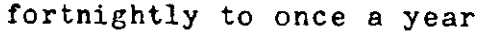

 $27.$ How many legislations currently are there concerning with water polution control?

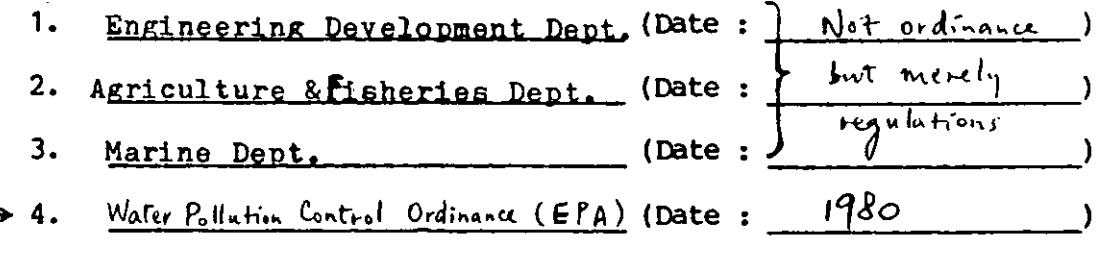

The approximate time of enforcement after the publication of legislation :

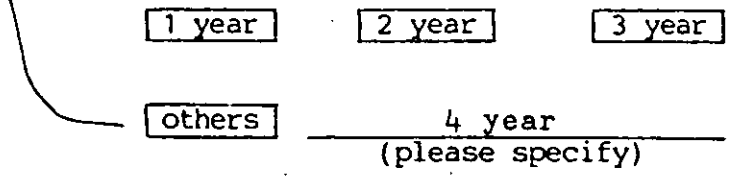

- 28. Have the following points in general been provided for in the legislations for industrial wastewater discharges? •
	- d) Staged implementation (geographically)

 $\frac{1}{\sqrt{10}}$  or  $\frac{1}{\sqrt{10}}$ 

b) Different effluent standards for different zones.

c) ~or ~ / Standards expressed quantitatively I Yes I or @ d) Are there existing discharge exemptions ~ or @

29. Expenditure spent in (i) sewerage and (ii) treatment plants' :

#### National

Before  $1980 - \frac{5}{9}$  $1981 - -5$  $1982 - -5$  $1983 - -5$  $\sim$  10  $\pm$  $1984 - S$ 1985 to -- 1995\$ 2,000 m (1983 money) ultimate  $\overline{\boldsymbol{s}}$ 

30. Please outline some difficulties faced in the implementation of these schemes, technically or managerially.

too early to say

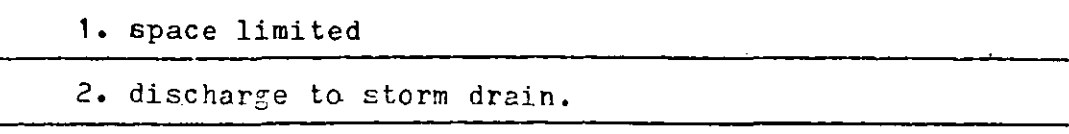

April 1984.

AFFENDIX C.2.1 --- MALAYSIA

 $\frac{1}{2} \left( \frac{1}{2} \frac{1}{2}$ 

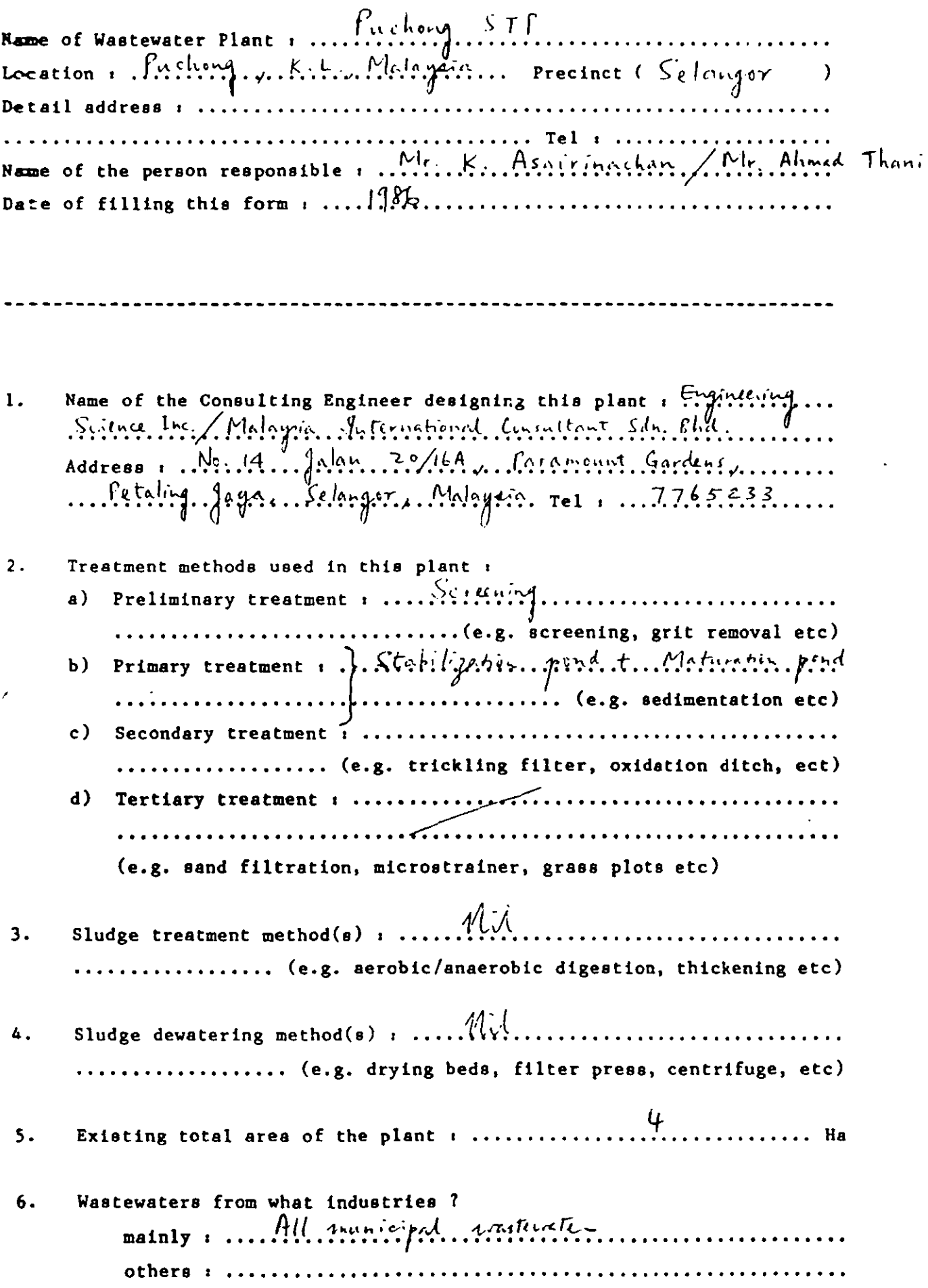

 $\langle\varphi\rangle_{\rm{eff}}$ 

(based on the value of money in 19.43.) Civil works :  $\blacksquare$ أنبرح foundation  $f_{\text{on}}^{\text{true}}$  (changine orthorogy, works ...,  $7, \ldots$ , 7,  $Sub$ total  $\frac{96}{1}$ buildings (excluding staff quarters) ... $2...$  7 staff quarters .......... 7 total 100% Ъ. Capacity of the plant based on the capital cost in (7) above :  $\rightarrow$ and  $\cdots$   $\leftarrow$   $\leftarrow$  $\mathbf d$ ) in which ....................... 7 is industrial wastewater ........../ *C.C........* 7 is municipal wastewater  $\int$  Total 1007. in Year 19 ....., i.e. .................  $m^3/day$  (average). Not yet known but entimate expansing will be larger as Estimated ultimate total construction cost, including capital cost in (7) : \$ .................... (based on value of money in 19 .....) Ultimate Total area : .......................... Ha Cost that the users of the treatment facilities have to pay: moinly Surforming per in 3 (average) Hough rates / property tax The total income can cover a  $\ddot{\mathbf{a}}$ .  $(1)$  $\vert$ - operation/maintenance cost of the plant  $(11)$ - construction cost of the plant  $\sqrt{\phantom{a}}$  - both operation/maintenance and construction costs  $(111)$  $(v)$ - the total incomes is even more than what is required in (111) If the answer of (a) above is (iv), whether or not it includes Ъ. cost of sewers construction ? [including]  $or$ excluding

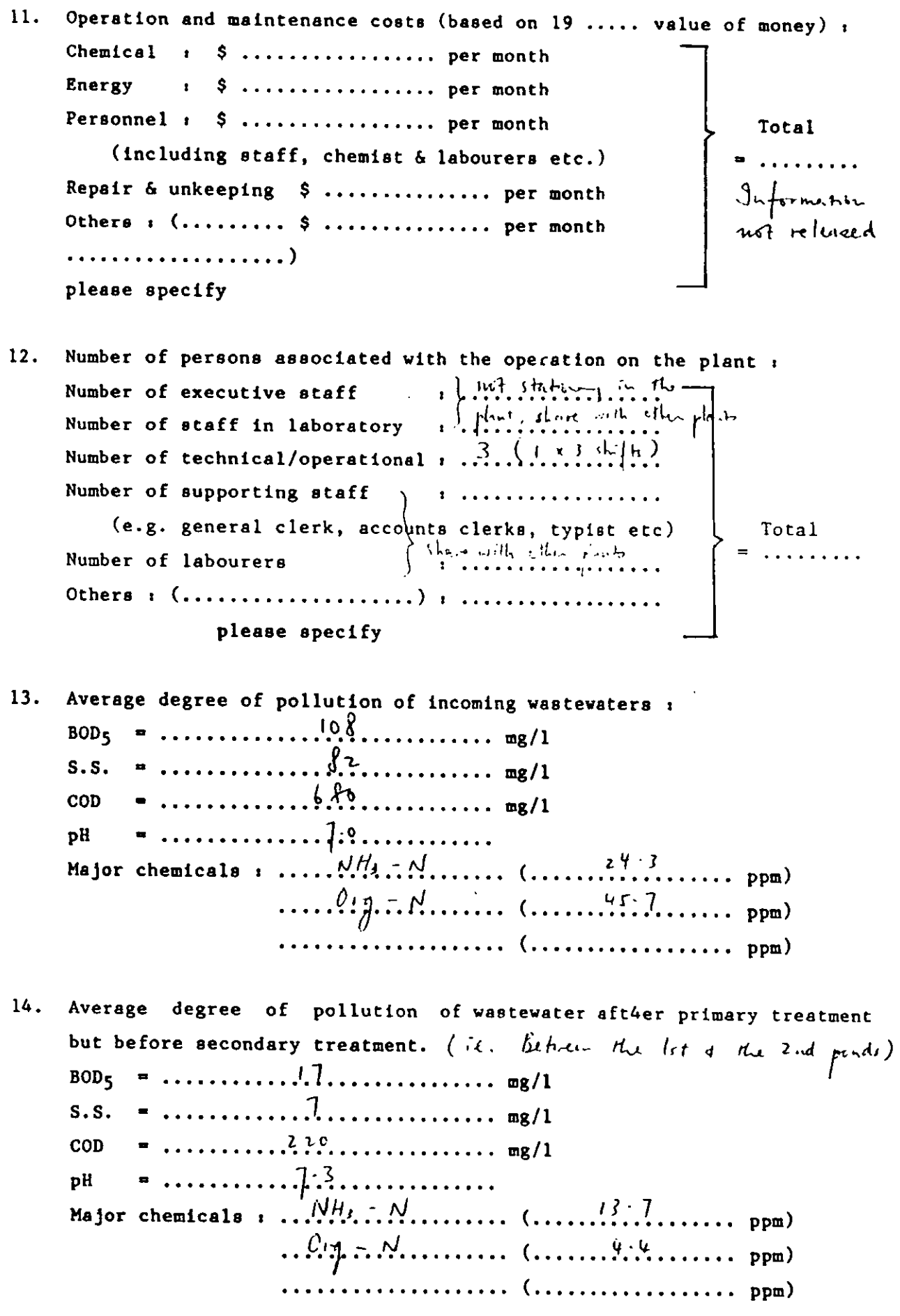

 $\ddot{\phantom{a}}$ 

l,

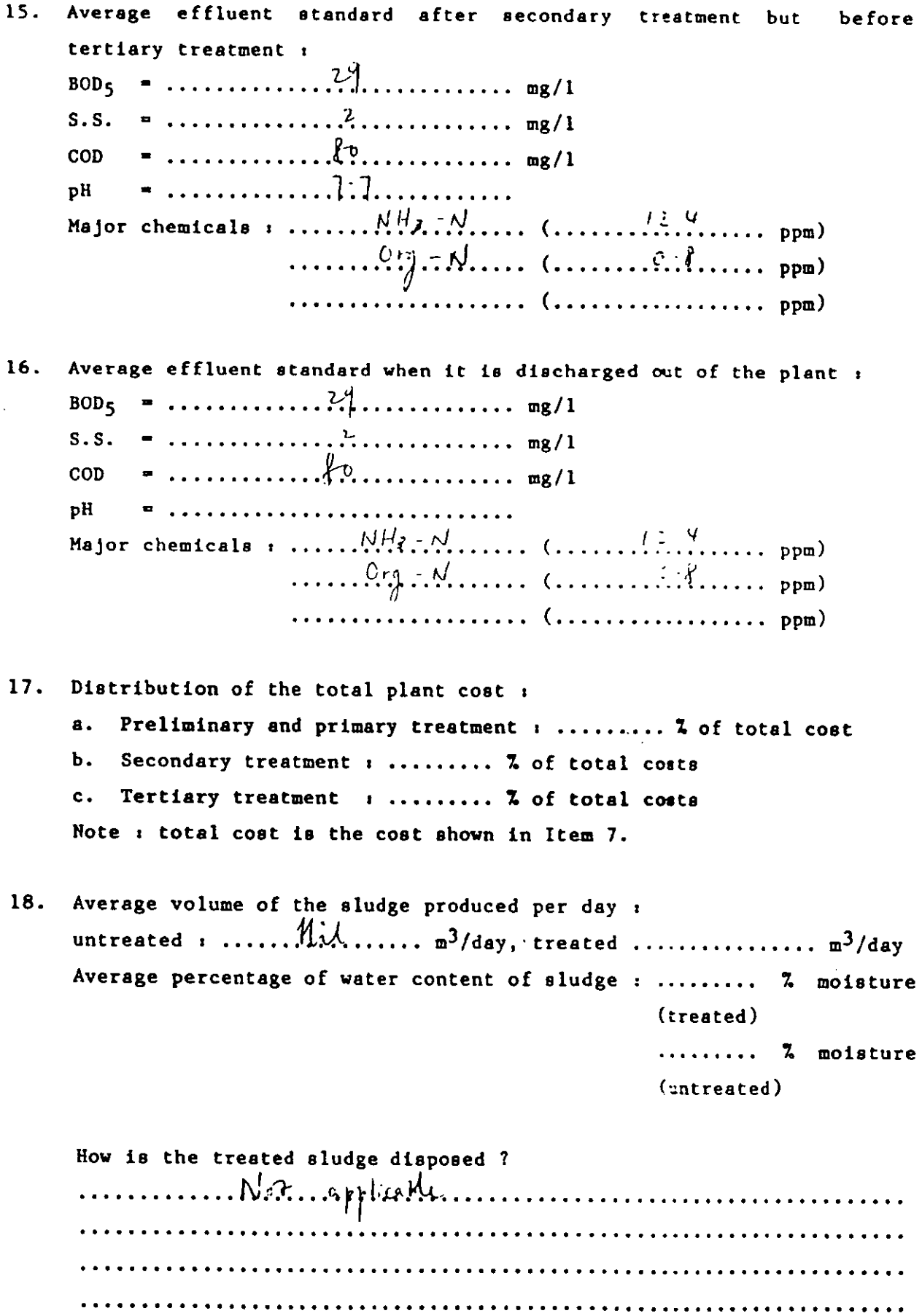

 $\mathbf{v}$ 

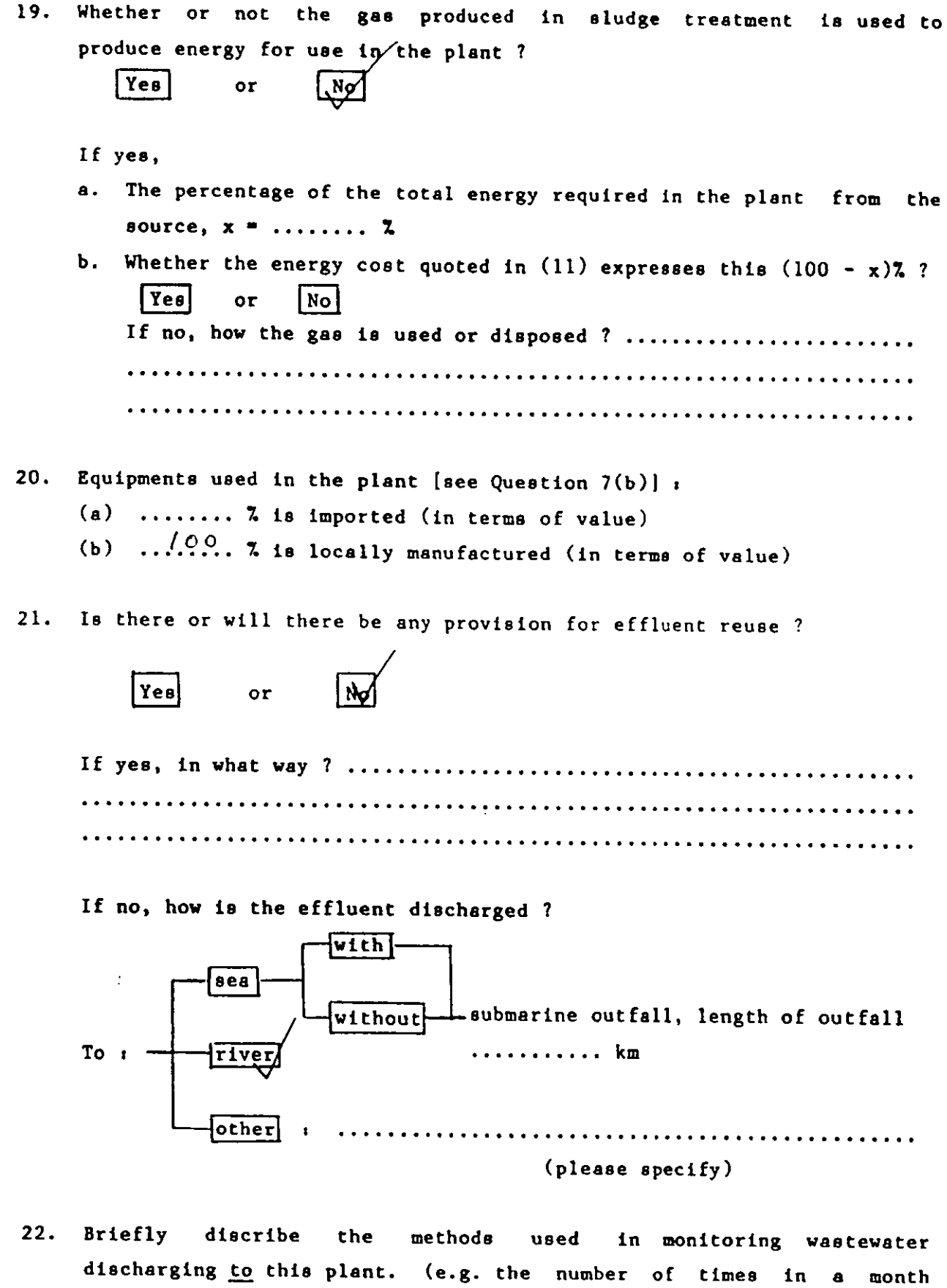

taking wastewater samples from a factory, etc.) ................................................................................................................. ............ . 1~~ ... ~.~ ..... 0..; ...................................... . . . . . . . . . . . . . . . . . . . . . , ............................................... . . . . . . . . . . . . . . . . . . . . . . . . . . . . . . . . . . . . . . . . . . . . . . . . . . . . . . . . . . . . . . . . . . . . . . 23. In your opinion, do you think that this plant is running successfully ?

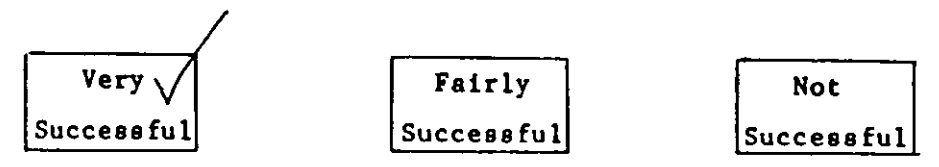

24. What difficulties do you find in operating the, treatment plant? Financial problem  $\sqrt{Yes}$  or  $\sqrt{Na}$ Economical problem  $:$   $Yes$  or Social-cultural problem I !Yes! or ~ Operational/technical problem  $\sqrt{Y}$ es or  $\sqrt{N_Q}$  $\frac{M}{N}$ l N9 Environmental problem  $\sqrt{Y}$ es or Legislational problem  $\sqrt{Y}$ es or Administrational/organisational problem : | Yes| or Other problem:  $Yes$  or  $Nol$ (please briefly describe) .................................................................

25. Please elaborate on the problems found in  $(24)$  above : · ................................................................... . · ................................................................... . · ................................................................... . · ................................................................... .

(Thank you very much for' your cooperation)

By the way, could you please supply me with a flow diagram of the plant and an introductory brochure/pamphlet of it, if any.

## APPENDIX C.2.2 --- THAILAND

 $\ddot{\phantom{a}}$ 

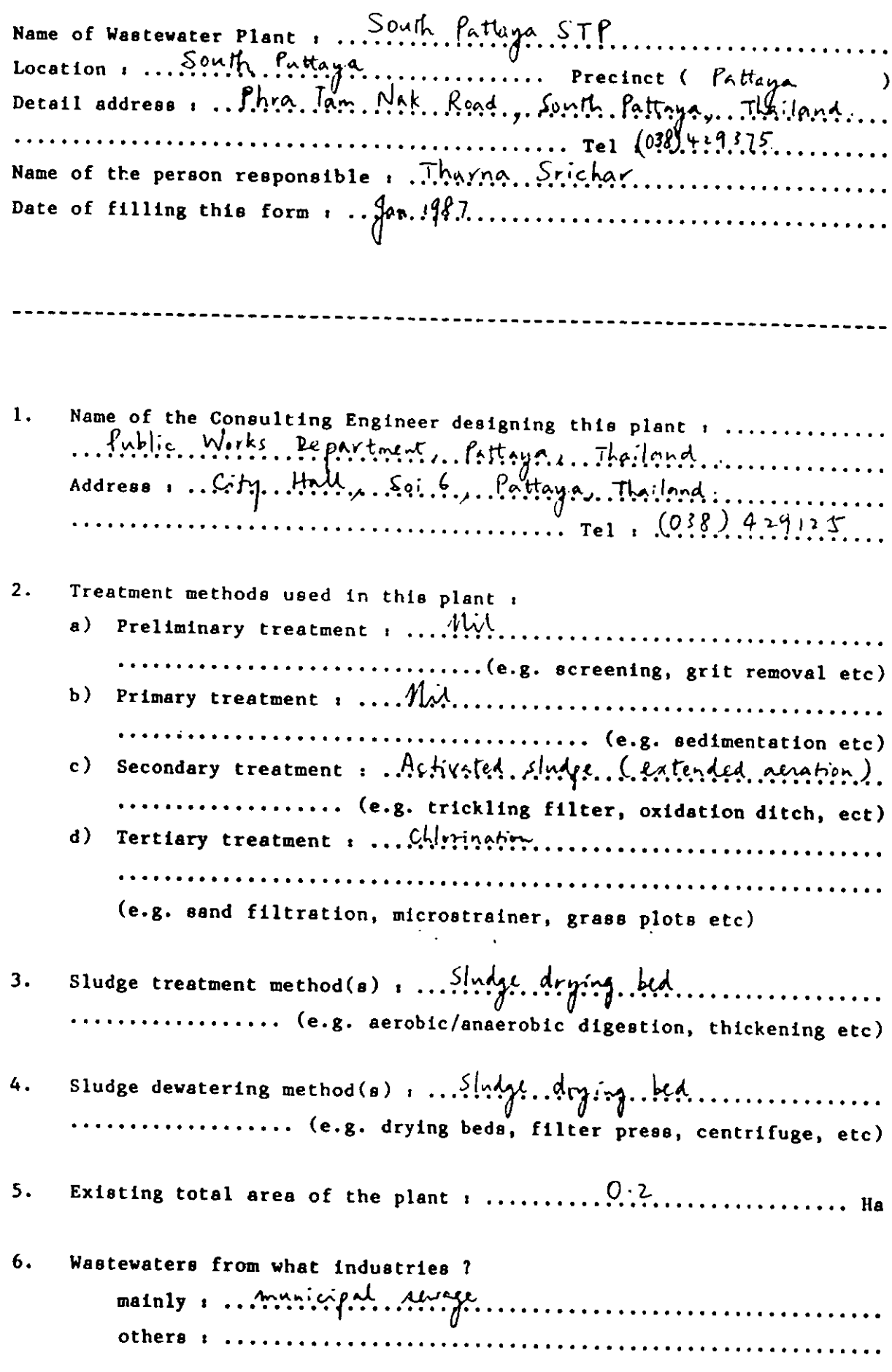

 $\ddot{\phantom{a}}$ 

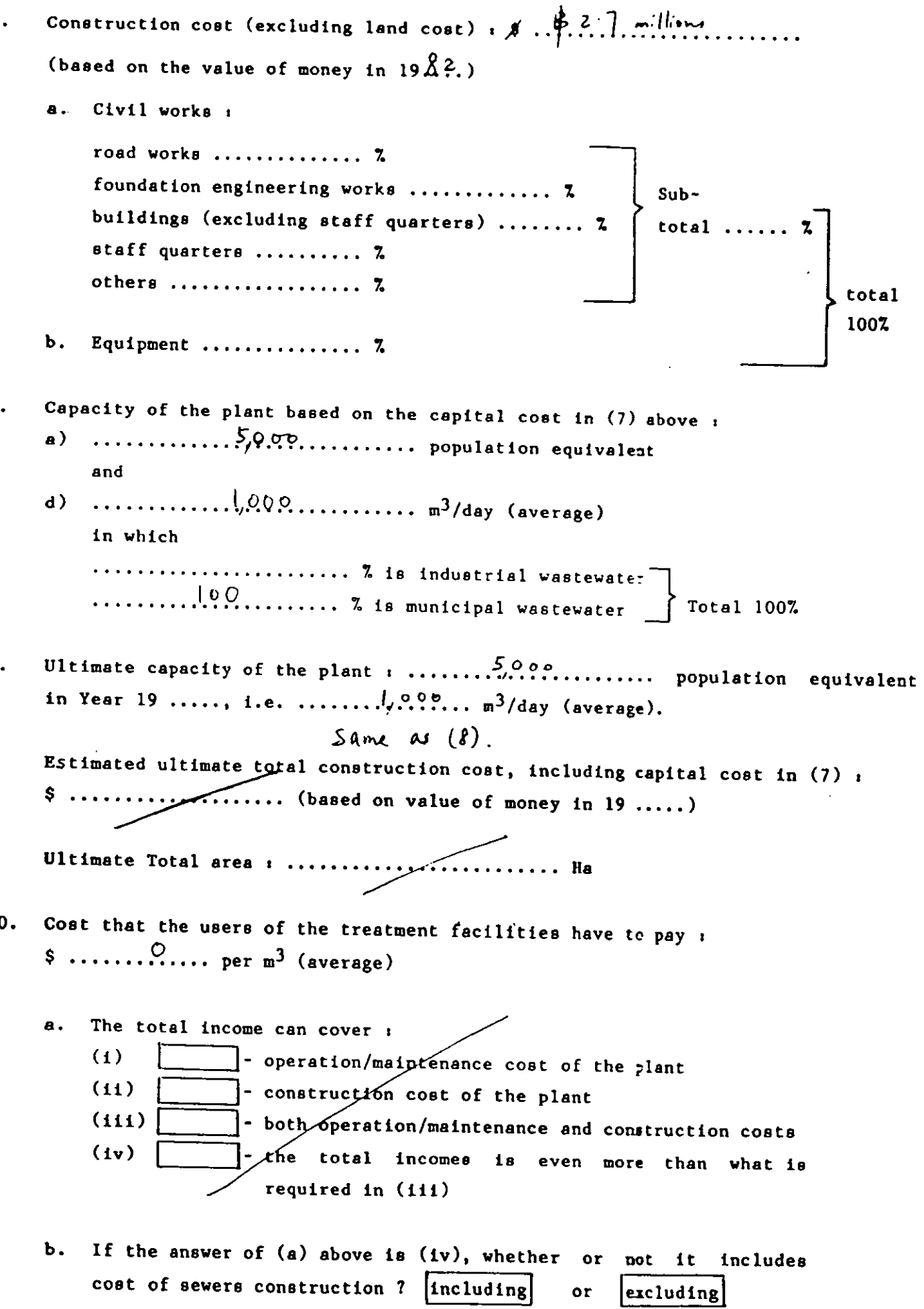

 $\ddot{\phantom{0}}$ 

.

301

excluding

 $\mathbf{or}$ 

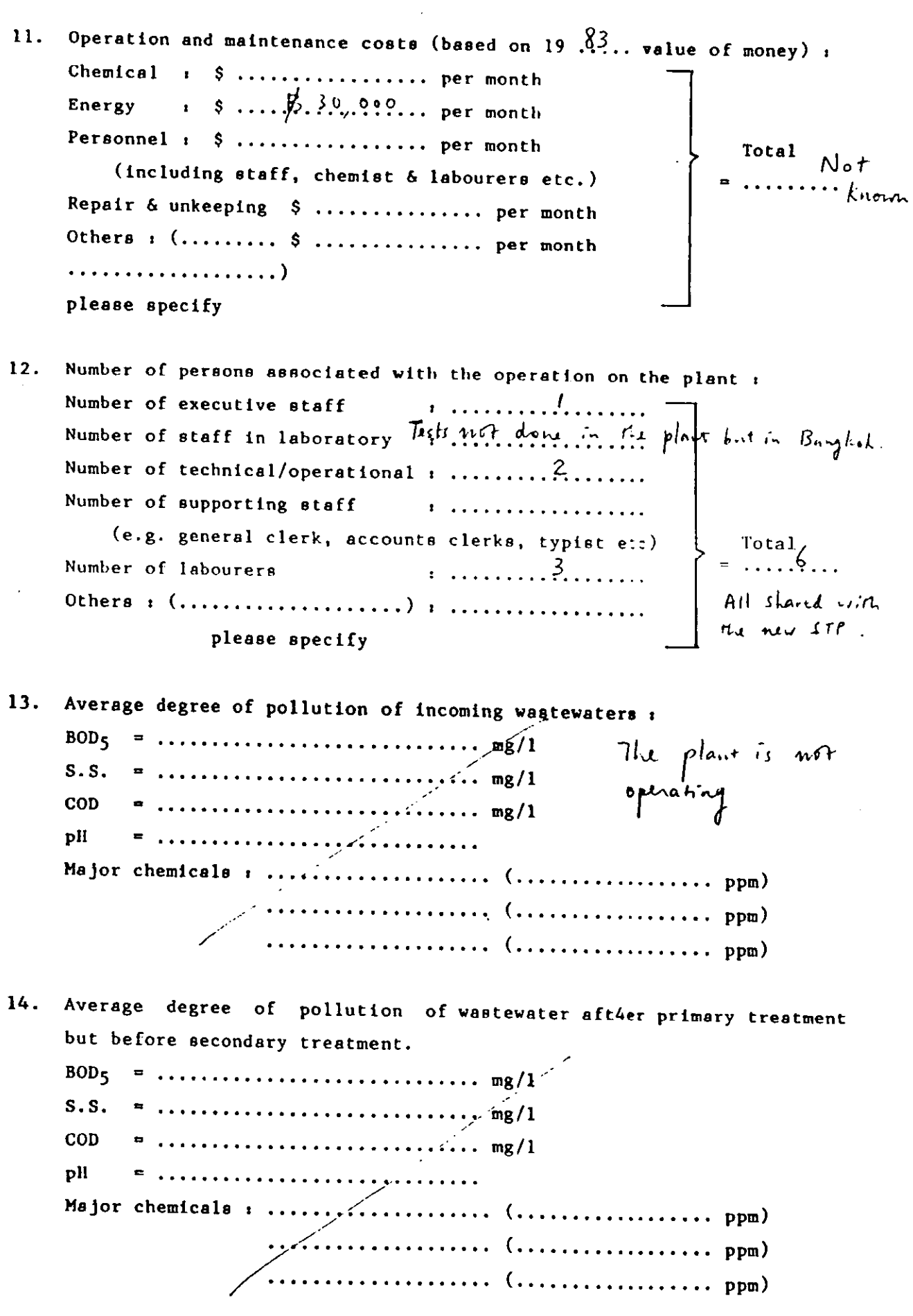

 $\ddot{\phantom{a}}$ 

 $\hat{\mathbf{r}}$ 

l,

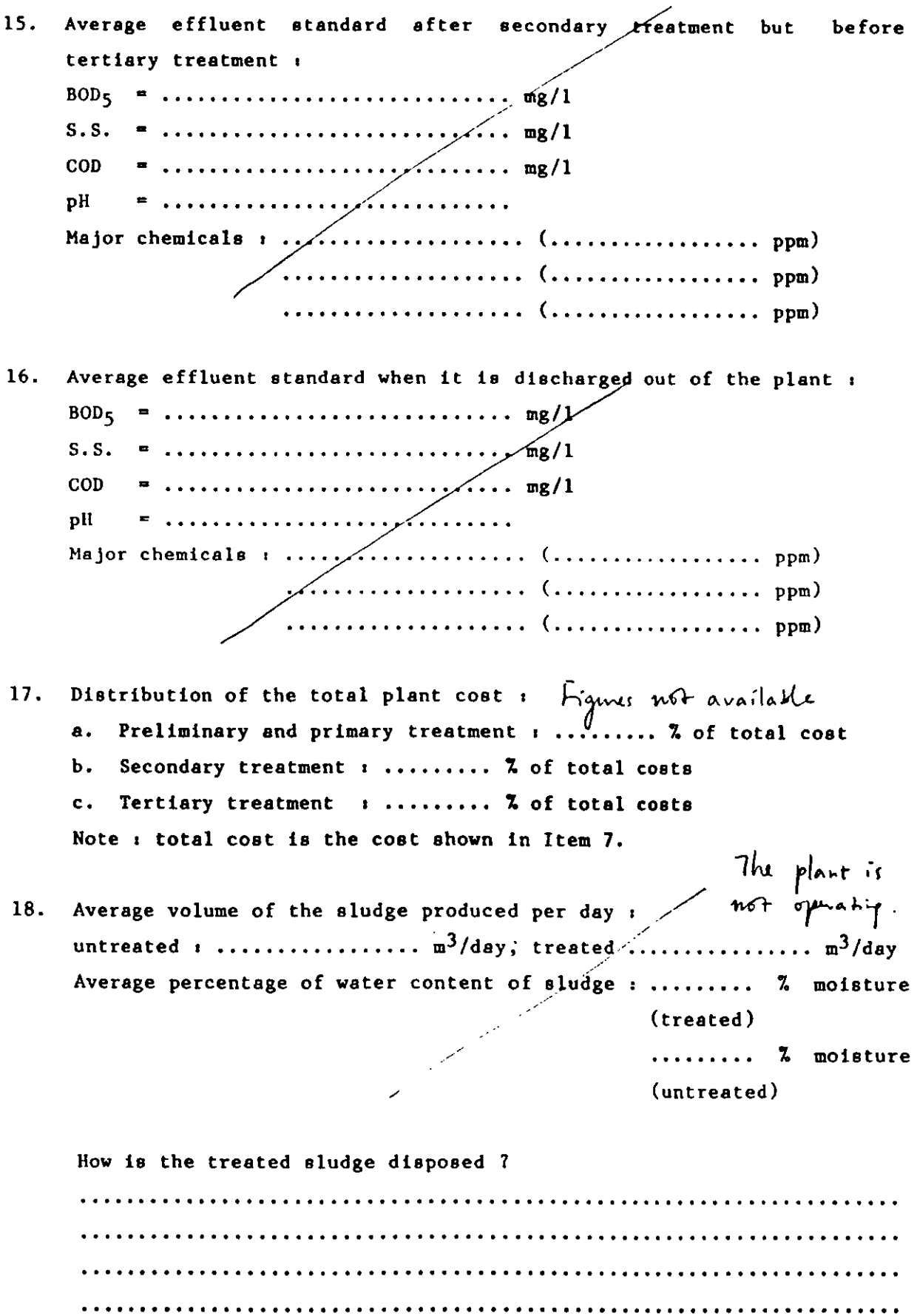

 $\ddot{\phantom{0}}$ 

 $\sim 10^{-1}$ 

Whether or not the gas produced in sludge treatment is used to 19. produce energy for use in the plant ?

```
\sqrt{Y}es
                                                                                          No<sup>\</sup>
                                                 \overline{\mathbf{r}}
```
- If yes.
- The percentage of the total energy required in the plant from the  $\mathbf{A}$ . source,  $x = ... ...$
- $b.$ Whether the energy cost quoted in (11) expresses this (100 -  $x$ )% ? [Yeə] or  $|N<sub>o</sub>|$ If no, how the gas is used or disposed ? ......................... ......Sludge...dr.pring...beds..do...not...produce..goo............
- Equipments used in the plant [see Question  $7(b)$ ] :  $20.$ 
	- ........ 7 is imported (in terms of value)  $(a)$
	- ......... % is locally manufactured (in terms of value)  $(b)$

Is there or will there be any provision for effluent reuse ?  $21.$ 

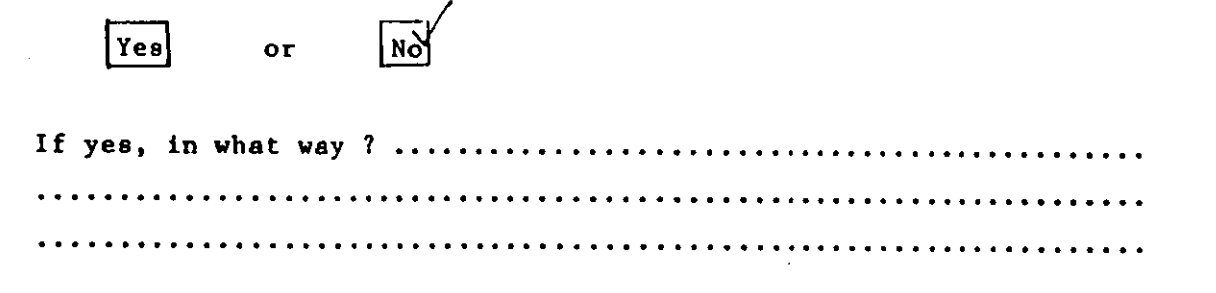

If no, how is the effluent discharged ?

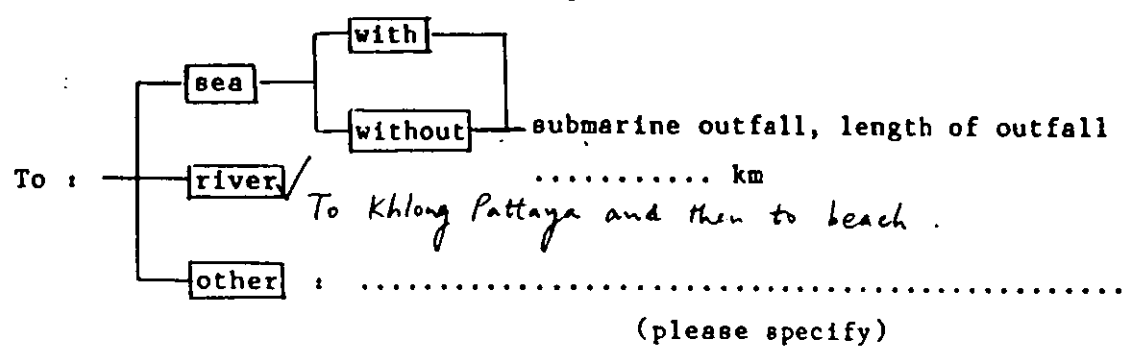

 $22.$ **Briefly** discribe the methods used in monitoring wastewater discharging to this plant. (e.g. the number of times in a month taking wastewater samples from a factory, etc.) 

 $23.$ In your opinion. do you think that this plant is running successfully ?

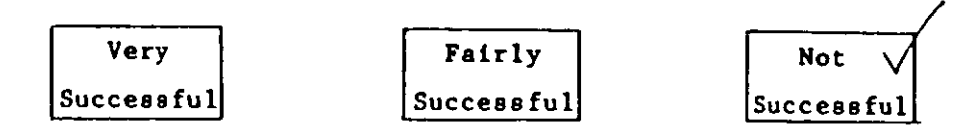

24. What difficulties do you find in operating the treatment plant? Financial problem a  $T_{\text{TeV}}$ or |No| Economical problem :  $\sqrt{Y}$ eg $\sqrt{Y}$ or  $Nol$ Social-cultural problem :  $\sqrt{Y}$ es or  $\sqrt{10}$ Operational/technical problem :  $|\overline{Y}$ ea  $\sqrt{NQ}$ or Environmental problem :  $[Yes]$ ਨਿਨ  $\overline{\text{or}}$ Legislational problem :  $|\overline{Y}$ es **IN** or Administrational/organisational problem : l Y e Y **No** or Other problem :  $\sqrt{Y}$ ea  $\overline{\mathbf{r}}$  $N<sub>0</sub>$ (please briefly describe) 

 $25.$ Please elaborate on the problems found in (24) above : .... Operators. and. nointenance.. funds. me. not. easily. obtained....... No. vay. san. bs. found. to sharge. the users.......

(Thank you very much for your cooperation)

 $\ddot{\phantom{1}}$ 

By the way, could you please supply me with a flow diagram of the plant and an introductory brochure/pamphlet of it, if any.

APPENDIX C.2.3 --- TAIWAN

 $\sim$   $\sim$   $\sim$ 

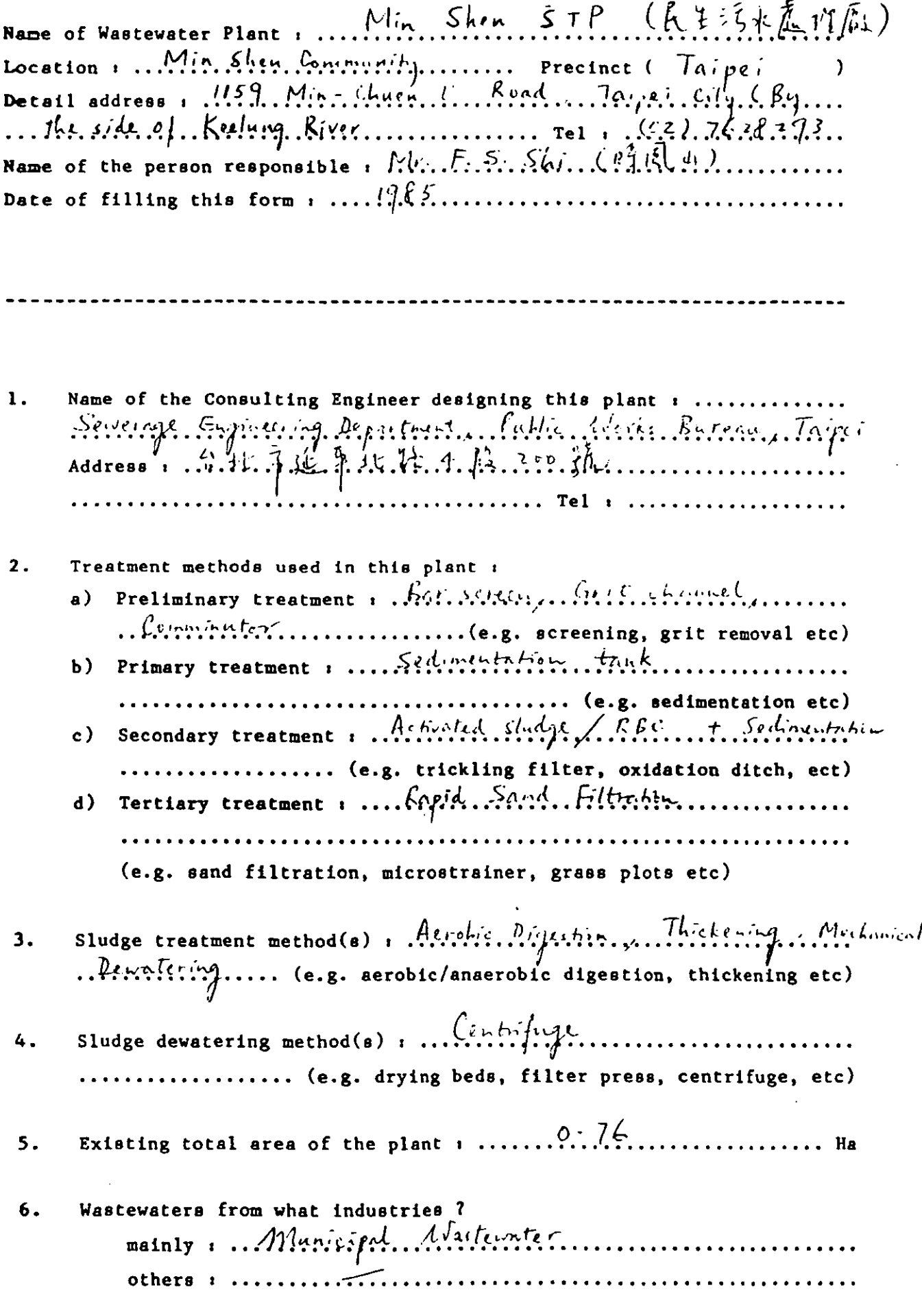

 $\leftarrow$ 

 $306$ 

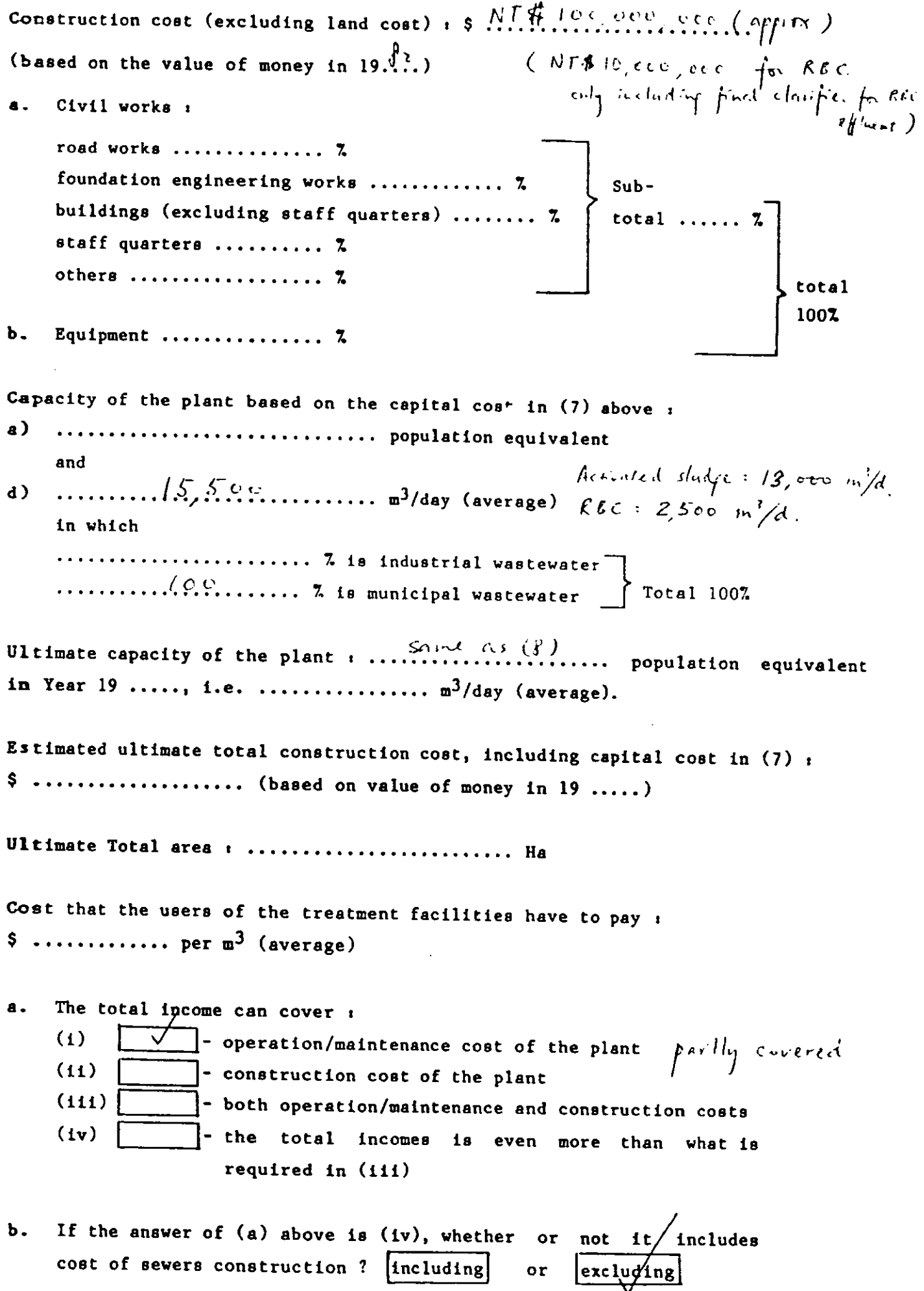

 $202$ 

 $\ddot{\phantom{1}}$ 

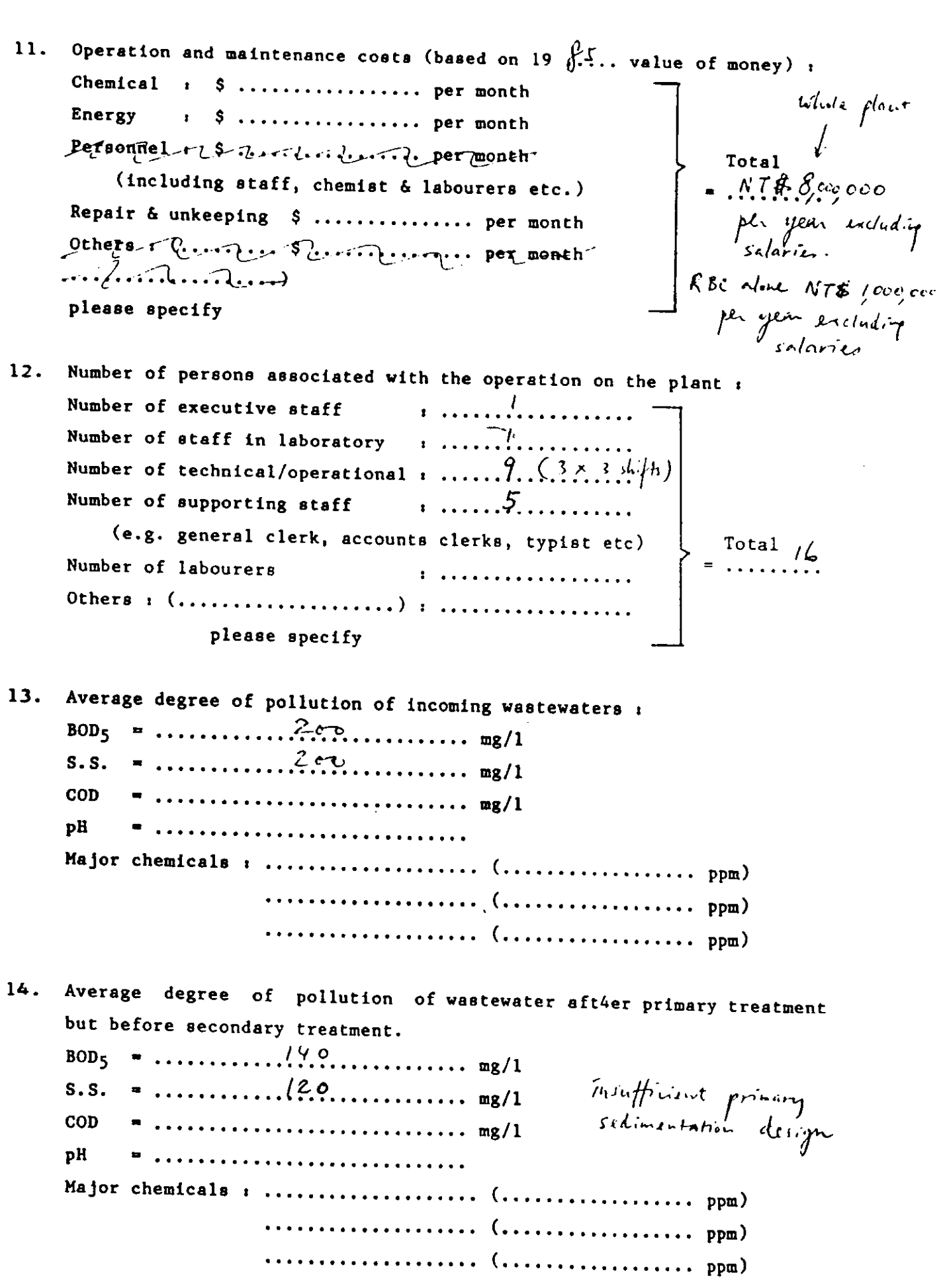

 $\frac{1}{2}$ 

——— Ξ

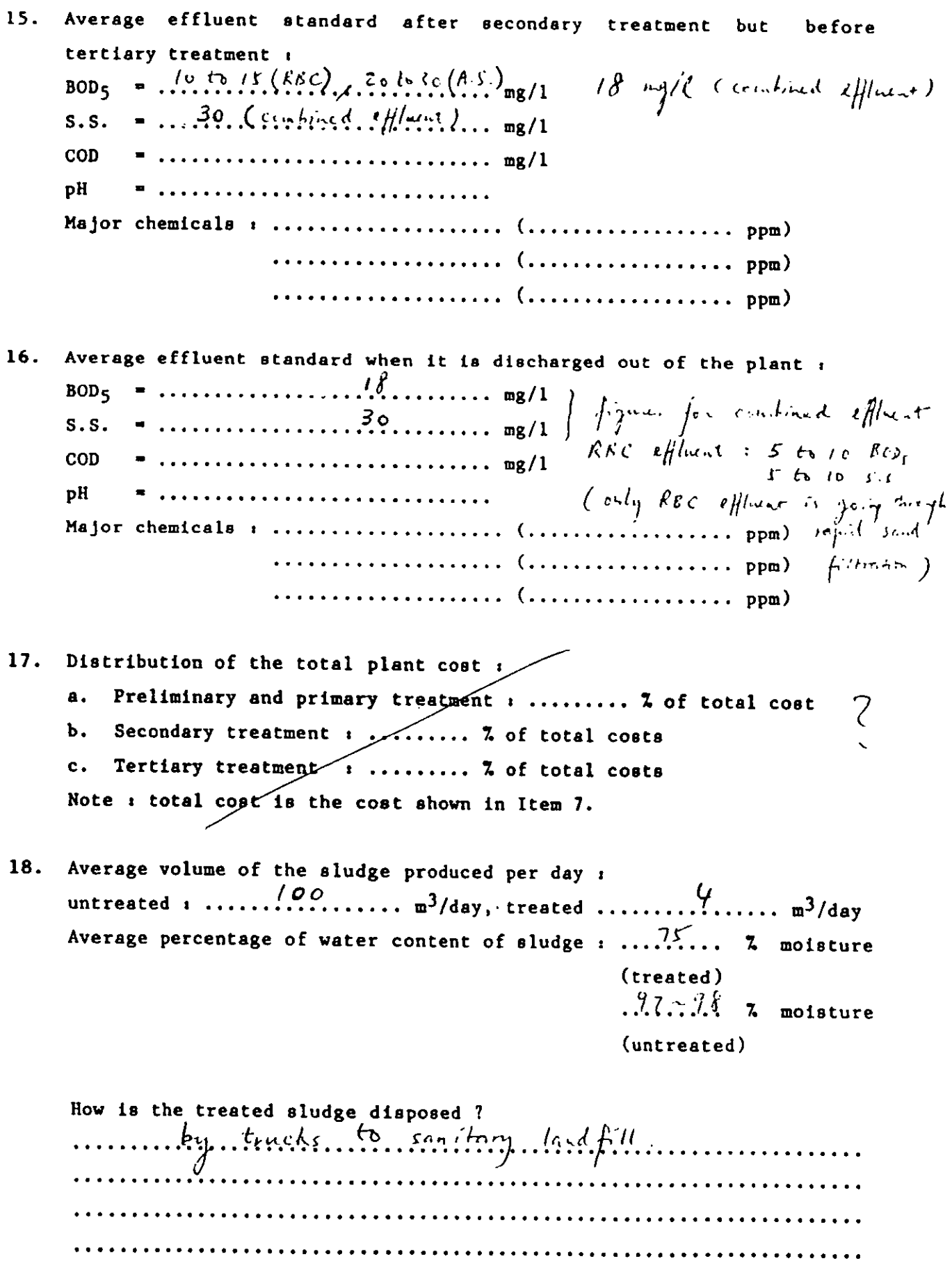

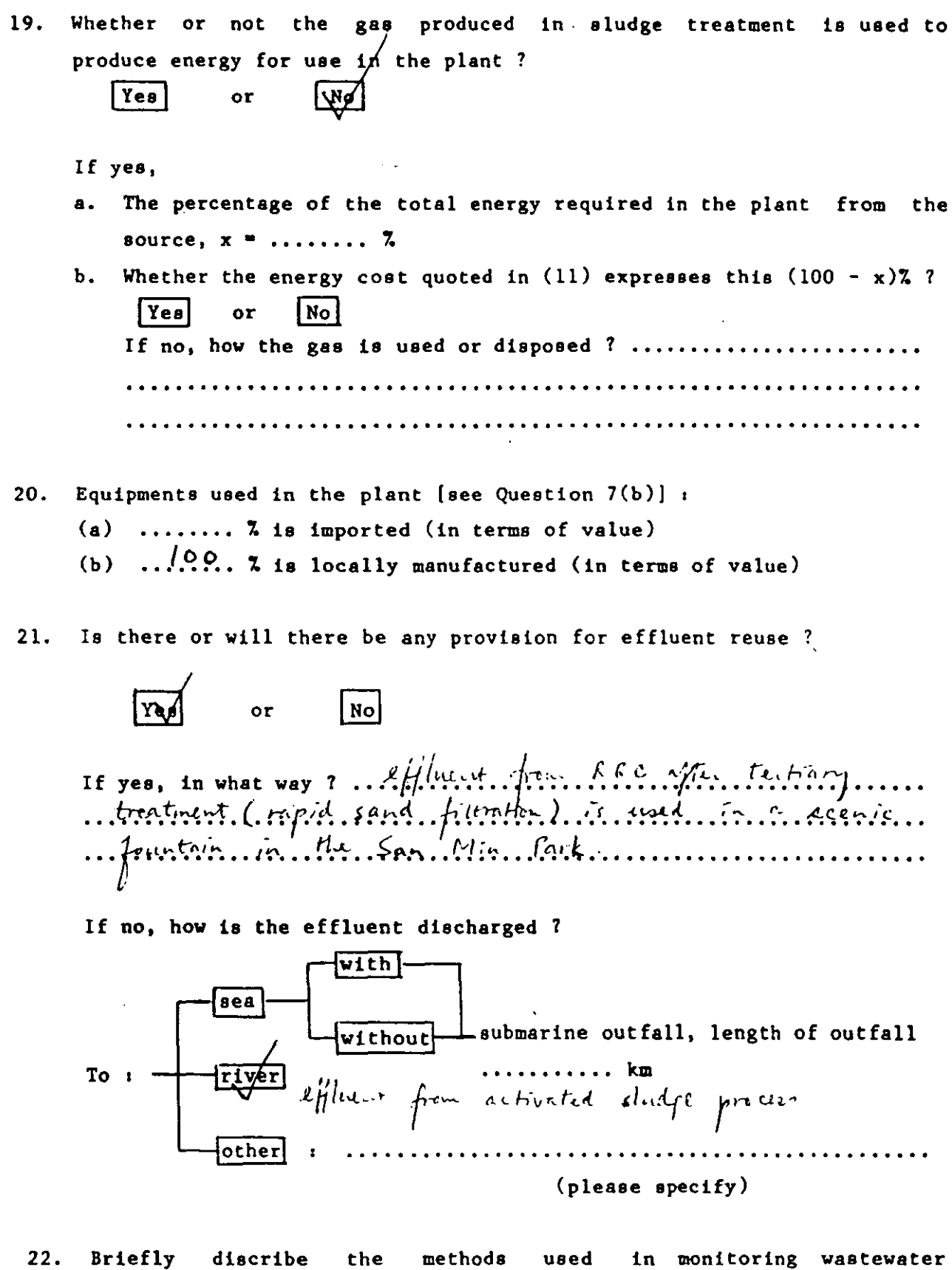

discharging to this plant. (e.g. the number of times in a month taking wastewater samples from a factory, etc.)

. . . . . . . . . . .

23. In your opinion. do you think that this plant is running successfully ?

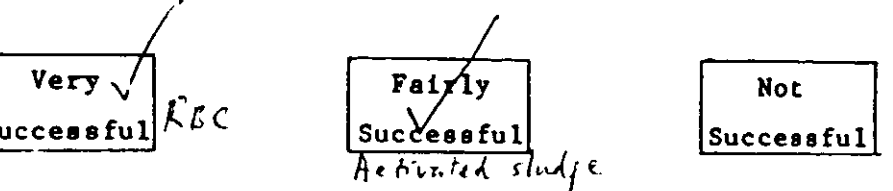

- What difficulties do you find in operating the treatment plant? 24. Financial problem :  $YeB$  $\overline{\text{or}}$ **No** Economical problem :  $\sqrt{Y}$ es  $\overline{\text{Na}}$  $\overline{or}$ Social-cultural problem r  $YeB$ IN Operational/technical problem : **Tas**  $N<sub>o</sub>$  $or,$ Environmental problem :  $[Tes]$  $\overline{or}$ Legislational problem :  $Y \cdot I$  $N$ or Administrational/organisational problem :  $|Yes|$  $\lfloor$  No $\rfloor$  $\sigma$ r Other problem :  $Yee$  $\vert N_{\rm O} \vert$  $\sigma$ r (please briefly describe)
- Please elaborate on the problems found in (24) above : 25. Insufficient. primary. treatment design a shall have 2...<br>in forwary. sedimentation trade distribution of one continuous.<br>in transportation design in ascration tract. (for A.S.).

(Thank you very much for your cooperation)

By the way, could you please supply me with a flow diagram of the plant and an introductory brochure/pamphlet of it, if any.

Construction cost (excluding land cost)  $\#K_S$  .  $365$  million. (Stage 1 and ) (based on the value of money in  $19.99.$ ) Stage 2: HK\$ 280 million (1984 miney) Civil works :  $\mathbf{a}$ . road works .............. 7 foundation engineering works .............. 7  $Sub$ total  $.58$ . buildings (excluding staff quarters) ........ 7 staff quarters .......... % others ................... 7 total 100% Capacity of the plant based on the capital cost in (7) above : Stage 1: 240,000........ population equivalent Stage 1+2: 505,000 P.E.  $\epsilon$ ) and Stopp 1:103,000 m<sup>3</sup>/day (average) Stye 1+2:206,000 m<sup>3</sup>/day  $\mathbf{d}$ ) in which  $\ldots \ldots \ldots \ldots$  40...... 7 is industrial wastewater  $\ldots \ldots \ldots$ ,  $\mathfrak{b} \ldots \ldots$   $\mathfrak{z}$  is municipal wastewater  $\int$  Total 1007 in Year 197..., i.e. ...?.7.5,000.... m<sup>3</sup>/day (average). Estimated ultimate total construction cost iding capital cost in (7) : \$ ................... (based on value of  $in 19...$  $\frac{1}{\sqrt{2}}$ <br>
Have to pay :<br>  $\frac{1}{\sqrt{6}}$ Ultimate Total area: ....... Cost that the users of the treatment fac: О.  $$...............$  per  $m^3$  (average) The total income can cover :  $\mathbf{A}$  $(1)$  $\sim$  operation/maintenang of the plant  $\sim$  construction cost o  $(11)$ lant  $(111)$ - both operation/main and construction costs  $-$  the total incomes  $(y)$ even more than what is regulred in (111) If the answer of  $(a)$  above is  $(iv)$ Ъ. ier not it includes  $or$ cost of sewers construction ?  $[inc]$  $|$ excluding  $or$ 

313

Construction cost (excluding land cost) #Kg. 365 million. (Strage I only) (based on the value of money in  $19.99.1$ ) Stage 2: HK\$ 280 million (1984 miney) Civil works :  $\blacksquare$ road works .............. 7 foundation engineering works .............. 7  $Sub$ total  $.58$ . buildings (excluding staff quarters) ........ % staff quarters .......... 7 others ................... 7 total 100% Equipment ......... 42 Ъ. Capacity of the plant based on the capital cost in (7) above : Stage 1: 240,000......... population equivalent Style 1+2: 505,000 P.E.  $\mathbf{a}$ and Stopp 1:103,000 m<sup>3</sup>/day (average) 5tye1+2:206,000 m<sup>3</sup>/day  $\overline{d}$ ) in which in Year 197.1..., i.e. ...?.75,000.... m<sup>3</sup>/day (average). Estimated ultimate total construction cost, including capital cost in (7) : \$ .................... (based on value of money in 19 .....) Ultimate Total area : ........................... Ha Cost that the users of the treatment facilities have to pay :  $\mathbf{L}$  $$$  ............. per  $m^3$  (average) The total income can cover :  $\mathbf{a}$ .  $(1)$  $\begin{array}{c} \begin{array}{c} \end{array}$  - operation/maintenance cost of the plant construction cost of the plant  $(11)$  $\Box$  - both operation/maintenance and construction costs  $(111)$  $\vert$ -the total incomes is even more than what is  $(v)$ reguired in (iii) If the ansyer of (a) above is (iv), whether or not it includes Ъ. cost of sewers construction? including excluding  $or$ 

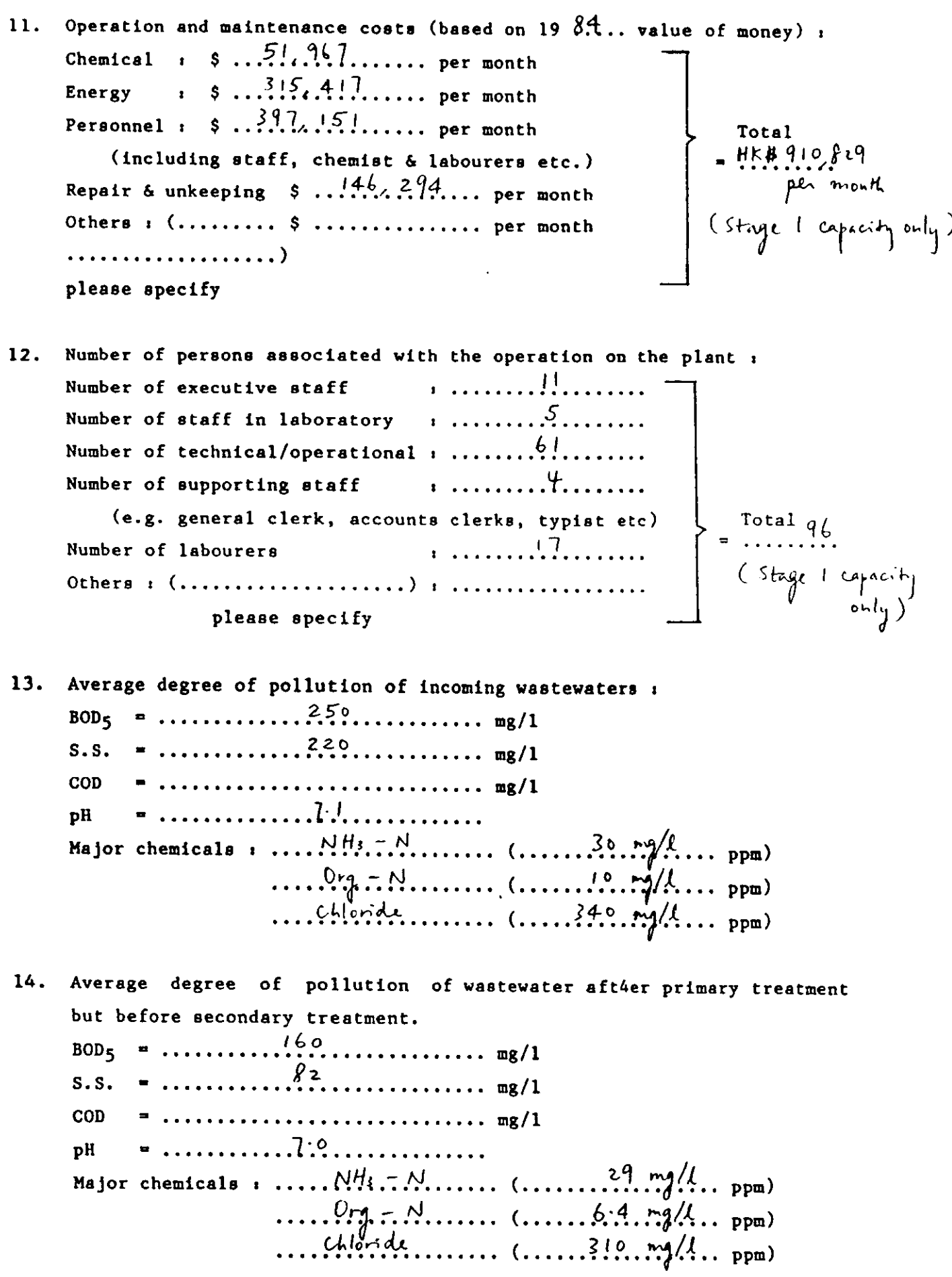

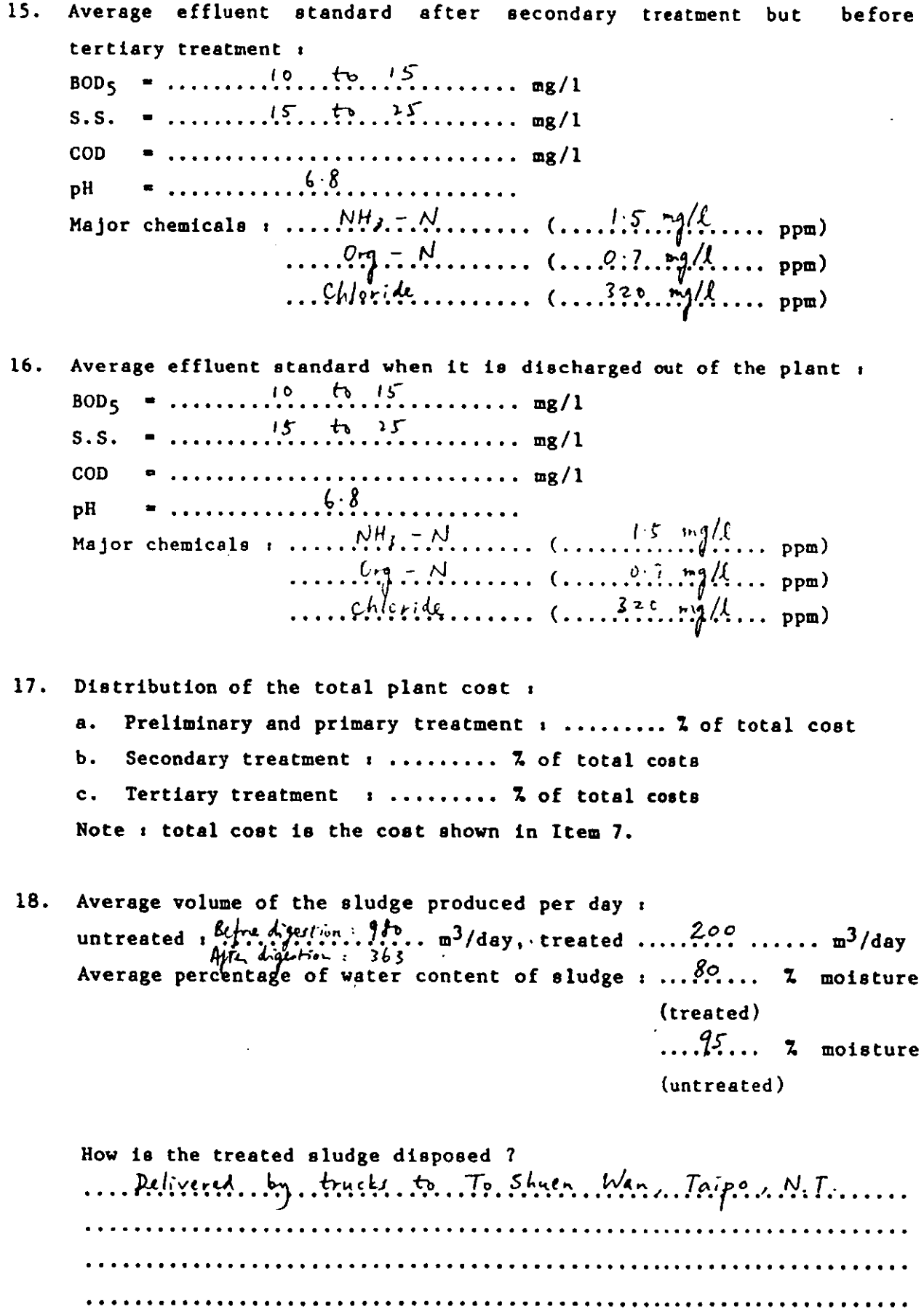

 $\mathcal{A}$ 

 $\ddot{\phantom{a}}$
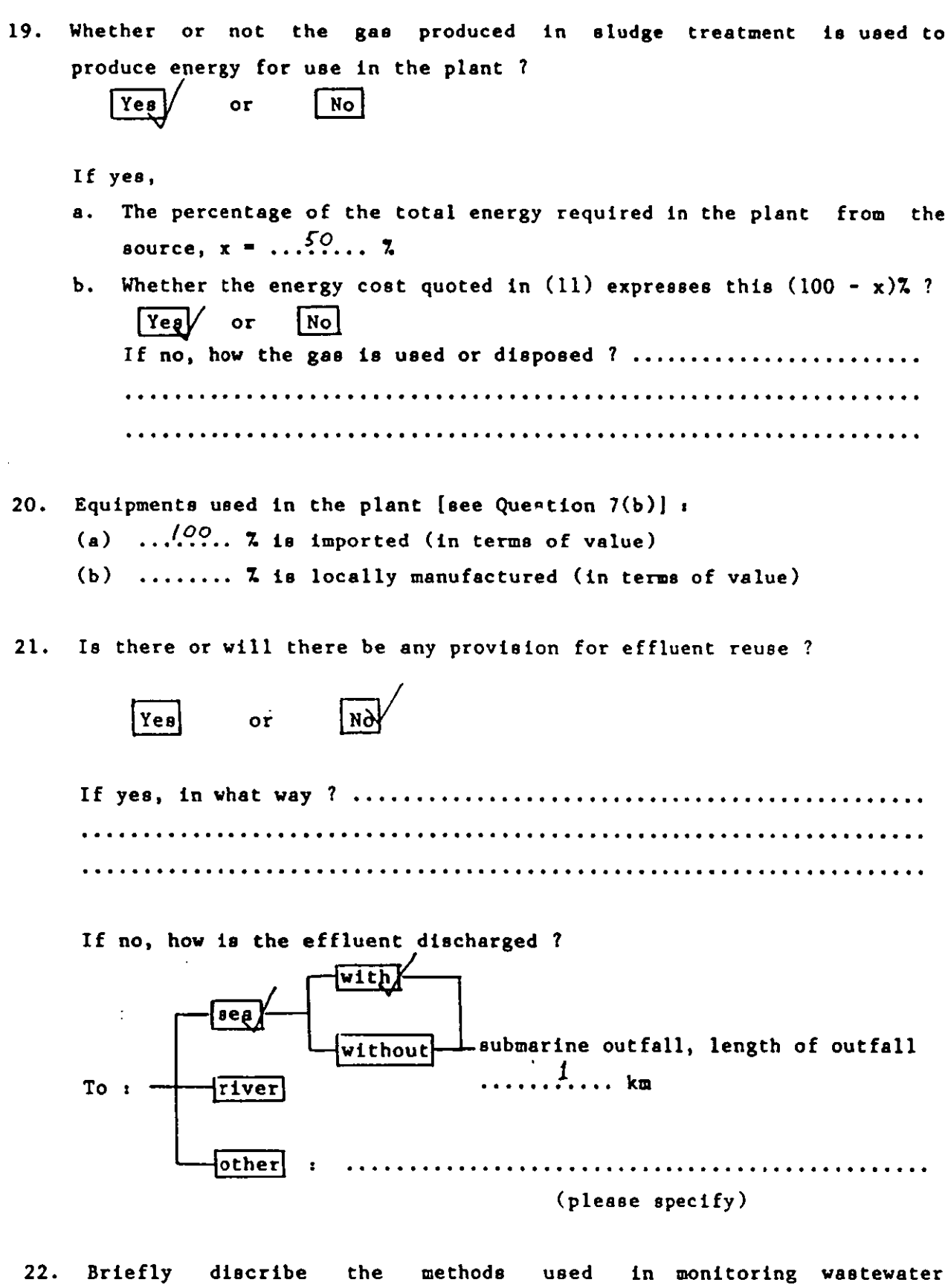

discharging to this plant. (e.g. the number of times in a month taking wastewater samples from a factory, etc.)

. . . . . . . . . . . . . . . . . . . . Mo. control at source currently........................ . . . . . . . . . . . . . . . . . . . . . . . . . . . . . . . . . . . . . . . . . . . . . . . . . . . . . . . . . . . . . .

 $23.$ In vour opinion, do you think that this plant is running successfully ?

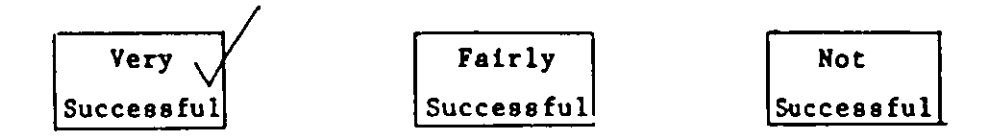

What difficulties do you find in operating the treatment plant?  $24.$  $Yee$  $\overline{N\alpha}$ Financial problem : or **IND** Economical problem :  $YeB$ or 网 Social-cultural problem :  $Ye0$  $or$ Operational/technical problem :  $|\overline{\mathsf{Y}}\mathsf{e}\mathsf{e}|$  $\sqrt{NQ}$  $o<sub>r</sub>$  $YeB$ ਲਿਕੇ Environmental problem :  $\overline{\text{or}}$ Legislational problem :  $YeB$  $or.$ জি Administrational/organisational problem : [Yes]  $O<sub>l</sub>$  $Y_{e\theta}$ Other problem :  $\overline{\text{or}}$  $\lfloor$ No $\rfloor$  $\ddotsc$ (please briefly describe) Construction familis affective operation. Ag. flow meters, gas holders etc.

 $25.$ Please elaborate on the problems found in (24) above : .........Purps...blocked..by..grit...............................

(Thank you very much for your cooperation)

By the way, could you please supply me with a flow diagram of the plant and an introductory brochure/pamphlet of it, if any.

APPENDIX C.3.1 --- MALAYSIA

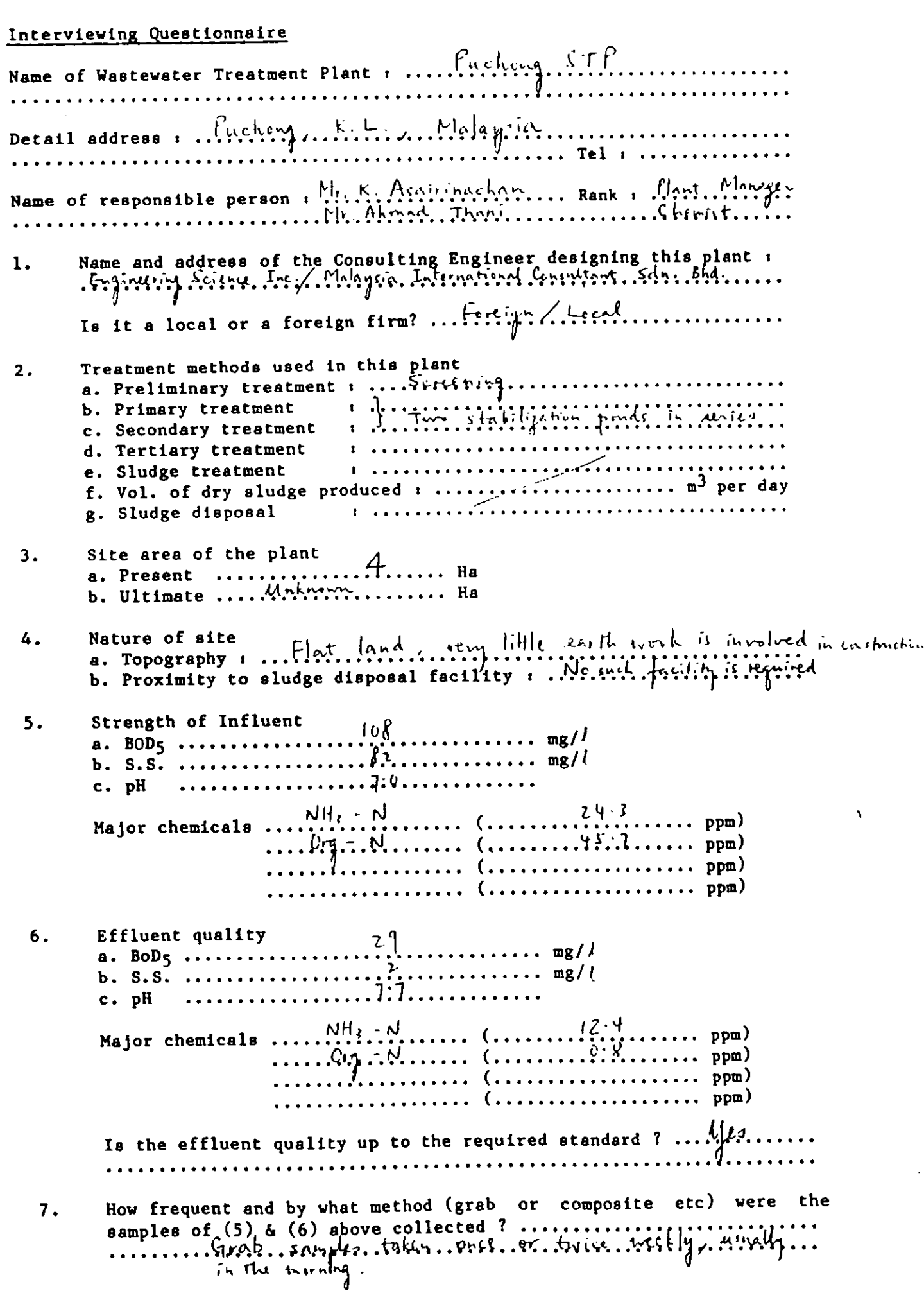

 $\ddot{\phantom{a}}$ 

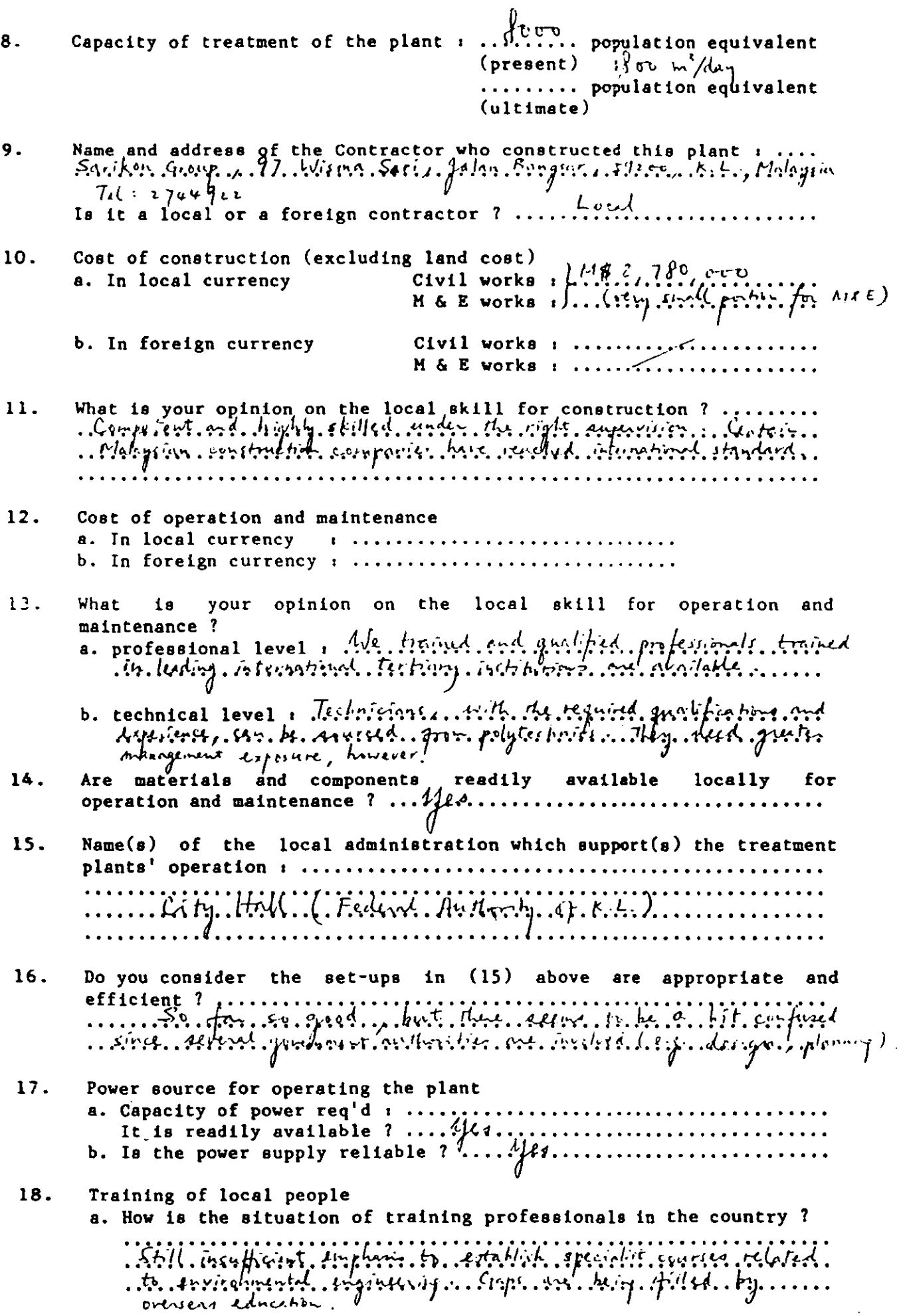

— —

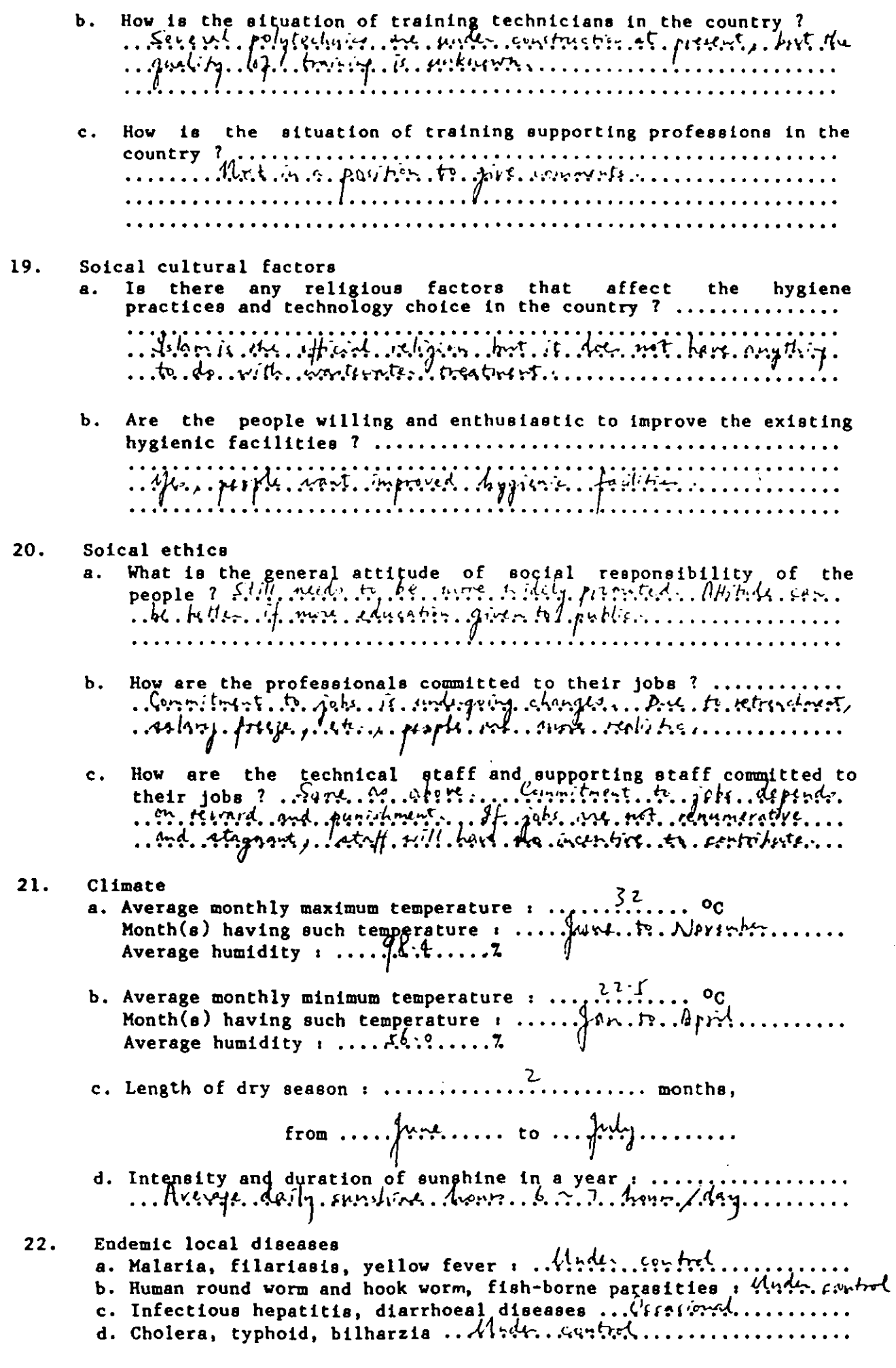

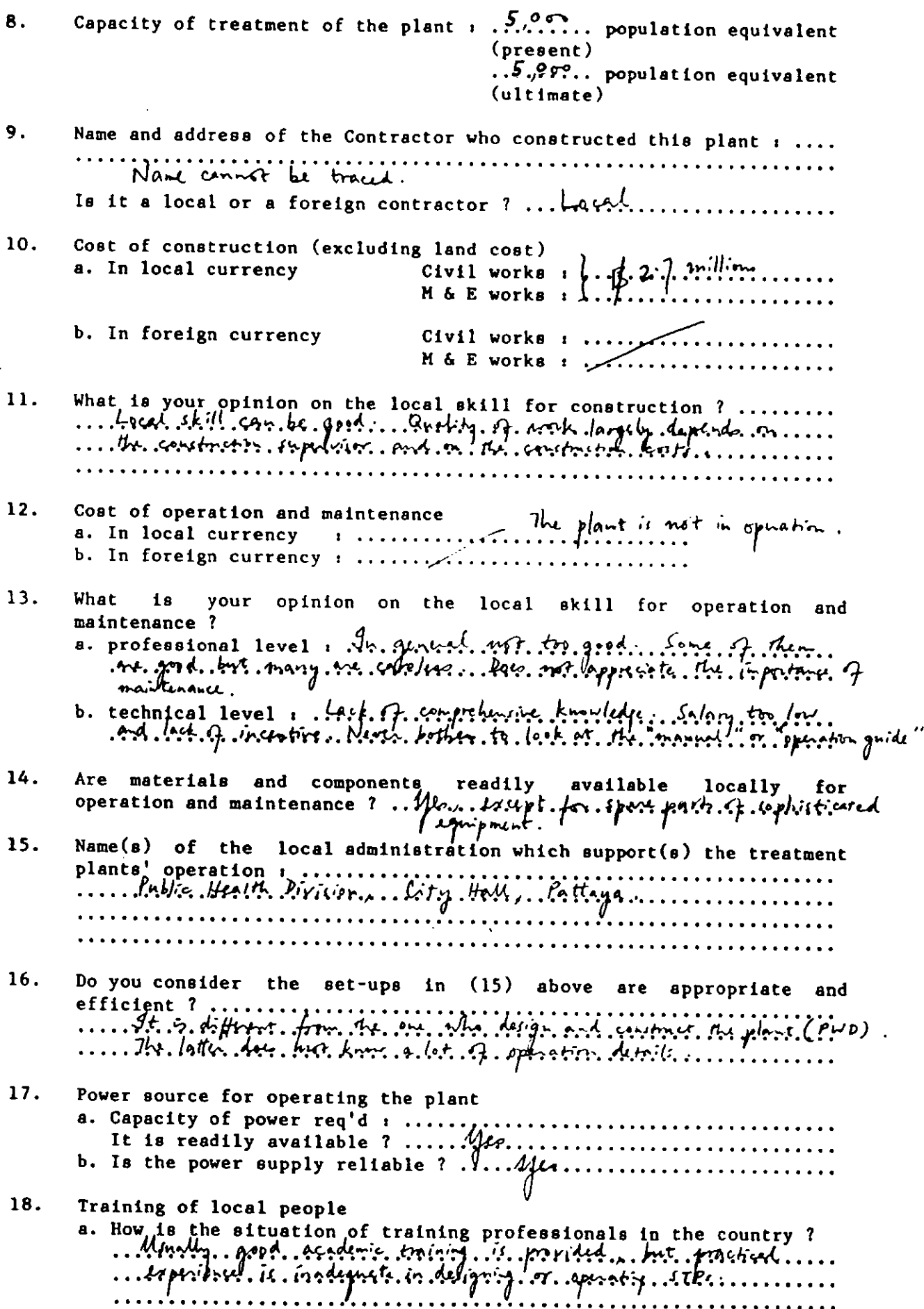

l,

 $\overline{a}$ 

 $\mathcal{L}$ 

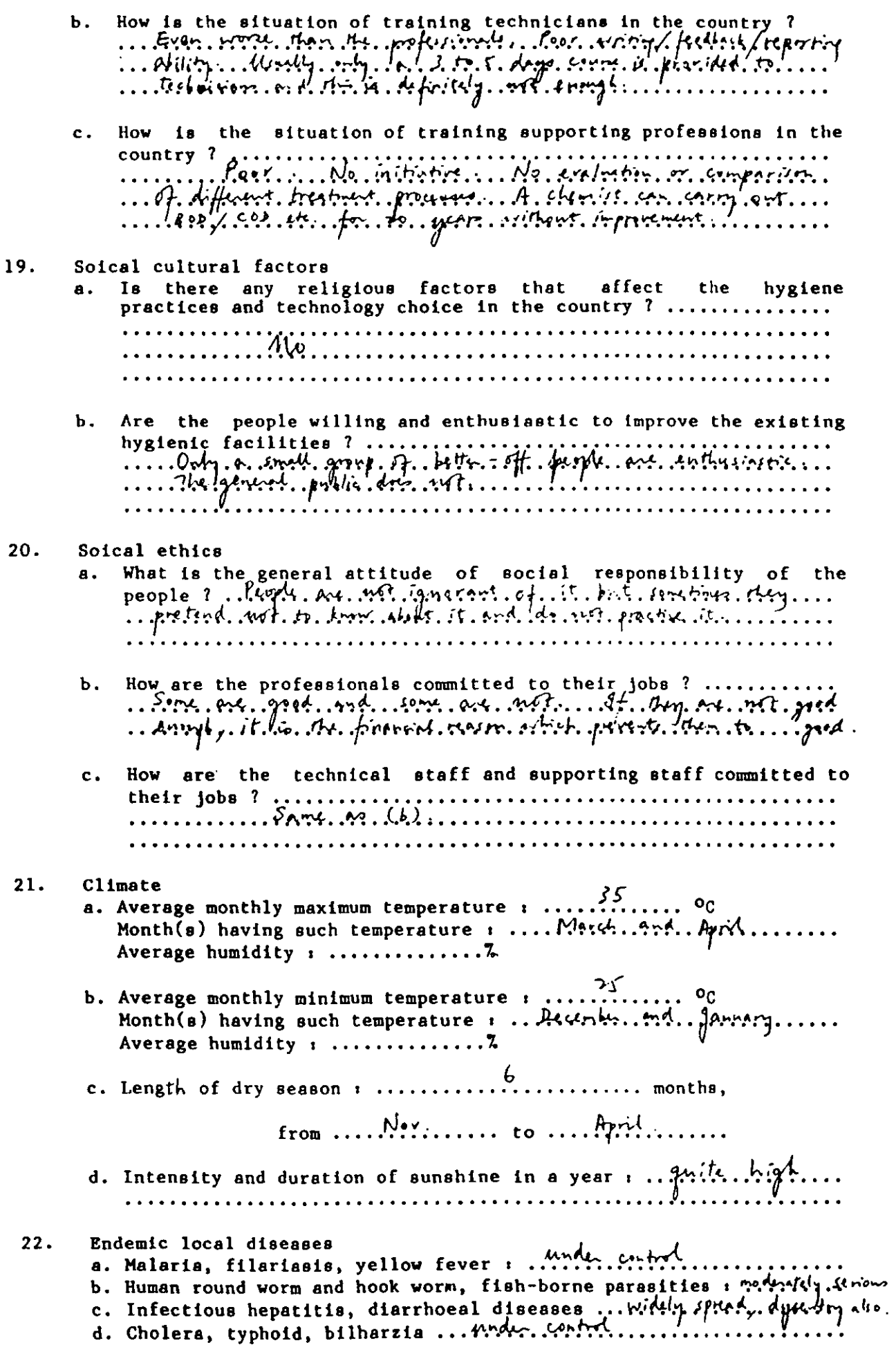

APPENDIX C.3.3 --- TAIWAN

 $\mathcal{A}^{\mathcal{A}}$ 

## Interviewing Questionnaire

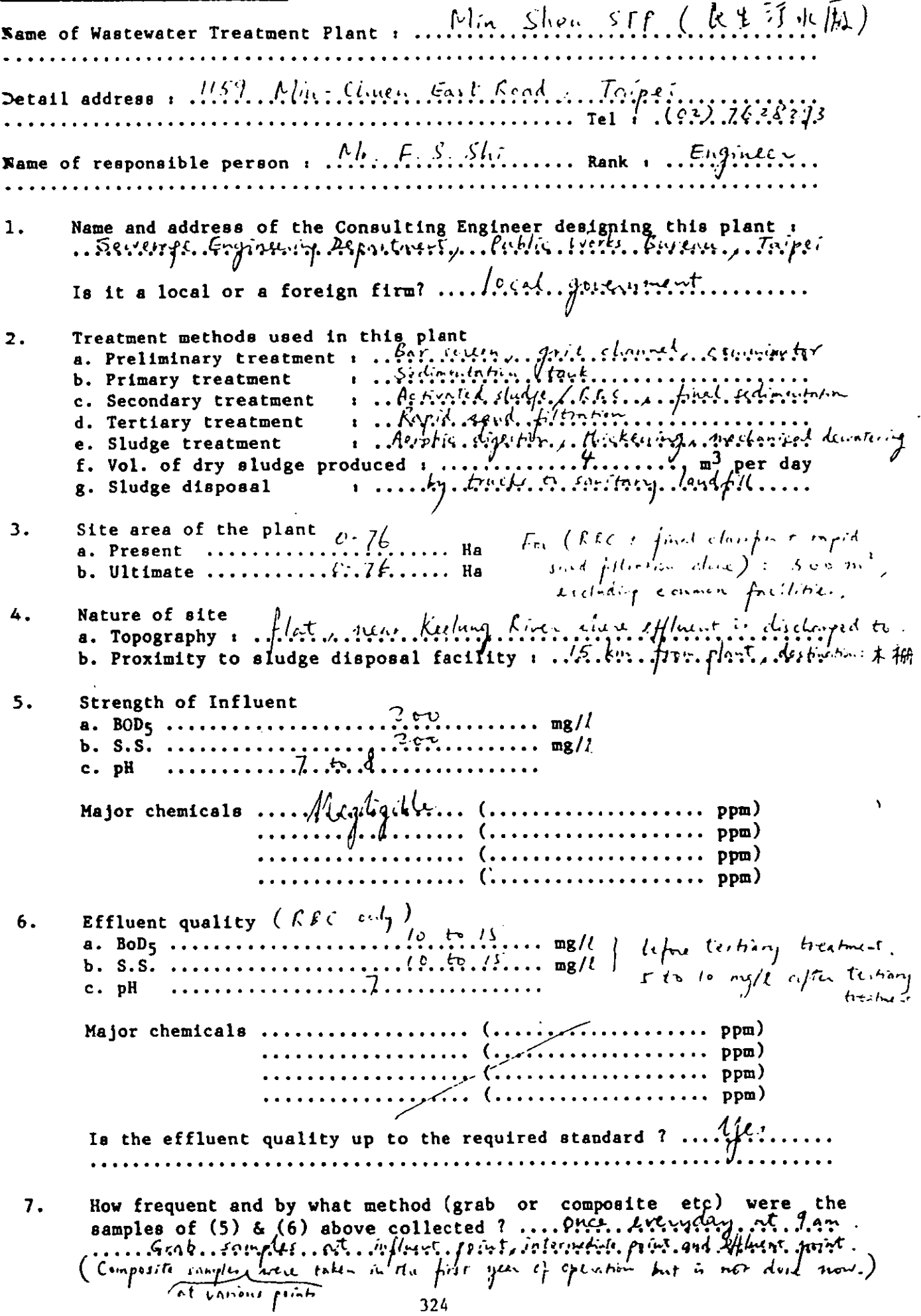

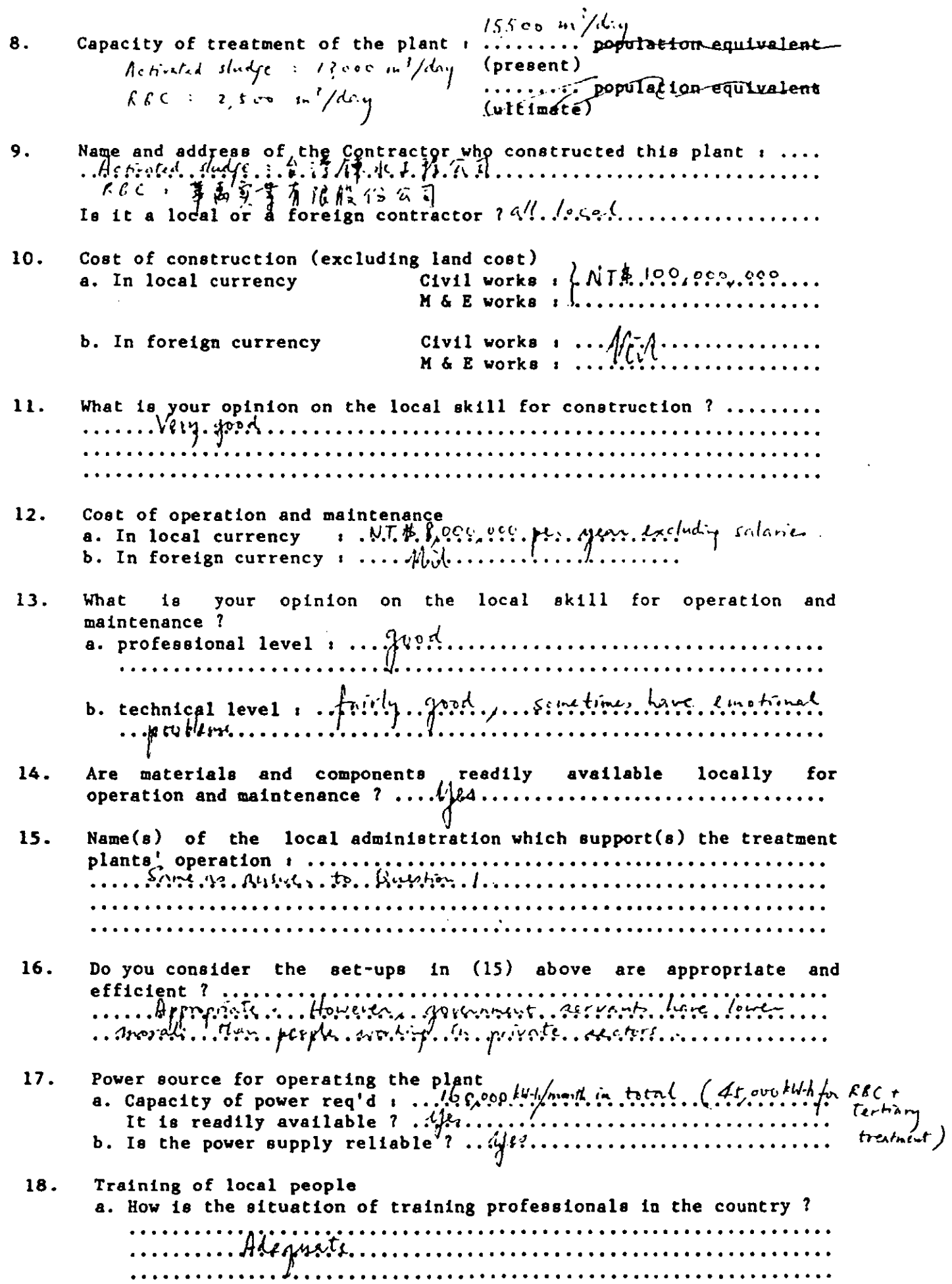

 $\bar{\beta}$ 

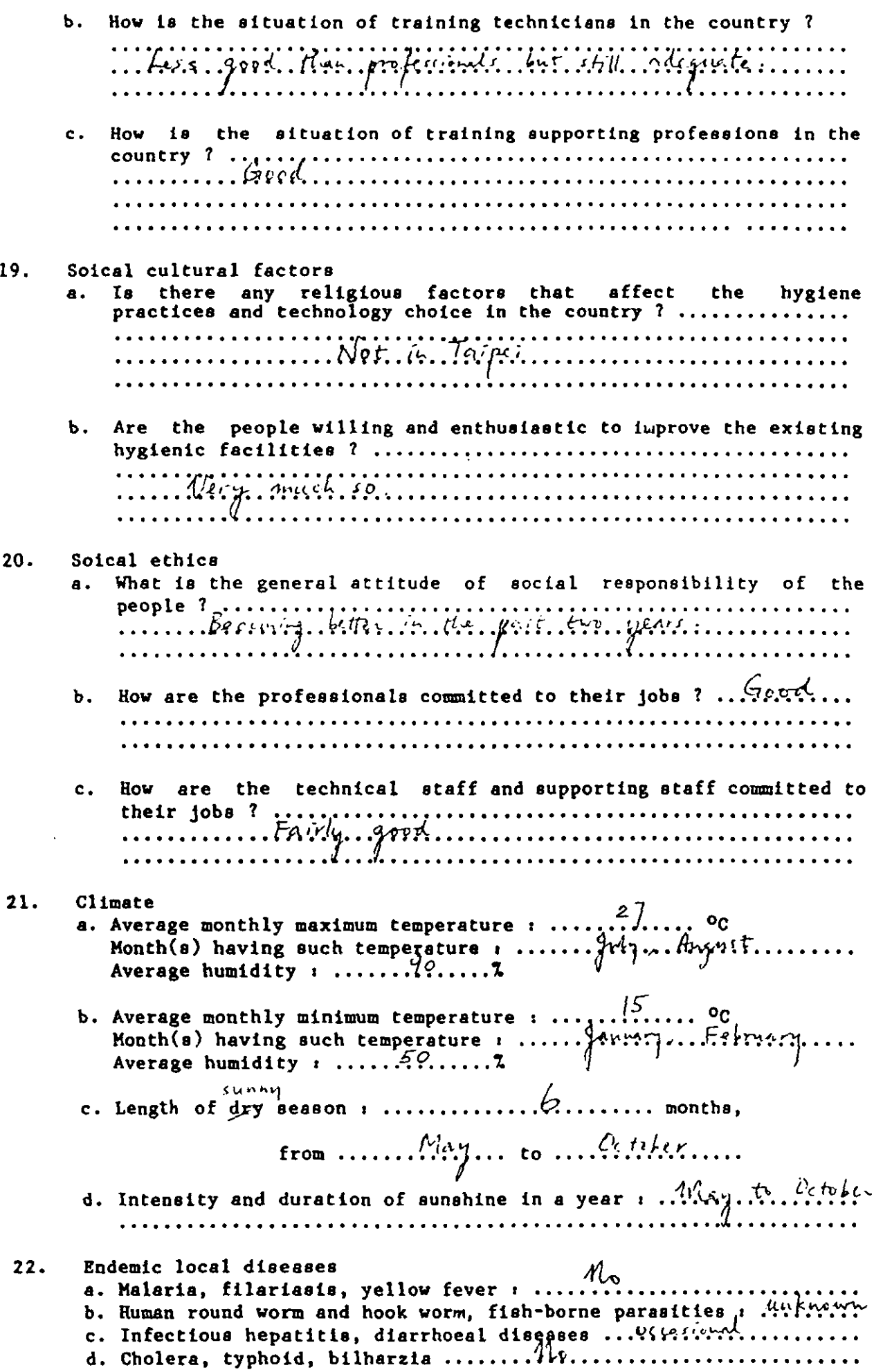

 $\begin{tabular}{ccccc} \multicolumn{2}{c} {\textbf{1} } & \multicolumn{2}{c} {\textbf{2} } & \multicolumn{2}{c} {\textbf{3} } & \multicolumn{2}{c} {\textbf{4} } & \multicolumn{2}{c} {\textbf{5} } & \multicolumn{2}{c} {\textbf{6} } & \multicolumn{2}{c} {\textbf{6} } & \multicolumn{2}{c} {\textbf{7} } & \multicolumn{2}{c} {\textbf{8} } & \multicolumn{2}{c} {\textbf{9} } & \multicolumn{2}{c} {\textbf{10} } & \multicolumn{2}{c} {\textbf{10} } & \multicolumn{$ 

 $\bar{\mathcal{A}}$ 

## APPENDIX C.3.4 --- HONG KONG

## Interviewing Questionnaire

 $\mathcal{A}$ 

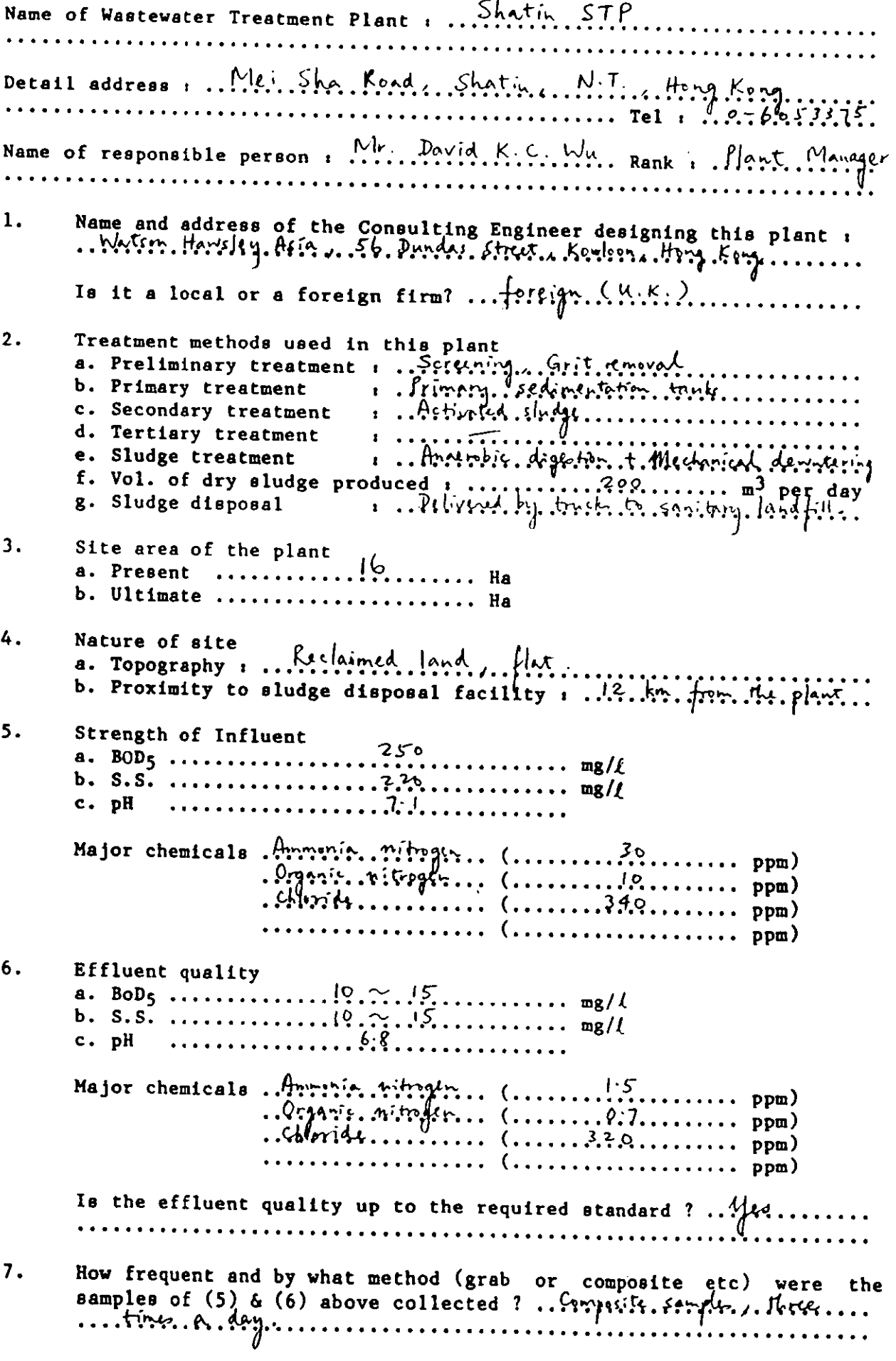

 $\sim$   $\sim$ 

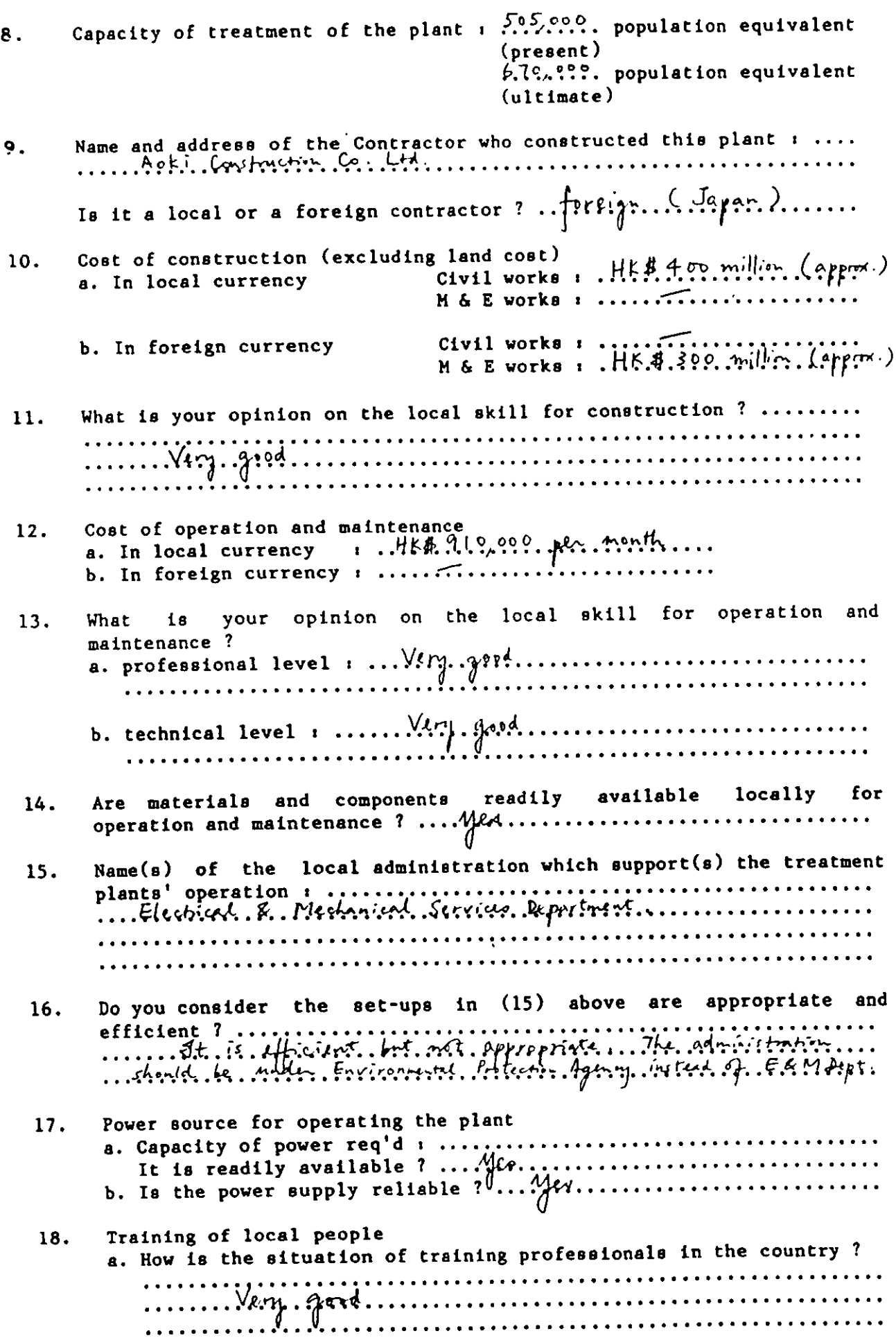

 $\ddot{\phantom{0}}$ 

.

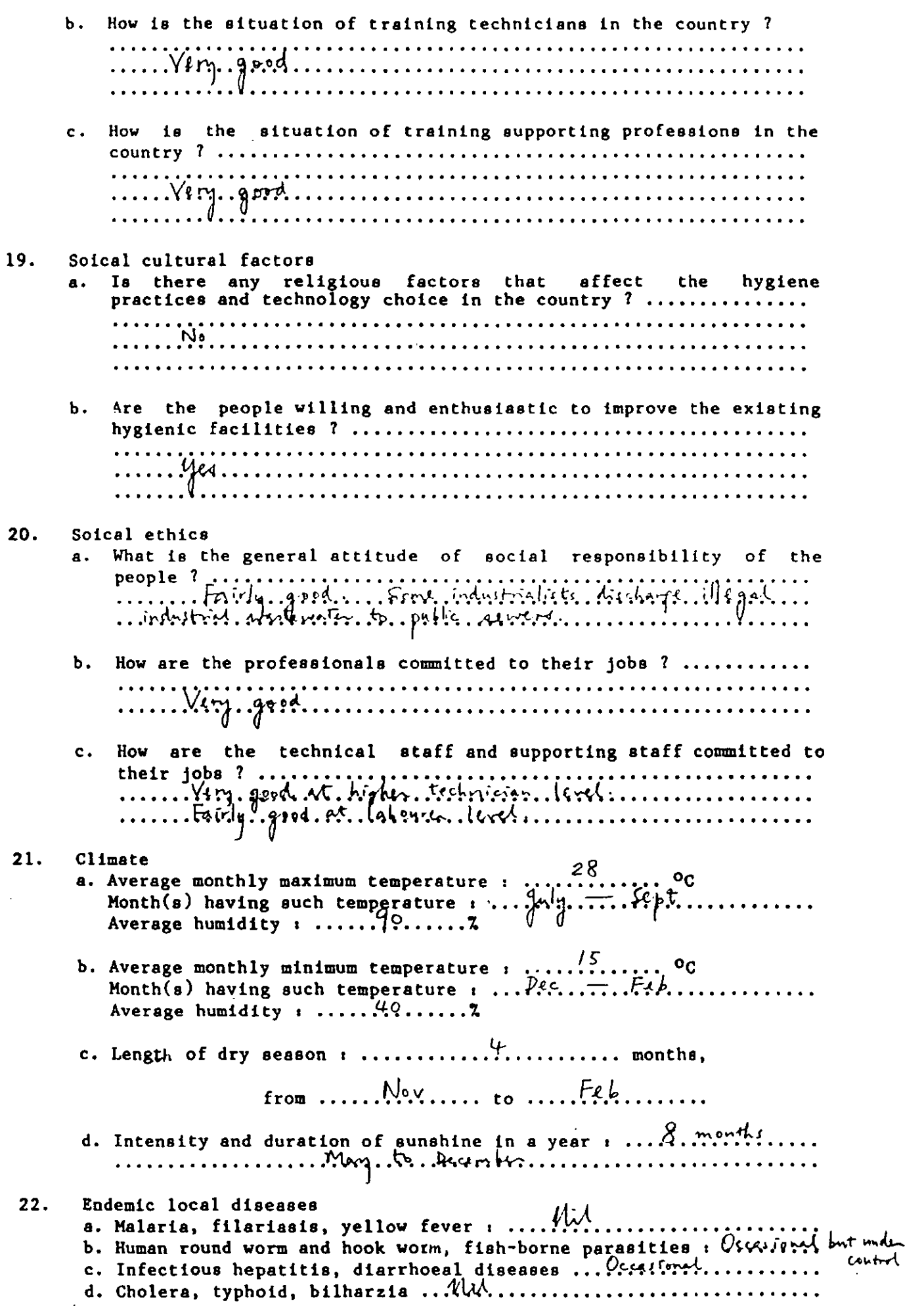

 $\label{eq:2.1} \frac{1}{\sqrt{2}}\int_{\mathbb{R}^3}\frac{1}{\sqrt{2}}\left(\frac{1}{\sqrt{2}}\right)^2\frac{1}{\sqrt{2}}\left(\frac{1}{\sqrt{2}}\right)^2\frac{1}{\sqrt{2}}\left(\frac{1}{\sqrt{2}}\right)^2\frac{1}{\sqrt{2}}\left(\frac{1}{\sqrt{2}}\right)^2\frac{1}{\sqrt{2}}\left(\frac{1}{\sqrt{2}}\right)^2\frac{1}{\sqrt{2}}\frac{1}{\sqrt{2}}\frac{1}{\sqrt{2}}\frac{1}{\sqrt{2}}\frac{1}{\sqrt{2}}\frac{1}{\sqrt{2}}$  $\label{eq:2.1} \frac{1}{2} \sum_{i=1}^n \frac{1}{2} \sum_{j=1}^n \frac{1}{2} \sum_{j=1}^n \frac{1}{2} \sum_{j=1}^n \frac{1}{2} \sum_{j=1}^n \frac{1}{2} \sum_{j=1}^n \frac{1}{2} \sum_{j=1}^n \frac{1}{2} \sum_{j=1}^n \frac{1}{2} \sum_{j=1}^n \frac{1}{2} \sum_{j=1}^n \frac{1}{2} \sum_{j=1}^n \frac{1}{2} \sum_{j=1}^n \frac{1}{2} \sum_{j=1}^n \frac{$ 

 $\label{eq:2.1} \frac{1}{\sqrt{2}}\int_{\mathbb{R}^3}\frac{1}{\sqrt{2}}\left(\frac{1}{\sqrt{2}}\right)^2\frac{1}{\sqrt{2}}\left(\frac{1}{\sqrt{2}}\right)^2\frac{1}{\sqrt{2}}\left(\frac{1}{\sqrt{2}}\right)^2\frac{1}{\sqrt{2}}\left(\frac{1}{\sqrt{2}}\right)^2\frac{1}{\sqrt{2}}\left(\frac{1}{\sqrt{2}}\right)^2\frac{1}{\sqrt{2}}\frac{1}{\sqrt{2}}\frac{1}{\sqrt{2}}\frac{1}{\sqrt{2}}\frac{1}{\sqrt{2}}\frac{1}{\sqrt{2}}$ 

 $\mathcal{L}^{\text{max}}_{\text{max}}$